# UNIVERSIDAD<br>TECNOLÓGICA NACIONAL<br>FACULTAD REGIONAL<br>RESISTENCIA **UNIVERSIDAD**

## **Proyecto Final Carrera de Ingeniería Química**

## Producción de Bloques de Hormigón Celular Curado en Autoclave

Nicolas Javier Vexelman María de los Milagros Grebe Iván Augusto Nuñez Porcel

## **Docentes**

Ing. Norberto Rubén Sirtori Ing. Fabián Carlos García Ing. Daniel Atilio Sequeira

**Resistencia, diciembre de 2023**

## <span id="page-1-0"></span>Agradecimientos

## Nicolas

A mi mamá y papá: Cristina y Gustavo, porque sin ellos nada de esto hubiera sido posible, y a mis hermanas Natalia y Ana Paula, por su apoyo incondicional. A mis abuelas Sofía y Mausi.

A mis compañeros desde el día 1: Ceci, Facu, Sofi, Vicky, Julia, Debra, Flor, Agustín, Jonás, Gloria, Enzo, Pancho y Leisa y a mis compañeros que hice en el camino: María Paz, Delfi, Vale, Ale, Juan, María, Ceci SC, Leandro, Luli, Julián y Analía.

A mis mentores en la facultad: Nicolai y Gaby. A los profesores y profesoras de la facultad. A los integrantes del grupo QuiTEx. A Facu H. por su ayuda y predisposición.

A mis amigos: Marga, Debo, Ferdi, Juanjo, Clara, Cami, Napu, Seba, Meri, Gastón, Tama, Euge, Danilo, Lucas, Juanma y Pato.

A mis hermanos alemanes: Martín, Pablo, Juani y Valentín.

A los amigos de AChETIQ y AArEIQ.

#### **Milagros**

Quisiera agradecer a mi familia, mi mamá, mis hermanas y Agustín, que me acompañaron día a día, apoyándome y levantándome en cada momento difícil.

A Nicolas e Iván, que supieron llevar adelante este trabajo, a pesar de las obligaciones y los contratiempos.

A mis amigas, que estuvieron siempre en todos los momentos importantes, en los difíciles para apoyar y en los buenos para festejar a mi lado.

Por último, agradecer la Universidad Tecnológica Nacional y a todos los profesores, que supieron transmitirnos todo lo necesario para salir al mundo laboral.

#### Iván

Quiero agradecer a mis compañeros de Proyecto Final: Nicolás y Milagros, por permitirme formar parte de su equipo y por hacer posible este proyecto.

A mis padres Carla y Gustavo, y a mi hermano Francisco por ser mis pilares y mi sostén a lo largo de toda mi carrera universitaria, por brindarme su apoyo incondicional para con todos los proyectos que encaro en mi vida y por enseñarme a ser una mejor persona todos los días.

A mi abuelo, que ya no está físicamente conmigo pero que llevo siempre en el corazón, por contagiarme el interés por la matemática y la ingeniería.

A todos/as los/as amigos/as que hice durante la cursada de la carrera, sin cuya compañía no habría sido posible sobrellevar cada día y noche de estudio, ni cada uno de los parciales, recuperatorios y exámenes finales que rendí. A quienes nunca tuvieron problemas en prestarme sus apuntes o explicarme alguna que otra cosa que no entendía.

A todos aquellos profesores y profesoras que brindan lo mejor de sí para enseñar en sus respectivas cátedras y tratan de hacer de la cursada una experiencia más amena y enriquecedora para nosotros, sus alumnos. Y sobre todo gracias a la Facultad Regional Resistencia de la Universidad Tecnológica Nacional por brindarme un lugar dentro de su casa y permitirme acceder a una educación pública, inclusiva y de calidad, como no se encuentra en cualquier lugar del mundo.

## <span id="page-2-0"></span>Resumen

El proyecto evalúa la factibilidad de establecer una planta de Bloques de Hormigón Celular Curado en Autoclave (HCCA) en Argentina. Con él, se busca elevar la tecnología de mampostería e ingresar a un mercado con demanda potencial insatisfecha y pocos competidores, cuyos consumidores se componen principalmente de empresas de construcción y corralones de materiales. La producción, que comenzará al 80% de la capacidad instalada, se incrementará gradualmente hasta alcanzar el 100% en el décimo año. El proceso se desarrolla íntegramente en la planta diseñada e incluye las siguientes etapas: recepción de materias primas, molienda, mezclado, precurado, curado en autoclave y empaque. La planta estará ubicada en el Parque Industrial Campana en Buenos Aires. Las inversiones totales son \$ 10.001.248.109 ARS, con indicadores económicos positivos y un tiempo de retorno de 3 años y 6 meses. El financiamiento se compone principalmente de capital propio (70%), con el resto siendo financiado a través de préstamos bancarios.

## <span id="page-2-1"></span>Palabras clave

Hormigón Celular Curado en Autoclave (HCCA), bloques hormigón, mampostería, proceso de producción.

## <span id="page-3-0"></span>Consideraciones sobre el proyecto

El presente proyecto es un estudio de prefactibilidad de un emprendimiento industrial que se realiza con objetivos didácticos a los efectos de integrar los conocimientos adquiridos por los alumnos en el trayecto de la carrera y de ejercitar a los alumnos en la aplicación de un esquema de trabajo estructurado.

Respecto de un estudio de prefactibilidad real se marcan las siguientes diferencias principales:

- Dado que los alumnos deben aplicar conocimientos adquiridos en las asignaturas de Procesos y Operaciones se les solicita un tratamiento más profundo en el aspecto de la ingeniería de producción.
- Los temas que no son de la incumbencia de la profesión se tratan con menor profundidad, tal el caso de los Estudios de Mercado y de Comercialización.
- Se hace énfasis en los criterios con que los alumnos aplican los conocimientos adquiridos, a la vez de desarrollar algunos conocimientos nuevos. En los proyectos puede haber errores o faltantes ya que no se pretende una evaluación real.
- Los valores de precios de insumos y productos son estimados y pueden ser diferentes de los reales.
- Los valores de las inversiones (precios de equipos, instalaciones y otros) son estimados, en algunos casos los márgenes de error pueden ser altos.
- Los tiempos de ejecución del proyecto son estimados y en algunos casos con posibles altos márgenes de error.

Por lo tanto, los resultados económicos no pueden tomarse como definitivos.

## <span id="page-4-0"></span>Contenido

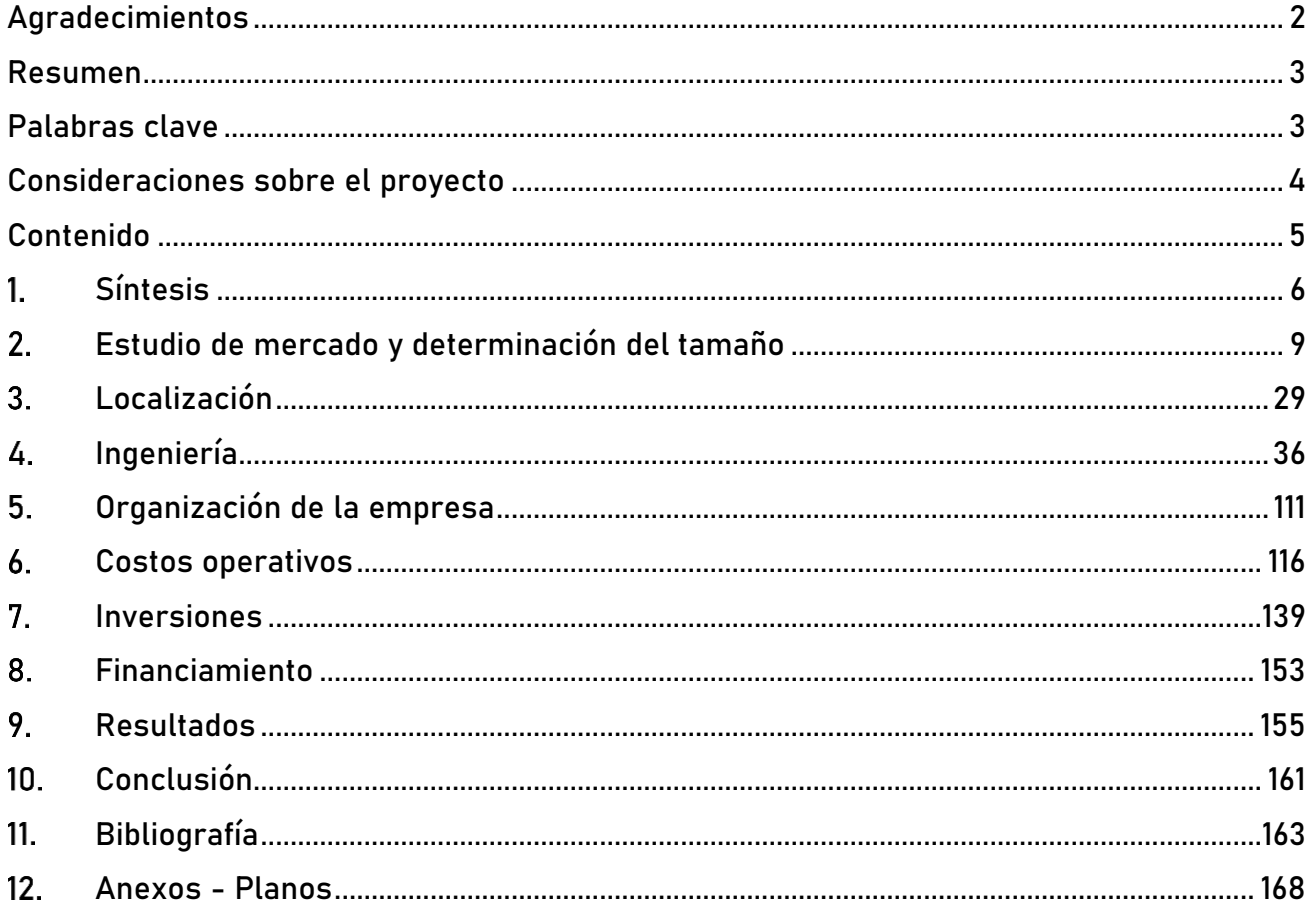

## <span id="page-5-0"></span>Síntesis

#### $1.1<sub>1</sub>$ Breve reseña del proyecto

En el presente proyecto se aborda el análisis de factibilidad para la instalación y puesta en marcha de una planta productora de Bloques de Hormigón Celular Curado en Autoclave (HCCA).

A partir de este proyecto se pretende producir un bien que sea capaz de elevar el grado tecnológico de las piezas de mampostería disponibles actualmente, ingresar y afianzarse en un mercado que cuenta con una demanda incipiente y pocos competidores a nivel nacional y demostrar que un proyecto de estas características es capaz de agregar valor, al mismo tiempo que genera ganancias para sus inversores.

#### Mercado, producción y ventas  $1.2.$

## 1.2.1. Orientación básica del mercado a servir

El mercado a servir está enmarcado en el territorio de la República Argentina. El producto es un bien de demanda intermedia cuyos principales consumidores son las empresas contratistas de construcción, los corralones de materiales de construcción y los entes públicos y privados.

## 1.2.2. Volúmenes de producción previstos y programa de producción

La empresa iniciará con una producción prevista del 80% de su capacidad instalada, alrededor de 72.000 m<sup>3</sup> repartidos entre bloques y tabiques para el primer año de operaciones, e irá incrementando su nivel de producción de forma paulatina, llegando a producir hasta 90.000 m $3$  de HCCA en su décimo año de operación, lo que representa el 100% de su capacidad.

## Fuentes de suministro actuales de los productos

Actualmente en la Argentina el mercado del producto está principalmente ocupado por las empresas Retak, Brimax, Airblock y Lika, con plantas productoras ubicadas en las provincias de Chaco, Santa Fé y Entre Ríos. Los productos de dichas empresas son distribuidos en todo el país.

#### $1.3.$ Factibilidad técnica y recursos

#### 1.3.1. Breve descripción del proceso y grado de actualidad del mismo

El proceso de fabricación comienza con la recepción y almacenamiento de materias primas, incluyendo arena, cemento, cal, yeso y pasta de aluminio. Cada material se somete a estrictas especificaciones de calidad, y solo los lotes que cumplen con estos estándares son aceptados.

El siguiente paso es la molienda de arena y formación de la lechada, que implica la reducción del tamaño de las partículas de arena y su mezcla fina con agua en un molino de bolas. Luego se realiza el trasvase a un tanque de suspensión agitado para crear la mezcla base de lo que será el hormigón.

En la etapa de mezclado, se combinan todos los componentes, dosificando los sólidos desde los silos, la lechada desde los tanques de suspensión y la pasta de aluminio desde los bidones hacia el tanque de mezcla principal. Posteriormente, la mezcla se vierte en moldes y se inicia el precurado para permitir las reacciones químicas que elevan las tortas, generan las estructuras celulares y forman estructuras cristalinas que empiezan a endurecer el material. Las tortas continúan hacia la línea de corte donde se realizan las incisiones en las tortas según las especificaciones de tamaño de los bloques.

El curado en autoclave es una etapa crítica donde las tortas se someten a inyección de vapor saturado de alta temperatura (190 °C) y presión (12 bar) durante 12 horas. Esto cataliza las reacciones, precipitando los cristales de tobermorita en el hormigón, mejorando la resistencia y dureza de los bloques.

La etapa final incluye la separación de ladrillos y el embalaje. Los bloques se separan mecánicamente, se colocan en paletas de madera, y se embalan para su distribución. El producto terminado se almacena en estibas en el parque de salida, y el control del peso se realiza a través de una balanza a la entrada y salida del establecimiento.

## 1.3.2. Disponibilidad de mano de obra, materias primas, insumos y transportes

La planta se encuentra ubicada próxima a los centros de extracción de arena en el delta del Rio Paraná, que es el insumo que se utiliza en mayor volumen. También está ubicada en cercanía a los centros de producción de cemento. La cal y el yeso provienen de la región de Cuyo y se tiene acceso al parque por autopista y ferrocarril. En cuanto a los demás insumos se provee de las cercanías de la planta o de los polos industriales ubicados en su mayoría en la provincia de Buenos Aires.

Para la fábrica se requerirán operarios con nivel de educación básico y también mano de obra calificada compuesta por técnicos. Los cargos administrativos y de supervisión los ocuparán ingenieros y administradores de empresas o afines.

## 1.3.3. Localización prevista

Se define que la planta estará instalada dentro del Parque Industrial Campana, ubicado en la localidad del mismo nombre de la Provincia de Buenos Aires. La elección de localización se realizó a partir de un análisis estructurado en el que la misma demostró ser la que poseía mayor cercanía a los consumidores, a las fuentes de materia prima y a la mano de obra calificada, entre otros factores.

#### $1.4.$ Monto de inversiones y resultados esperados

#### 1.4.1. Inversiones totales del proyecto

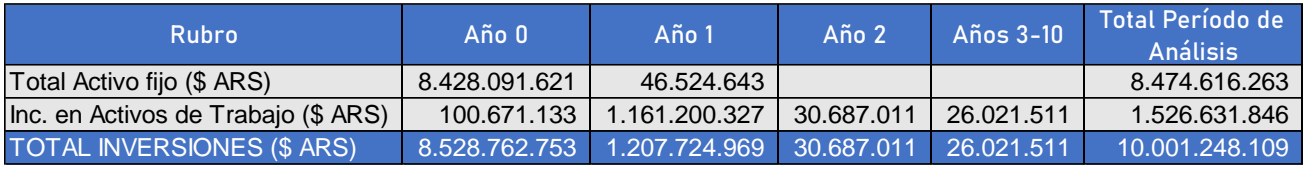

*Tabla 1. Inversiones totales del proyecto para el período de análisis. Fuente: Elaboración propia.*

## 1.4.2. Rentabilidad del proyecto

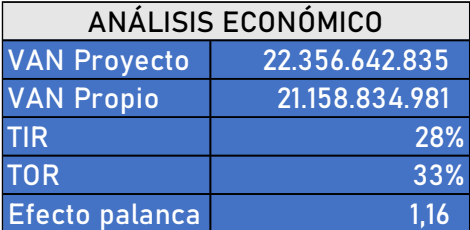

*Tabla 2. Indicadores de rentabilidad del proyecto. Fuente: Elaboración propia.*

Los indicadores económicos como el VAN del proyecto y el VAN sobre capital propio son positivos, por lo que el proyecto resulta rentable en las condiciones en que está planteado. Se cuenta con un tiempo de retorno de la inversión del proyecto de 3 años y 6 meses.

Todos los resultados obtenidos del análisis económico reflejan que el proyecto es rentable para el período de análisis y posterior, según fueron planteadas las condiciones.

## 1.4.3. Financiamiento previsto

El financiamiento del proyecto se realiza con capital propio y con la toma de deuda de la línea de Crédito "Carlos Pellegrini" del Banco Nación. El porcentaje de financiamiento previsto con capital propio es del 70% de la inversión inicial en activo fijo y de trabajo y el 100% de los cargos diferidos.

| Crédito tomado para compra de |                                |  |
|-------------------------------|--------------------------------|--|
| AF y AT con capital externo   |                                |  |
|                               | Monto (\$ ARS)   2.076.381.978 |  |
| Plazo (años)                  | 10                             |  |
| Tasa de interés               | 15%                            |  |

*Tabla 3. Cuadro resumen del financiamiento externo. Fuente: Elaboración propia.*

## <span id="page-8-0"></span>Estudio de mercado y determinación del tamaño

En este capítulo se estudia la factibilidad de instalar una empresa productora de bloques de mampostería de hormigón celular curado en autoclave (HCCA, o AAC por sus siglas en inglés) identificando los parámetros del mercado de insumos y del producto.

Al concluir, se tendrá una perspectiva clara de las condiciones actuales de comercialización de los bloques de hormigón, demostrando la viabilidad del proyecto desde el punto de vista de su demanda potencial.

#### $2.1.$ Bienes a producir

#### 2.1.1. Descripción de los productos

El HCCA es un material de construcción [\(Figura 1\)](#page-8-1), utilizado para la obra gruesa, cuyos componentes son: arena, cal (óxido de calcio), cemento, yeso (sulfato de calcio), agua y pasta o polvo de aluminio. Fue inventado por el arquitecto sueco Axel Eriksson (1888-1961).

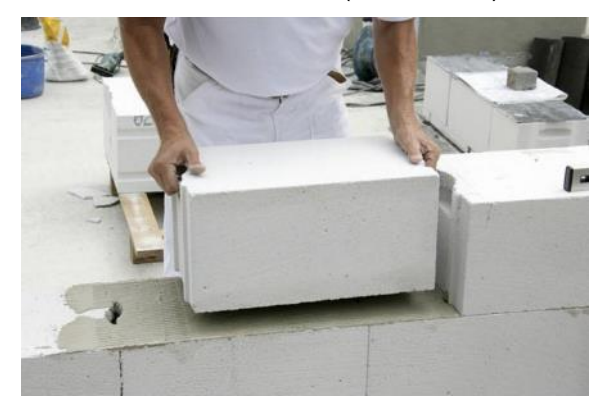

*Figura 1. Sistema constructivo con bloques de HCCA machihembrados. Foto: Xella Gruppe.*

<span id="page-8-1"></span>Los bloques de HCCA se destinan a la construcción de muros sin carga de cerramiento y tabiques. También pueden usarse para la elaboración de elementos estructurales como dinteles y encofrados. Se los utiliza para la construcción de obras civiles de viviendas, edificios residenciales, edificios comerciales y edificios públicos.

Las bondades del material se deben a su alta porosidad (ver [Figura 2\)](#page-8-2), lograda por medio de un aditivo espumante basado en aluminio. Su resistencia a los esfuerzos es comparable o incluso superadora al resto de materiales tradicionales de construcción, según informan algunos productores (Valli, Bruno (BRIMAX), 2018). Es un material atractivo para la construcción de viviendas y edificios debido a que permite una buena aislación acústica. Es ignífugo y liviano, en comparación a ladrillos cerámicos macizos o bloques de hormigón tradicionales.

<span id="page-8-2"></span>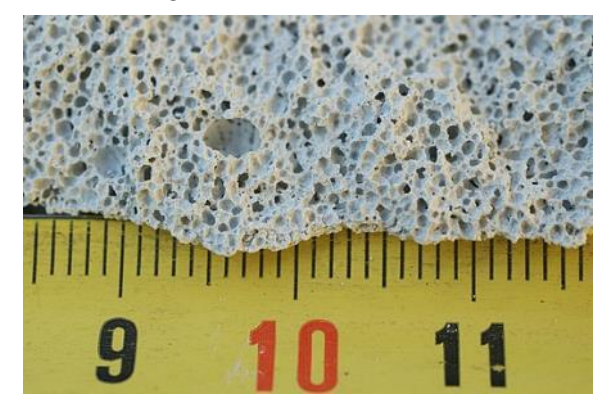

*Figura 2. Detalle de la estructura porosa del HCCA. Foto: Marco Bernardini, CC BY-SA 3.0, vía Wikimedia Commons.*

El producto se comercializa en las siguientes presentaciones:

- Bloques macizos de dimensiones 60 x 25 x 15 cm.
- Tabiques de dimensiones 60 x 25 x 7,5 cm.

## 2.1.1.1. Nivel de calidad

El producto estará certificado por las normas IRAM 1701-1 y 1701-2, Hormigón Celular Curado en Autoclave (HCCA). También, se deberá tramitar el Certificado de Aptitud Técnica (CAT) ante la Dirección Nacional de Acceso al Suelo y Formalizaciones de la Secretaría de Vivienda de la Nación para su uso en viviendas de interés social (Dirección Nacional de Acceso al Suelo y Formalizaciones, 2019). El CAT requiere certificación emitida por el INTI de los siguientes ensayos:

- Resistencia al fuego de los elementos de construcción, "Criterios de clasificación" según IRAM 11949.
- Resistencia al fuego de los elementos de construcción, "Método de ensayo" según IRAM 11950.
- Resistencia al fuego de los elementos de construcción, "Procedimientos alternativos y adicionales" según IRAM 11955.
- Reacción al fuego, "Clasificación de acuerdo con la combustibilidad y con el índice de propagación superficial de llama" según IRAM 11910-1.
- Compresión excéntrica según IRAM 11585.
- Compresión según IRAM 11588.
- Choque blando según IRAM 11596.
- Choque duro según IRAM 11595.
- Choque blando en juntas según IRAM 11596.
- Carga excéntrica según IRAM 11585
- Estanqueidad de juntas al agua y al aire según IRAM 11591 y 11523.

En todos los casos, el material debe cubrir los estándares mínimos de las normas individuales.

#### 2.1.1.2. Normas que debe cumplir

El producto se ajusta al Código de Edificación de la Ciudad Autónoma de Buenos Aires.

## 2.1.1.3. Envases primarios y secundarios

La presentación comercial para todos los casos es en pallet normalizado de 1200x1000 mm de base. Los bloques son recubiertos con film plástico para mantenerlos en su lugar y como protección.

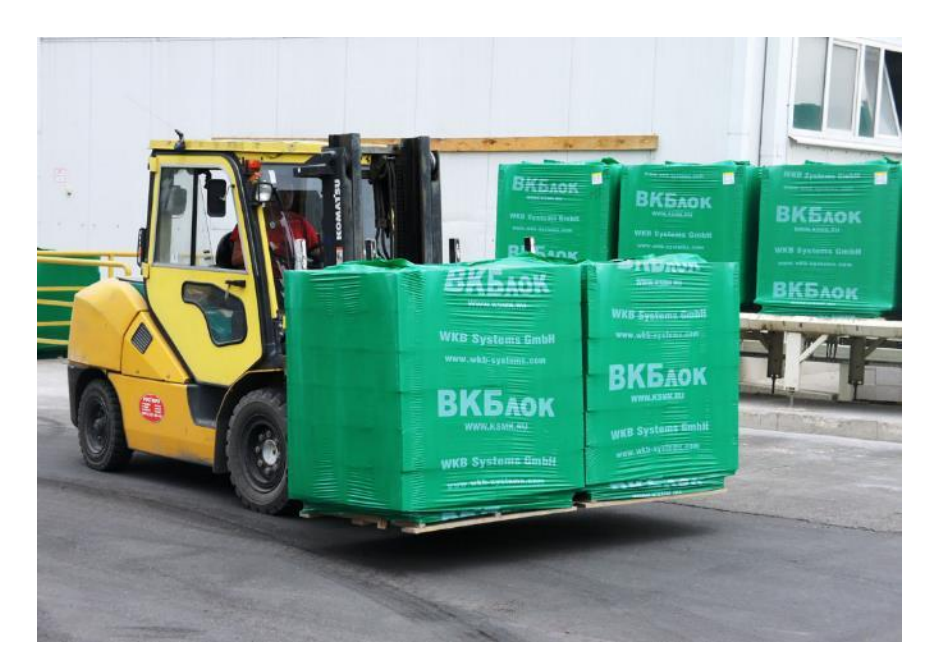

*Figura 3. Bloques de HCCA envueltos en film plástico sobre paleta normalizada siendo acarreados por un autoelevador. Fuente: WKB Systems GmbH.*

## 2.1.2. Subproductos

El proceso tiene como subproducto al scrap, material sobrante de las operaciones de corte de la torta de HCCA y que puede ser reciclado reintroduciéndolo al proceso, como se verá más adelante. En ocasiones puede ser vendido a otras empresas hormigoneras, sin embargo, no se considerará su comercialización para este análisis.

#### 2.1.3. Mercado consumidor

El bien es de demanda intermedia. Los clientes son las empresas contratistas de construcción, los corralones de materiales de construcción y los entes públicos y privados. Los consumidores comprenden en gran medida a las mismas empresas y a los propietarios que buscan comprar de manera autónoma materiales de construcción.

## 2.1.4. Bienes complementarios

En el mundo de la construcción existen infinidad de técnicas, materiales e insumos que pueden utilizarse en conjunto o separado, dependiendo de las características particulares de la obra, su diseño, la disponibilidad y economía de los materiales, etcétera. Aquí solo se nombrará a los más importantes. Esta aclaración es igualmente válida para el resto de los desgloses.

## 2.1.4.1. Morteros cementicios

Los morteros son preparaciones compuestas por cemento, cal, inertes como arena y agua, y pueden contener aditivos como hidrófugos, ignífugos, etcétera. Se utilizan como adhesivo o conglomerado de asiento y unión para los bloques de HCCA. La comercialización se realiza en bolsas de papel Kraft de 30 kg, listas para su preparación con el agregado de agua. La relación de consumo es de aproximadamente 2,5-3 kg/m2 de pared terminada, dependiendo de la marca del mortero y las imperfecciones de la pared (Sika Argentina S.A.I.C., 2023). El precio por bolsa se sitúa entre los ARS \$900-\$1200.

El cemento es un material de construcción compuesto por calcio, sílice, aluminio y yeso, que mezclado con agua fragua y se endurece (REAL ACADEMIA ESPAÑOLA). Como bien complementario se lo utiliza como componente de morteros para revoque fino y grueso de paredes. Es además uno de los insumos del HCCA. Debido a su amplia implementación en la obra, la relación de consumo está dada por su finalidad y puede variar ampliamente. Un análisis más detallado del cemento como insumo se verá en la sección [0.](#page-19-0)

## 2.1.4.2. Acero y hierro redondo

El acero es una aleación de hierro que contiene carbono, entre 0,03% y 1,075% en peso (Cámara Argentina del Acero, s.f.). Aunque es frecuente el uso indistinto de los términos acero y hierro de forma coloquial, en general se utiliza exclusivamente algún tipo de acero como componente estructural.

El acero se utiliza junto al hormigón en refuerzos verticales, horizontales y, en menor medida, para mampostería. La presentación del material es en forma de barras, perfiles y planchuelas, siendo las dos primeras las más comunes. Su relación de consumo con respecto al producto HCCA está estrictamente ligada a la estructura calculada por el proyectista de la obra. Grosso modo, se requieren 80 kg de acero por  $m<sup>3</sup>$  de hormigón armado en una obra promedio. Para refuerzos horizontales se surcan los bloques de HCCA con serrucho o amoladora y se colocan dos barras de ø 6 mm con mortero. Para refuerzos verticales, columnas, dinteles y otros refuerzos horizontales importantes se coloca armadura y estribos de barras de ø 6 mm u ø 8 mm en bloques tipo U, según requerimientos (BRIMAX, 2021).

Al igual que los bienes anteriores, se comercializa en corralones de materiales. También es frecuente la compra directo a fábrica para obras de gran envergadura. El precio por kg varía entre ARS \$188,30 y \$209,20 (Diario Clarín, 2022). En la Argentina, las empresas productoras más importantes son Acindar del Grupo Arcelor Mittal, Tenaris y Ternium del Grupo Techint, Acerbrag del Grupo Votorantim, Sipar del Grupo Gerdau y Aceros Zapala, que contabilizan ventas al mercado nacional y exportaciones anuales por más de USD \$4500 millones y USD \$1500 millones, respectivamente. La empresa Ternium contribuye con casi la mitad de esas cifras. En el mercado latinoamericano se observa una tendencia creciente de las importaciones provenientes de China (31% del total) que compiten con la producción de manufactura nacional (Isoldi, 2019).

#### 2.1.4.3. Enlucidos de yeso y otros revestimientos

El enlucido es un revestimiento a base de yeso que se utiliza para reforzar y sellar superficies, protegerlas contra la humedad y el fuego, y como acabado decorativo. El yeso se adhiere a superficies limpias, secas y libres de contaminación. Se lo utiliza normalmente para interiores. Al realizar el enlucido sobre bloques de HCCA se puede aplicar un agente adhesivo de PVA (acetato de polivinilo) o humedecer el sustrato antes de la aplicación del yeso para controlar la succión (Lyons, 2006).

El uso de yeso como revestimiento ha ido decayendo en los últimos años en favor de otros recubrimientos con mejores prestaciones y de aplicación más limpia. Existe por ejemplo Revear, la marca comercial de un revestimiento plástico, hidrófugo y resistente, a base de resinas acrílicas, cargas minerales y pigmentos (PAREX, 2019). Este tipo de revestimientos tiene como ventaja que se aplican directamente sobre las superficies de imprimación, sin necesidad de revoque previo o capa de pintura posterior. El rendimiento es de 1 a 1,2 kg/m<sup>2</sup> de pared, según el tipo de superficie.

## 2.1.5. Bienes sustitutos

En la industria de la construcción, los bienes que compiten con los ladrillos de HCCA son los ladrillos cerámicos huecos y los bloques de hormigón premoldeados.

## 2.1.5.1. Ladrillos cerámicos huecos

Son ladrillos que surgen como una evolución del ladrillo de barro, presentando unas aberturas pasantes longitudinales en su interior con un volumen de espacio vacío de alrededor el 70% del volumen del ladrillo (Comelles & Olivera, 2019). Son más livianos que los ladrillos macizos tradicionales.

Según la cantidad de filas de huecos que tengan, los ladrillos se pueden distinguir entre: ladrillo hueco sencillo (LHS), con una fila de huecos en la testa (3-5 cm de grueso); ladrillo hueco doble (LHD), con dos filas de huecos (7-9 cm de grueso); ladrillo hueco triple (LHT) con tres filas de huecos (10-12 cm de grueso). Los más comunes son de 18 centímetros de alto por 33 de largo por 12 de profundidad (Colaboradores de Wikipedia, 2021). La relación de consumo es de 16,5 ladrillos huecos por m<sup>2</sup> de pared, teniendo en cuenta el espacio ocupado por el mortero.

En la [Figura 4](#page-12-0) se observa la producción de ladrillos huecos en la Argentina entre 2015 y 2020. Se observa un descenso de la misma entre 2015 y 2017, con un recupero en el año 2018 y nuevamente un descenso en el periodo posterior. Este comportamiento puede deberse posiblemente a un descenso en la actividad constructiva, una inclinación hacia otro tipo de materiales como el HCCA y los bloques de hormigón premoldeados y los efectos de la pandemia por COVID-19.

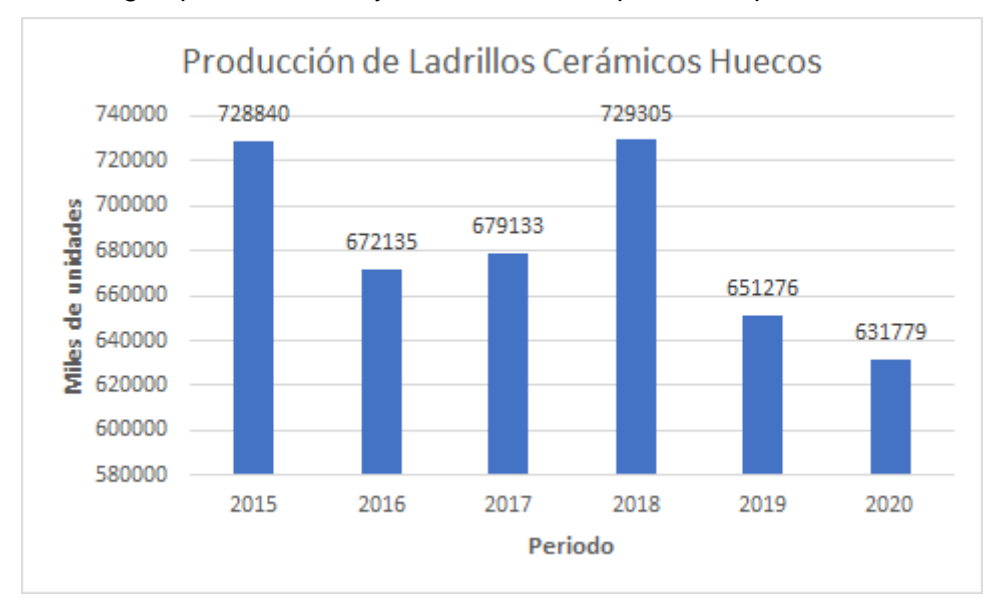

<span id="page-12-0"></span>*Figura 4. Producción de ladrillos cerámicos huecos en la República Argentina, período 2015-2020. Expresada en miles de unidades producidas por año. Fuente: Elaboración propia en base a datos del INDEC, 2015-2021.*

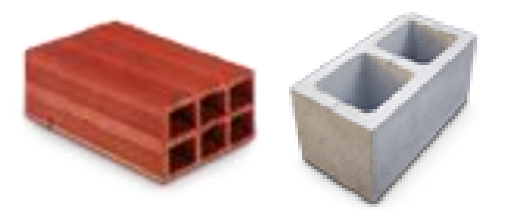

*Figura 5. Izquierda: Ladrillo cerámico hueco. Derecha: Bloque de hormigón premoldeado. Fuente: Asociación Argentina del Bloque de Hormigón, http://www.sismatica.net/aabh\_bootstrap/index.php.*

## 2.1.5.2. Bloques de hormigón premoldeados

Los bloques de hormigón premoldeados se forman a partir de una mezcla de cemento, arena, agua y piedra en determinadas proporciones. Además, es habitual el uso de aditivos para modificar sus propiedades de resistencia. Dicha mezcla se carga en moldes que luego, utilizando un equipo de alta potencia, son sometidos a una acción de vibración y compresión hasta obtener los bloques (Asociación Argentina del Bloque de Hormigón, s.f.).

Según el nivel de calidad se clasifican en bloques de patio, fabricados de forma rudimentaria, y los bloques de alta calidad, fabricados con equipos industriales. Los últimos suelen estar certificados por la norma IRAM 11561. Los BH se dividen también en portantes (con función estructural) y no portantes (sin función estructural) según sea su resistencia a la compresión (Asociación Argentina del Bloque de Hormigón, s.f.).

El BH más común posee dos huecos verticales pasantes y sus medidas nominales son 20 x 20 x 40 cm. Los BH se entregan paletizados de igual forma que los bloques de HCCA. La relación de consumo es de 12,5 unidades por m<sup>2</sup> de pared.

#### Mercados previstos  $2.2<sub>1</sub>$

#### 2.2.1. Ámbito del análisis

El mercado previsto para el análisis es el territorio de la República Argentina, en el período 2012- 2022, cuando sea posible.

#### 2.2.2. Principales productores

Los principales fabricantes de HCCA en Argentina son Retak (Ardal S.A.), Airblock (Compañía de Hormigón Celular S.A.), Brimax S.A. y Lika Hormigón S.A.

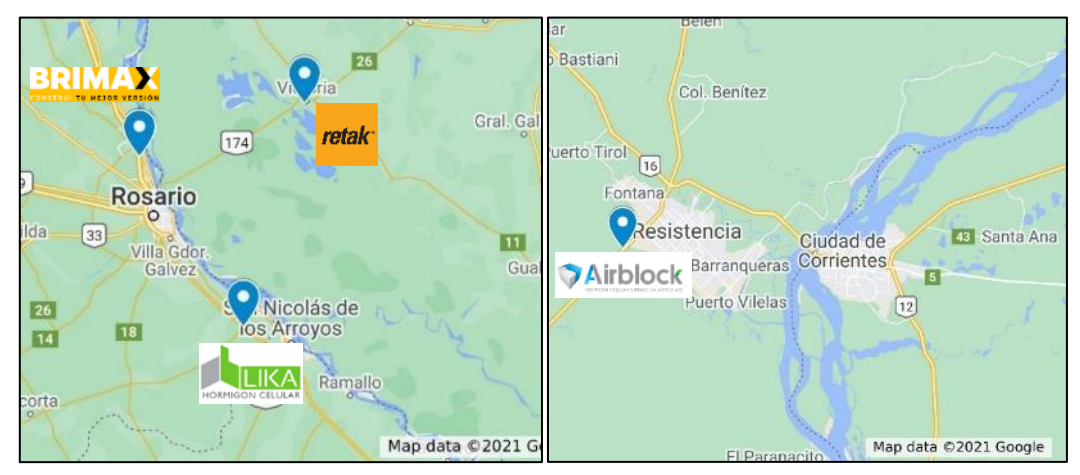

*Figura 6. Distribución de plantas en el territorio Nacional. Fuente: Recuperado de Google Maps, 2022.*

Retak es el nombre comercial de HCCA de la firma Ardal S.A. La empresa cuenta con una planta productiva en Victoria, Entre Ríos y una segunda en construcción, en Cardales, Buenos Aires. La firma tiene en marcha un proyecto de ampliación de la planta Victoria, que actualmente cuenta con una capacidad de 110 mil m<sup>3</sup> anuales. A esta se le sumarán a los 200 mil m<sup>3</sup> por año de ladrillos de la planta Cardales, una vez concluida la misma (Pilar Productivo, 2016). Además, en el año 2021 se produjo la alianza de Retak con Airblock, cuya planta ubicada en Resistencia, Chaco produce actualmente 2.700 metros cúbicos por mes de bloques de hormigón celular, con expectativas a incrementar la producción a 5.000 metros cúbicos por mes. La planta tiene una capacidad instalada de 12.000 metros cúbicos.

Brimax está ubicada en la localidad de Fray Luis Beltrán, Provincia de Santa Fe. Nació del consorcio formado por el grupo Pecan y la holandesa Aircrete. Cuenta con una planta de 9.500 metros cuadrados de superficie cubierta cuya producción anual se estima en 120 mil metros cúbicos de HCCA.

Lika Hormigón S.A. produce bloques de HCCA en una planta ubicada en Villa Constitución, provincia de Santa Fe. No se conocen estadísticas de producción. Se estima que tienen una capacidad de 10.000  $m<sup>3</sup>$  anuales.

## 2.2.3. Volumen físico producido

A continuación, se presenta una estimación del volumen físico producido de HCCA en la Argentina durante el periodo 2012-2022. Con excepción de la firma Retak, se desconocen los volúmenes exactos del resto de las empresas. A efectos de elaborar un análisis se tienen en cuenta los siguientes factores:

Año de inicio de operaciones.

- Capacidad instalada reportada en distintas fuentes.
- Ineficiencia del 20%.
- Producción continua durante 11 meses.

Los resultados se exponen a continuación:

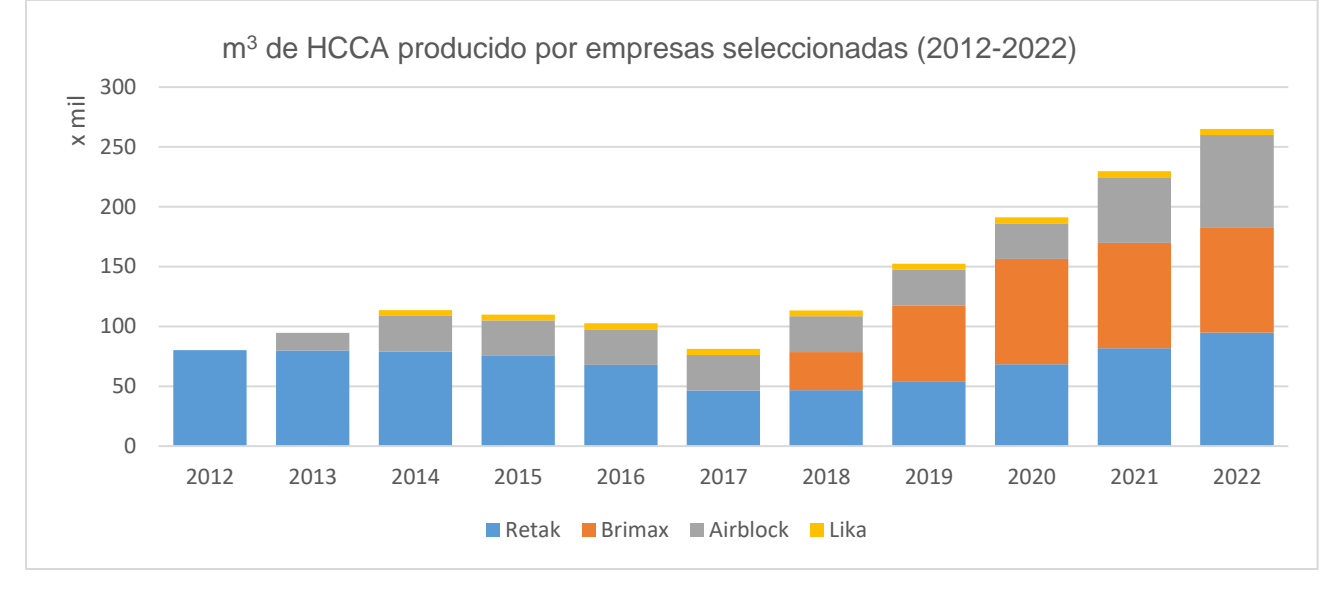

*Figura 7. Volumen de HCCA en m<sup>3</sup> producido por empresas seleccionadas en el periodo 2012 a 2022. Fuente: Elaboración propia.*

Se puede ver que para el período 2012-2017 el sector estaba liderado exclusivamente por la empresa Retak. Para el año 2013 ingresa en el mercado la planta Airblock. En el 2014 salen las primeras tiradas de la empresa Lika, sin embargo, el aporte de la misma se mantiene insignificante durante todo el periodo considerado. En 2016 la planta de Retak estuvo parada por varios meses y lo producido fue menor a lo demandado. En 2017 se observa una fuerte caída de la producción y demanda que puede ser evaluada en el contexto macroeconómico del país. Sin embargo, se observa una recuperación a partir del 2018 hasta el 2022 inclusive, con el inicio de producción en la planta de Brimax y un incremento sostenido de la producción en el resto de las firmas.

## 2.2.4. Precios

Se obtuvieron los precios de las marcas líderes:

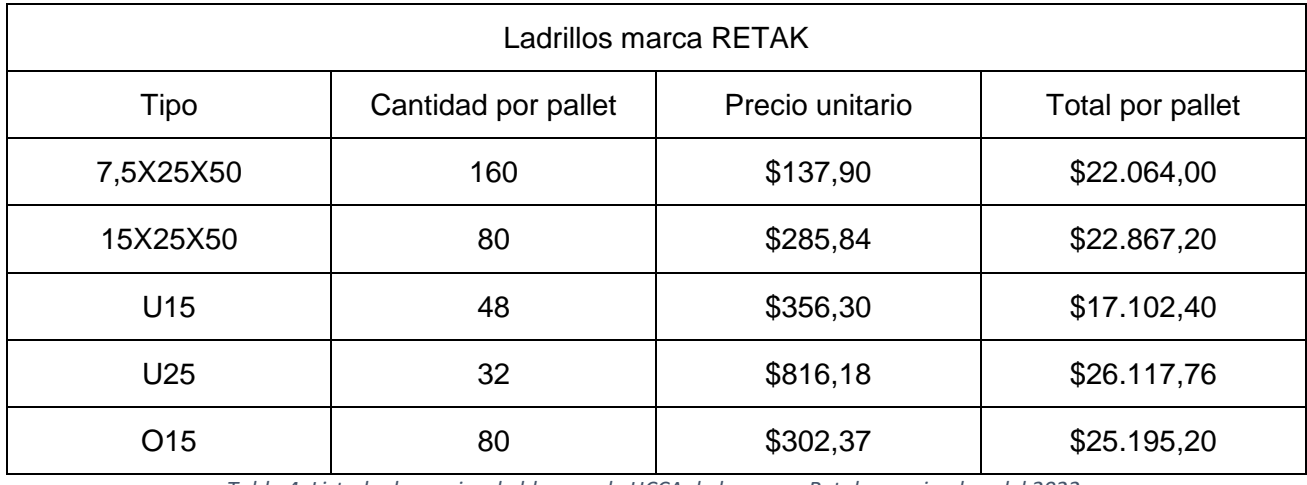

*Tabla 4. Listado de precios de bloques de HCCA de la marca Retak a noviembre del 2022.*

Ladrillos marca BRIMAX

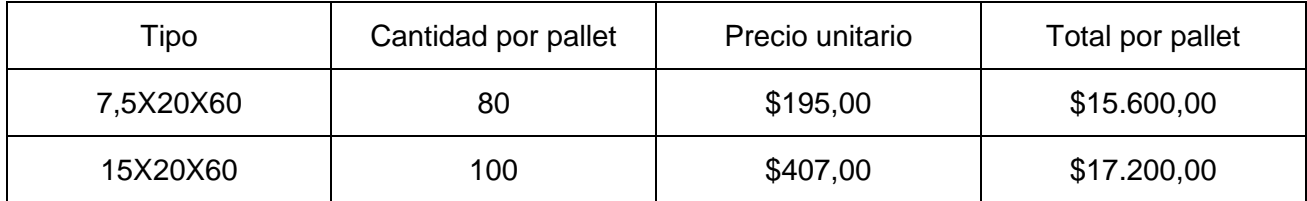

*Tabla 5. Listado de precios de bloques de HCCA de la marca Brimax a noviembre del 2022.*

#### 2.2.5. Importaciones y exportaciones

A nivel mundial, el HCCA es producido por numerosas empresas, principalmente en Europa y Asia. Las empresas europeas con mayor participación en el mercado son la alemana Xella International GmbH, dueña de las marcas Ytong y Josef Hebel, Solbet de Polonia y H+H International A/S de Dinamarca. En Asia se encuentra el mayor mercado de hormigón celular del mundo, con varios cientos de plantas localizadas en China (Wikipedia-Autoren, s.f.). En Sudamérica existen varias firmas en Brasil y Chile: Calucon, Celcon, entre otras.

La Argentina pasó de importar el 9% de lo consumido en bloques de hormigón terminados en el año 2012 a casi el 0% en 2022. El origen principal de los mismos era de Italia. Actualmente exporta alrededor del 10% de lo producido, principalmente al Uruguay. En términos globales, representa una cantidad poco significativa.

#### 2.2.6. Consumo aparente

A continuación, se presenta una estimación del consumo aparente del país según datos de comercio internacional de bloques y ladrillos de hormigón provistos por el Sistema de Estadísticas de Comercio Exterior (MERCOSUR, s.f.). A efectos prácticos se considera que el 100% de los bloques exportados e importados consisten en bloques de HCCA.

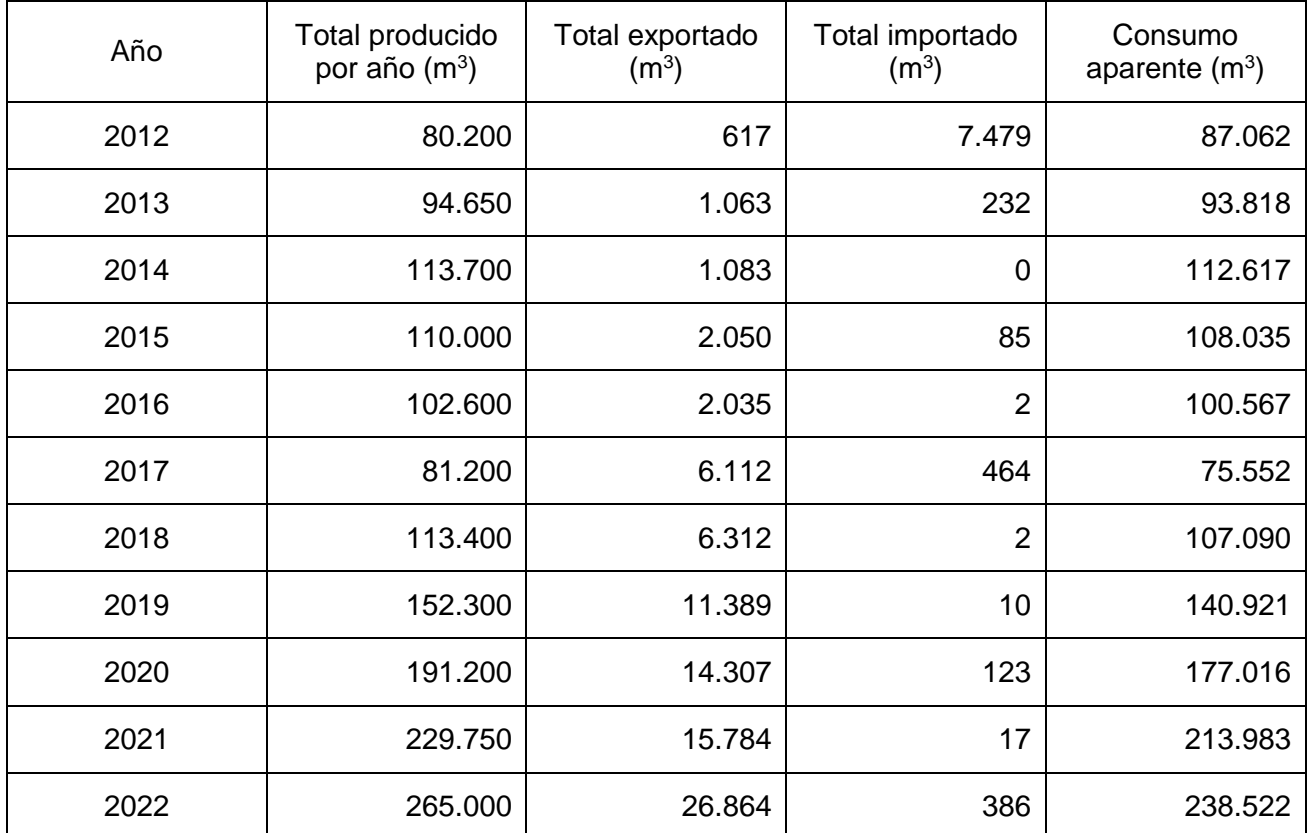

*Tabla 6. Consumo aparente de HCCA en la Argentina entre los años 2012 a 2022. Fuente: Elaboración propia en base a datos de volumen físico producido y del SECEM.*

Se observa nuevamente un crecimiento sostenido de la demanda desde 2017 a la fecha.

#### 2.2.7. Principales consumidores

Los principales consumidores de este producto son empresas de materiales de construcción o corralones, empresas constructoras y contratistas de la construcción.

En Argentina existen alrededor de 22.000 empresas de la construcción, entre constructoras, contratistas y subcontratistas, según informa el Instituto de Estadística y Registro de la Industria de la Construcción (IERIC).

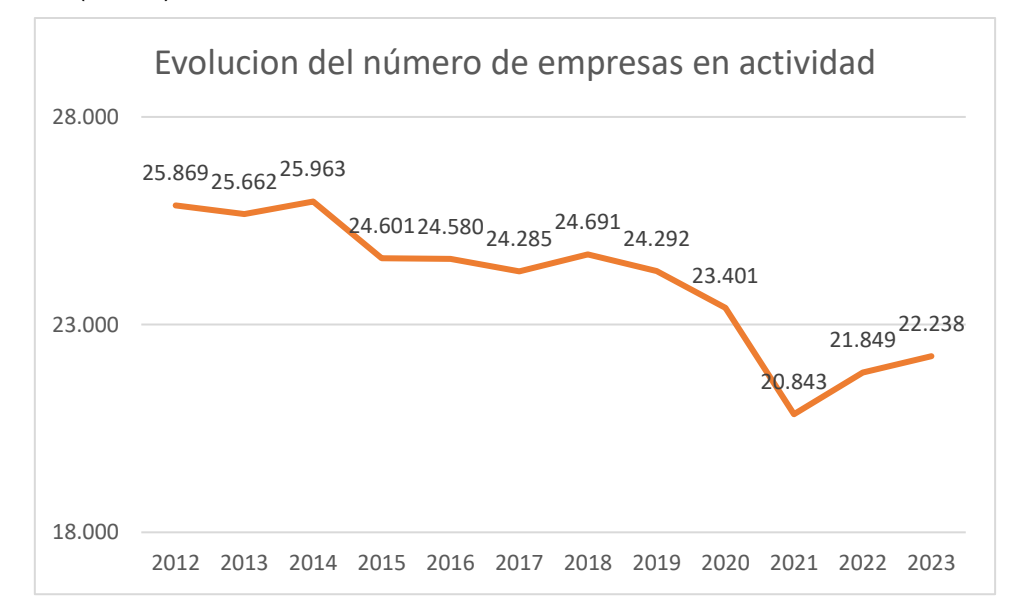

*Figura 8. Evolución del número de empresas constructoras, contratistas y subcontratistas entre el 2012 y 2023 en la Argentina. Fuente: Elaboración propia en base a datos de empresas en actividad (Instituto de Estadística y Registro de la Industria de la Construcción, 2023).*

Este número ha ido decayendo los últimos años. Se observa el pozo más profundo durante la pandemia, cuando se perdieron más de 2.000 pymes en todo el país debido al cese completo de actividades. La mayor cantidad, alrededor del 39% de ellas, se radica en el Área Metropolitana Buenos Aires. Un 34% se concentra en el resto de la provincia de Buenos Aires, Córdoba, Santa Fe, Entre Ríos y la Pampa, mientras que el 27% restante se divide en el resto del país (Hecker, 2018).

#### 2.2.8. Demanda insatisfecha

No es posible determinar la demanda insatisfecha de este bien.

#### 2.2.9. Sistemas actuales de comercialización

La política de comercialización de HCCA consiste generalmente en la venta a través de contrato marco de abastecimiento. A su vez, estas actúan como intermediarios entre las empresas constructoras y las productoras cuando se trata de compras a gran escala. También, se realizan producciones a pedido de grandes clientes constructores o proyectos de infraestructura nacional.

## 2.2.10. Disposiciones oficiales que rigen la producción

Las regulaciones que aplican a los establecimientos productores de HCCA son múltiples y variadas y dependen en gran medida de la localización de la empresa. La siguiente es una lista no exhaustiva que comprende algunas disposiciones nacionales de aplicación general:

• Sobre la empresa y el tipo de sociedad: La Ley Nº 19.550 de Sociedades Comerciales.

- Sobre las instalaciones y las condiciones de trabajo: El Código de Edificación aplicable a la jurisdicción donde se emplaza la planta y La Ley Nº 19.587 de Higiene y Seguridad en el Trabajo.
- Sobre los trabajadores: La Ley N° 20.744 de Régimen de Contrato de Trabajo y los convenios colectivos que aplican.
- Sobre los productos: Las normas de calidad, como las mencionadas, emitidas por IRAM.

## 2.2.11. Influencia del Tratado del Mercosur en el mercado interno

El Arancel Externo Común (AEC) es el impuesto que pagará cada mercancía al ingresar al Mercosur por cualquiera de sus estados partes. Al código arancelario 6810.11.00: Bloques y ladrillos para la construcción le corresponde un AEC del 7,2%.

## 2.2.12. Demanda futura

Para el cálculo de estimación de la demanda futura se tomaron en cuenta dos análisis. En el primero se puso a prueba la correlación entre el consumo de HCCA y los m<sup>2</sup> permisados para la construcción, entre los años 2016 y 2022. En el segundo análisis se puso a prueba la correlación entre consumo aparente anual de HCCA y la estimación de crecimiento de población según el INDEC (Instituto Nacional de Estadísticas y Censos).

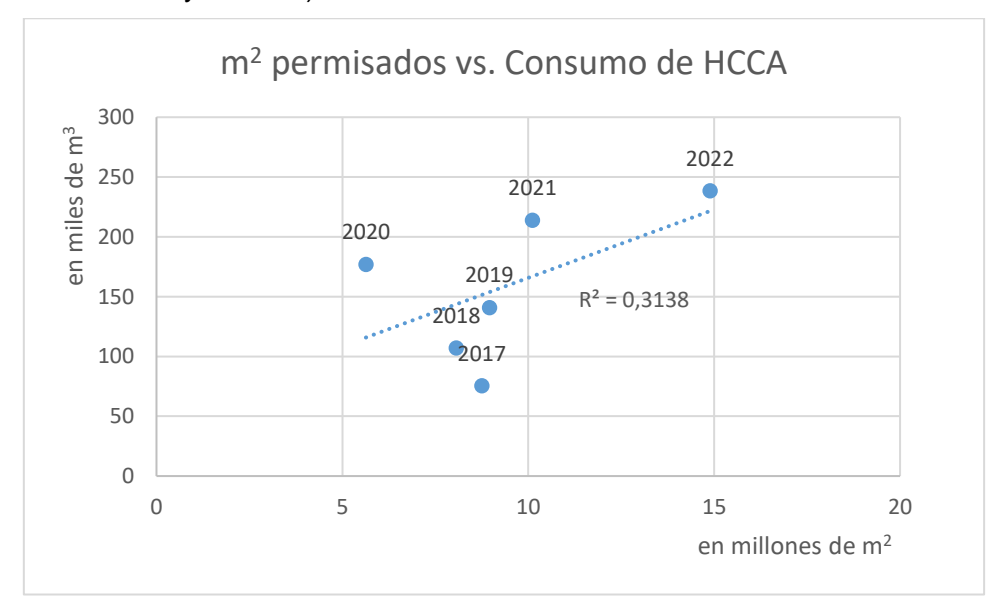

*Figura 9. Correlación entre metros cuadrados permisados en municipios seleccionados de la República Argentina entre 2017-2022 y los metros cúbicos producidos de HCCA en el mismo periodo.*

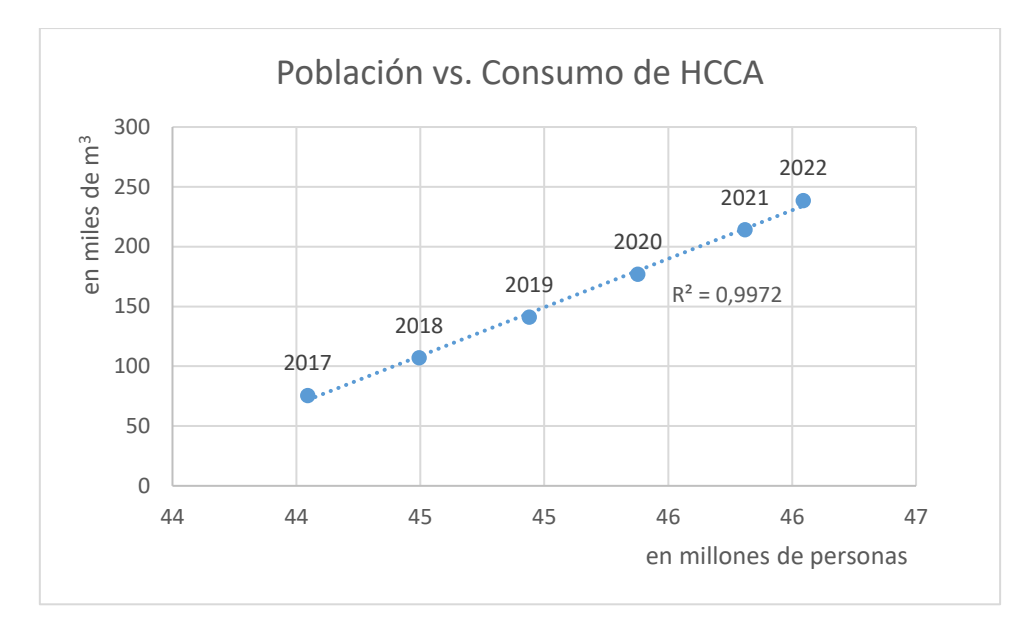

*Figura 10. Correlación entre número de habitantes de la República Argentina entre 2017-2022 y los metros cúbicos producidos de HCCA en el mismo periodo.*

Se encontró que el crecimiento poblacional desde el año 2017 es un mejor indicador de consumo que los m<sup>2</sup> permisados. A partir de un ajustamiento lineal por mínimos cuadrados y la proyección de crecimiento poblacional obtenida de INDEC para el periodo 2010-2040 se obtuvieron las siguientes demandas futuras.

| Año  | Población (Proyección INDEC Censo 2010) | Demanda prevista de HCCA (m <sup>3</sup> ) |
|------|-----------------------------------------|--------------------------------------------|
| 2023 | 46.654.581                              | 283.556                                    |
| 2024 | 47.067.641                              | 317.081                                    |
| 2025 | 47.473.760                              | 350.042                                    |
| 2026 | 47.873.268                              | 382.467                                    |
| 2027 | 48.266.524                              | 414.384                                    |
| 2028 | 48.653.385                              | 445.783                                    |
| 2029 | 49.033.678                              | 476.648                                    |
| 2030 | 49.407.265                              | 506.969                                    |
| 2031 | 49.774.276                              | 536.757                                    |
| 2032 | 50.134.861                              | 566.022                                    |
| 2033 | 50.488.930                              | 594.759                                    |

*Tabla 7. Proyección de la demanda de HCCA en base a la extrapolación del ajuste lineal.*

#### $2.3.$ Tamaño del proyecto

La planta se proyecta para abastecer al 72,8% de la demanda insatisfecha prevista para el año 2033. Se prevé un mercado operando a capacidad máxima, con la segunda planta de la firma Retak en operación, en esquema de 11 meses de producción con 1 mes de mantenimiento y con una exportación del 10% de la producción nacional.

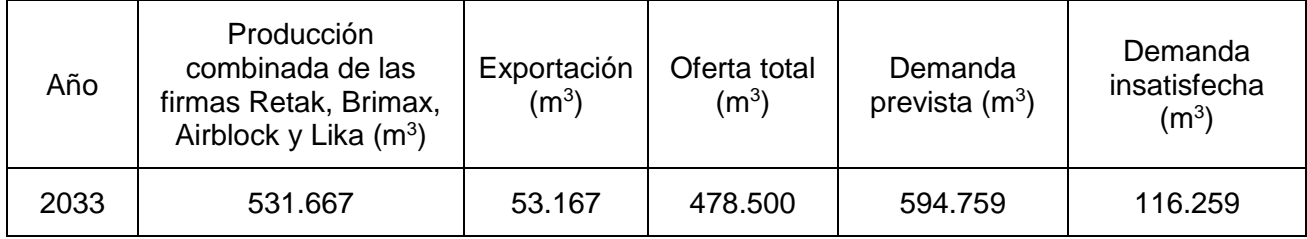

La producción para abastecer este mercado deberá ser de 84.600 m<sup>3</sup> de bloques de HCCA por año. Considerando un porcentaje de scrap o desecho del 6%, la capacidad de la planta deberá ser de 90.000 metros cúbicos anuales.

#### 2.3.1. Relación de la capacidad con el análisis de mercado

Se prevé una producción inicial de 72.000 m<sup>3</sup> anuales, con incrementos interanuales promedio de 2,3% hasta llegar a los 86.400 m<sup>3</sup> anuales. Luego se prevé un incremento del 4,2% interanual, hasta llegar a los 90.000 m<sup>3</sup> en el año 10. La participación en el mercado irá en aumento hasta lograr un 15% en el año 10.

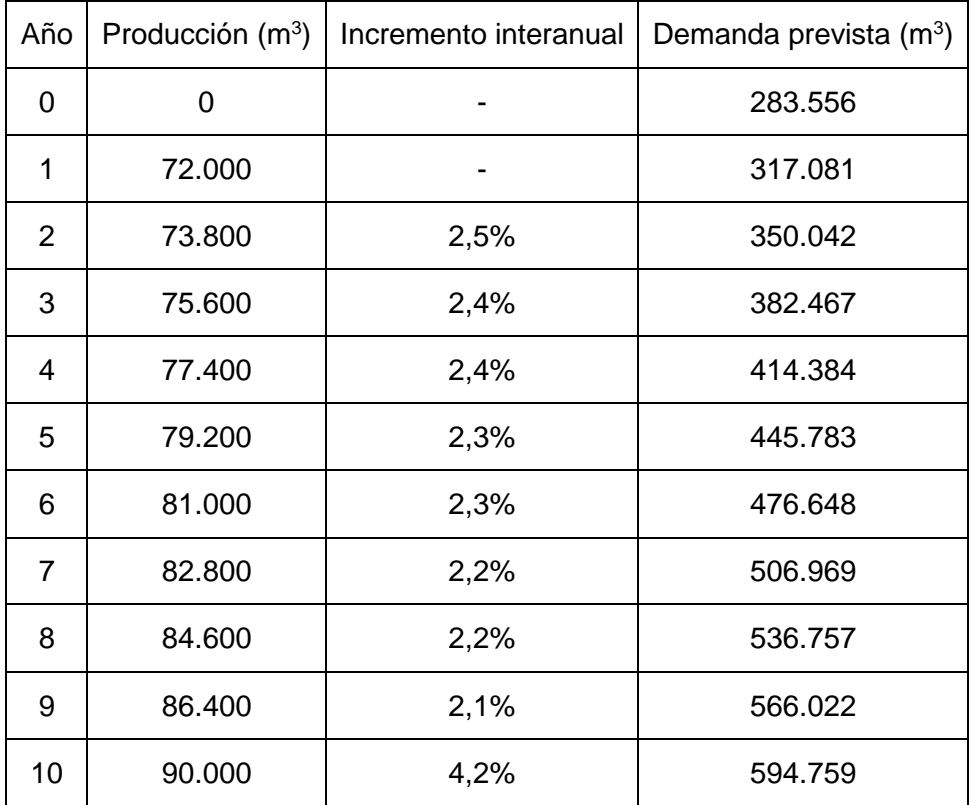

*Tabla 8. Programa de producción proyectado para la empresa.*

## 2.3.2. Posibilidades futuras de expansión

<span id="page-19-0"></span>No se prevén expansiones futuras de la planta por fuera de los incrementos ya proyectados.

#### $24$ Estudio de los insumos

Los insumos utilizados para la producción de HCCA son los siguientes:

## 2.4.1.1. Arena

Son partículas sólidas, provenientes de rocas, de hasta 6 mm de diámetro. La composición es heterogénea y varía según la procedencia, pero está formada principalmente por gránulos de cuarzo, la mena del óxido de silicio (IV) (SiO<sub>2</sub>). Se lo utiliza como material árido o relleno inerte, para reducir la contracción y aumentar la resistencia del material.

## 2.4.1.2. Cemento portland

Es una mezcla solida de distintas fases de silicatos y aluminatos que reaccionan con el agua (fragüe) para producir una roca artificial dura capaz de soportar esfuerzos. Es el componente ligante de la mezcla que origina el hormigón. Se compone de:

- Silicato tricálcico, alita o  $C_3S$ , de fórmula química 3 CaO·SiO<sub>2</sub>, presente en un 60%.
- $\bullet$  Silicato dicálcico, belita o C<sub>2</sub>S, de fórmula química 2 CaO·SiO<sub>2</sub>, presente en un 20%.
- Aluminato tricálcico, celita o  $C_3A$ , de fórmula química 3 CaO·Al<sub>2</sub>O<sub>3</sub>, presente en un 5%.
- **Ferroaluminato tetracálcico, felita o C<sub>4</sub>AF, de fórmula química 4 CaO·Al<sub>2</sub>O<sub>3</sub>·Fe<sub>2</sub>O<sub>3</sub>, presente** en un 5%.

## $2.4.1.3$ . Cal

Se conoce como cales a distintos compuestos que contienen calcio. La cal viva es oxido de calcio (II) (CaO) obtenido a partir de la calcinación de piedra caliza (carbonato de calcio, CaCO<sub>3</sub>), pudiendo contener impurezas de magnesio (Mg). La cal viva reacciona exotérmicamente con el agua, dando lugar a la cal hidráulica. La cal hidráulica o hidratada es hidróxido de calcio (Ca(OH)2) que puede reaccionar con el CO<sub>2</sub> para formar carbonato de calcio, endureciendo la mezcla.

Para la producción de HCCA se utiliza como insumo exclusivamente la cal viva (referida a partir de ahora solo como cal). La reacción de hidratación otorga el aporte de energía necesario para el proceso. Se requiere una concentración de CaO libre mayor al 90%.

## 2.4.1.4. Yeso

Es el nombre que se le da a las mezclas de sulfato de calcio en forma de hidrato. Para la producción de HCCA se utiliza sulfato de calcio dihidratado (CaSO<sub>4</sub> $\cdot$ 2 H<sub>2</sub>O) y debe evitarse en su forma de hemihidrato (CaSO<sub>4</sub>·1/2 H<sub>2</sub>O). El hemihidrato es altamente soluble con respecto al dihidrato y su utilización provoca un falso fraguado. El falso fraguado es la rigidez de la mezcla debido a la cristalización del yeso por la sobresaturación de la misma (Hansen, 1962). El yeso también se utiliza como retardante de las reacciones de las fases aluminatos en la mezcla cementicia, principalmente del C3A. En ausencia de yeso, los aniones aluminato se adsorben sobre las fases C3S e impiden su hidratación. En presencia de yeso, los aluminatos reaccionan para formar etringita y otras fases AFm (ferroaluminatos monosubstituidos).

#### 2.4.1.5. Pasta de aluminio

La pasta de aluminio es utilizada como agente espumógeno por su reacción con desprendimiento de gas hidrógeno, generando intersticios en la mezcla cementicia que luego se convierten en los poros de la estructura del hormigón celular. La pasta de aluminio se obtiene a partir de la molienda de aluminio metálico y su posterior dispersión en forma de polvo o copos en un solvente no acuoso como dietilenglicol (DEG).

## Disponibilidad de materia prima en función a la capacidad de producción

## 2.4.2.1. Disponibilidad de la arena

Los sitios de mayor producción se encuentran en los márgenes de los ríos Paraná y Uruguay, principalmente en las provincias de Buenos Aires, Entre Ríos y Santa Fe. También ocurre una extracción significativa de áridos en la provincia de Córdoba. Datos del 2016 reflejan que se extrajeron 18,3 millones de toneladas de arena en ese año para uso industrial y en la construcción (INDEC, 2018).

En Buenos Aires, la empresa Silos Areneros Buenos Aires S.A.C. tiene seis embarcaciones con capacidad conjunta de 15.800 toneladas diarias. Las empresas Arenera Puerto Nuevo S.A. y Arenera Vendaval S.A. comercializan arenas de diferentes calidades por 1,2 millones de toneladas al año. Arenera del Puerto S.A. en Puerto San Pedro, posee 1 barco arenero equipado cuya capacidad total de producción es de 1.300 toneladas diarias. Arenera Blinki S.A. tiene la base de sus operaciones en Dock Sud y cuenta con cinco buques, el mayor de ellos con capacidad de hasta 1.400 m<sup>3</sup> diarios.

En Entre Ríos existen alrededor de 170 empresas productoras de áridos, siendo los principales productos el canto rodado y la arena para la construcción. La arena se extrae principalmente en la zona del delta mediante barcos areneros (Revista Vial, 2015). En la isla de Ibicuy y en Gualeguaychú existe un nodo con 12 empresas extractivas instaladas (Mejor Energía, 2022). Los estudios de aptitud ambiental revelan que la empresa Orosmayo S.A. planea asentarse en dos campos de esa región para la explotación minera y extraer 2,8 millones de toneladas de arena en un tiempo estimado de 5 años (Era Verde, 2023). En la ciudad de Paraná está localizada la empresa Arenera Toma Nueva S.R.L. que cuenta con tres buques extractivos, lo que la convierte en la más importante de esa localidad. Al sur de esa ciudad, en la localidad de Diamante, se encuentra Arenas Argentinas del Paraná, empresa que cuenta con una instalación de procesamiento de minerales que puede abastecer hasta 150 mil toneladas de material por año (Trade News, 2019).

En Capitán Bermúdez, Santa Fe, se encuentra la empresa Areneras Vignaduzzi S.R.L. que comercializa seis tipos de arenas.

En Córdoba la extracción de arenas sedimentarias se localiza en las inmediaciones de los ríos como el Suquía, Xanaes, Anisacate, Río Tercero y Río Cuarto, mientras que la extracción de áridos por voladura se ubica en la región de las sierras. Se estima que existen alrededor de 100 canteras dedicadas a la extracción de arenas fluviales en toda la provincia (Bonalumi, y otros, 2014). Entre las empresas se mencionan Canteras Pietracor SRL, Canteras Houthalen S.A, Marinelli SA, Cantera Bringas y Arenera Kunz SRL.

Se consultaron tres fuentes distintas para obtener el precio promedio de la arena (sin incluir el traslado). Los resultados se exponen a continuación.

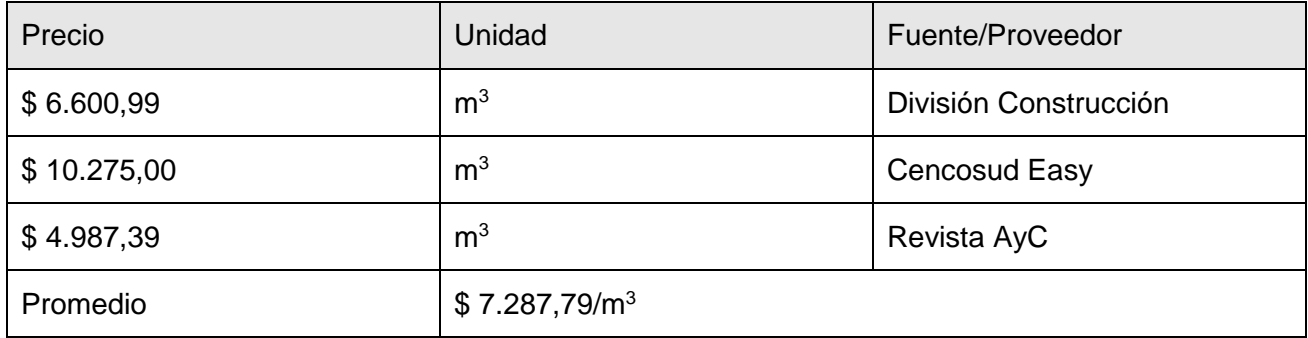

*Tabla 9. Listado de precios de arena de proveedores seleccionados a junio del 2023.*

La presencia de la Argentina en el mercado externo de arena es insignificante comparada con los grandes exportadores e importadores en el mundo, entre ellos Estados Unidos y China. En el año 2021, la Argentina exportó arenas silíceas por un total de 150 mil dólares, principalmente a Chile y Colombia, representando un 1,94% del valor exportado por países del continente sudamericano. En el mismo periodo, la Argentina importó arena por un valor de 5 millones de dólares, proveniente principalmente de los Estados Unidos (Gaulier & Zignago, 2010).

La evolución de la extracción de arena en los últimos años muestra una tendencia creciente. En el periodo 2003-2014 la Argentina paso de producir 24 millones de toneladas de áridos, entre arena de río y canto rodado, a 94 millones de toneladas por año. En el mismo período, el volumen de arena extraída de los ríos Paraná, Uruguay y Paraguay, por las provincias de Buenos Aires y la región NEA creció un 293% (Uno Entre Ríos, 2015). Este efecto se debe principalmente a la demanda del sector de la construcción y también a arenas para la extracción de petróleo y gas no convencional por medio de fractura hidráulica. Se estima que este rubro demanda dos millones de toneladas anuales (Barletti, 2022)

#### $2.4.2.2.$ Disponibilidad del cemento

En Argentina la capacidad total instalada de producción de cemento, entre todas las plantas productoras instaladas, es de 15,3 millones de toneladas al año. Los principales lugares en donde se produce cemento en el país son las provincias de Buenos Aires y Córdoba con 7 y 2 plantas productoras en cada provincia, respectivamente. Los principales productores en el país son las empresas Loma Negra CIA S.A., Holcim, Cementos Avellaneda y Petroquímicos Comodoro Rivadavia (PCR). Las mismas contabilizan un total de diecisiete plantas productoras y procesadoras de cemento y explican casi la totalidad de la producción nacional.

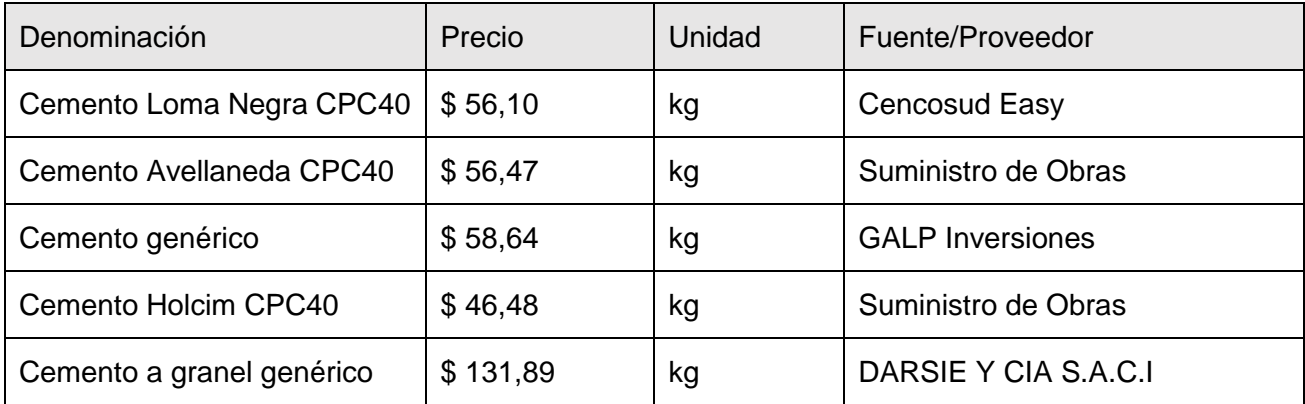

Los precios, descontando el porte, son los siguientes:

*Tabla 10. Listado de precios de cemento de proveedores seleccionados a junio del 2023.*

El 90% del cemento despachado por las empresas mencionadas es de producción nacional y abastece casi con independencia del mercado externo a la demanda doméstica. El excedente de cemento producido es exportado, sin embargo, se observan tendencias muy dispares, con incrementos en importaciones de cementos especializados en los últimos años y un descenso en las exportaciones del cemento nacional (Misirlian & Barcia Pérez, Análisis de la industria del cemento en Argentina, 2018).

Para evaluar el volumen físico producido en los últimos años, en la se indican los despachos de cemento por año. A partir del año 2018 se observa una producción en descenso llegando hasta un mínimo de 9,87 millones de toneladas en el año 2020, atribuible a la emergencia sanitaria y económica del país en dicho periodo. No obstante, en los años posteriores, desde el 2021 en adelante, se observa una pronta recuperación del sector, superando incluso niveles de producción pre pandemia (13 millones de toneladas en el 2022).

## Producción de cemento portland

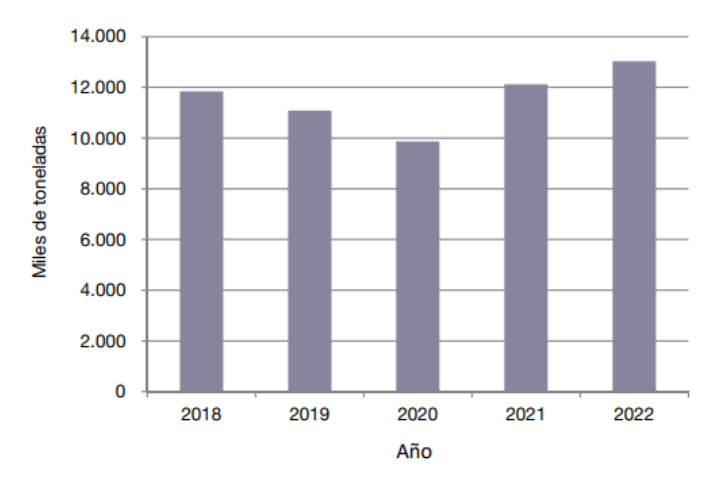

*Figura 11. Producción de cemento portland en la Argentina entre los años 2018-2022 en miles de toneladas. Fuente: INDEC, en base a datos de Asociación de Fabricantes de Cemento Portland (AFCP).*

Dicho bien está íntimamente relacionado con el desarrollo inmobiliario y su consumo se puede utilizar como indicador de actividad constructiva y/o indicador de desarrollo urbano y social (Misirlian & Barcia Pérez, Análisis de la industria del cemento en Argentina, 2018).

#### $2.4.2.3$ Disponibilidad de la cal

La producción de cal en Argentina se encuentra liderada por la provincia de San Juan, que tiene los yacimientos calcáreos más importantes del país, en donde la producción es requerida tanto por la industria nacional como internacional. La cal representa la segunda actividad minera provincial y la primera en la minería no metalífera (Merino, 2020). Las provincias que le siguen en producción son Buenos Aires y Córdoba.

En el año 2003, la capacidad instalada para la producción de cales alcanzaba las 800.000 toneladas anuales. Según los últimos datos estadísticos encontrados sobre este sector, en el 2011 la producción de cal alcanzó los 2,7 millones de toneladas entre las 3 provincias mencionadas, siendo el 66,2% aportado por San Juan. Para el año 2014 la producción de cal supero los 2,5 millones de toneladas solo en la provincia cuyana.

En relación al mercado externo, en el 2013 la producción aumento a 2.199.377 toneladas con la finalidad de cumplir con los compromisos de exportación con empresas mineras chilenas. Para el año 2014 la capacidad instalada superó las 2.500.000 toneladas anuales, lo cual se explica por el ingreso de la mega minería, la demanda de la industria siderúrgica y los requerimientos cada vez mayores en la minería chilena.

En Argentina las principales productoras son las empresas: Sibelco, Grupo Calidra, Caleras San Juan y Compañía Minera del Pacífico (CMP), ubicadas en San Juan, CEFAS, que produce cal en San Juan, Buenos Aires y Córdoba (la planta más grande está en la primera) y Loma Negra y Calera Avellaneda, ubicadas ambas en la provincia de Buenos Aires.

Los precios de la cal son:

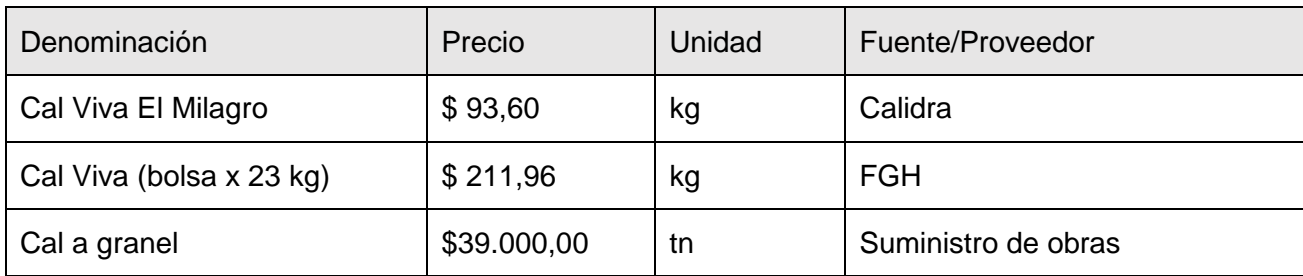

*Tabla 11. Listado de precios de la cal de proveedores seleccionados a junio del 2023*

La provincia de San Juan exporta un 36% del total producido en sus tierras hacia Chile y Uruguay, pero de ese porcentaje el 90% se destina mayormente a Chile, que la utiliza para desarrollar su actividad minera.

#### $2.4.2.4.$ Disponibilidad del yeso

El sulfato de calcio dihidratado se utiliza en gran medida en nuestro país como fertilizante de suelos, por lo cual se lo conoce también como yeso agrícola. En el año 2016, en Argentina, se produjeron 2.391.350 toneladas de yeso (INDEC, 2018). La provincia de Rio Negro lidera el ranking con alrededor de 600 mil toneladas anuales (Vega, 2020). Existen también yacimientos de yeso en las provincias de San Juan, Mendoza y La Pampa.

Minera José Cholino e Hijos S.R.L., en Rio Negro, produce cerca de 20 mil toneladas mensuales (Diario Río Negro, 2019). Junto a Minera Juan Pierucci e Hijos explican casi la totalidad de la extracción en el departamento General Roca. En Mendoza se encuentra la empresa Yeso Agrícola Malargüe en la localidad del mismo nombre. En cercanías de San Rafael se encuentra la Minera Cañada Ancha. En la ciudad de Iglesia, San Juan, la empresa familiar Domanico explota alrededor de 2.000 toneladas por mes (Tiempo de San Juan, 2017).

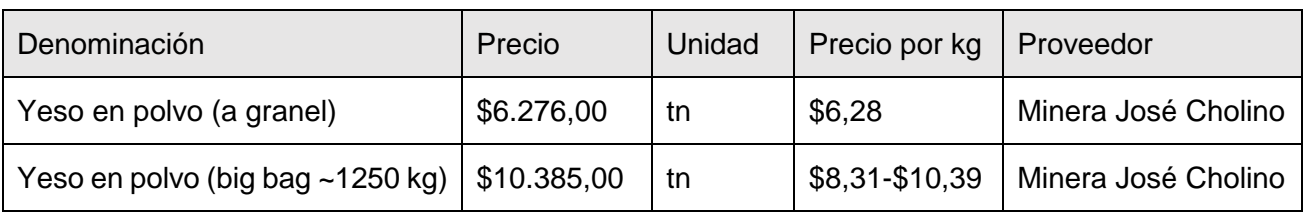

Los precios del sulfato de calcio dihidratado son los siguientes:

*Tabla 12. Listado de precios de yeso agrícola de proveedores seleccionados a junio del 2023*

En el año 2021 Argentina exportó 4,1 millones de dólares de yeso, en su gran mayoría a Paraguay (77,5%), seguido por Chile (11,6%) y Uruguay (10,8%). El país no importa cantidades significativas del producto.

#### $2.4.2.5.$ Disponibilidad de la pasta de aluminio

En Argentina la producción de aluminio electrolítico se realiza en su totalidad en Puerto Madryn, Chubut. Allí la firma Aluar tiene una planta con capacidad de producción de 460 mil toneladas anuales. Sin embargo, la empresa no produce aluminio en presentaciones de pasta o polvo. La gran mayoría se exporta a Estados Unidos, precisamente 238,5 mil toneladas en 2017 (Misirlian & Barcia Pérez, 2018), donde es reconvertido a sus otras formas.

No se encontraron datos acerca del comercio internacional del aluminio en pasta, pero se observan tendencias a partir del comercio de su componente mayoritario, el aluminio en polvo. En 2021, los tres principales exportadores de aluminio en polvo fueron Malasia, Egipto y Alemania, en ese orden. El mismo año China importó 209 millones de dólares, Alemania 104 millones de dólares y Estados Unidos 84,9 millones de dólares. La Argentina importa aluminio en polvo mayoritariamente desde Alemania (Gaulier & Zignago, 2010).

La empresa germana Eckart pertenece al grupo Altana y tiene plantas en Wackersdorf, Alemania, y en Louisville, Estados Unidos, con una capacidad de producción de 10 mil toneladas de polvos metálicos anuales (ECKART GmbH, 2019). La firma Schlenk produce pastas y polvos metálicos en tres de sus plantas, ubicadas en Barnsdorf, Alemania, en Kamnik, Eslovenia y en Bojkovice, República Checa (Schlenk TAF GmbH & Co. KG, 2021).

En China, la empresa Jie Han Metal Material Co. Ltd. de la provincia de Shan Dong tiene una capacidad de hasta 500 toneladas por mes. Novotek Machinery Co. Ltd. de la ciudad de Shanghái también ofrece pasta de aluminio para HCCA.

La pasta se comercializa a €5,90 por kg, lo que representa \$1.790,77 pesos argentinos por kg, al cambio oficial el 3 de agosto de 2023, sin tener en cuenta los impuestos asociados a la compra en divisa extranjera.

#### 2.4.3. Incidencia del proyecto sobre el mercado de las materias primas

Si bien el mercado del cemento, de la arena, la cal y el yeso guarda relación directa con la producción de hormigones de todo tipo, se considera que el proyecto no tendrá una gran incidencia en el mismo. El mercado de la construcción se ubica de manera dispersa en el país y se prevé un consumo no importante de MP para la elaboración del producto en comparación con la producción de los mismos a nivel nacional e internacional.

## 2.4.4. Evolución futura prevista

A partir de datos del INDEC del Índice de Costos de la Construcción (ICC) para el capítulo de Materiales en los periodos 2022 a 2023 (ver ), se obtuvo una curva de ajustamiento lineal y se realizó una proyección a cinco años, como se observa en la . El comportamiento que se exhibe es incremental para todo el periodo seleccionado. Para el cierre del año 2028 se estima que el ICC Materiales alcanzará el valor 341,00, tomando como período base el mes de junio de 2023.

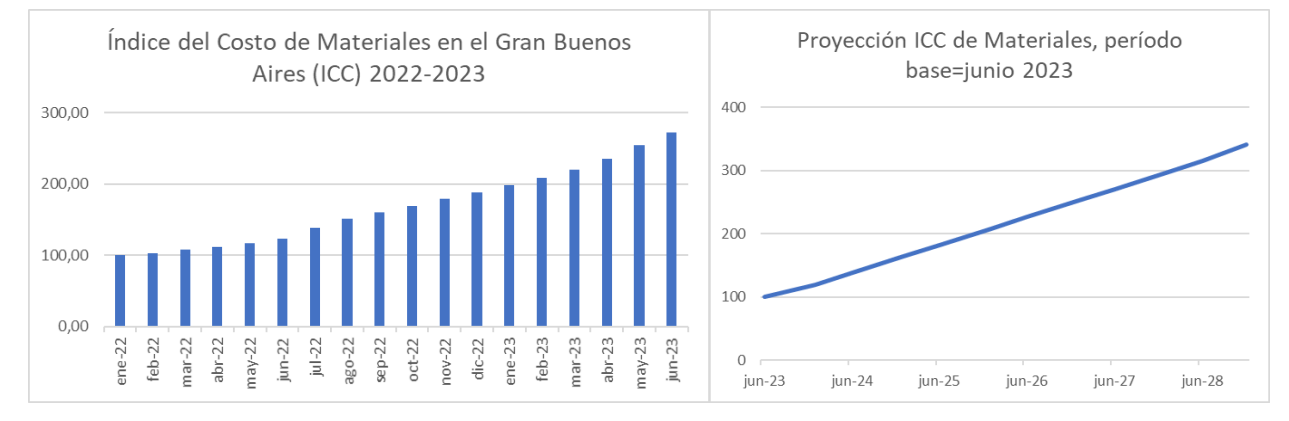

<span id="page-25-0"></span>*Figura 12. Izquierda: Evolución del ICC capitulo materiales para el período desde enero 2022 a junio 2023. Derecha: Proyección de ICC capitulo materiales en base a extrapolación de ajustamiento lineal por método de mínimos cuadrados de ICC 2022-2023. Fuente: Elaboración propia en base a datos de INDEC.*

Teniendo en cuenta los precios indicativos a junio de 2023, las estimaciones arrojan los siguientes precios para los insumos en los periodos seleccionados.

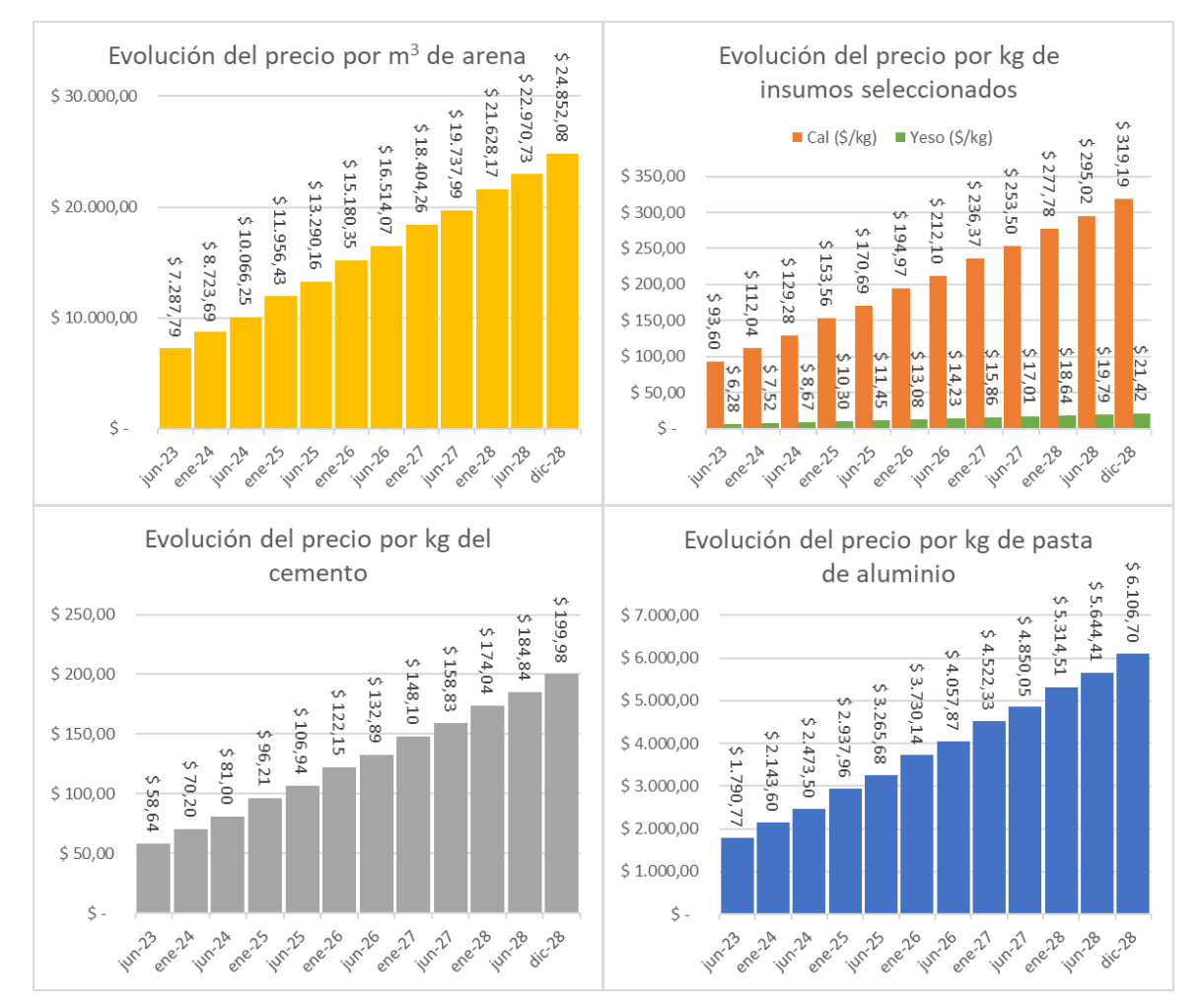

*Figura 13. Evolución de los precios de los insumos seleccionados en base a la extrapolación del ICC Materiales obtenida en la [Figura](#page-25-0)  [12.](#page-25-0) Fuente: Elaboración propia.*

#### $2.5.$ Justificación de la tecnología adoptada

## 2.5.1. Material inerte

En la mayoría de los casos, la arena es el único inerte utilizado en la producción de ladrillos de HCCA. Las cenizas volantes, provenientes de instalaciones termoeléctricas, y la escoria de alto horno, provenientes de la industria del acero, son también materiales inertes que se utilizan en conjunto o en remplazo de la arena. Al ser subproductos de sus respectivos procesos, el costo de los mismos es relativamente bajo, pero está fuertemente influenciado por la cercanía a los centros de abastecimiento y los gastos de transporte. Además, es importante la constancia y la calidad de la fuente de abastecimiento, debido a que un cambio en la composición de la MP provocará un cambio en la receta de elaboración del producto. Por esto último, se prefiere a la arena silícea como insumo principal.

## 2.5.2. Material ligante

Tanto el cemento como la cal y el yeso generan reacciones cuyos productos promueven el endurecimiento, convirtiéndolos en buenos materiales ligantes, dependiendo de su aplicación. Sin embargo, de estos tres insumos, el cemento es el único que tiene características de resistencia estructural apropiadas para su uso en bloques o ladrillos. La cal y el yeso se utilizan, en menor medida, como aditivos.

## 2.5.3. Agente espumógeno

El material generador de gas más utilizado para la producción de hormigón alivianado es el aluminio, ya sea en su presentación en polvo, en solución acuosa o estabilizado en forma de pasta. Existen también otro tipo de espumógenos de base proteica con tensioactivos de origen vegetal. El inconveniente de estos productos naturales es su estabilidad térmica, por lo que no son apropiados para un proceso de curado a altas temperaturas.

Si se trabaja con aluminio en polvo deben tomarse medidas de seguridad y preverse instalaciones especiales, ya que es altamente reactivo y genera mezclas explosivas con el aire. Por otro lado, la solución acuosa es inestable en el tiempo y debe mantenerse refrigerada. Una interrupción en la cadena de frío puede desencadenar la reacción exotérmica, que terminará evaporando el agua e incendiando el material. Las pastas con DEG se recomiendan cuando las altas temperaturas de almacenamiento y las largas distancias de transporte requieren una amplia estabilidad de almacenamiento. Se prefiere esta presentación que, si bien presenta menor contenido de aluminio por unidad de masa (~70% vs. ~90% en polvo), resuelve estos inconvenientes.

#### 2.5.4. Posibles consecuencias futuras de la tecnología usada

La arena que se extrae para HCCA también se destina para los pozos de fracking en la cuenca de Vaca Muerta. Dependiendo de la demanda internacional y los precios del petróleo no convencional puede esperarse en los próximos años una fuerte competencia y un control del mercado de la arena por parte de los combustibles. En términos medioambientales, la explotación inadecuada de arena de rio está produciendo el anegamiento de campos en Entre Ríos por el arrastre de partículas ultra finas en el lavado cuya granulometría no permite el drenaje del agua (AIM, 2019).

El cemento es el material que se produce en mayor cantidad en todo el mundo y es el segundo de mayor consumo, después del agua. Es responsable de entre el 4% y el 8% de las emisiones mundiales de dióxido de carbono (CO<sub>2</sub>), un gas de efecto invernadero (Watts, 2019). Según estimaciones de la Comisión Global en Economía y Clima, si se mantienen los niveles actuales de crecimiento en materia de infraestructura, el sector de la construcción emitirá 470 giga toneladas de CO<sup>2</sup> para el año 2050. Según el Acuerdo Climático de Paris, los gobiernos se comprometieron a reducir las emisiones de la industria del cemento en un 16% para 2030. Teniendo en cuenta esto, puede esperarse un alza de los precios del cemento a nivel global, una mayor carga tributaria con el objetivo de desincentivar la producción y consumo y la introducción de tecnología y mejoras en la eficiencia energética de los procesos productivos del material. Las ventajas o dificultades que surjan de estas medidas tendrán un impacto significativo en la rentabilidad del proceso productivo del HCCA.

Por último, se vio que la pasta de aluminio será indefectiblemente un insumo importado. Por lo tanto, depende fuertemente de la política de comercio exterior que adopte el país. Deberá preverse la sustitución por un insumo de producción nacional que sea competitivo y sin pérdida de calidad.

## <span id="page-28-0"></span>3. Localización

#### Localización prevista  $3.1.$

La planta de HCCA se ubicará en un parque industrial debido a la accesibilidad a materias primas, cercanía a los consumidores, el aprovechamiento de diferentes tipos de servicios y el acceso a la información.

Según el siguiente análisis, la planta de HCCA se emplazará en el Parque Industrial Campana en la provincia de Buenos Aires.

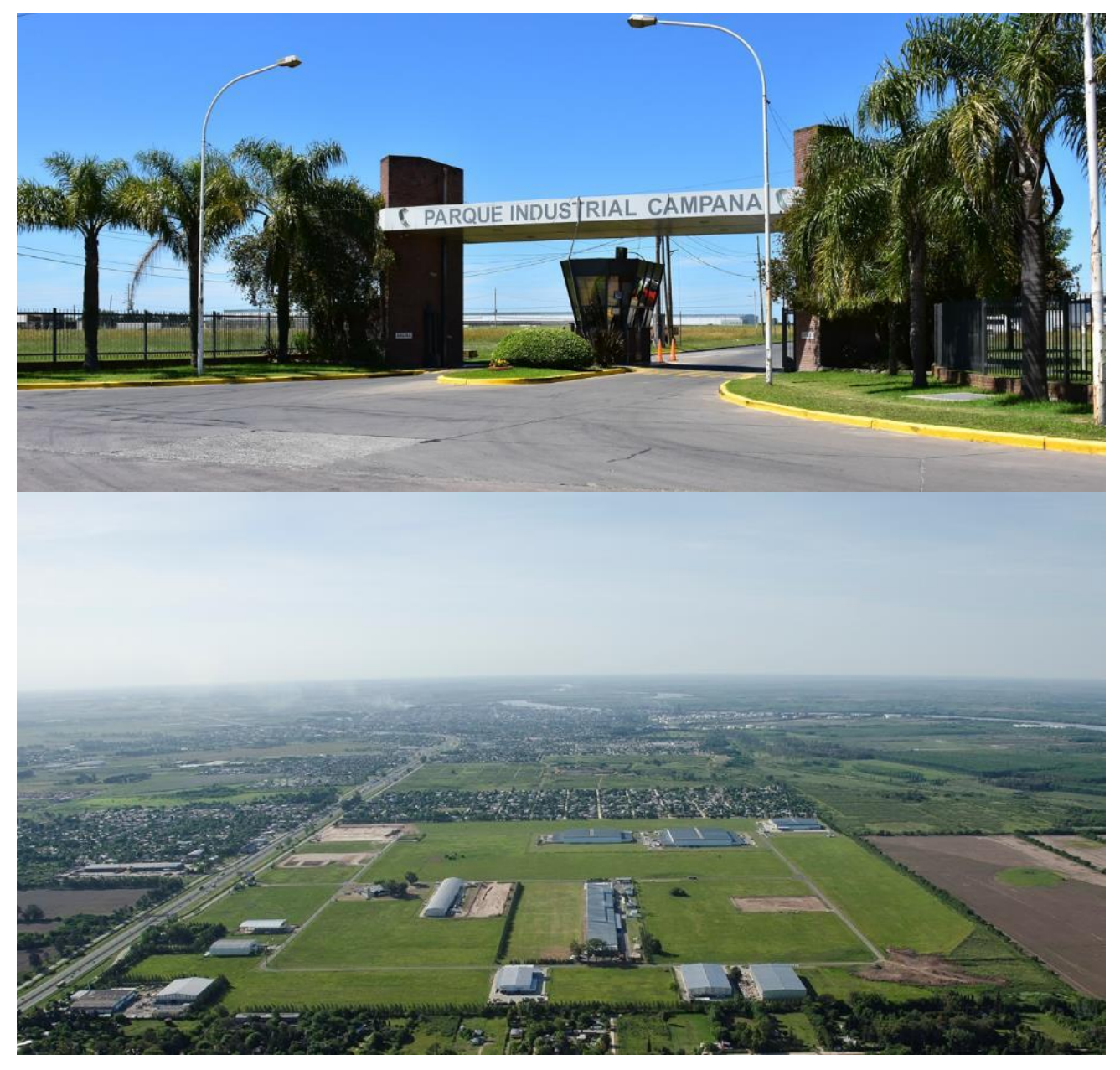

*Figura 14. Vista área y entrada del Parque Industrial Campana. Recuperado de Parque Industrial Campana, www.parqueindustrialcampana.com.ar.*

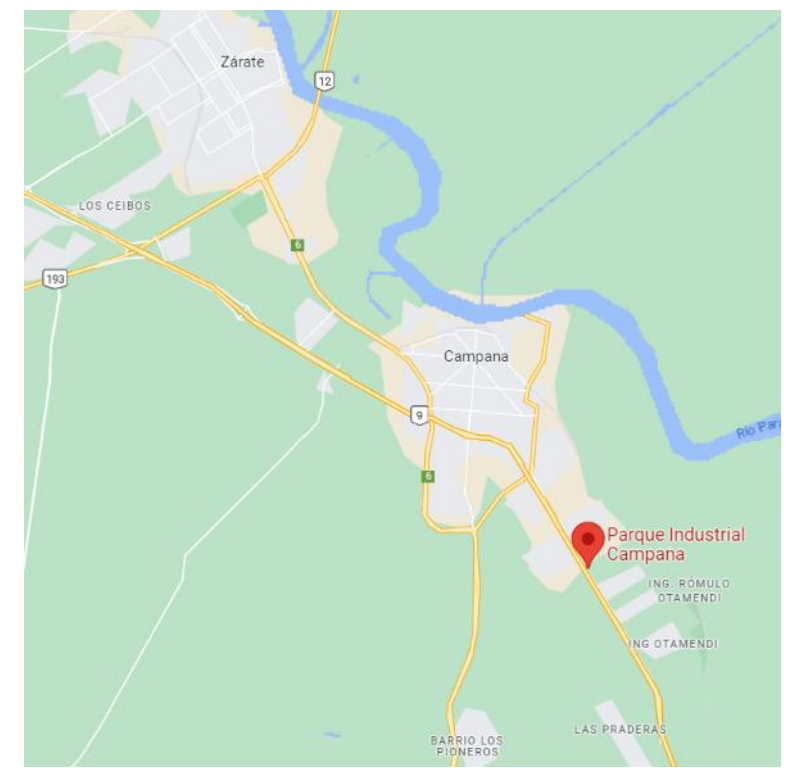

*Figura 15. Ubicación geográfica del parque industrial campana. Fuente: Recuperado de Google Maps.*

#### $32<sup>°</sup>$ Condiciones de la localización

Para el análisis se consideraron 4 parques industriales:

- Opción A: Parque Industrial, Logístico y Tecnológico "Ruta M" (PRM) en la localidad Manfredi, Córdoba.
- Opción B: Parque Industrial Municipal (PIM) en la localidad Luján de Cuyo, Mendoza.
- Opción C: Parque Industrial Campana (PIC) en la localidad Campana, Buenos Aires.
- Opción D: Parque Industrial San Lorenzo (PISA) en San Lorenzo, Santa Fe.

## 3.2.1. Cercanía de la materia prima

## 3.2.1.1. Opción A: PRM (Córdoba)

El principal productor de cemento y cales en la región es la empresa Holcim ubicada en Malagueño, departamento de Santa María, Córdoba. La distancia entre la fábrica y el proveedor es de 93 km por la Autopista Córdoba-Rosario. De las empresas de áridos, Canteras Pietracor se encuentra a 65 km por la misma vía.

#### 3.2.1.2. Opción B: PIM (Mendoza)

El principal productor de cemento en la región es la empresa Loma Negra ubicada en Rivadavia, provincia de San Juan. Se encuentra a 206 km del parque industrial por la Autopista San Juan-Mendoza/RN 40.

Como se mencionó, San Juan es una de las provincias con mayor producción de cal. La empresa Caleras San Juan se encuentra a una distancia de 178 km por la Autopista San Juan-Mendoza/RN40.

## 3.2.1.3. Opción C: PIC (Buenos Aires)

La empresa Arenera Vendaval S.A. se encuentra a 8 km del PIC. El PIC se encuentra muy próximo al delta del rio Paraná. Todas las areneras que operan en el AMBA se incluyen en un radio de aproximadamente 70 km.

Cementos Avellaneda tiene una planta ubicada en Campana que se encuentra a 9,6 km del PIC por RN 9. La planta ubicada en Olavarría está a 395 km del PIC por RN 3. Holcim se encuentra a 11,6 km del parque industrial, por RN 9. Loma Negra está a 155 km del parque industrial, por RN 9.

Arquimex, proveedor de pasta de aluminio Schlenk, se encuentra a 68 km del parque industrial por RN 9.

## 3.2.1.4. Opción D: PISA (Santa Fe)

La empresa Areneras Vignaduzzi SRL se encuentra a 17 km por Autopista Rosario-Santa Fe/AP01.

La empresa Loma Negra se encuentra a 109 km del PISA, por RN 9.

El proveedor Arquimex, se encuentra a 322 km del parque industrial, por RN 9.

#### 3.2.2. Distancia a los consumidores

Como se mencionó, los consumidores de HCCA se relacionan con los principales aglomerados urbanos de la Argentina. Según datos provisionales del censo del INDEC del año 2022, los principales centros urbanos se encuentran en el Gran Buenos Aires, la Ciudad Autónoma de Buenos Aires (CABA), Córdoba, Rosario y La Plata.

## 3.2.2.1. Opción A: PRM (Córdoba)

Se encuentra a 70 km de la ciudad de Córdoba, a 634 km de CABA, a 663 km de la ciudad de Santa Fe y a 340 km de la ciudad de Rosario.

#### $3.2.2.2.$ Opción B: PIM (Mendoza)

Se encuentra ubicado a 10 km del centro urbano más próximo y a 27 km de la ciudad de Mendoza. Además, está ubicado a 350 km de Santiago de Chile, lo cual brindaría grandes beneficios para la exportación a dicho país.

#### $3.2.2.3$ Opción C: PIC (Buenos Aires)

Se encuentra a 74,6 km de CABA, a 227 km de la ciudad de Rosario y a 623 km de la ciudad de Córdoba.

#### $3.2.2.4$ Opción D: PISA (Santa Fe)

Se encuentra a 33 km de la ciudad de Rosario, a 144 km de la ciudad de Santa Fe y a 327 km de CABA.

## Disponibilidad de mano de obra y mano de obra calificada

Para el análisis se tomaron los datos proporcionados por el INDEC correspondientes al censo realizado en el año 2010 y los datos provisionales del censo 2022. Se contempla a las personas alfabetizadas en el rango de edad entre 18-50 años. Se considera un porcentaje de alfabetización promedio del 98,1% a nivel país. Además, se tiene en cuenta que el empleo generado por la cadena de la construcción corresponde a un 7% del empleo registrado en la economía (Garfinkel & Anino, 2020). Este porcentaje podría servir como indicador de la cantidad de mano de obra disponible para la empresa.

## 3.2.3.1. Opción A: PRM (Córdoba)

El departamento de Río Segundo cuenta con una población de 52.268 habitantes dentro del rango de edad establecido. Respecto a centros educativos, la ciudad cabecera cuenta con sede de la Universidad Siglo 21, donde se imparten 20 carreras de grado y tecnicaturas.

#### $3.2.3.2.$ Opción B: PIM (Mendoza)

El departamento de Luján de Cuyo cuenta con una población de 78.768 habitantes dentro del rango de edad contemplado. No posee universidades por lo que la mano de obra calificada podría provenir de la ciudad de Mendoza.

#### $3.2.3.3.$ Opción C: PIC (Buenos Aires)

La localidad cuenta con 51.154 habitantes dentro del rango de edad establecido. Con respecto a centros educativos para la mano de obra calificada, la ciudad cuenta con la Universidad Tecnológica Nacional Facultad Regional Delta, Universidad Kennedy, el Instituto Superior de Enseñanza y la Universidad Nacional de Luján Regional Campana.

#### $3.2.3.4.$ Opción D: PISA (Santa Fe)

La localidad de San Lorenzo cuenta con una población de 91.374 habitantes dentro del rango de edad contemplado para la mano de obra. La ciudad cabecera no posee universidades, pero al estar a solo 33 km de la ciudad de Rosario y a 144 km de la ciudad de Santa Fe, la mano de obra calificada provendría de estas localidades cercanas.

#### 3.2.4. Combustibles y fuentes de energía

#### 3.2.4.1. Opción A: PRM (Córdoba)

Posee distribución en baja y media tensión de energía eléctrica y red de distribución interna de gas.

#### $3242$ Opción B: PIM (Mendoza)

Posee distribución de energía eléctrica de media tensión y gas natural con gasoducto en la entrada del parque.

#### $3.2.4.3.$ Opción C: PIC (Buenos Aires)

Posee distribución de energía eléctrica con línea de media tensión y gas natural.

#### $3.2.4.4.$ Opción D: PISA (Santa Fe)

Posee red eléctrica de baja y media tensión y red de media y alta presión de gas natural.

#### 3.2.5. Accesibilidad

#### 3.2.5.1. Opción A: PRM (Córdoba)

Se encuentra ubicado en la localidad de Manfredi, en el departamento de Rio Segundo, Córdoba sobre la autopista Córdoba-Rosario km 639. Esta localidad además se encuentra a la vera de la Ruta Nacional 9 y a 12 km de la Ruta Provincial 10, que conecta con la Ruta Nacional 158.

La estación más próxima del Tren Belgrano Cargas se encuentra a 68 km.

#### $3.2.5.2$ Opción B: PIM (Mendoza)

Luján de Cuyo es uno de los dieciocho departamentos de la provincia de Mendoza y junto con otros 5 departamentos conforma el mayor núcleo urbano de la provincia, conocido como Gran Mendoza. El departamento de Luján de cuyo se encuentra ubicado al oeste de la ciudad capital lindando con la República de Chile.

El parque se encuentra ubicado en el distrito industrial a 12 km de la ciudad cabecera del departamento, en la confluencia de la Ruta Provincial 48 con la Ruta Nacional 7, frente a la Refinería de Petróleo de YPF. También se destaca su posicionamiento en el encuentro de las Rutas Nacionales 7 y 40, donde la primera contribuye a la accesibilidad a los mercados de Córdoba, Santa Fe y Buenos Aires.

Se encuentra a 34 km de la estación Mendoza de la línea San Martin de Trenes Argentinos Cargas.

#### $3.2.5.3.$ Opción C: PIC (Buenos Aires)

Se encuentra ubicado en el partido de Campana de la provincia de Buenos Aires. Tiene una ubicación estratégica con fácil acceso por la Ruta Nacional 9, la cual vincula las ciudades de Buenos Aires, Rosario, Córdoba y el norte argentino.

Se encuentra a 20 km de la estación de trenes Zárate N de la línea Urquiza y muy próxima a la estación Campana del Ferrocarril Mitre. También tiene entrada a los dos puertos locales.

#### Opción D: PISA (Santa Fe)  $3.2.5.4.$

Se encuentra al noroeste de la ciudad de San Lorenzo, en el área delimitada por la Autopista Rosario-Santa Fe, en la intersección de la Ruta Provincial 10, las vías del Ferrocarril Mitre y el arroyo San Lorenzo.

San Lorenzo esta próxima a la hidrovía Paraná-Paraguay y a los complejos portuarios de Rosario y Santa Fe.

## 3.2.6. Servicios y beneficios

## 3.2.6.1. Opción A: PRM (Córdoba)

- Energía e iluminación: alumbrado público, distribución media y baja tensión, infraestructura gasífera, red de distribución interna, certificado de empresa con factibilidad de gas natural.
- Agua y cloacas: distribución interna, bombeo e impulsión, servicio contra incendios.
- Comunicación: fibra óptica para acceso a internet, centro de convenciones y capacitación.
- Logística: pórtico de ingreso, cordón cuneta y pavimento, centro logístico regional, forestación perimetral y parquización.
- Seguridad: casilla de ingreso, cerco perimetral y video vigilancia.
- Servicios proyectados: Entre de Promoción de la Producción y el Empleo Manfredi, articulación con el INTA, energías renovables en Córdoba Argentina Mercosur, alumbrado público con certificación Leed fotovoltaico, red de acceso primaria y secundaria, Incubadora de empresas.

#### Opción B: PIM (Mendoza)  $3.2.6.2.$

- Logística y seguridad: ramal ferroviario interno, acceso y calles internas pavimentadas y perimetrado cerrado: en parte.
- Energía e iluminación: gas natural y energía eléctrica.
- Comunicación: Servicios de telefonía e internet.
- Sanidad: limpieza a cargo de la municipalidad.

#### $3263$ Opción C: PIC (Buenos Aires)

- Energía e iluminación: red de media tensión y energía trifásica que proviene de la subestación transformadora Campana 1.
- Sanidad: monitoreo de efluentes, desagües pluviales, cordón cuneta y sumideros, desagües industriales, conductos subterráneos que reciben los efluentes líquidos industriales previamente tratados, cuerpo receptor final es el Río Paraná.
- Agua: recurso hídrico subterráneo con abastecimiento de agua por medio de una perforación con un caudal medio de explotación de 10 m<sup>3</sup>/hora.
- Logística: acceso con pavimento de hormigón armado, calles internas con pavimento asfáltico, con cordón cuneta de hormigón armado, red fluvial en la zona a través del Río Paraná vincula con los puertos de Rosario y Buenos Aires.
- Tributación: las empresas al radicarse cuentan con la posibilidad de desgravación impositiva que le ofrece la ley 10.547 de Promoción Industrial de la Provincia de Buenos Aires.
- Seguridad: las 24 horas.

#### $3.2.6.4.$ Opción D: PISA (Santa Fe)

- Energía y agua: red eléctrica de baja y media tensión, red de agua corriente, red de media y alta presión de gas natural.
- Sanidad: red de cloacas, sistema de desagües pluviales
- Comunicación: red de telefonía, servicio de internet/Wifi.
- Servicios complementarios: salón de usos múltiples, deposito común, centro de emergencias médicas y primeros auxilios.
- Logística: desvió ferroviario, playa de maniobras para actividades logísticas multimodales.
- Seguridad: doble cerco perimetral, seguridad privada las 24 horas, sistema integrado de monitoreo, sistema de control de ingresos y egresos, sistemas hidrantes contra incendios, balanza común, iluminación interior y alumbrado público exterior.
- Deportes y recreación: gimnasio, campo de deportes, cancha de futbol, espacios verdes y de recreación, vestuarios, guardería infantil, hotel.
- Servicios financieros y administrativos: banco, oficina de dependencias provinciales y municipales.

#### $3.3.$ Factores decisivos

Los factores decisivos que se tendrán en cuenta para la elección de la ubicación serán:

- Cercanía de las materias primas: se evalúa la distancia de los principales productores de la materia prima más relevante del proceso a cada uno de los parques preseleccionados.
- Distancia a los consumidores: se evalúa la distancia que recorrerá el producto terminado hacia las principales ciudades con grandes aglomerados urbanos.
- Disponibilidad de mano de obra y mano de obra calificada (MO).
- Servicios auxiliares: disponibilidad de combustible y energía eléctrica, agua potable, iluminación, sistemas de desagües, servicios de telefonía e internet.
- Accesibilidad: se tiene en cuenta la ubicación geográfica de la planta y su distancia hacia las principales ciudades como así también el acceso de rutas, disponibilidad de transporte, entre otras.
- Servicios complementarios y beneficios: seguridad, cerco perimetral, servicios financieros, salón de usos múltiples, espacios comunes, entre otros.

Se utilizará el método cualitativo por puntos para la elección de la localización:

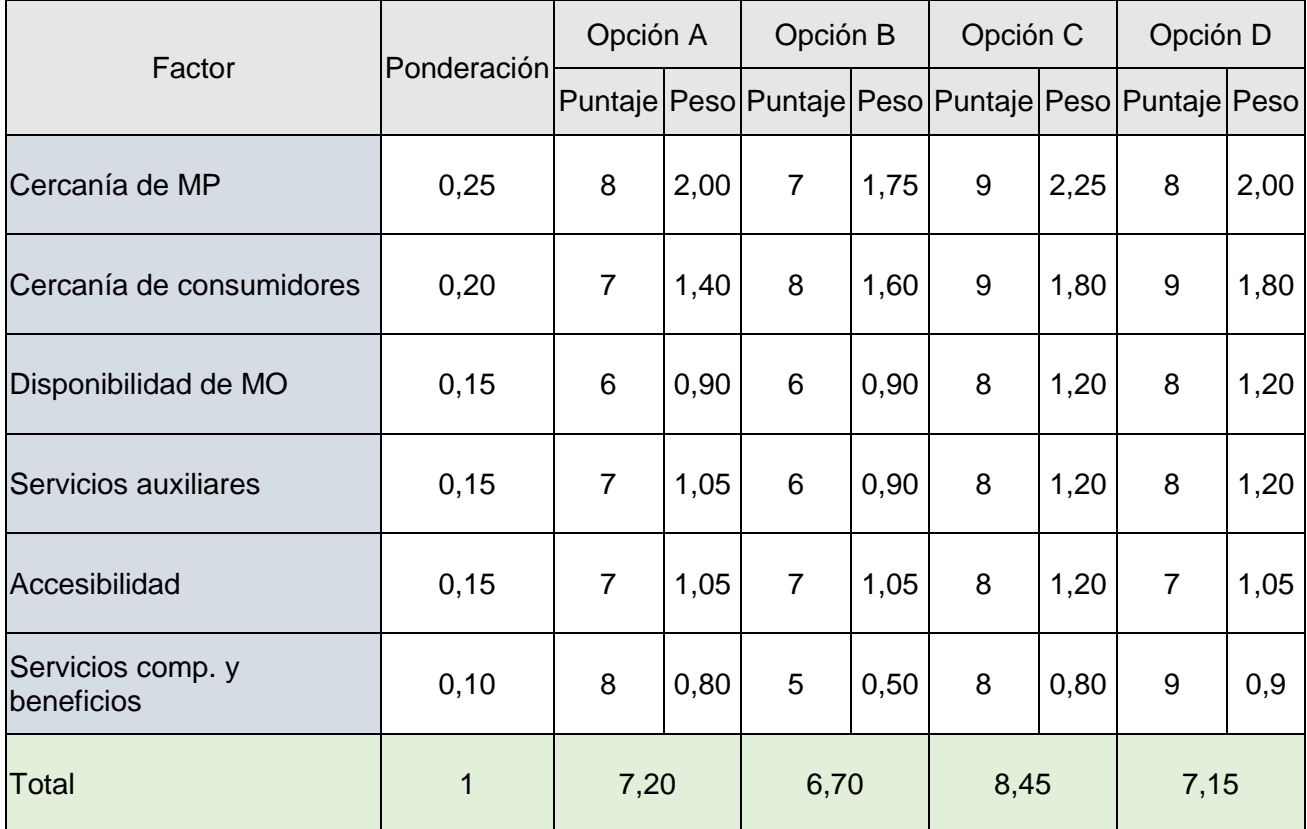

*Tabla 13. Resultados del método cualitativo por puntos para la elección de la localización.*

Se concluye que la localización más adecuada para la planta es la opción C, Parque Industrial Campana en Buenos Aires.

#### $3.4.$ Importancia de la industria proyectada en y para la región donde se localiza

Campana-Zárate constituye uno de los polos industriales más afianzados del país. Sin embargo, la planta de HCCA será la primera en producir un bien de este tipo en esta localidad y en la provincia de Buenos Aires (sin tener en cuenta la planta de Retak proyectada para Los Cardales). Aun así, será la más próxima al AMBA, el centro urbano más grande, más poblado y con mayor cantidad de empresas constructoras del país. El resultado es un acceso privilegiado a este centro de consumo. Se prevé que la industria proyectada provocará un impacto positivo en la economía de la región y el país.

## <span id="page-35-0"></span>4. Ingeniería

#### $4.1.$ Descripción detallada del proceso de fabricación

Diagrama de flujo  $4.1.1$ .

El diagrama de flujo de proceso (PFD) que detalla los equipos principales se muestra a continuación:

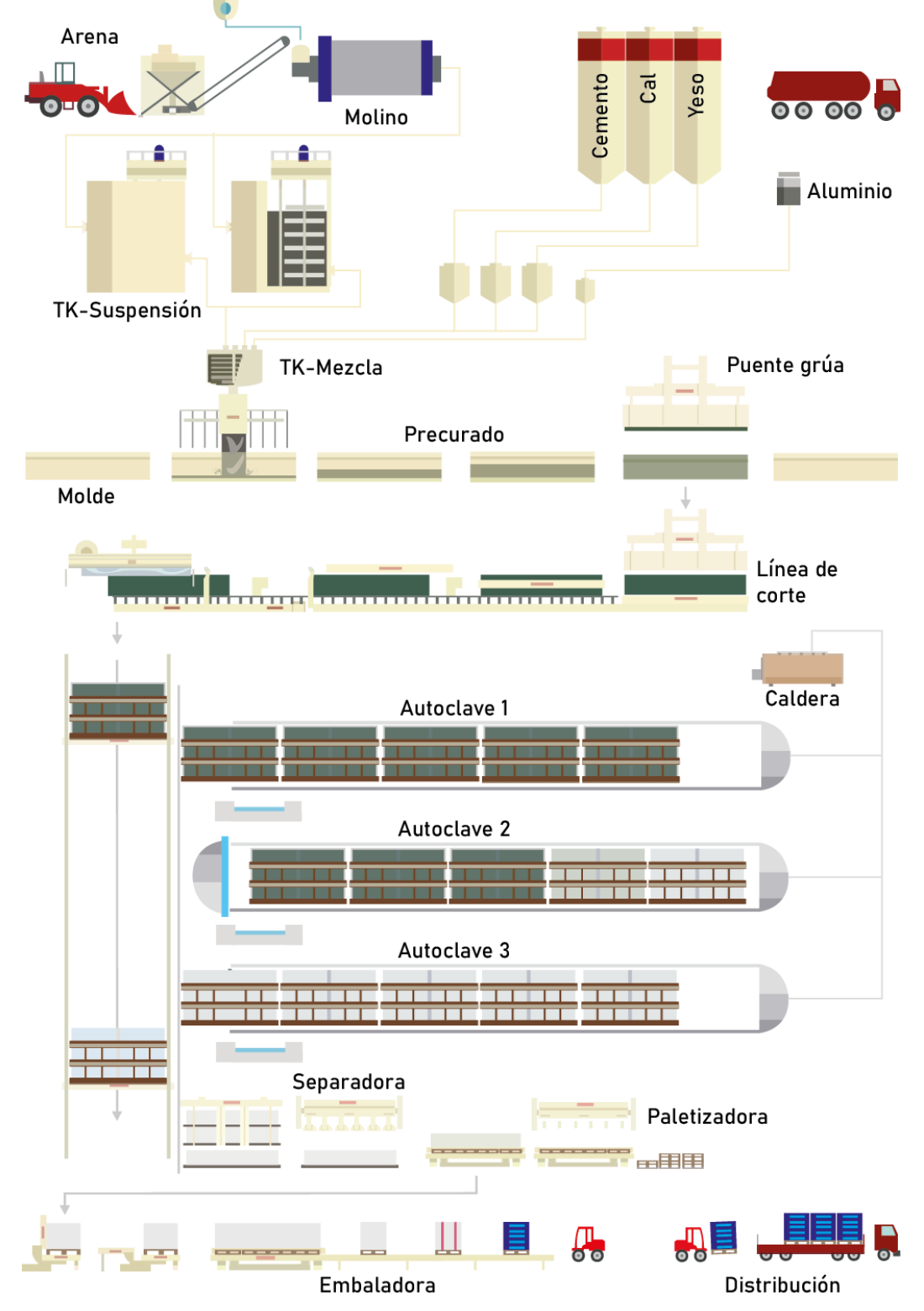

*Figura 16. PFD del proceso de producción de HCCA. Fuente: Elaboración propia.*
## 4.1.2. Recepción y almacenamiento

Las materias primas (MP) se reciben a granel en camiones y se descargan. El cemento viene en bolsones y se almacena en silos. La cal y el yeso también viene en bolsones y se almacenan en depósito cubierto para tal fin junto a la pasta de aluminio. La arena se acopia sobre el suelo y a la intemperie, en un parque dispuesto para tal fin.

Todos los insumos deben contar con certificado de análisis de origen incluyendo los siguientes parámetros de calidad, según corresponda.

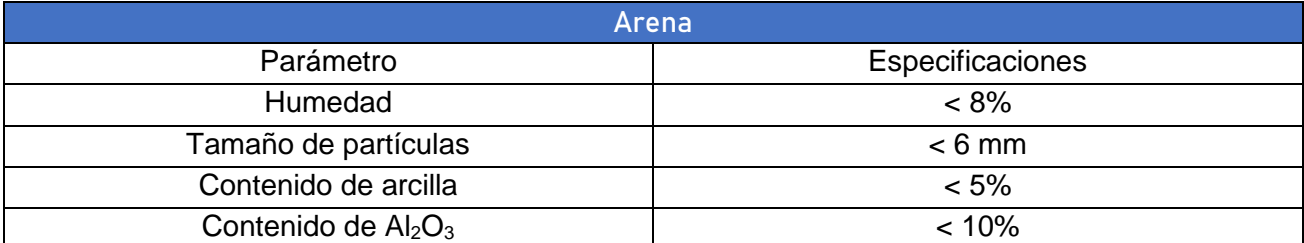

*Tabla 14. Especificaciones de calidad de recepción de arenas.*

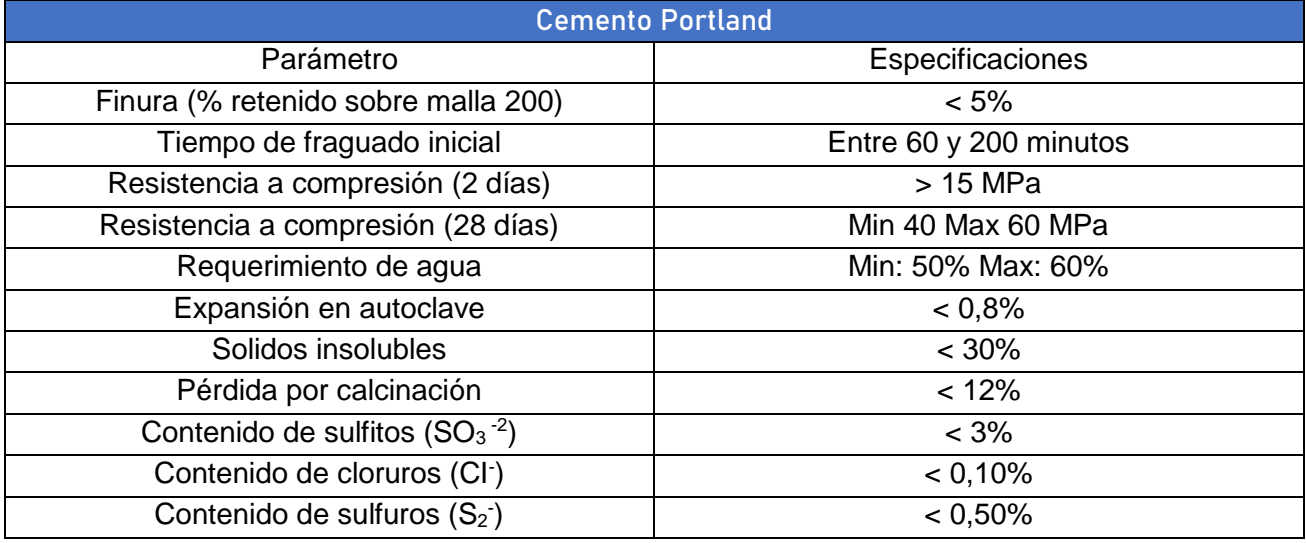

*Tabla 15. Especificaciones de calidad de recepción del cemento.*

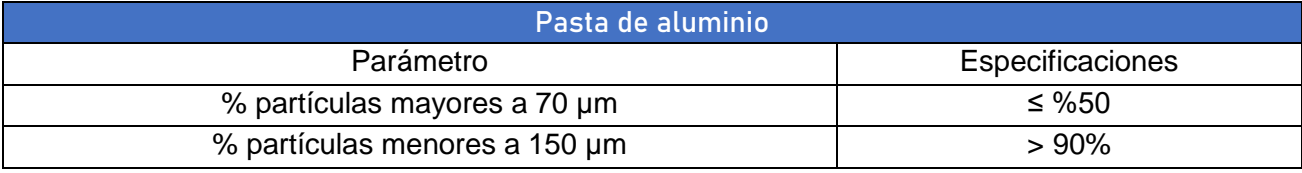

*Tabla 16. Especificaciones de calidad de recepción de la pasta de aluminio.*

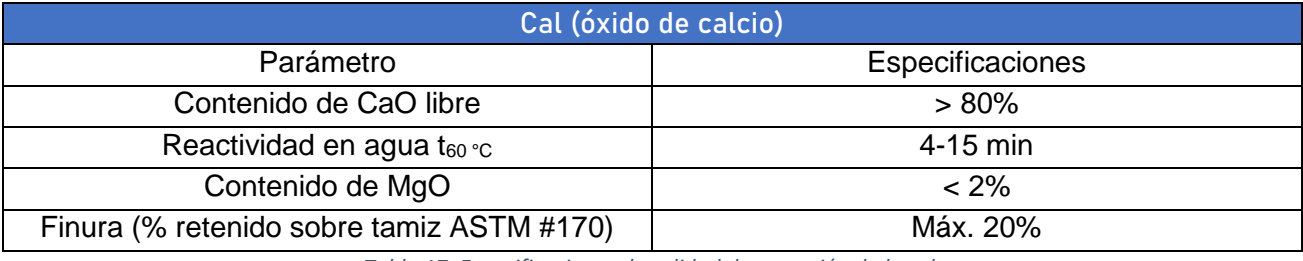

*Tabla 17. Especificaciones de calidad de recepción de la cal.*

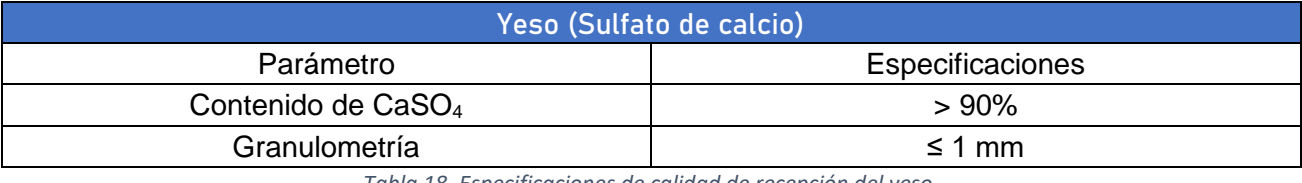

*Tabla 18. Especificaciones de calidad de recepción del yeso.*

Los lotes que cumplen con las especificaciones son aceptados. Para el caso de materiales empacados se realizará una inspección de las condiciones de envío. No se aceptarán lotes con material dañado y/o envases abiertos.

## Molienda y formación de la lechada

El primer paso del proceso consiste en la molienda del agregado fino y su mezcla con agua para formar la lechada. La lechada o "slurry" es una suspensión de arena en agua o cemento en agua.

Un cargador frontal alimenta la arena a una tolva que la descarga a una cinta transportadora y la conduce hacia el molino de bolas para formar la lechada. La molienda se realiza en húmedo añadiendo agua a la preparación. La cantidad de agua que se dosifica está dada por la densidad de lechada final. También, se alimentan las bolas nuevas y de mayor diámetro al molino, según requerimiento. La suspensión con partículas lo suficientemente finas para atravesar las aberturas del tamiz que envuelve el tambor abandona el molino y es recolectada. Por medio de una bomba centrífuga se impulsa la lechada hasta un tanque pulmón con agitación para prevenir la sedimentación de la arena.

## 4.1.4. Mezclado

El mezclado consiste en la operación que tiene como objetivo poner en contacto íntimo las materias primas e insumos para generar la mezcla de hormigón reaccionante.

El cemento se dosifica desde los silos a un tanque y se mezcla con agua. Los materiales secos: la cal y el yeso se vierten en tolvas que dosifican los sólidos al tanque principal de mezcla. La pasta de aluminio se descarga desde su recipiente a un tanque agitado dispuesto para tal fin y que puede dosificar desde el mismo al tanque principal de mezcla.

El tanque principal de mezcla recibe la alimentación de lechada de arena, lechada de scrap (material sobrante de etapas posteriores que se recicla en el proceso), la mezcla de cemento, la mezcla de cal, el yeso y la pasta de aluminio según las proporciones de dosaje.

La densidad de la mezcla final debe ser entre 1600 – 1800 kg/m<sup>3</sup> y se ajusta con los flujos de lechada y dosificación de agua.

### 4.1.5. Precurado en molde

Se vierte la mezcla resultante del paso anterior en el molde previamente aceitado hasta un tercio de su capacidad. El molde se mueve sobre rieles y continua su paso al recinto de precurado.

El precurado consiste en colocar los moldes en un espacio cerrado, en el que se le da tiempo para que se eleven las tortas y que las primeras reacciones se completen. Este paso es de gran importancia debido a que afectará la densidad del bloque y el perfil de temperaturas en el curado, pudiendo provocar deméritos en el producto, como ser un ladrillo duro por fuera y blando por dentro, o que se fisure al enfriarse.

La torta se eleva y ocupa todo el volumen del molde. El proceso dura 4 horas en cada molde. En la mezcla empiezan a ocurrir una serie de reacciones, entre las que se destacan:

## La reacción de formación de hidróxido de calcio

La cal reacciona con el agua de manera fuertemente exotérmica. Esto provee del aporte de energía necesario para elevar la temperatura de la torta y promover el resto de las reacciones.

$$
CaO + H_2O \rightarrow Ca(OH)_2
$$

## La reacción de formación gas

El aluminio reacciona con el agua y la cal hidráulica (hidróxido de calcio) desprendiendo hidrogeno gaseoso. El gas se desprende y forma burbujas en la mezcla. El espacio ocupado por el gas es el responsable de la formación de la estructura porosa celular.

$$
2 Al + Ca(OH)_2 + 6 H_2O \rightarrow Ca(Al(OH)_4)_2 + 3 H_2
$$

### Las reacciones de fragüe del cemento

Involucra una serie de pasos y reacciones acopladas de hidratación con la formación de distintos cristales sólidos. El cemento es una mezcla solida de fases sulfatos y fases aluminatos. Entre los componentes reaccionantes se encuentran los siguientes:

- Alita, simbolizada C<sub>3</sub>S, silicato tricálcico (3 CaO·SiO<sub>2</sub>), es el componente mayoritario del cemento (60%).
- Belita, simbolizada C<sub>2</sub>S, es silicato dicálcico (2 CaO·SiO<sub>2</sub>), presente en un 20%.
- Celita, simbolizada C<sub>3</sub>A, es aluminato tricálcico (3 CaO·Al<sub>2</sub>O<sub>3</sub>), presente en un 5%.
- Felita, simbolizada C<sub>4</sub>AF, es ferro aluminato tetra cálcico (4 CaO·Al<sub>2</sub>O<sub>3</sub>·Fe<sub>2</sub>O<sub>3</sub>), presente en un 5%.

El objetivo del fragüe es la formación de cristales de tobermorita (CSH, silicato de calcio hidratado) y portlandita (CH, hidróxido de calcio). Estos minerales son los responsables del endurecimiento de la torta y la dureza del ladrillo. La formación de CSH y CH ocurre a partir de la reacción de C<sub>3</sub>S y, en menor medida, de C2S con agua. La reacción estequiométrica promedio se da a continuación en nomenclatura pseudo-química, frecuente en la jerga de este tipo de materiales, donde C representa al CaO, S al SiO<sub>2</sub>, H al agua, A al Al<sub>2</sub>O<sub>3</sub> y F al Fe<sub>2</sub>O<sub>3</sub>.

$$
C_3S + 5.3 H \rightarrow C_{1,7}SH_4 + 1.3 CH
$$

El proceso de hidratación o fragüe del cemento se da en 4 fases distintivas y que pueden trazarse por el perfil de temperatura que se origina en la mezcla reaccionante. Estas son:

### Fase I o disolución

La alita se disuelve de forma altamente exotérmica en agua. La celita, que también es altamente reactiva, tiende a liberar iones aluminato que se adsorben sobre la alita y disminuyen la solubilidad de esta. Para evitar esto se adiciona sulfato de calcio (yeso) que precipita con la C3A formando el cristal etringita. Esta etapa tiene una duración de unos pocos minutos.

### Fase II o inducción

Es un periodo latente en el que ocurre un descenso de la rapidez de disolución y un aumento en el número de núcleos de cristalización de CSH y CH.

### Fase III o aceleración

En ella ocurre la precipitación masiva de CSH y CH de manera exotérmica.

### Fase IV o desaceleración

El agotamiento de reactivos y el endurecimiento de las estructuras cristalinas provoca el inicio de un periodo de baja actividad en el que ocurre un lento aumento en la dureza del material debido a la difusión de especies.

A partir de la mezcla y hasta el fin del tiempo de precurado ocurren las fases I y II en la mezcla. Los controles de esta etapa son dureza y temperatura. Cuando la dureza alcanza un determinado valor es indicio de que se han formado núcleos de tobermorita.

### 4.1.6. Corte

Una vez terminada la etapa de precurado, la torta es lo suficientemente cohesiva como para ser sostenida e invertida por medio de los brazos de accionamiento mecánico del puente grúa.

El molde es transportado hasta la línea de corte, donde se da vuelta mediante una serie de poleas de levantamiento. La torta se corta en bloques según especificaciones por medio de un sistema de alambres, obteniendo ladrillos prismáticos rectangulares.

Los restos de material sobrante se recirculan hacia la formación de lechada de scrap.

## 4.1.7. Curado en autoclave

El objetivo del curado es aportar a los bloques su resistencia y dureza. En esta etapa se catalizan las reacciones de la fase III y IV con la precipitación de los cristales de CSH y CH.

La torta previamente cortada se traslada al autoclave túnel, que es una cámara cilíndrica herméticamente cerrada. En primer lugar, se somete al material a un vacío para evacuar el aire de la cámara y extraer el aire remanente incorporado en la torta y que no pudo extraerse con la agitación. Luego, se inyecta vapor saturado y se somete al material a una temperatura de 180 °C, a una presión de 12 bar por un tiempo de 10-12 horas. En esta etapa se produce un endurecimiento artificial y la formación de los cristales de tobermorita, a partir de los núcleos de cristalización obtenidos anteriormente. El gel de tobermorita es estructuralmente amorfo, cuando se cura correctamente en autoclave se obtiene la forma de espinas que indica que el cristal se ha formado.

### 4.1.8. Separado de ladrillos y embalaje

Las tortas curadas pasan a la maquina separadora de ladrillos. Aquí se desencastran los ladrillos por medio de un brazo de accionamiento neumático. Los ladrillos separados pasan luego a la paletizadora y embaladora. Los ladrillos son dispuestos sobre los pallets y recubiertos con un material plástico. El producto está listo para su distribución y abandona la nave de producción por medio de autoelevadores.

### Almacenamiento de producto terminado

El producto terminado (PT) dispuesto en las paletas de madera se dispone en estibas en el parque de salida. Los camiones que ingresan al establecimiento son previamente tarados en una balanza a la entrada del establecimiento. Al salir se obtiene el peso de la carga por diferencia.

#### $4.2.$ Justificación de la elección del proceso

Se analizará el funcionamiento de las distintas tecnologías disponibles y a las involucradas en las etapas del proceso.

### Etapa de molienda

Para esta etapa se selecciona un molino de bolas con alimentación horizontal y recubrimiento metálico.

#### Molino de bolas

Los molinos de bolas son equipamientos de reducción de tamaño que se ubican dentro de la categoría de molinos rotatorios o de volteo. Dentro de los molinos de bolas mencionamos dos tipos:

### Molino de bolas horizontal

Consiste en una carcasa cilíndrica que gira alrededor de un eje horizontal y está llena aproximadamente hasta la mitad de su volumen con un medio solido de molienda, el cual consiste en bolas de metal. Las bolas se elevan de manera centrifuga por el movimiento de las paredes alrededor de un eje y luego caen haciendo un efecto de "cascada", impactando sobre el material a moler que se encuentra debajo, a la vez que van rompiendo el material que se encuentra dentro mediante fricción.

El material a moler ingresa por un extremo y sale por el opuesto de forma continua. La envolvente está cubierta con una malla que permite el paso de la arena con la granulometría deseada y evita que las bolas desgastadas salgan del equipo junto a la lechada.

El molino de bolas es capaz de procesar grandes cantidades de material en poco tiempo, lo que lo hace adecuado para procesos de producción a gran escala como el de la fabricación de hormigón celular curado en autoclave. También puede controlarse la finura del polvo molido ajustando la velocidad del molino, la dosificación de agua y la duración del proceso de molienda.

### Molino de bolas agitadas

Los molinos de bolas agitadas son similares a los molinos de bolas horizontales en el sentido de que unas bolas inertes impactan contra el material a moler. Sin embargo, en los molinos de bolas agitadas, las bolas se mueven en una suspensión contenida en un tanque estático por medio del movimiento impartido al fluido por medio de un impulsor acoplado a un rotor. Solo se utiliza en caso de molienda húmeda y requiere suspensiones no muy viscosas ni abrasivas. No se considera apto para esta aplicación.

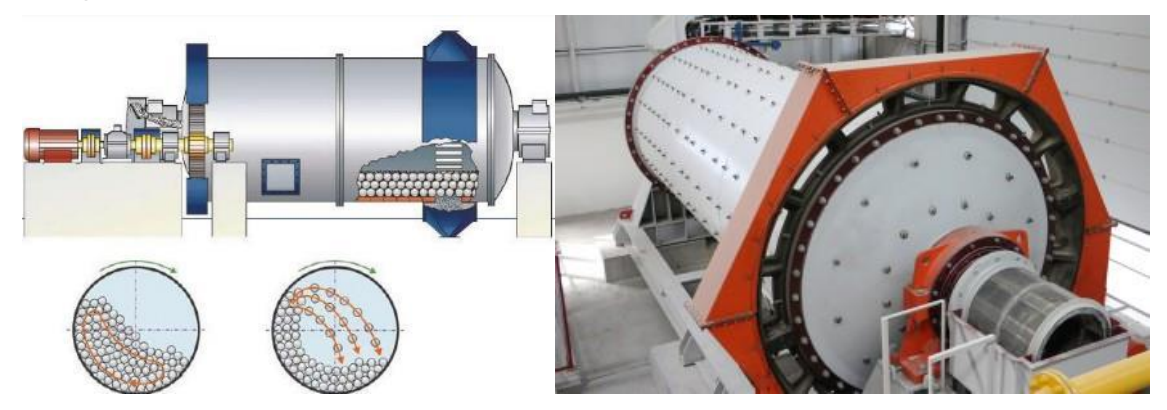

*Figura 17. Izquierda: Ilustración del funcionamiento de un molino de volteo con detalle de cascada de bolas. Derecha: Molino de bolas para uso en molienda húmeda de arena. Fuente: Masa Group, www.masa-group.com.*

Otros parámetros a tener en cuenta para seleccionar molinos de bolas son los siguientes:

### Tipo de molienda

De acuerdo a cuál sea el tipo de material a moler, se pueden utilizar molinos de bolas en seco o para molienda húmeda. El primero se utiliza para moler la piedra caliza mientras que el segundo se emplea para moler arena.

La molienda en húmedo tiene la ventaja de obtener tamaños de partículas más pequeños (Perry, Green, & Maloney, 2001) cuando se trabaja con lechadas y la alimentación y productos pueden impulsarse por medio de bombas. Por otro lado, la aglomeración de partículas es un factor importante en la reducción de la eficiencia de la molienda en húmedo y puede tratarse con aditivos antiaglomerantes. Este fenómeno es poco frecuente en la molienda en seco.

#### Medio de molienda

Su elección depende de las características del material a moler (resistencia a los esfuerzos, dureza) el desgaste del molino (si necesita o no recubrimiento especial de las paredes internas) y el desgaste natural de las bolas. Otro factor importante a tener en cuenta es el tamaño de las bolas, ya que tiene una relación directa con la finura que se logra en las partículas de producto y el tiempo de recambio de las mismas (semanas, meses, etc.).

Las bolas pueden ser fabricadas con metales, principalmente acero, que tiene buena resistencia al desgaste y es de bajo costo, pero puede contaminar los productos con hierro. También pueden fabricarse de diversos materiales cerámicos, como el vidrio, arenas especiales, alúmina o circonio estabilizado por otros compuestos. Estos últimos presentan alta dureza, pero suelen ser muy caros y provocar mucho desgaste en el recubrimiento del molino.

La molienda se realiza en húmedo y sin agregado de aditivo anti aglomerante. Los medios de molienda son bolas de acero de 40 mm de diámetro.

## 4.2.1.1. Molino de rodillos

La reducción de tamaño se realiza mediante la aplicación de presión entre dos rodillos que giran en direcciones opuestas. Los materiales se alimentan a través de una tolva y se comprimen entre los rodillos para reducir su tamaño.

Hay diferentes tipos de molinos de rodillos, y su elección dependerá del material que se desea moler y de la aplicación específica. Algunos tipos comunes de molinos de rodillos incluyen:

- Molino de rodillos de alta presión (HPGR): se utiliza para moler minerales y materiales de construcción duros. Este tipo de molino tiene dos rodillos que giran a velocidades diferentes y comprimen el material entre ellos. El material molido se alimenta en un tamiz para separar las partículas finas de las gruesas.
- Molino de rodillos verticales: se utiliza para moler materiales como el cemento y la escoria de alto horno. Este tipo de molino tiene dos o más rodillos que giran en un plato de molienda. El material se alimenta en la parte superior del molino y se muele al pasar entre los rodillos y el plato.
- Molino de rodillos de mesa: se utiliza para moler materiales blandos a medios como la harina, el azúcar, la sal y las especias. Este tipo de molino tiene dos o más rodillos que giran en direcciones opuestas en una mesa horizontal. El material se alimenta en la parte superior del molino y se muele al pasar entre los rodillos y la mesa.

En general, los molinos de rodillos tienen varias ventajas sobre otros tipos de molinos, como la capacidad de producir un tamaño de partícula más uniforme, una menor generación de polvo y una menor necesidad de mantenimiento. Sin embargo, también son más costosos y requieren más energía para operar.

## 4.2.2. Etapa de mezclado

## 4.2.2.1. Tanques agitados

Consiste en un tanque, en este caso de fondo plano, en cuyo interior se encuentra un eje del que salen impulsores (o una hélice). Dicho eje rota gracias a un motor y con su movimiento rotatorio, se combinan y conjuntan sólidos y líquidos, logrando su homogenización. En el proceso de fabricación de ladrillos, son utilizados tanto para la preparación de la lechada, así como también de la mezcla de hormigón que será vertida en los moldes.

### Tipos de impulsores

Los impulsores pueden ser de turbina, de hélice, de cinta helicoidal o tipo ancla. Los primeros dos se utilizan para líquidos poco viscosos (<20 Pa·s), mientras que los últimos se aplican en mezclas muy viscosas (como las lechadas) (McCabe, Smith, & Harriot, 2007).

El agitador tipo ancla es útil para situaciones en las que se desea rascar o favorecer el intercambio de calor en las paredes del recipiente. El agitador de cinta helicoidal es útil en situaciones en las que se quiere lograr una mezcla integra y mayor homogeneidad en el seno del fluido.

#### $4.2.2.2.$ Mezcladores estáticos

Los mezcladores estáticos son dispositivos que obstruyen el paso de la corriente en una conducción y que fuerzan al fluido a adoptar trayectorias oblicuas al movimiento general del mismo, provocando la operación de mezcla. Son útiles para corrientes gaseosas y liquidas ya que implican una gran pérdida de carga y un aumento en la demanda de energía de impulsión. Con mezclas muy densas como las lechadas pueden generarse obstrucciones.

#### $4.2.2.3.$ Lecho fluidizado

Un lecho fluidizado consiste en un recipiente cilíndrico o columna que contiene una masa de sólidos en su interior a través de la cual se insufla un gas por la parte inferior. A una cierta velocidad del gas, llamada velocidad mínima de fluidización, las partículas sólidas son suspendidas en la corriente gaseosa y el lecho adopta un comportamiento como si se tratase de un fluido.

Los lechos fluidizados pueden aplicarse en operaciones de mezclado, ya que ofrecen como ventaja una rápida transferencia de momento y energía entre las partículas del fluido y el sólido. Sin embargo, las suspensiones muy pesadas demandan mayor cantidad de energía por tramo de la columna para impulsar el gas y provocar la fluidización. También se introduce aire en la mezcla que luego necesita ser evacuado. Por último, la presencia de partículas de distintos tamaños puede provocar la estratificación del lecho, logrando la operación contraria al mezclado.

Para la etapa de mezclado se trabajará exclusivamente con tanques agitados, su diseño se verá más adelante.

## 4.2.3. Etapa de moldeado

Para esta etapa se selecciona el sistema de molde rotatorio con puente grúa eléctrico.

### 4.2.3.1. Molde con encastre tradicional

El moldeado tradicional consiste en la disposición en forma de grilla de una serie paredes rectangulares sujetas con encastres, sobre el suelo o sobre un material no adherente, generalmente lona o plástico. La mezcla de hormigón se bombea desde un tanque y se distribuye de forma manual en cada molde con ayuda de una manguera hasta lograr el nivel de llenado deseado del recipiente. Como ventaja se nombra la posibilidad de obtener piezas in situ y su facilidad de operación. Como desventajas se cuentan los largos tiempos de preparación del molde sobre la superficie, el desencastre manual de las piezas y la suciedad general que se genera en la operación.

*Figura 18 (izquierda). Trabajador realizando el moldeado tradicional. Fuente: Blotek Hormigón Celular, www.blotek.com.ar.*

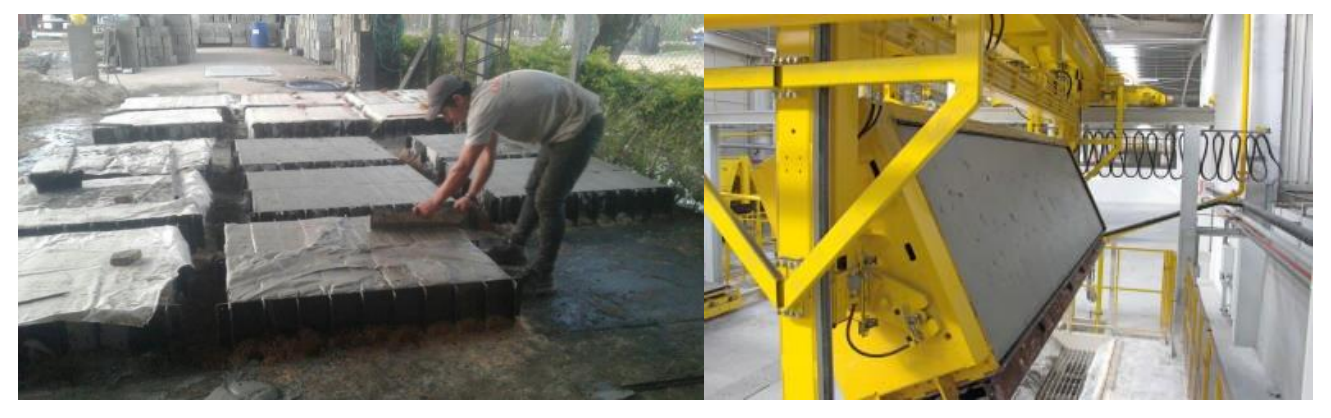

*Figura 19 (derecha). Molde con aparejo basculante. Fuente: Masa Group, www.masa-group.com.*

#### $4.2.3.2.$ Molde rotatorio

El molde rotatorio consiste en una cuba ubicada sobre rieles cuyas paredes pueden ser desacopladas por medios mecánicos, esto permite acceder a la torta por todas sus caras. El molde es de forma prismática rectangular con abertura superior por donde se vierte el líquido. El molde se mueve sobre los rieles por medio de un mecanismo eléctrico y puede ser elevado del plano horizontal por medio de un puente grúa eléctrico que también está ubicada sobre rieles.

A medida que el molde atraviesa las distintas etapas del proceso, el molde también puede rotar por medio de un aparejo basculante para dejar al descubierto alguna u otra sección de la torta. La capacidad de rotar del molde permite la entrega de la torta de hormigón a la línea de corte.

## 4.2.4. Etapa de corte

Los cortes se realizan por medio del sistema de alambres.

## 4.2.4.1. Corte con disco

La operación de corte con disco se puede realizar únicamente con tortas curadas y endurecidas. Un disco de corte de carburo o metálico gira a altas velocidades y realiza incisiones sobre el material. Esta operación involucra un riesgo mayor a la alternativa de corte con alambres, ya que se requieren altas velocidades de rotación, aumentando la probabilidad de proyecciones de material, generación de chispas y accidentes. Es también una operación muy lenta y que requiere un gran aporte de energía para lograr el efecto deseado sobre el material endurecido.

#### $4.2.4.2$ Corte con alambres

El corte de las piezas se realiza con el pasaje de las tortas a través de una disposición transversal a las mismas de alambres con alturas graduadas. Esto define la altura de los ladrillos. Luego, se realizan los cortes de manera longitudinal a las tortas, estableciendo el ancho de los ladrillos. Por último, las tortas se rotan y se realizan una serie de cortes transversales que delimitan el largo de los bloques. Los alambres tienen la capacidad de aserrar las tortas con movimiento de vaivén.

### 4.2.5. Etapa de curado

El procedimiento de curado se realiza en autoclave industrial.

### 4.2.5.1. Fraguado tradicional

El fraguado tradicional consiste en dejar endurecer la mezcla de hormigón sin ningún tipo de aporte externo de calor. La mezcla puede rociarse con agua para establecer condiciones óptimas de curado. Por convención entre distintos tipos de hormigón, el proceso demora 28 días hasta que el material está listo para ser utilizado (puede durar más o menos dependiendo de las condiciones particulares).

#### $4.2.5.2.$ Curado en autoclave

El curado de las tortas de hormigón se realiza en autoclaves industriales. El curado en autoclave se realiza para incrementar la velocidad de las reacciones que endurecen el material. El mismo consiste en un recipiente cilíndrico horizontal cerrado herméticamente, con aberturas tipo compuerta por los extremos y con rieles en la parte inferior para poder introducir los moldes.

Los recipientes operan a presión positiva y deben ser diseñados para soportar tales esfuerzos, según normas ASME. Las paredes del autoclave son de material metálico, generalmente acero, y pueden tener recubrimiento aislante. Las compuertas son de accionamiento rápido. Este tipo de cierre permite un acceso sustancialmente más rápido al volumen del AC de lo que cabría esperar con una conexión de brida con pernos y puede automatizarse su operación. El sellado de las puertas se realiza por medio de una junta tórica siliconada. Los diseños generalmente incluyen control de temperatura y presión, sistema de remoción de condensado y válvulas de seguridad. Las compuertas pueden ser de accionamiento manual o mecánico.

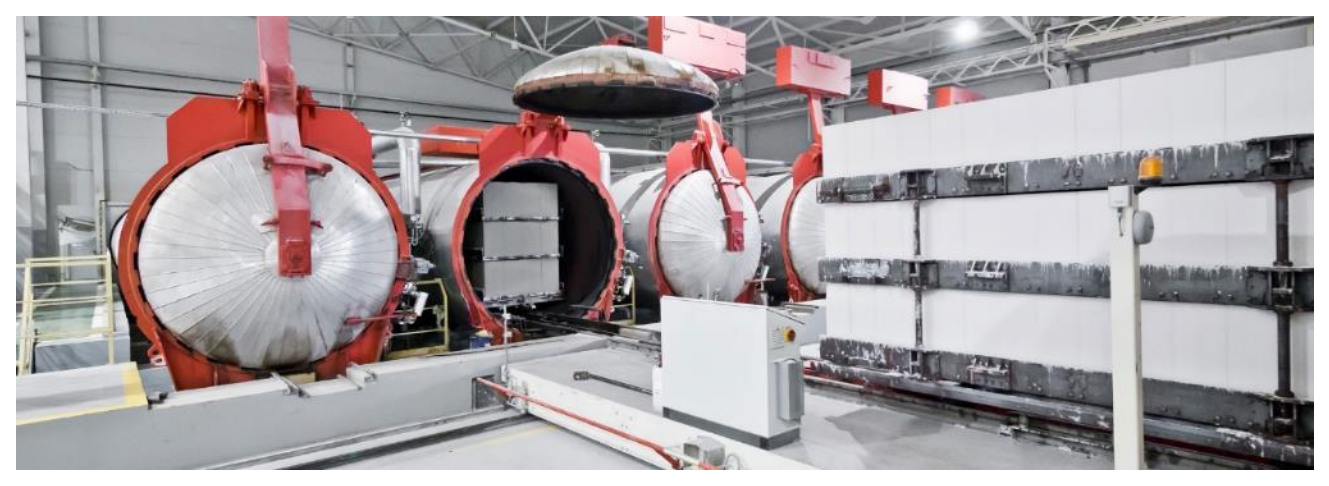

*Figura 20. Disposición de 6 autoclaves industriales con aplicación en hormigón celular. Se observa el interior de uno de ellos a través de abertura tipo compuerta conteniendo torta de bloques. Fuente: WKB Systems GmbH, www.wkb-systems.com.*

Las tortas de hormigón ingresan de forma axial al recinto, el recipiente se sella e inicia el ciclo de tratamiento. La primera parte del ciclo consiste en evacuar el aire. Esto se realiza por medio de una bomba de vacío o por desplazamiento con vapor de agua. Luego se inyecta vapor saturado a una presión mayor a la atmosférica normal, logrando temperaturas de hasta 192ºC. El ciclo de tratamiento lleva de 10 a 14 horas.

#### $4.2.5.3$ Curado por secado

El curado también puede realizarse por secado en un horno o con inyección de aire caliente. No es recomendable ya que provoca piezas resquebradizas y que no cumplen los criterios de resistencia a los esfuerzos. Tiene una aplicación limitada a piezas cerámicas, generalmente no se lo utiliza para la fabricación de piezas de hormigón.

## Criterios utilizados para la elección de la tecnología

Los criterios generales que se tuvieron en cuenta para la elección de cada tecnología son:

- Efectividad de la tecnología adoptada. Eficacia de la operación para lograr corrientes que cumplan con los requerimientos del proceso. Eficiencia energética del proceso para la capacidad requerida. Minimización de tiempos y costos de operación.
- Sustentabilidad del proceso. Requerimientos adicionales de materia prima, insumos o aditivos. Minimización de efluentes por tratar. Requisitos de mantenimiento.
- La cantidad de información disponible. La priorización de tecnologías tradicionales por sobre tecnologías novedosas cuando los cambios introducidos por las ultimas no tienen un impacto significativo en el rendimiento del proceso.
- Seguridad de la operación.
- Posibilidad de escalamiento futuro.

La elección de otras tecnologías no mencionadas, como las que involucran el transporte de sólidos, se basa en gran medida en el know-how y en la disponibilidad de maquinaria. No se diferencia enormemente con otras industrias similares instaladas en el país. El proceso ha sido estudiado y replicado en múltiples lugares del mundo con relativo éxito.

## Causas y consecuencias de esta elección

Como causas de esta elección se tiene en cuenta la necesidad de modularización de los bloques de construcción, el potencial valor agregado al material de consumo, cuyo análisis se explorará en el capítulo de Resultados, y el abastecimiento a un mercado que demanda mayor incorporación de tecnología.

La consecuencia principal es el traslado de un tipo de producción tradicional muchas veces itinerante, en cada nueva obra de construcción, hacia un establecimiento único ubicado en un entorno industrial, evidenciado por la localización del proyecto.

Como consecuencia directa de las tecnologías adoptadas se nombran:

- La construcción de una nave industrial y depósitos para el resguardo de materiales y equipos.
- La respuesta a la demanda de energía eléctrica para todas las etapas del proceso y a la demanda de servicios auxiliares de agua y vapor, en especial en las etapas de molienda, mezcla y curado.
- La necesidad de cubrir puestos de control y supervisión de la operación. Incorporación de mano de obra cualificada.
- El diseño y construcción de equipos acorde a normas de certificación y seguridad, en particular las que atañen a los recipientes sometidos a presión.
- La adquisición de equipos y materiales a precios competitivos. La necesidad de explorar distintos mercados y la posibilidad de importación de maquinaria.

En términos generales, la mayor diferencia del proceso seleccionado con el medio industrial existente en el país es la incorporación de curado en autoclave. Este es un método considerablemente nuevo en comparación a los métodos tradicionales de producción ladrillos de hormigón o cerámicos convencionales que utilizan el fraguado tradicional.

#### $4.3.$ Programa de producción, en forma anual para todo el período de análisis

Como se vio en el capítulo de mercado, se proyecta una producción incremental para todo el periodo analizado. Los valores de referencia se muestran a continuación. El año 0 consiste en el tiempo dedicado a la erección e instalación de la planta.

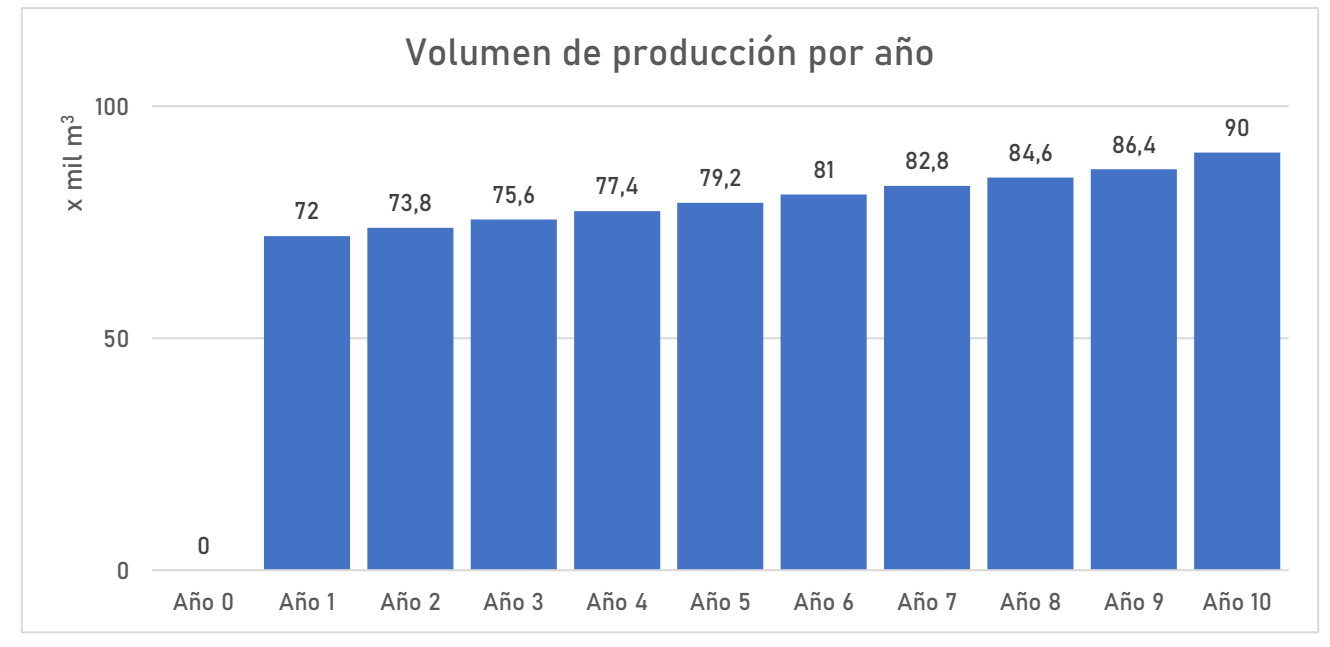

*Figura 21. Evolución de la producción en miles de m<sup>3</sup> de HCCA durante el periodo de análisis. Fuente: Elaboración propia.*

La producción se realizará de manera ininterrumpida en esquema de 11 meses de operación continua y 1 mes de mantenimiento con interrupción de las operaciones en temporada estival. La distribución de los tiempos, en meses desde el año 0, se observa en el siguiente diagrama.

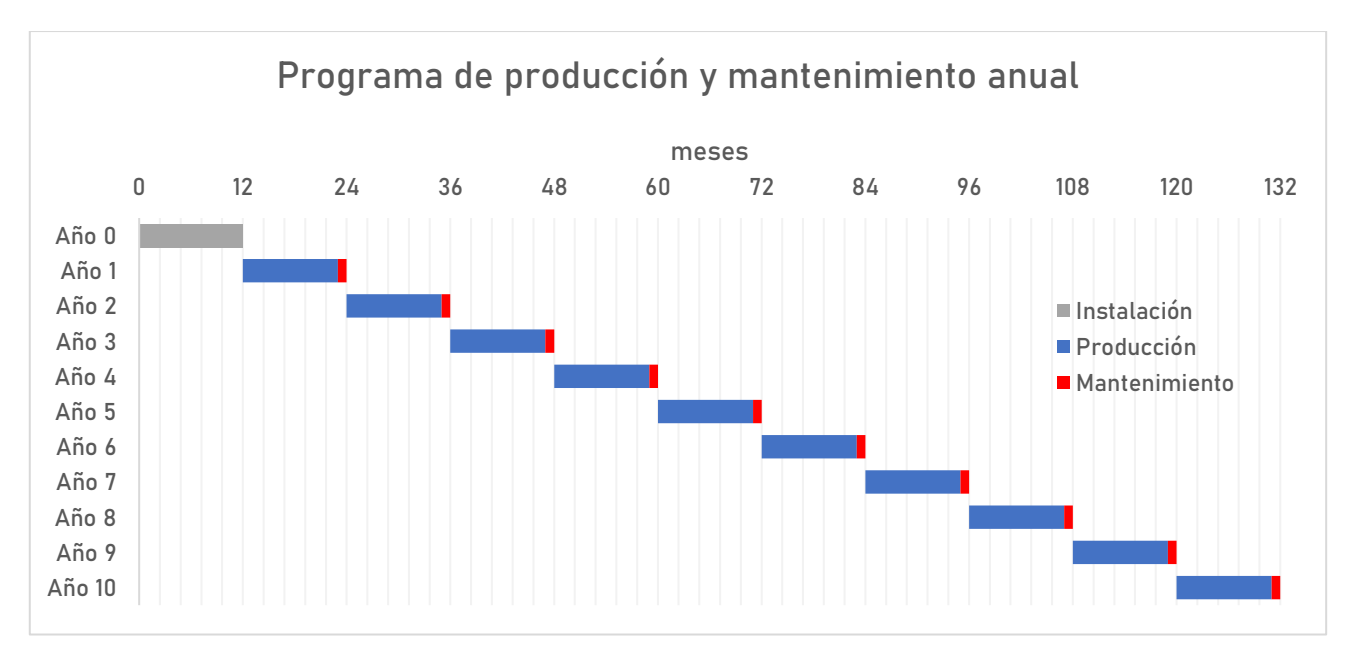

*Figura 22. Diagrama de Gantt del programa de producción y mantenimiento anualizado. Fuente: Elaboración propia.*

La planta estará parada los siguientes días por adhesión a feriado:

- 1 de mayo, día del trabajador.
- 21 de agosto, día del trabajador ladrillero.

#### $4.4.$ Balances de masa y diagrama de bloques

El diagrama de bloques del proceso con información de las etapas y corrientes se presenta a continuación:

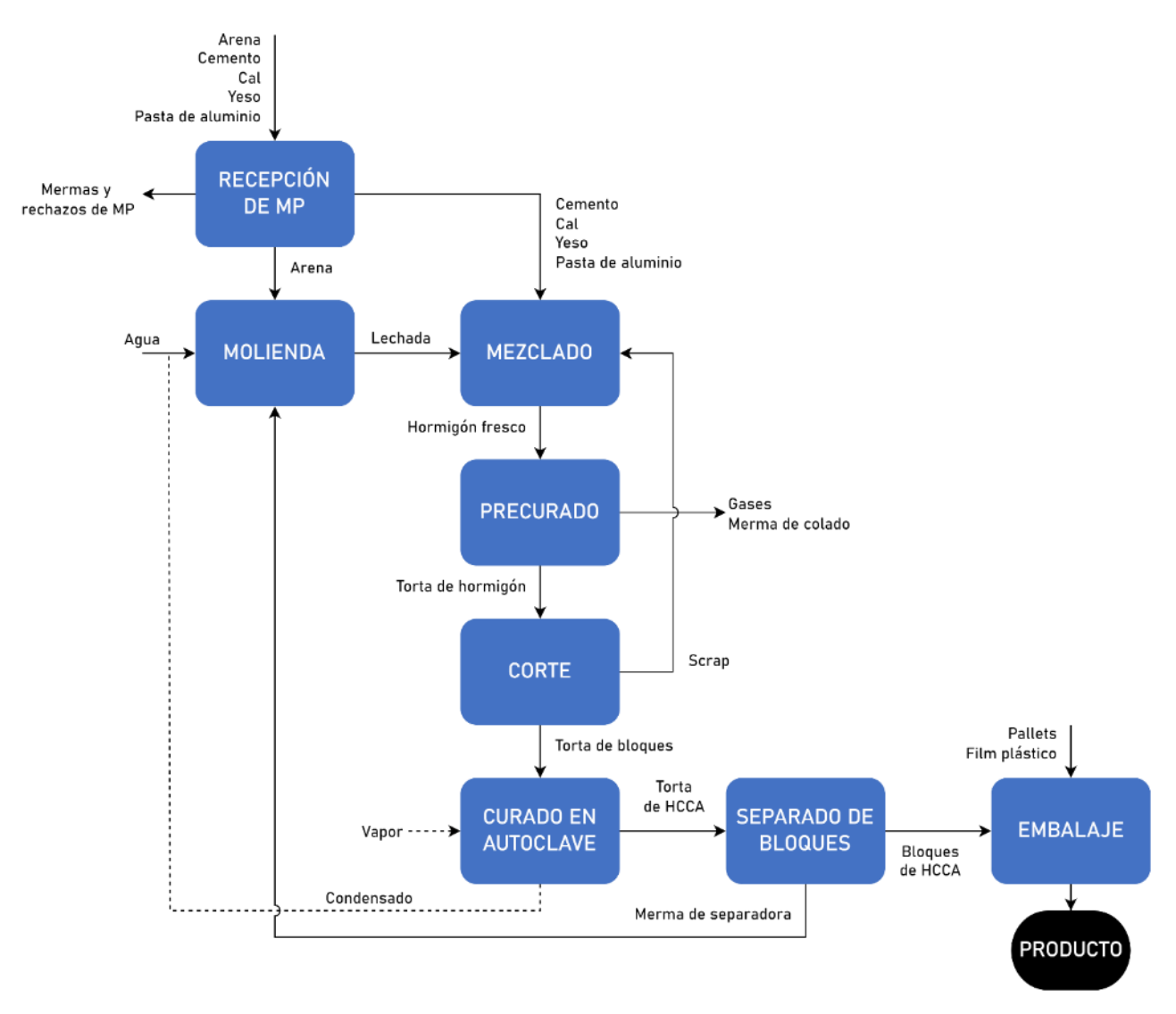

*Figura 23. Diagrama de bloques del proceso de producción de HCCA. Fuente: Elaboración propia.*

La planta se proyecta con una capacidad nominal de 90.000 metros cúbicos anuales a la que le corresponde el 100% de eficiencia y que equivale a  $\frac{90.000\,m^3}{a{\tilde{\rm n}} o}\times\frac{1}{333\,d(a\,s\,de\,r}$ 333 días de marcha  $\times \frac{1 \, u \, u}{24 \, \text{horas}}$  $\frac{1 \, dia}{1 \, b \, \text{area}} = \frac{11,26m^3}{b \, \text{area}} \, \text{d}\theta$ hora capacidad en términos nominales.

Los balances de masa obtenidos se realizaron de manera retro ingenieril; es decir, en sentido corriente arriba del proceso, y utilizando como base de cálculo los 11,26 m<sup>3</sup>/hora de ladrillo terminado. Empero, los resultados se exponen corriente abajo.

## 4.4.1.1. Recepción

Para la recepción se adoptaron porcentajes de mermas diferidas (ver [Figura 24\)](#page-48-0) según el costo unitario y las condiciones de envío de cada MP, asignando entonces a la arena el mayor valor (2%) y a la pasta de aluminio el menor desperdicio (0,5%). Las mermas incluyen las pérdidas en el transporte, la descarga y los rechazos de material no apto.

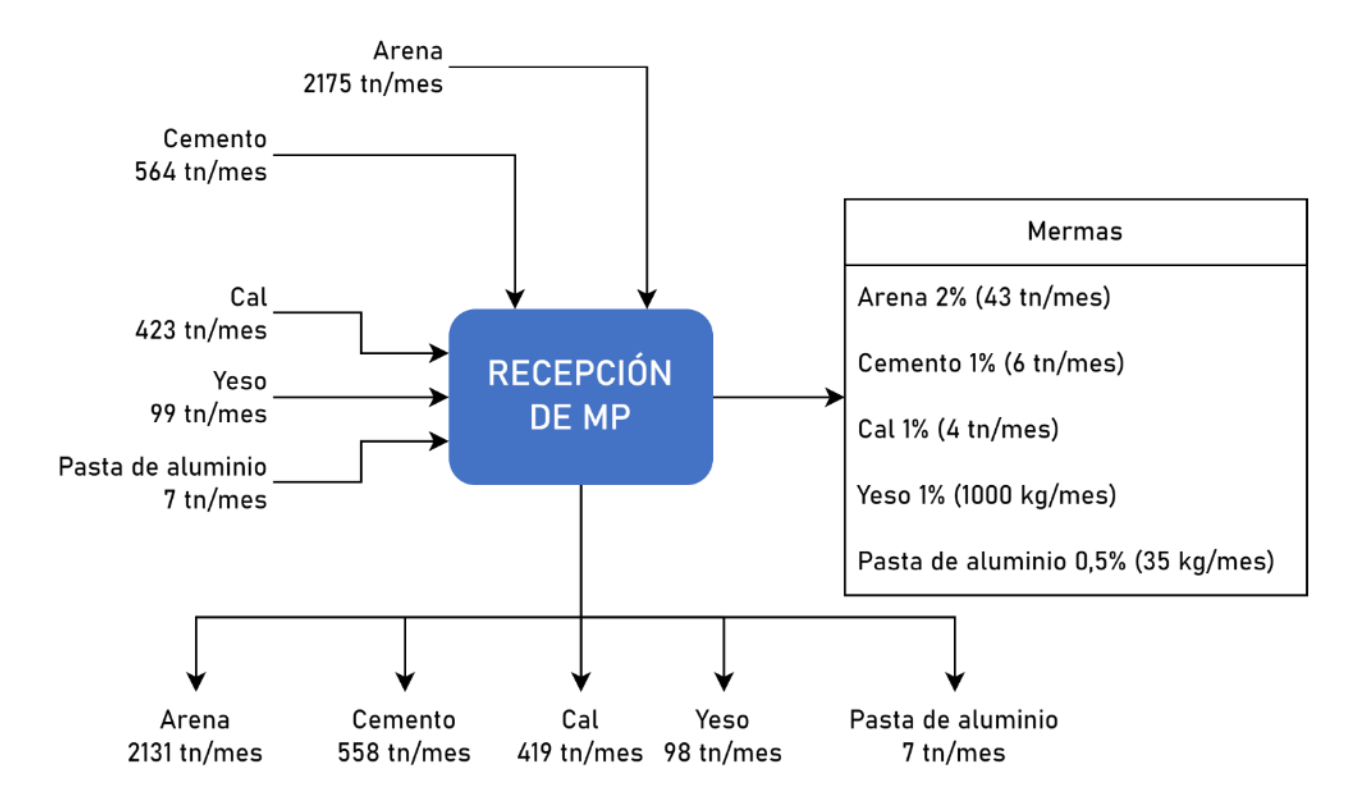

*Figura 24. Diagrama de bloques de la etapa de recepción. Fuente: Elaboración propia.*

<span id="page-48-0"></span>El balance de masa global de la etapa está dado por:

$$
[Ingreso MP] = [Salida MP] + [Mermas MP]
$$

El balance por componente está dado por:

[Ingreso de Arena] = [Salida de Arena] + [Merma de Arena] = 2175 
$$
\frac{tn}{mes}
$$
  
\n[Merma de Arena] = 0,02 × [Ingreso de Arena] = 43  $\frac{tn}{mes}$   
\n[Salida de Arena] = (1 – 0,02) × [Ingreso de Arena] = 2131  $\frac{tn}{mes}$ 

De la misma manera se repite el cálculo para el resto de MP.

Teniendo en cuenta un volumen de camionada promedio de  $7 \text{ m}^3$ , se obtuvo la concurrencia de camiones a planta para la entrega de las MP.

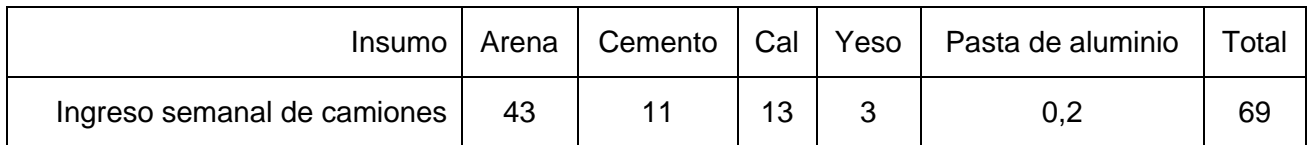

A continuación, se expresan también los flujos de las corrientes de salida en unidades de kg/h que se utilizaran para el resto de las etapas.

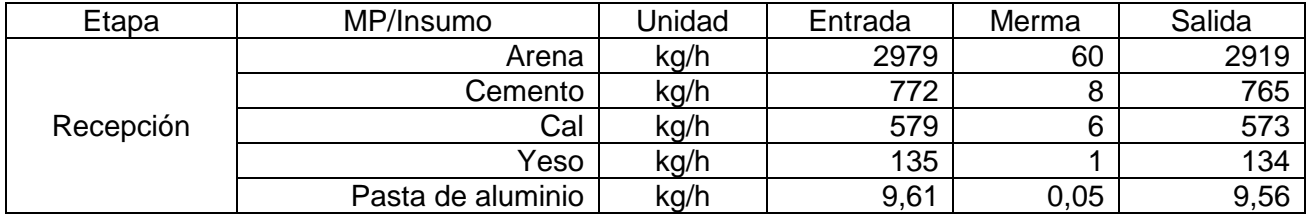

### 4.4.1.2. Molienda

En la etapa de molienda la arena y la corriente de reciclaje de la merma de la separadora se mezclan con el agua. Se tiene en cuenta una humedad del 2% de la arena que ingresa al molino. No existen mermas en esta etapa. El balance para el agua es como sigue.

 $[$ Caudal de agua en lechada $] = [$ Caudal de ingreso de agua $] + [$ Agua en arena de entrada $]$  $kg$  and  $kg$   $150$   $kg$   $m^3$ 

$$
= 1535 \frac{\kappa g}{h} + 2\% \times 2919 \frac{\kappa g}{h} = 1593 \frac{\kappa g}{h} \text{ ó } 1.6 \frac{m}{h}
$$

La concentración volumétrica a la salida está dada por la razón entre el caudal volumétrico de sólidos y el caudal total.

$$
c = \frac{Q_s}{Q_s + Q_l} = \frac{\frac{\dot{m}_{arena}}{\rho_{arena}}}{\frac{\dot{m}_{arena}}{\rho_{arena}} + \frac{\dot{m}_{agua}}{\rho_{agua}}} = \frac{1.1 \, m^3 \, \text{solidos}}{2.67 \, m^3 \, \text{totales}} = 0.41
$$

Entonces se obtiene una concentración volumétrica de sólidos en la lechada de 0,41 y una concentración másica de 0,65. La densidad de lechada se obtiene a partir de la siguiente relación.

$$
\rho_{lechada} = \rho_{sólidos} \times c + \rho_{agua} \times (1 - c) = 2650 \frac{kg}{m^3} \times 0.41 + 1000 \frac{kg}{m^3} \times (1 - 0.41) = 1675 \frac{kg}{m^3}
$$

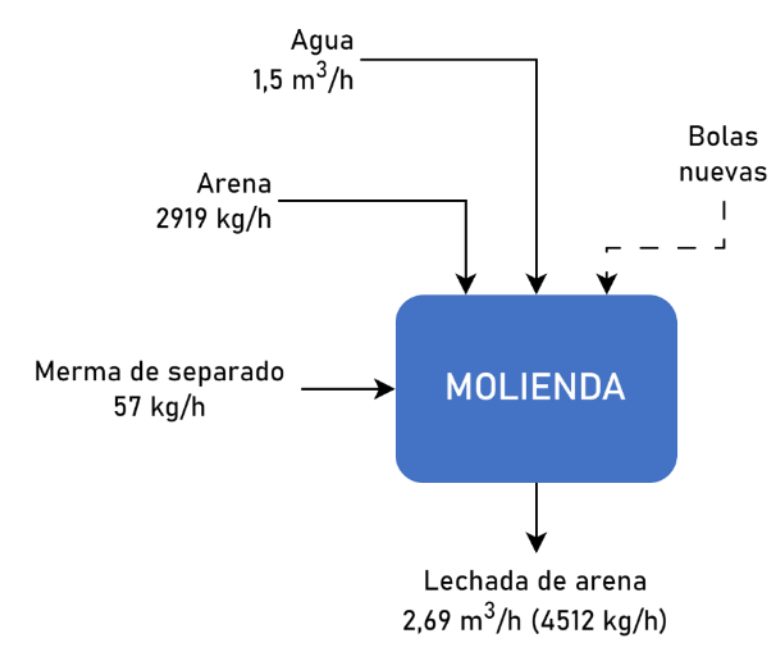

*Figura 25. Diagrama de bloques de la etapa de molienda. Fuente: Elaboración propia.*

## 4.4.1.3. Mezclado

El dosaje se realiza según la siguiente tabla de proporciones, para una densidad de diseño del material de 500 kg/m<sup>3</sup>. No existen mermas en esta operación.

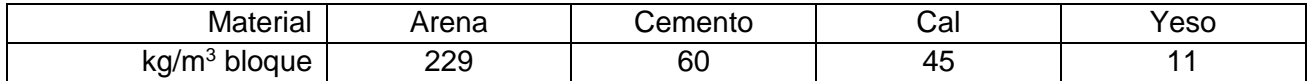

Se tiene en cuenta una densidad de hormigón de colado de 1675 kg/m<sup>3</sup>. La lechada de arena se bombea desde los tanques de suspensión y los sólidos se dosifican desde los silos. El scrap proveniente de la etapa de corte se recircula a una razón de 378 kg/h.

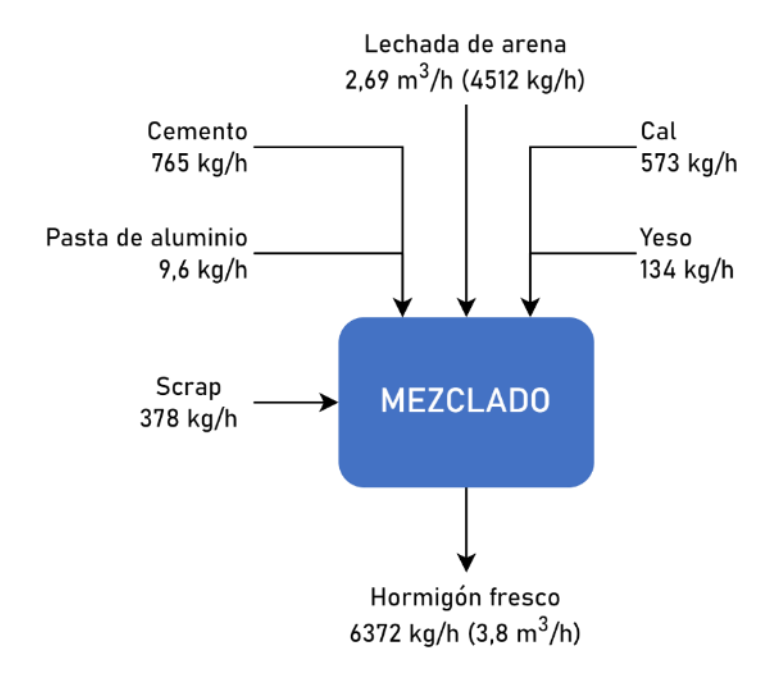

*Figura 26. Diagrama de bloques de la etapa de mezclado. Fuente: Elaboración propia.*

#### 4.4.1.4. Precurado en molde

En el colado de la mezcla al molde existe una merma del 1% debido al cebado y purgado del sistema de dosificación y a los volcamientos inherentes al trasvase.

 $[Hormigón fresco] = [Torta de hormigón fresca] + [Merma de colado] + [Merma de gases]$ 

El caudal másico de la merma de gases es insignificante en comparación a las otras corrientes, por lo que en una primera aproximación se tiene:

[Merma de colado] = 0,01 × [Hormigón fresco] = 0,01 × 6371 
$$
\frac{kg}{h}
$$
 = 64  $\frac{kg}{h}$   
\n[Torta de hormigón fresca] = [Hormigón fresco] - [Merma de colado] = 6371  $\frac{kg}{h}$  - 64  $\frac{kg}{h}$   
\n= 6307  $\frac{kg}{h}$ 

Los moldes se diseñan para un incremento de 3,38 veces el volumen del hormigón. La densidad se ve disminuida en igual cantidad, desde 1675 kg/m<sup>3</sup> a 495 kg/m<sup>3</sup> por elevación de la torta debido a la formación de gas. El volumen generado proviene exclusivamente de la reacción de la pasta de aluminio.

[Incremento de volumen necesario]

$$
= [Caudal volumétrico de la total] - [Caudal volumétrico de mezcla] - [Pérdidas]
$$

$$
= \frac{6307 \frac{kg}{h}}{200 \frac{m}{h}} - \frac{6371 \frac{kg}{h}}{200 \frac{m}{h}} - \frac{64 \frac{kg}{h}}{200 \frac{m}{h}} = 8.9 \frac{m^3}{h}
$$

ℎ

$$
\frac{n}{\rho_{\text{forta fresca}}} - \frac{n}{\rho_{\text{Hormigón}}} - \frac{n}{\rho_{\text{Hormigón}}} =
$$

Para lograr ese incremento de volumen se considera la existencia de una merma del 2% de los gases, que escapan de la torta sin ser retenidos. Este efecto produce un requerimiento mayor del insumo para lograr el efecto deseado.

 $[Caudal de generación de gas] = [Incremento de volumen necesario] + [Merma de gases]$ 

[*Caudal de generación de gas*] = 
$$
\frac{[Incremento de volumen necesario]}{100\% - 2\%} = 9.1 \frac{m^3}{h}
$$

Para obtener la cantidad de pasta necesaria se obtuvo la masa de hidrógeno a partir de las relaciones molares de la reacción de la pasta y la ley de gases ideales como sigue, teniendo en cuenta un 70% de sólidos en la pasta, un 95% de aluminio activo y una temperatura promedio de 40°C. Se considera que se da el tiempo necesario para llevar las reacciones a completitud.

$$
(m_{H_2}) = \frac{\dot{V}pM}{RT} = \frac{9.1 \frac{m^3}{h} \times 101,325 kPa \times 2,02 \frac{kg}{kmol}}{8,314 \frac{kJ}{kmol K} \times 313,15 K} = 0.71 \frac{kg}{h}
$$

[Requerimientos de pasta de aluminio]  
\n
$$
= 0.71 \frac{kg H_2}{h} \times \frac{kmol H_2}{2.02 kg H_2} \times \frac{2 kmol Al}{3 kmol H_2} \times \frac{26.98 kg Al}{kmol Al} \times \frac{100 kg solidos}{95 kg Al}
$$
\n
$$
\times \frac{100 kg pasta}{70 kg solidos} = 9.6 \frac{kg pasta}{h}
$$

A través del cálculo iterativo se logra compensar el caudal másico de la merma de gases que abandona el sistema en el balance másico global del principio.

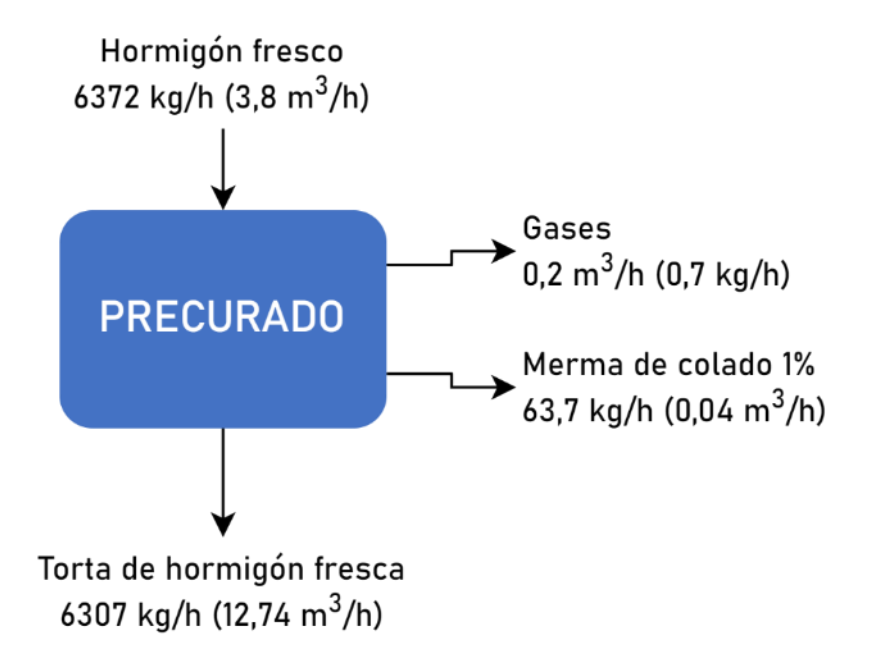

*Figura 27. Diagrama de bloques de la etapa de precurado. Fuente: Elaboración propia.*

### 4.4.1.5. Corte

Se considera un scrap de recorte de la torta fresca del 6%. La razón radica en la geometría de los bloques. Las piezas son prismas rectangulares de 6 caras y se considera que se extrae aproximadamente un 1% por cara con el objetivo de cumplir con las especificaciones de tamaño y obtener superficies limpias. Esta corriente se recircula hasta la etapa de mezclado donde ingresa con el resto de las materias primas.

[*Torta de hormigón fresca*] = [*Scrap*] + [*Torta de bloques fresca*]  
[*Scrap*] = 0,06 × [*Torta de hormigón fresca*] = 0,06 × 6307 
$$
\frac{kg}{h}
$$
 = 378  $\frac{kg}{h}$   
[*Torta de bloques fresca*] = [*Torta de hormigón fresca*] - [*Scrap*] = 6307  $\frac{kg}{h}$  - 378  $\frac{kg}{h}$  = 5929  $\frac{kg}{h}$ 

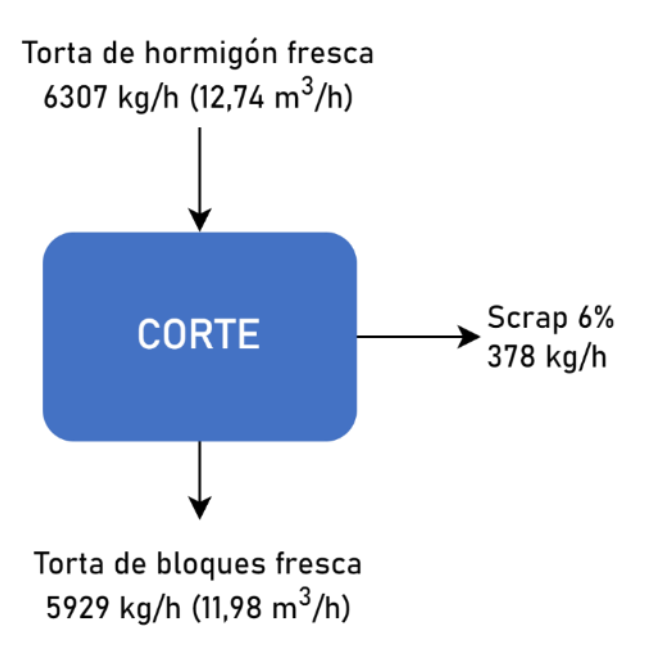

*Figura 28. Diagrama de bloques de la etapa de corte. Fuente: Elaboración propia.*

### 4.4.1.6. Curado en autoclave

La torta ingresa con una humedad del 6% y abandona el autoclave con una humedad del 2%. Teniendo en cuenta el balance de sólidos:

 $0.94 \times$  [Torta de bloques fresca] =  $0.98 \times$  [Torta de HCCA]

[*Torta de HCCA*] = 
$$
\frac{0.94}{0.98} \times 5929 \frac{kg}{h} = 5687 \frac{kg}{h}
$$

Efectuando un balance por componentes para el agua se tiene:

 $0.06 \times$  [Torta de bloques fresca] =  $0.02 \times$  [Torta de HCCA] + [Agua]

$$
[Agua] = 0.06 \times 5929 \frac{kg}{h} - 0.02 \times 5687 \frac{kg}{h} = 242 \frac{kg}{h}
$$

El cálculo de la cantidad de vapor necesaria y el caudal de condensado se verá más adelante. El agua evacuada es arrastrada con el condensado a razón de 0,25 m<sup>3</sup>/h.

Se tiene en cuenta una contracción del material del 1% en el proceso de curado. La densidad es incrementada, adoptando la densidad de diseño de 500 kg/m<sup>3</sup>. No existen mermas de material en esta etapa.

$$
\rho_{Torta\,fresca} = \frac{5929 \frac{kg}{h}}{11,49 \frac{m^3}{h}} = 495 \frac{kg}{m^3}
$$

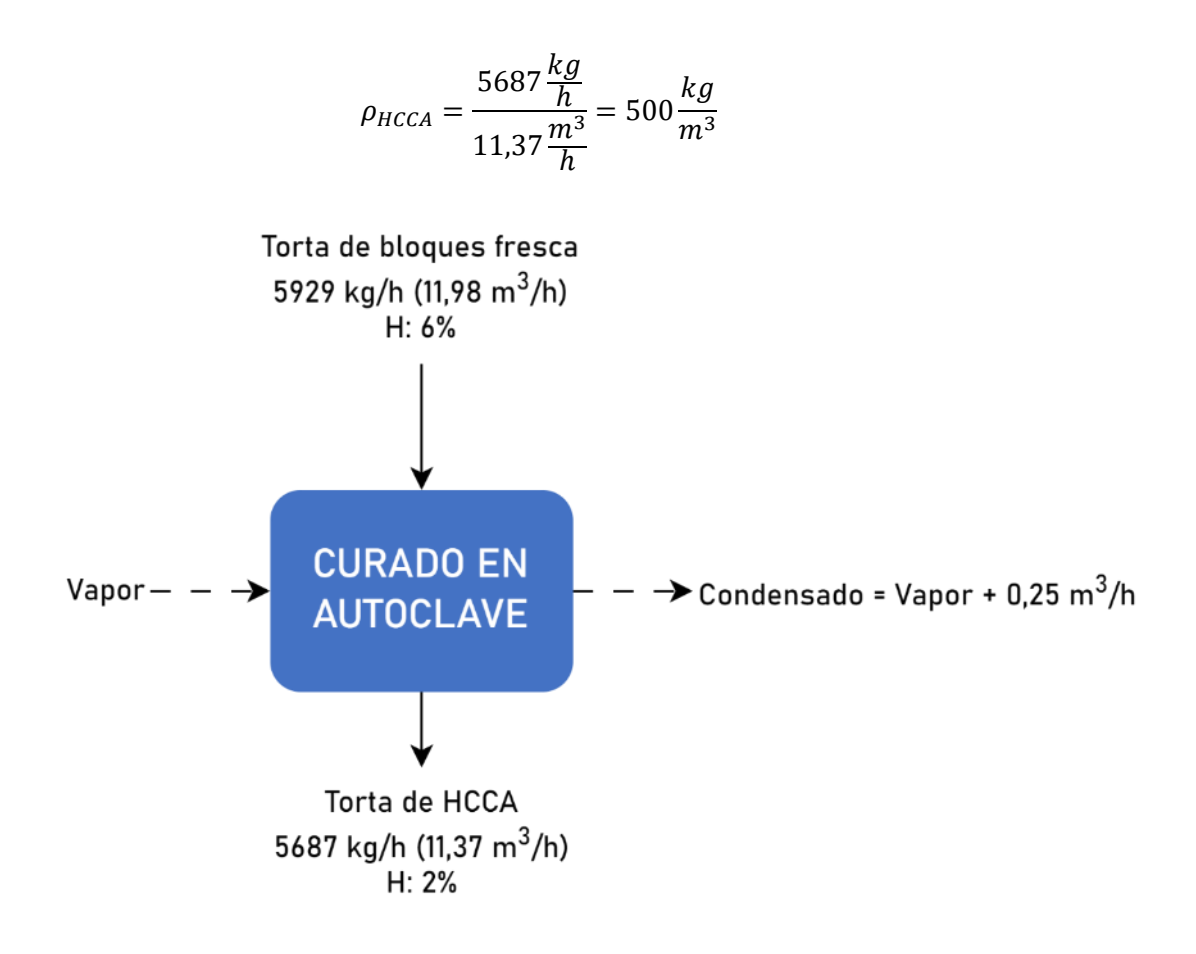

*Figura 29. Diagrama de bloques de la etapa de curado. Fuente: Elaboración propia.*

### 4.4.1.7. Separado

Se considera una merma de hormigón curado del 1%, consistente en los fragmentos sólidos que pueden desprenderse al separar los bloques en la máquina separadora. Esta merma se recircula hasta el molino de bolas, donde ingresa en la corriente de material a moler. El balance está dado por lo siguiente.

[*Torta de HCCA*] = [*Merma de bloques*] + [*Bloques de HCCA*] = 11,37 
$$
\frac{m^3}{h}
$$
  
[*Bloques de HCCA*] = [*Torta de HCCA*] × (1 – 0,01) = 11,26  $\frac{m^3}{h}$ 

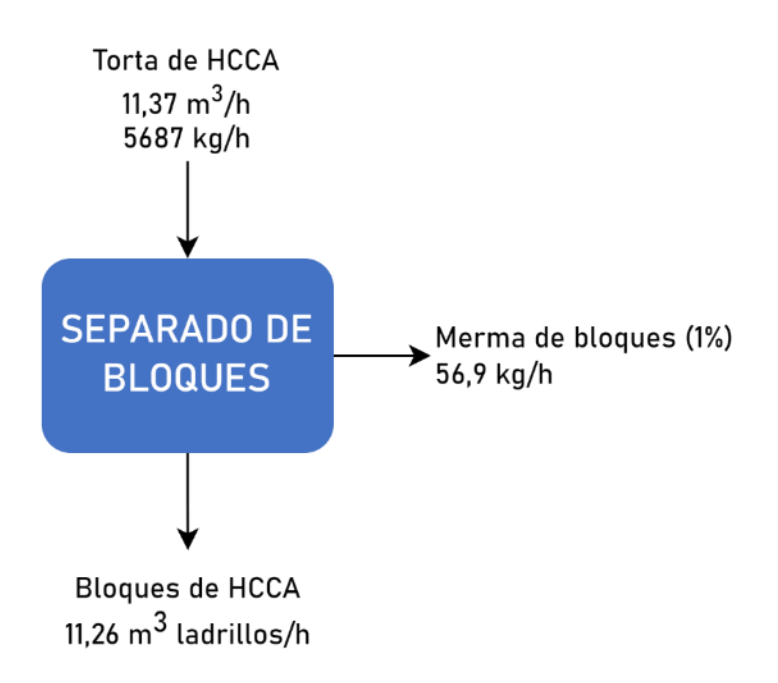

*Figura 30. Diagrama de bloques de la etapa de separado. Fuente: Elaboración propia.*

### 4.4.1.8. Embalaje

En esta etapa se considera una merma de pallets del 1% y una merma de film plástico del 5% debido al rechazo de material no apto y a pérdidas por maquinabilidad de los insumos. No hay merma de bloques.

El cálculo de la cantidad de pallets a utilizar se realiza como sigue, teniendo en cuenta un volumen apilado de 64 bloques sobre pallet con base de 1x1,2 m.

[Volumen de bloque individual] = 0,6m × 0,15m × 0,25m = 0,0225m<sup>3</sup>  
\n[Capacidad de bloques por pallet] = 64 
$$
\frac{bloques}{pallet} \times \frac{0,0225m^3}{bloque} = \frac{1,44m^3}{pallet}
$$
  
\n[Cantidad necesaria de pallets] =  $\frac{11,26 m^3}{h} \times \frac{1pallet}{1,44m^3} = 7,8 \frac{pallets}{h}$ 

La razón de utilización de film plástico se obtiene como sigue, adoptando una altura de film plástico de 1,5 m.

$$
[\text{Área lateral a cubrir por pallet}] = 1m \times 1, 2m \times 2 + 1, 2m \times 1, 2m \times 2 = 5, 3 \frac{m^2}{pallet}
$$
\n
$$
[\text{Cantidad necesaria de film}] = 5, 3 \frac{m^2}{pallet} \times 7, 8 \frac{pallets}{h} \div 1, 5 m = 27, 5 \frac{m}{h}
$$

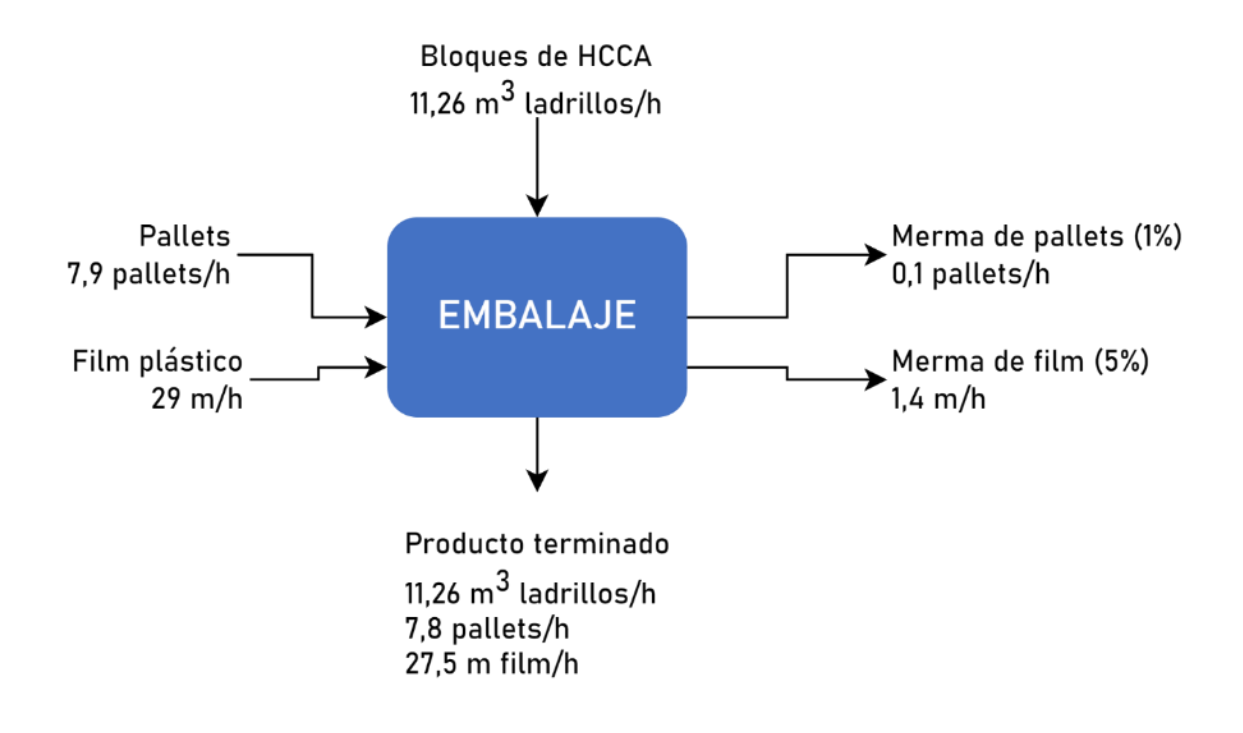

*Figura 31. Diagrama de bloques de la etapa de embalaje. Fuente: Elaboración propia.*

#### $4.5.$ Cuadro de evolución

Para la elaboración del cuadro de evolución de acuerdo con el programa se tuvo en cuenta lo siguiente:

- La producción de bloques es del 80% del total proyectado.
- La producción de tabiques es del 20% del total proyectado.
- En el año 0 se realiza una compra del 10% de la MP e insumos proyectada para el año 1 para pruebas y arranque. El stock en activos incrementa gradualmente durante todo el período de análisis.

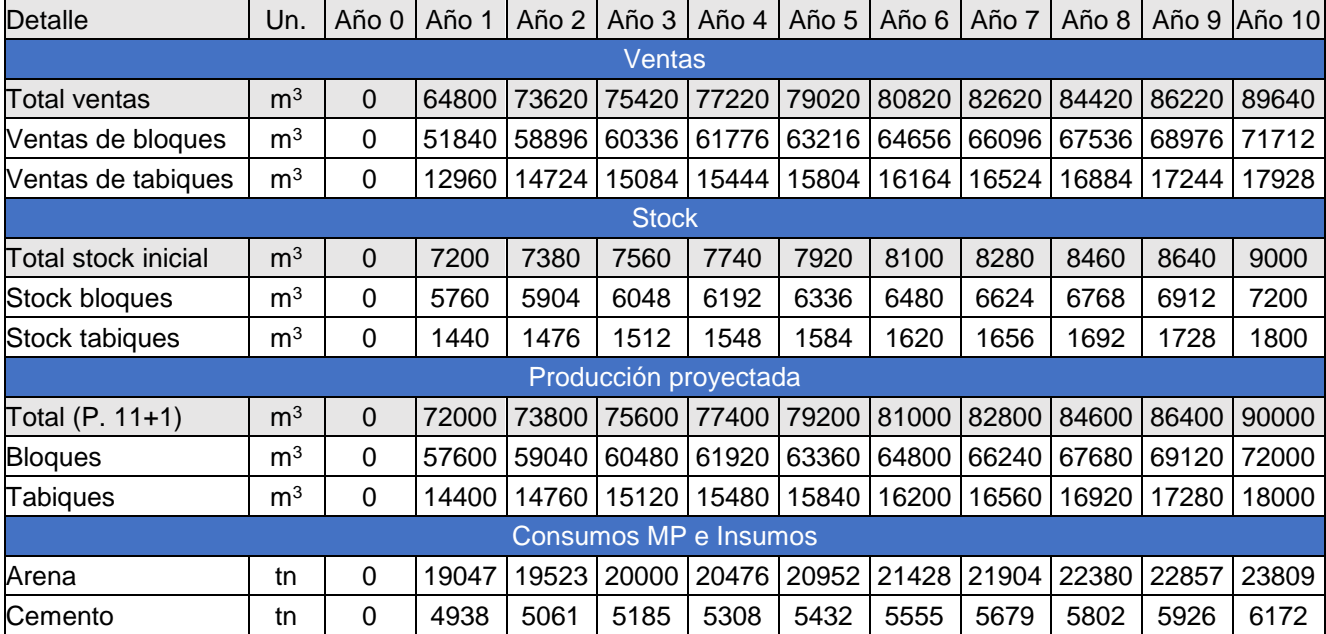

No se produce nada en el año 0.

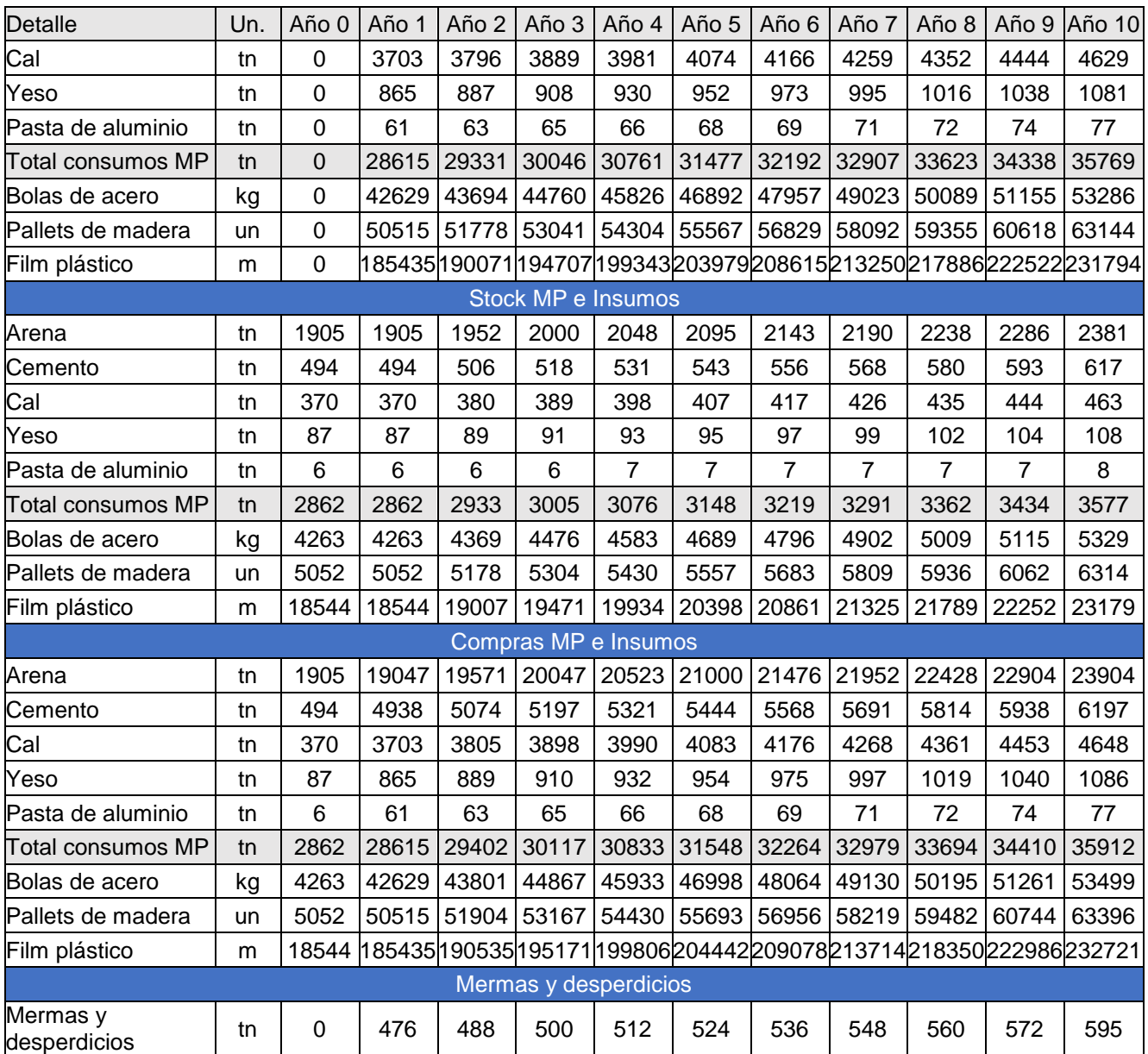

*Tabla 19.Cuadro de evolución de volumen y stock de producción y compras y stock de materias primas. Fuente: Elaboración propia.*

#### Capacidad real de producción  $4.6.$

La producción se realiza en turnos de 45 horas semanales con inicio los días lunes y finalización los días sábados. La producción se realiza en esquema de 3 turnos por semana, esperando un incremento de la eficiencia desde un 54% en el año 1 hasta un máximo de 87% con respecto a la nominal en el año 10. El total disponible para producir es de 6396 horas anuales. A partir del año 10 se puede evaluar la expansión a través de operación ininterrumpida con 4 turnos semanales rotativos.

Se prevé una operación de forma semanal y continua por lo que se presenta el Gantt de inicio de producción, desde el arranque hasta que salen los primeros bloques y el sistema entra en régimen. Debido a la naturaleza de la operación por lotes de las etapas de precurado y de curado en autoclave se presentan los resultados teniendo en cuenta una base de cálculo de 5 m<sup>3</sup> de producto procesado.

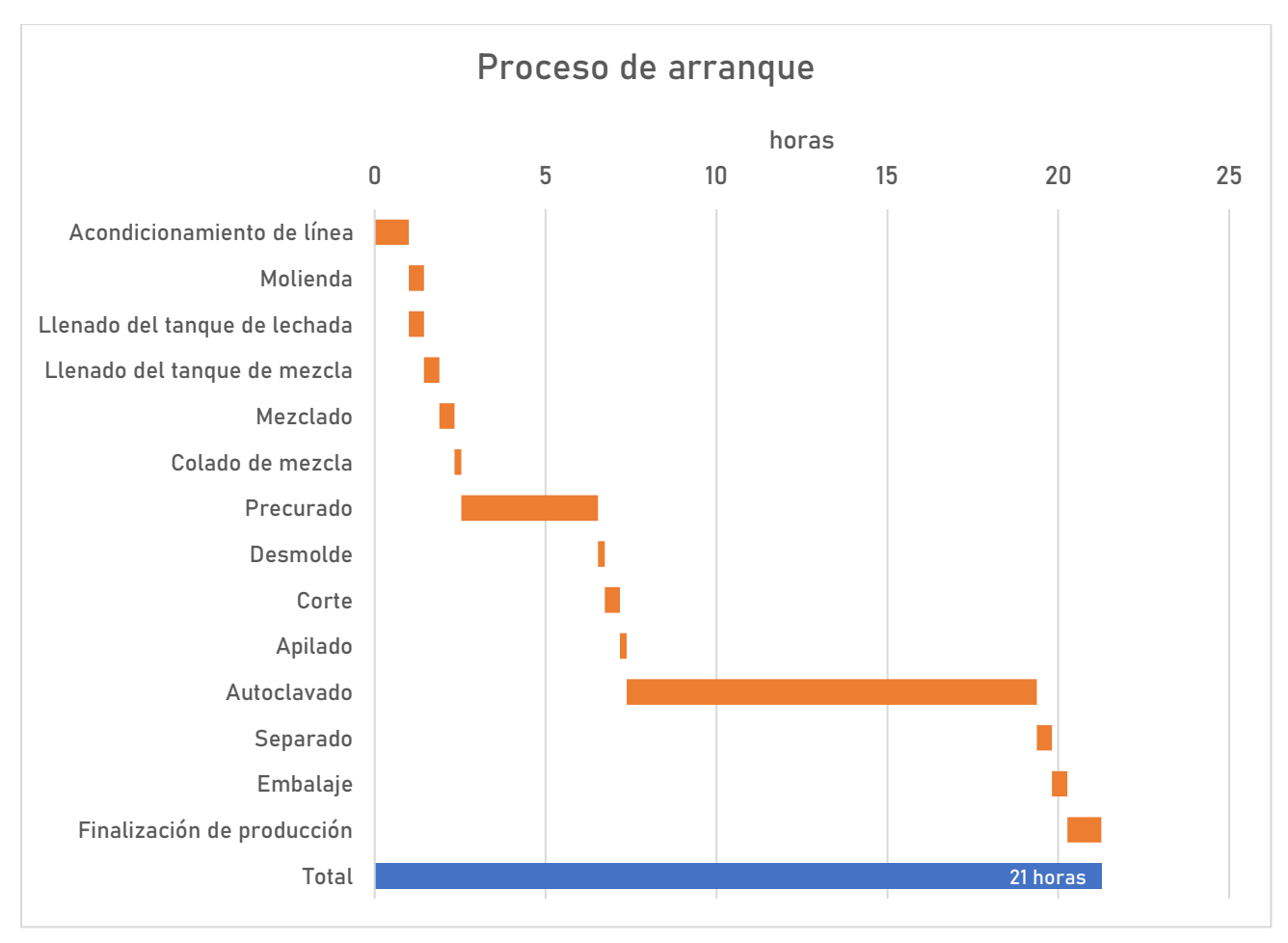

*Figura 32. Diagrama de Gantt del proceso de arranque. Fuente: Elaboración propia.*

Este periodo de inducción de 21 horas se resta de las horas de producción disponibles, ya que no se obtiene producto listo durante esta fase. Este tiempo no se busca eliminar ya que se aprovechará para ejecutar actividades de mantenimiento semanal y pruebas. El número de horas anuales disponibles para la producción resultantes es de 5389.

Horas disponibles para producir

\n
$$
= \left(\frac{Horas}{Turno} \times \frac{Turnos}{Semana} - \frac{Horas de arranque}{semana}\right) \times \frac{Semanas productivas}{año} = 5389 \text{ h}
$$
\nSemanas productivas

\n
$$
\frac{año}{año} = \left(52 \frac{semanas}{año}\right) - \left(4 \frac{semanas de mantenimiento}{año}\right) - \left(2 \frac{feriados}{año} \times \frac{1 \text{ semana}}{7 \text{ días}}\right) = 47
$$

ñ

Los resultados de la capacidad real de producción para todo el periodo de análisis se muestran en la tabla a continuación. La capacidad instalada seguirá siendo aquella que tiene en cuenta operación continua por 24 horas sin interrupciones, los 333 días de producción disponibles al año.

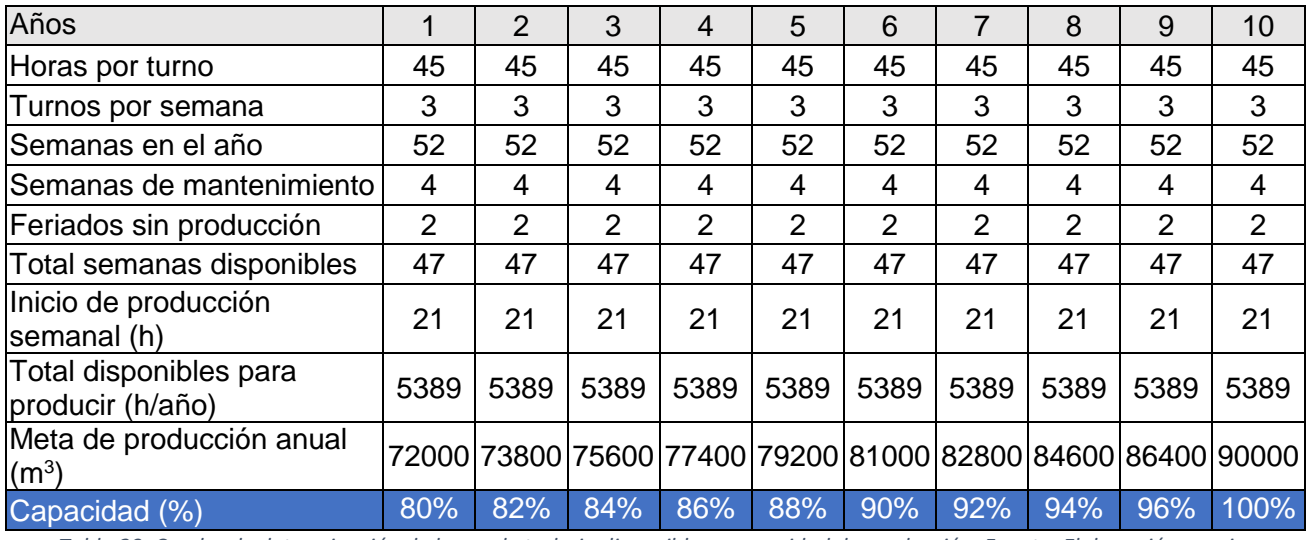

*Tabla 20. Cuadro de determinación de horas de trabajo disponibles y capacidad de producción. Fuente: Elaboración propia.*

La etapa limitante de la producción es el curado en autoclave cuya duración es de 12 horas por lote que ingresa al mismo. El esquema de tratamiento es de llenado y encendido alternado entre los autoclaves, de manera de obtener un caudal de bloques a la salida lo más constante posible. El volumen nominal acumulado entre los autoclaves deberá ser entonces la velocidad nominal de curado por el tiempo de permanencia, a saber:

[Volumen acumulado entre autoclaves] = 
$$
\frac{11,98 \text{ m}^3}{h} \times 12 \text{ horas} = 144 \text{ m}^3
$$

El número de autoclaves necesarios se determinará en el diseño de equipos.

#### $4.7.$ Cálculo, diseño y adopción de equipos principales

4.7.1. Molino de bolas

### 4.7.1.1. Selección y adopción de molino de bolas

Se selecciona el molino de bolas 1200x4500 del fabricante TEEYER. El equipo seleccionado consta de la sección de alimentación, la sección descarga, la carcasa giratoria, la parte de transmisión (caja reductora, motor y controlador electrónico). El eje de entrada está hecho de piezas de acero fundido. La pared interior del barril está incrustada con una placa de revestimiento anti-desgaste, lo que le da estabilidad y fiabilidad.

El molino de bolas seleccionado tiene la posibilidad de trabajar con arena y residuos, reduciendo su tamaño hasta la especificación de salida de 74 µm y con una capacidad de procesamiento de hasta 5,8 tn/h, siendo la requerida de 4,51 tn/h.

La entrada está equipada con válvula de control y caudalímetro para controlar el flujo de agua. La arena se pesa mediante la báscula de cinta, y la proporción de agua y arena se controla automáticamente mediante un PLC.

#### Criterios de selección

El equipo debe cumplir con las siguientes especificaciones:

- La capacidad de producción del molino es 4,51 tn/h de lechada a partir de una alimentación de 2,98 tn/h de sólidos.
- El molino debe ser capaz de entregar la potencia requerida para el efecto de reducción deseado.
- El diámetro de partícula de la alimentación es de hasta 6 mm.
- El diámetro medio de partícula del producto es de 200 mallas (74 µm).
- La molienda es húmeda.
- El medio de molienda son bolas de acero.

## 4.7.1.3. Cálculo de potencia requerida

Según la ley de Bond, la potencia requerida por tonelada de alimentación de sólidos para lograr una reducción de tamaño desde un diámetro de partícula de alimentación  $(X_F)$  hasta uno de producto  $(X_P)$  en un molino es:

$$
\frac{P}{m} = 0.3162 E_i \left( \frac{1}{\sqrt{X_P}} - \frac{1}{\sqrt{X_F}} \right)
$$

El índice de trabajo para la arena en un molino de bolas operando en molienda húmeda es  $E_i = 16,46$ (Perry, Green, & Maloney, 2001).

$$
P = 2,98 \frac{tn}{h} 0,3162 \times 16,46 \frac{kWh}{tn} \left( \frac{1}{\sqrt{7,4 \times 10^{-2} mm}} - \frac{1}{\sqrt{6 mm}} \right) = 51 kW
$$

En base a los criterios se elige el modelo 1200x4500 de la firma TEEYER.

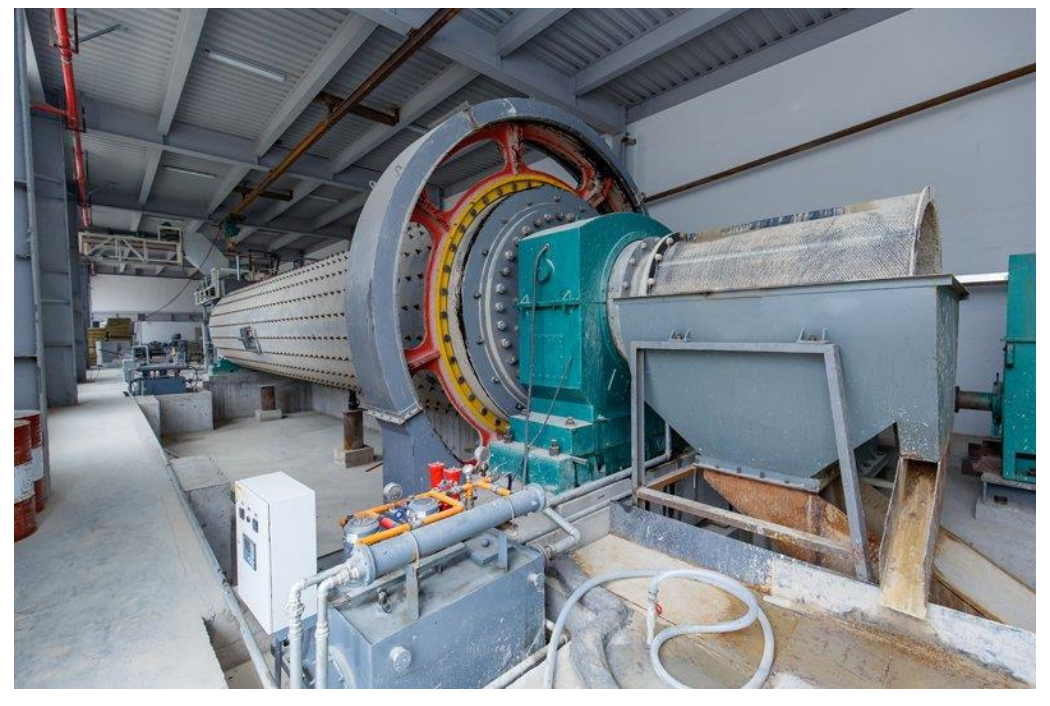

*Figura 33. Molino de bolas de la firma TEEYER, con detalle de la salida de producto. Fuente: Jiangsu Teeyer Intelligent Equipment Corp., Ltd., https://www.teeyer-aacline.com/1-2-2-ball-mill/179618/.*

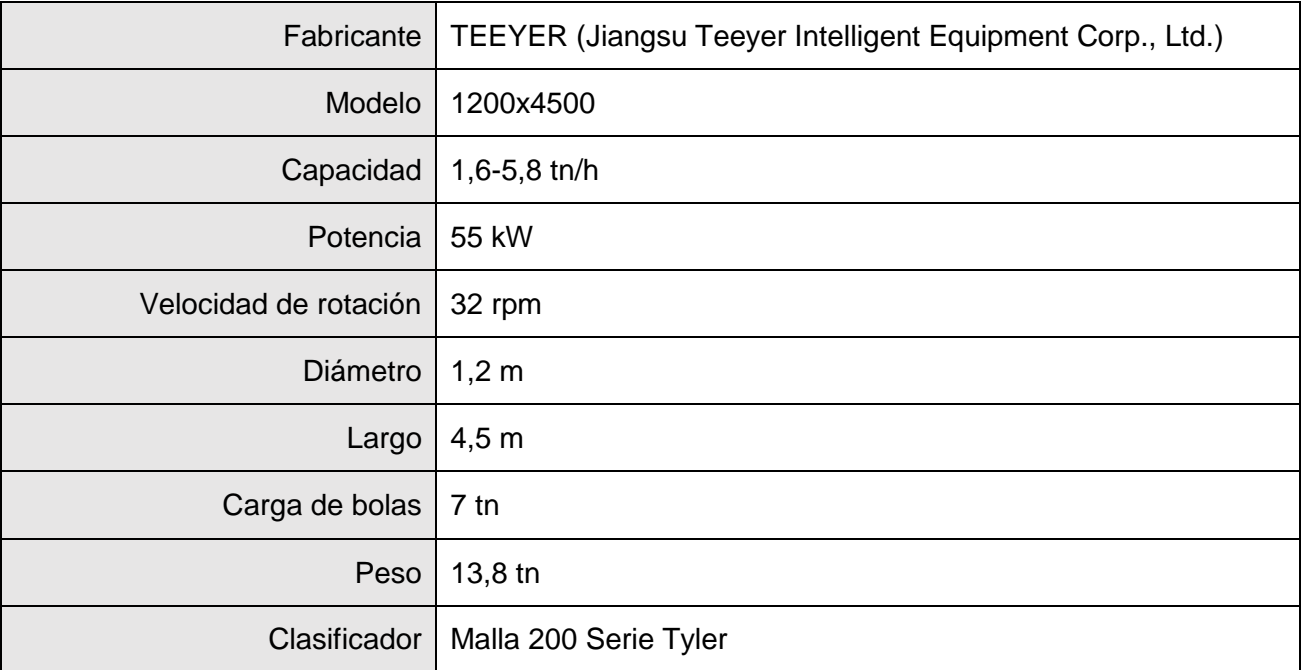

*Tabla 21. Especificaciones técnicas del molino de bolas seleccionado. Fuente: Elaboración propia en base a datos de proveedor TEEYER, https://teeyer-aacline.com.*

## 4.7.2. Tanques de suspensión

## 4.7.2.1. Diseño de tangues de suspensión

Los tanques de suspensión consisten en recipientes metálicos cuyo objetivo es mantener la homogeneidad de la suspensión o lechada a través de la incorporación de un agitador vertical (impulsor, caja reductora, motor).

Los tanques se calculan para cumplir las especificaciones del proceso; es decir, el diseño presentado es capaz de mantener a las partículas sólidas en suspensión y albergar el volumen de material requerido para una carga del ciclo de precurado y curado.

Los tanques se construyen en chapa de acero al carbono SAE 1010 de 5 mm de espesor. La forma geométrica es de recipiente cilíndrico descubierto al ambiente con los fondos redondeados de forma levemente cónica. La alimentación al tanque se realiza por la parte superior, mientras que la descarga es por la parte inferior.

#### $4.7.2.2.$ Determinación del número de tanques

Los requerimientos del proceso hacen necesarios dos tanques de suspensión de arena. Mientras uno de ellos se está cargando, el otro se está descargando o en estado de espera.

#### $4.7.2.3.$ Cálculo del volumen del tanque y dimensiones principales

El volumen de los tanques de suspensión es capaz de albergar la lechada necesaria para una carga completa del autoclave. Del balance de masa y del diseño del autoclave se tiene que, para capacidad nominal, los requerimientos son:

$$
\frac{48 \, m^3 \, de \, torta}{carga \, autoclave} \times \frac{2,69 \, m^3 \, de \, lechada}{h} \times \frac{h}{11,98 \, m^3 \, de \, torta} = \frac{10,8 \, m^3}{carga \, autoclave}
$$

El volumen del líquido en el tanque está dado por:

$$
V_L = \pi \times \frac{D_t^2}{4} \times H = 10.8 \ m^3
$$

Donde  $D_t$  es el diámetro del tanque y H la altura del nivel de líquido. Por dimensionamiento estándar de tanques se tiene que $\frac{D_t}{H}=1.$  Entonces despejando para el diámetro:

$$
D_t = \sqrt[3]{10.8 \, m^3 \times \frac{4}{\pi}} = 2.4 \, m
$$

Se adopta una altura adicional para prevenir el desbordamiento del líquido multiplicando la altura del líquido por un factor de seguridad, obteniendo la altura del tanque igual a:

$$
H'=1.2\times H=2.9\ m
$$

También se incorporan 4 deflectores cuyas dimensiones están dadas por:

$$
\frac{j}{D_t} = \frac{1}{12} \rightarrow j = 0.2 \ m
$$

La distancia de los bafles al fondo es igual al semiespesor de los mismos:  $\frac{j}{2}=0,1$   $m.$ 

#### Selección del agitador, velocidad crítica y consumo de potencia  $4.7.2.4.$

El agitador es de tipo turbina de 3 palas inclinadas, modelo conocido como Hydrofoil, que imprime al fluido un patrón de flujo axial para la suspensión efectiva de los sólidos. El diámetro del agitador está dado por:

$$
\frac{D_a}{D_t} = \frac{1}{3} \to D_a = 0.8 \ m
$$

La distancia entre el agitador y el fondo del tanque  $(E)$  está dada por:

$$
\frac{E}{D_t} = \frac{1}{4} \rightarrow E = 0.6 \ m
$$

Se utiliza la correlación de Zwietering (McCabe, Smith, & Harriot, 2007) para obtener la velocidad critica del agitador,  $n_c$ , que es la velocidad mínima para suspensión completa fuera del fondo.

$$
n_c D_a^{0.85} = Sv^{0.1} D_p^{0.2} \left( g \frac{\Delta \rho}{\rho} \right)^{0.45} B^{0.13}
$$

Donde S es el factor de forma,  $v$  la viscosidad cinemática,  $D_p$  el tamaño medio de la partícula,  $g$  la aceleración de la gravedad, Δ $\rho$  la diferencia de densidades del sólido y el fluido,  $\rho_l$  la densidad del líquido y  $B$  el porcentaje de peso del sólido sobre el peso del líquido. Se tiene viscosidad 0,013 Poise (Biswas, Godiwalla, Sanyal, & Dev, 2002),  $S = 6.9$  (Perry, Green, & Maloney, 2001) y  $D_p = 74 \mu m$ (malla 200). En la siguiente tabla se resumen los valores de los datos del sistema:

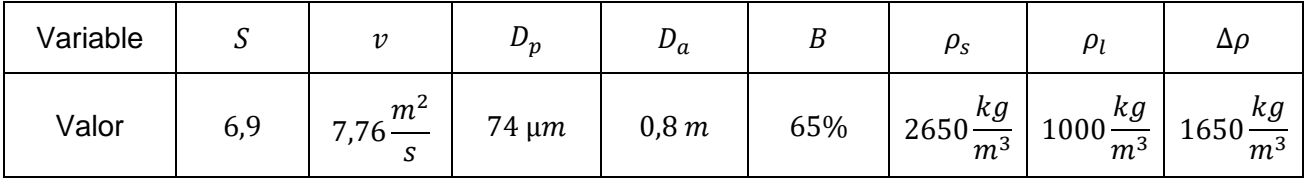

$$
n_c = \frac{Sv^{0,1}D_p^{0,2}}{D_a^{0,85}} \left(g\frac{\Delta\rho}{\rho_l}\right)^{0,45} B^{0,13}
$$
  
= 6,9 ×  $\left(\frac{1,3 \times 10^{-3} Pa s}{\frac{1675 kg}{m^3}}\right)^{0,1} \times \frac{(7,4 \times 10^{-5} m)^{0,2}}{(0,8 m)^{0,85}}$   
×  $\left(\frac{9,81 m}{s^2} \times \frac{2650 \frac{kg}{m^3} - 1000 \frac{kg}{m^3}}{1000 \frac{kg}{m^3}}\right)^{0,45}$  × (0,65 × 100)<sup>0,13</sup> = 110 rpm

Según Buurman la relación entre potencia por unidad de volumen para suspensión de mezclas de arena es constante para el diámetro del tanque y está dada por la línea con marcadores triangulares en la siguiente figura.

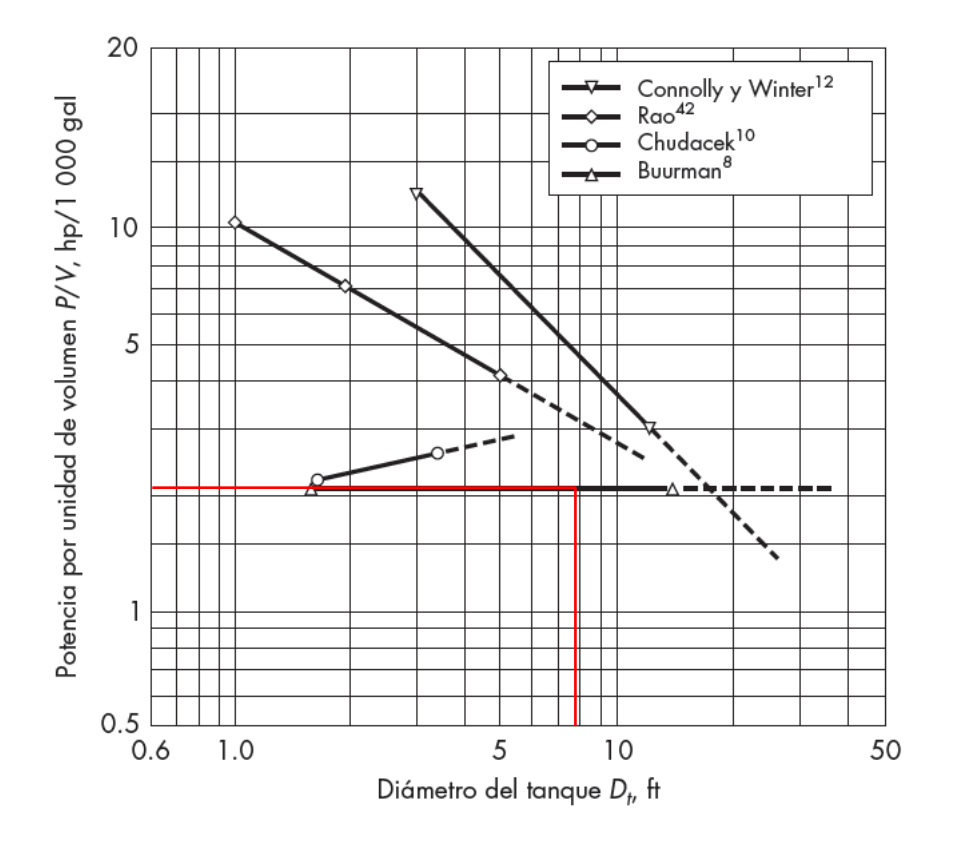

*Figura 34. Potencia requerida para suspensión completa de sólidos. Fuente: McCabe, Smith, & Harriot, 2007.*

Por lo tanto, para el caso de los tanques diseñados se tiene un requerimiento de potencia de:

$$
\frac{P}{V} = \frac{3.1 \, HP}{1000 \, gal} \rightarrow P = 10.8 \, m^3 \times \frac{3.1 \, HP}{1000 \, gal} \times \frac{264.17 \, gal}{1 \, m^3} = 8.8 \, HP = 6.6 \, kW
$$

En base a los criterios de velocidad crítica y potencia, dadas por el dimensionamiento se selecciona como agitador el modelo AV-10 de la marca MYV MIXING, manteniendo sin embargo las dimensiones del impulsor y el espaciado entre el fondo y el impulsor.

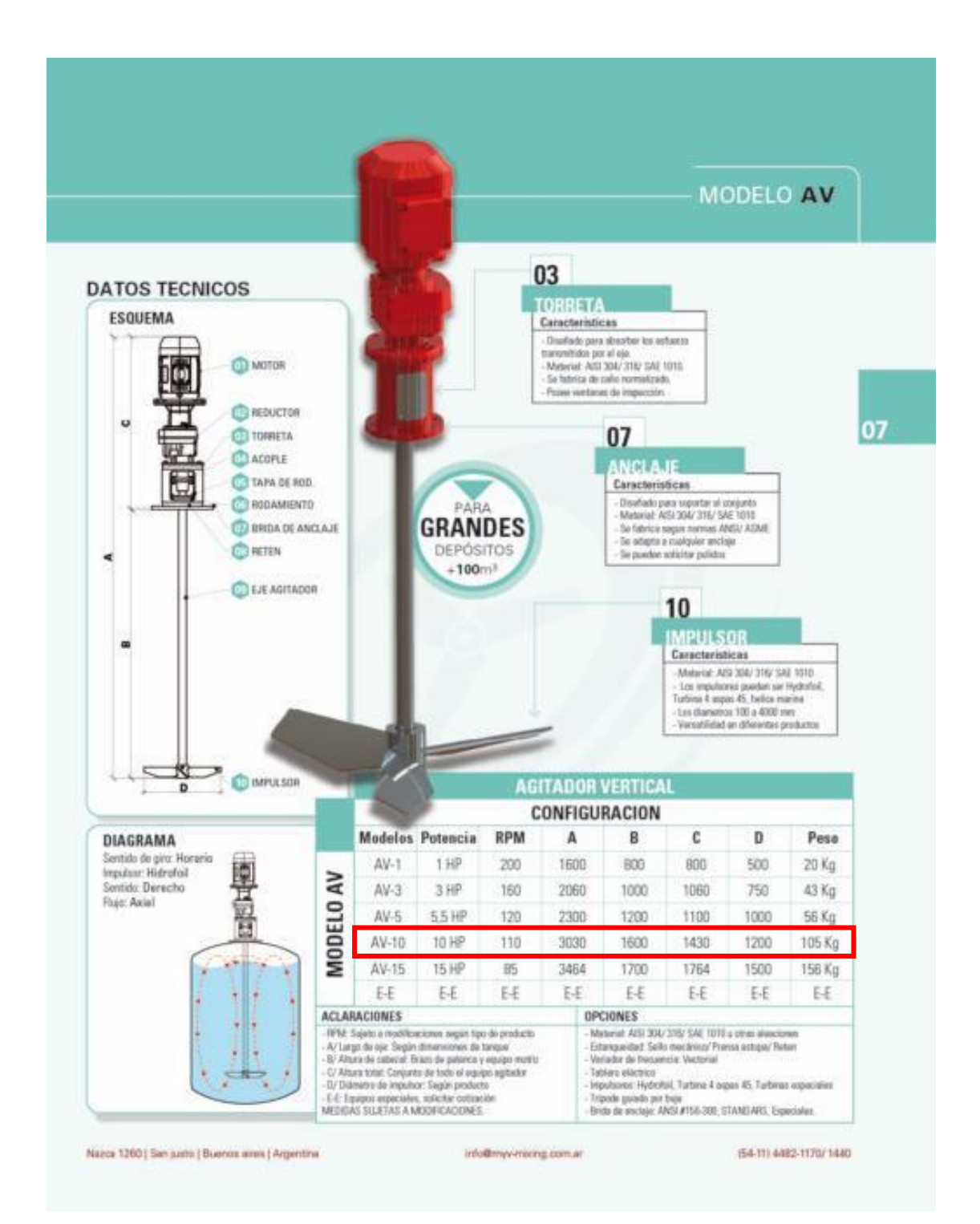

*Figura 35. Ficha técnica de línea de Agitadores Verticales. Fuente: MYV MIXING, https://mixing-process.com/agitadores-verticales/.*

#### $4.7.2.5.$ **Conexiones**

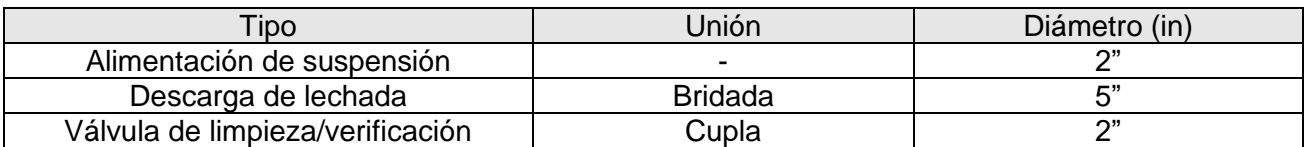

#### $4.7.2.6$ **Soportes**

Cada uno de los tanques se soporta sobre tres perfiles del mismo material de construcción que el tanque. La altura de cada soporte es de 0,50 m. El espesor de la chapa es  $t = 5 \times 10^{-3}$ m.

El peso del tanque vacío es:

$$
W_{TK} = \rho \times \frac{\pi}{4} (H' \times 2t(2D_t + 2t) + D_t^2 \times t) = 7817 \frac{kg}{m^3} \times 0.168 m^3 = 1316 kg
$$

Se adopta un 10% adicional para cubrir el peso de plataformas y accesorios.

El peso de la carga completa de fluido es:

$$
W_{fluido} = 10.8 \, m^3 \times 1675 \frac{kg}{m^3} = 18090 \, kg
$$

El peso del impulsor y su motor es:

$$
W_{agitador} = 105 kg
$$

El peso distribuido en cada soporte con el equipo a carga completa es:

$$
W_{sop} = \frac{W_{TK}(1,1) + W_{fluido} + W_{agitador}}{3} = \frac{19,6 \text{ } tn}{3} = 6,55 \text{ } tn
$$

## 4.7.3. Tanque de mezclado

# 4.7.3.1. Selección y adopción de tanque de mezclado

El tanque de mezclado se utiliza para mezclar y dosificar el hormigón fresco en el molde.

El tanque seleccionado es el modelo PM3-1 de la firma SANKON. La mezcladora se compone de la carcasa, el agitador, el control de temperatura, el sistema de control y las válvulas. Este equipo garantiza una agitación uniforme y mezcla completa del barro con el polvo de aluminio, asegurando que no haya aglomeración de partículas.

La capacidad requerida del tanque es de 3 m<sup>3</sup>, mientras que la capacidad del equipo es de 3,8 m<sup>3</sup>. También trabaja rápidamente, el proceso de mezclado y vertido se completa en 8 minutos, en los cuales el proceso de mezclado cuesta menos de 5 minutos y el proceso de vertido cuesta menos de 3 minutos. Al verter, el mezclador es capaz de mostrar y ajustar la temperatura. Esto garantiza un funcionamiento y un control más eficiente.

#### $4.7.3.2.$ Criterios de selección

- El tiempo de mezcla es de 5 minutos.
- Control de temperatura. Temperatura de colado de 40ºC.
- Sistema de dosificación.
- El impulsor es de cinta helicoidal.
- El volumen a procesar por lote de precurado es de 3,8 $\frac{m^3}{h}$  $\frac{n^2}{h}$  × 4 $h = 15,2 m^3$ . Este volumen se divide en 5 lotes de mezclado por lo que el volumen mínimo del tanque es de  $3.04m<sup>3</sup>$

El modelo seleccionado es el siguiente:

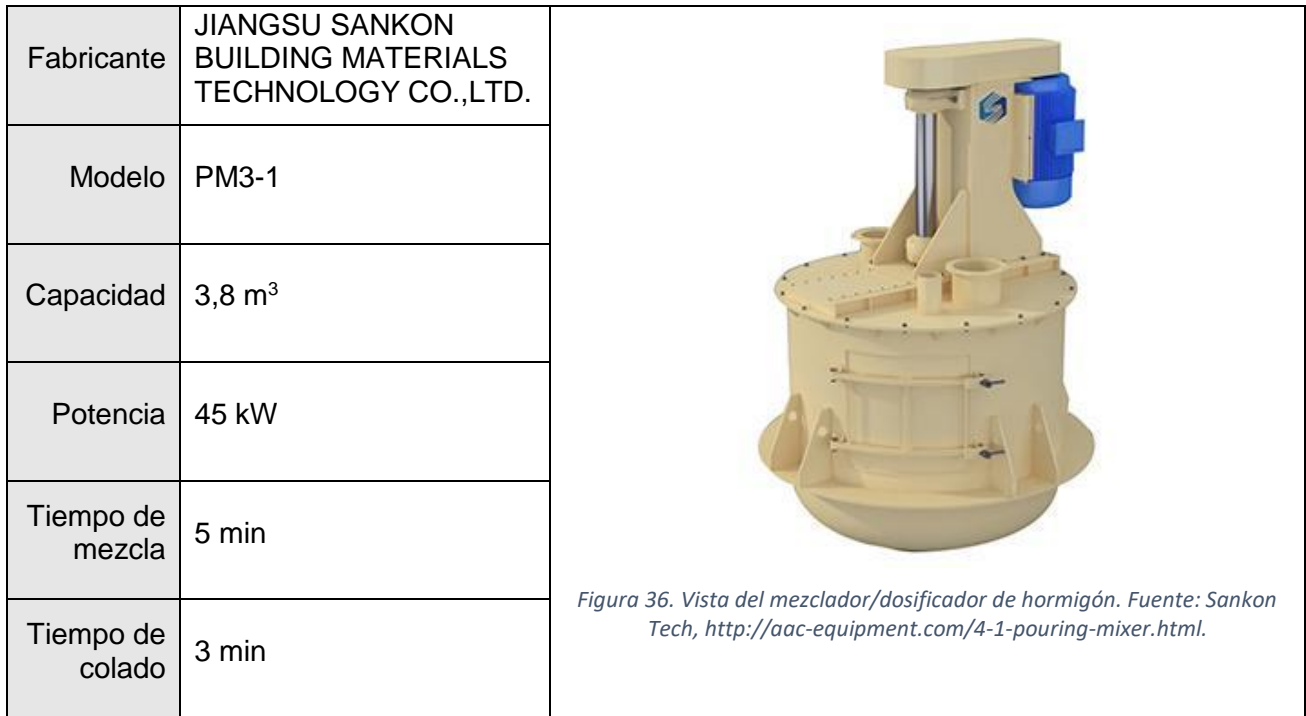

# 4.7.4. Silos de almacenamiento de sólidos

## 4.7.4.1. Selección y adopción de silos de cemento, cal y yeso

El silo de almacenamiento se utiliza para conservar el cemento, la cal y el yeso.

El silo seleccionado para este propósito es el modelo M 75 de la marca EUROMAXARGENTINA. Este equipo consta de una estructura metálica resistente de acero pintado, con una alimentación superior y una descarga inferior, un sistema de dosificación, control de temperatura y compuertas de descarga.

La capacidad requerida para el silo es un coeficiente de utilización de dos cargas completas por semana, lo que equivale a 70,5 tn de cemento. El equipo seleccionado ofrece una capacidad de 75 toneladas, lo que garantiza un margen adicional de almacenamiento.

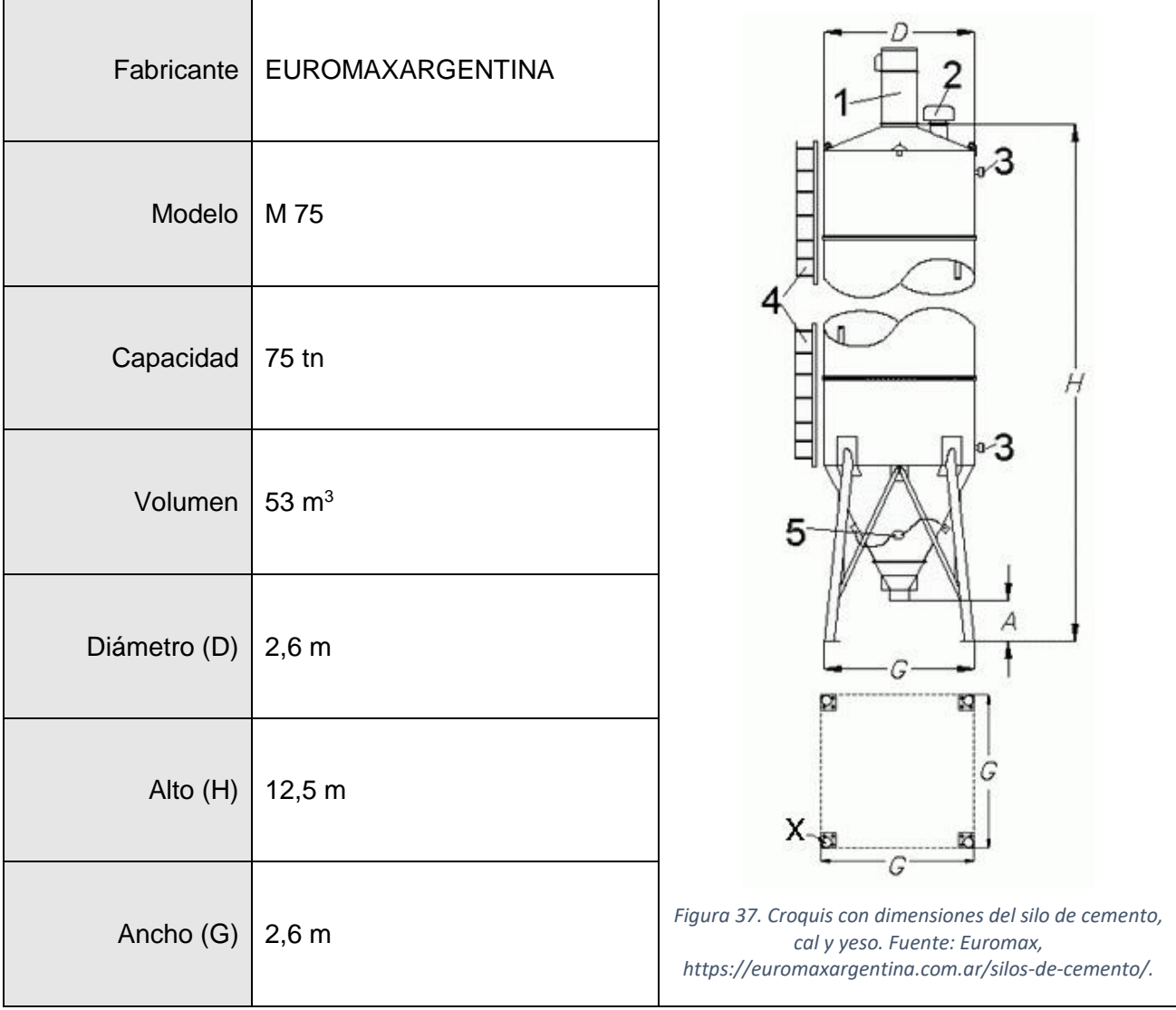

Se requieren 3 silos de iguales dimensiones para almacenar separadamente cemento, cal y yeso.

# 4.7.5. Moldes

# 4.7.5.1. Selección y adopción de moldes de hormigón

El molde es un recipiente para verter y formar los bloques de hormigón.

El molde seleccionado para cumplir con las dimensiones de la torta en el autoclave es el modelo M5 de la marca SANKON. Se compone del marco, la placa lateral y el aparejo de sujeción. El marco del molde está formado por acero estructural y chapa de acero. Ambos extremos están equipados con un eje de volteo y una junta de sellado para evitar la fuga de lechada. La placa lateral está soldada por acero estructural y chapa de acero, garantizando su rigidez y evitando deformaciones en el autoclave. El brazo de sujeción incluye el rodillo de arrastre, el brazo y el eje giratorio.

El número de moldes necesarios es de 9 unidades por ciclo de curado. Se adquieren 12 unidades para tener 3 como backup.

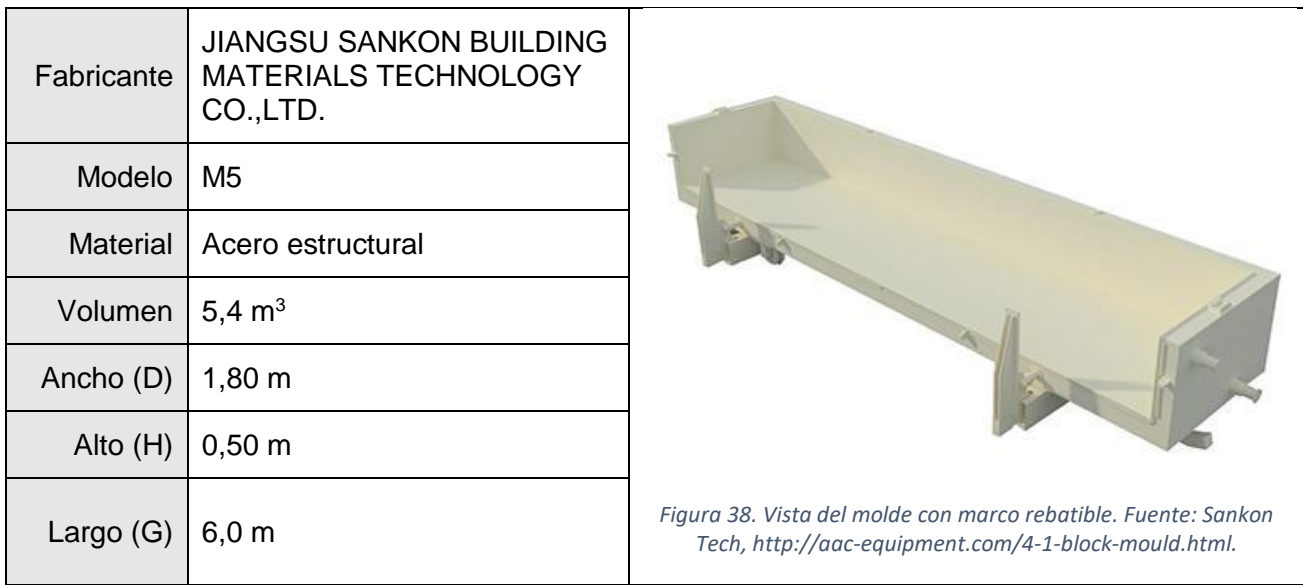

## 4.7.6. Cortadora de bloques

## 4.7.6.1. Selección y adopción del equipo

La cortadora de bloques consiste en el acoplamiento de equipos con el objetivo de separar la torta de hormigón en bloques del tamaño especificado.

Se seleccionan 2 máquinas de corte para efectuar los cortes, modelo 601206 Longitudinal y 601206 Transversal, de Success Machinery. Una es una máquina de alambres estáticos y efectúa cortes longitudinales (altura y largo de los bloques), la otra máquina es de aserrado con alambres y efectúa los cortes transversales (espesor de los bloques). El equipo de múltiples pasos se compone de las dos máquinas, el carro de corte, rieles y sistema de control eléctrico.

El equipo seleccionado logra piezas en forma de hexaedro, tiene la posibilidad de regular la distancia entre alambres con alta precisión, utiliza alambres de acero, tiene un tensionador individual para cada alambre, (extendiendo su vida útil hasta 20 días), se opera de manera segura desde el panel táctil del PLC asegurando la separación hombre-máquina y es de bajo mantenimiento.

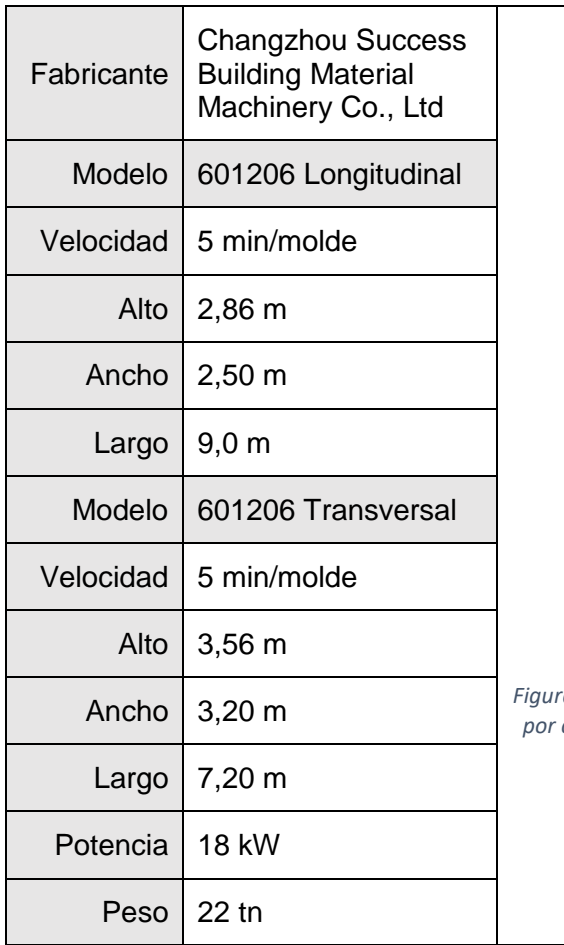

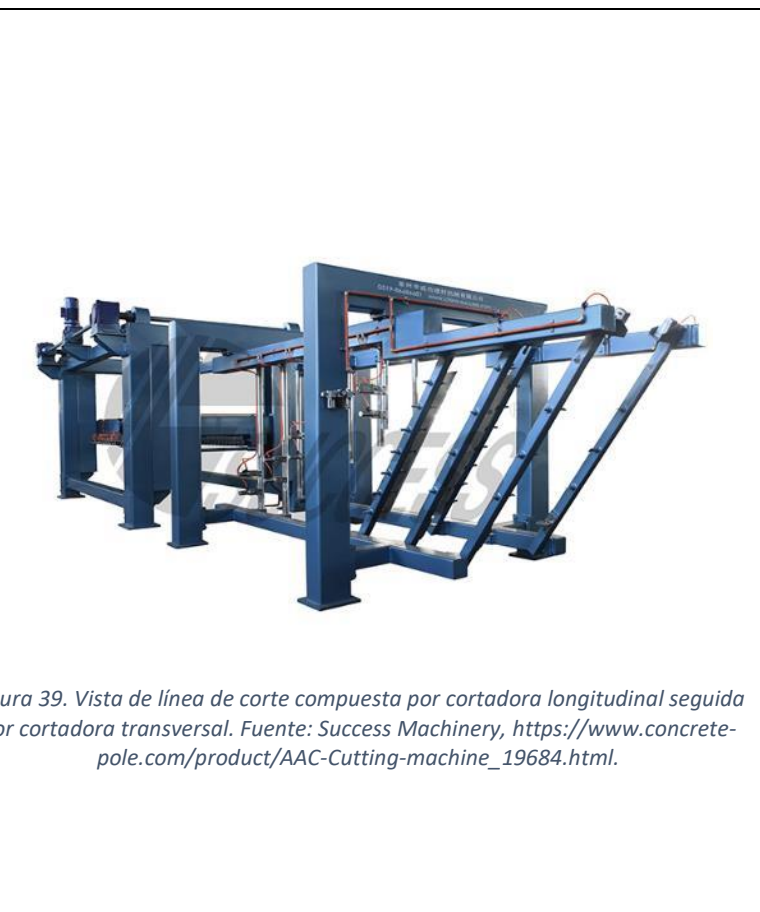

# 4.7.7. Autoclaves

## 4.7.7.1. Diseño de autoclave

Los autoclaves constituyen una parte fundamental del proceso, tanto por su función como por su costo, dimensiones y la seguridad con la que deben ser operados y mantenidos. Si bien no existen dimensiones estándares para estos equipos, su diseño se realiza a través de la optimización de los costos de adquisición teniendo en cuenta los lineamientos establecidos por el Código ASME de Calderas y Recipientes a Presión. A este efecto, el equipo deberá ser capaz de procesar un volumen de producto equivalente al requerido en los balances anteriores y cumplir con las restricciones del caso.

El diseño del autoclave presentado se dibuja como una secuencia de pasos lógicos: la determinación de la cantidad de unidades necesarias, la selección de materiales, el cálculo del volumen interno y el espesor de pared, la optimización de sus dimensiones, el cálculo de la demanda energética y la determinación de conexiones y soportes.

#### $4.7.7.2$ Determinación de la cantidad de autoclaves

El paso inicial consiste en la determinación del número de autoclaves necesarios para la producción de los bloques de HCCA. Con este fin se confeccionó un diagrama de Gantt de los ciclos de curado. Debido a la naturaleza discontinua de los procesos de precurado y curado, el número de autoclaves necesarios se determinó en 3 unidades.

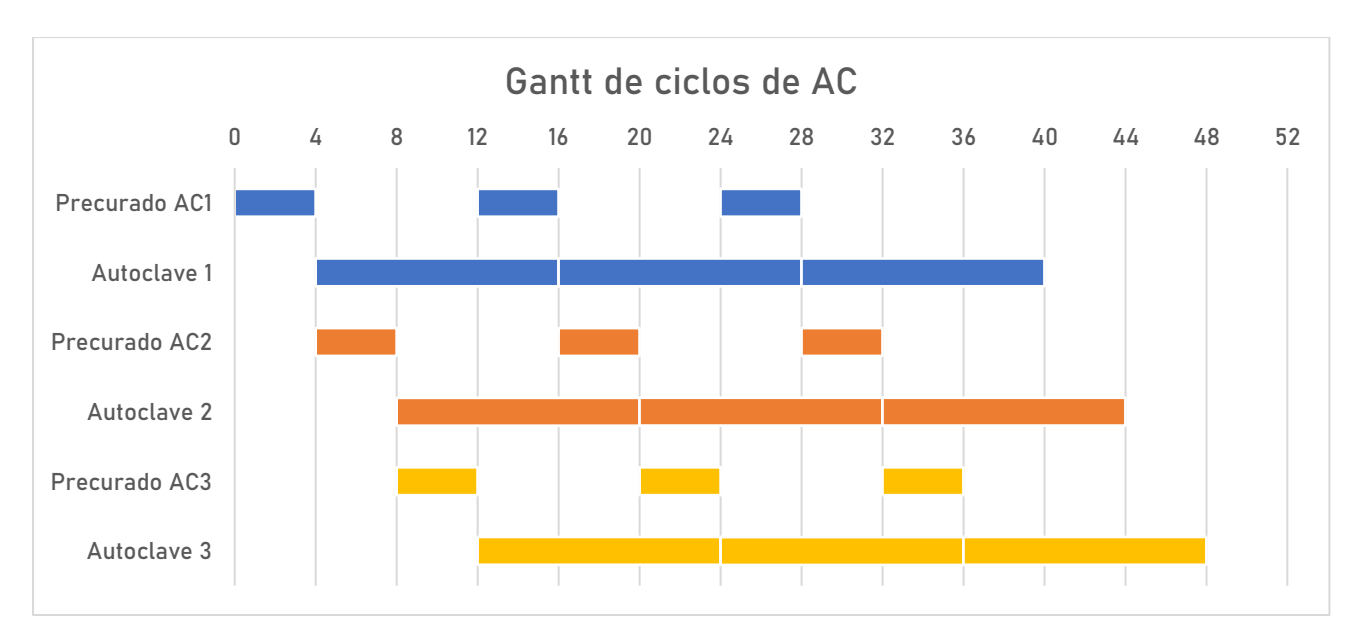

*Figura 40. Diagrama de Gantt de ciclos de curado. Fuente: Elaboración propia.*

[Capacidad de cada autoclave] = 
$$
\frac{144 \text{ m}^3}{3 \text{ AC}}
$$
 =  $\frac{48 \text{ m}^3}{\text{AC}}$ 

Con este número de equipos se obtiene un batch de hasta 48 m<sup>3</sup> cada 4 horas. Este lote es descargado y luego continuamente procesado en la línea separación y embalaje. Al mismo tiempo, esta cantidad de equipos asegura un acoplamiento continuo de ciclos de precurado; es decir, un lote está atravesando la etapa de precurado y al finalizar otro lote comienza. De la misma manera, un ciclo de autoclave arranca inmediatamente al terminar el anterior.

#### $4.7.7.3.$ Selección de materiales

El equipo está hecho de acero al carbono de baja aleación de denominación ASME SA387B. Este material es apto para uso en un ambiente no corrosivo con presencia de hidrógeno y alta temperatura debido a su contenido de 1% en Cr y 0.5% de Mo (Seider, y otros, 2017). La mayor resistencia permite el diseño del equipo con un espesor mínimo de pared, que se traduce en menor peso y menor cantidad necesaria de soldado, lo que abarata los costos (Perry, Green, & Maloney, 2001).

La junta tórica (*o-ring*) de la compuerta está fabricada en el material FKM (Fluoroelastómeros) de nombre comercial Viton ©. Es un elastómero de alto rendimiento que tiene una excelente resistencia a altas temperaturas (hasta 232ºC).

El material aislante es lana de vidrio de 50 mm, marca TECH Slab 3.0 de ISOVER® en presentación de panel compacto semirrígido.

#### $4.7.7.4$ Cálculo del volumen del recipiente

La geometría del recipiente se compone de las siguientes figuras tridimensionales básicas:

- El recipiente principal consta de un cilindro hueco de paredes delgadas, dispuesto de manera horizontal.
- Los cerramientos tienen forma de semi-cascarón, son elipsoidales y se ubican a los extremos. Uno de los cerramientos se abre de manera basculante, elevándose con la ayuda de un contrapeso, dejando al descubierto el interior del cilindro.

El recipiente cilíndrico aloja una recámara prismática interna circunscripta que constituye el volumen utilizable. Esta recamara tiene capacidad para alojar las tortas de hormigón (volumen de bloques a procesar), las bandejas sobre las que se soportan y una porción de volumen ocioso que hace las veces de separación entre torta y torta y entre torta y las paredes del recipiente.

El volumen de la recámara es superior al volumen de las tortas procesadas y está dado por:

$$
V_R = A_R \times L
$$

donde  $V_R$  es el volumen de la recámara en m $^3$ ,  $A_R$  es el área de la sección de la recamara en m $^2$  y  $L$ el largo del autoclave en m. A su vez, el  $A_R$  se obtiene a partir de la multiplicación de la sección que ocupa un nivel (tortas más bandejas más separaciones) por la cantidad de  $n$  niveles.

$$
A_R = A_S \times n = 2.2 \, m \times 0.70 \, m \times n
$$

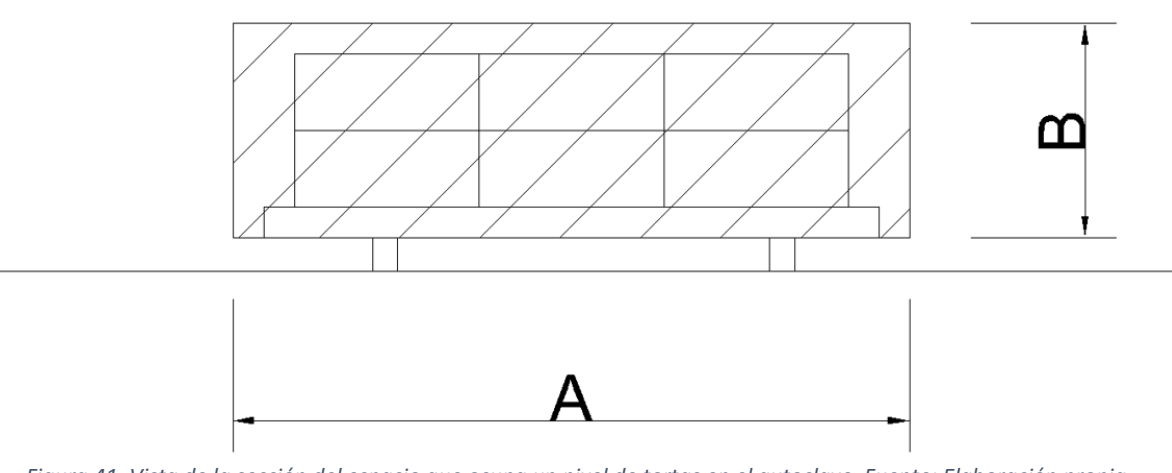

*Figura 41. Vista de la sección del espacio que ocupa un nivel de tortas en el autoclave. Fuente: Elaboración propia.*

Por otro lado, cada autoclave tiene una capacidad máxima de 48 m<sup>3</sup> de producto y este volumen de bloques es igual al área de una torta por la longitud del receptáculo:

$$
V_B = 48m^3 = A_B \times n \times L
$$

donde  $A_R$  es la sección de la torta que está dada por:

$$
A_B = A \times B = 1,80 \text{ m} \times 0,50 \text{ m}
$$

remplazando en  $V_R$ se obtiene:

$$
V_R = A_S \times n \times \frac{48m^3}{A_B \times n} = 82,13 \; m^3
$$

#### $4.7.7.5.$ Cálculo del espesor de pared

El espesor de pared del cilindro,  $t$ , está dado por la siguiente ecuación:

$$
t=t_S+t_C
$$

Donde  $t_s$  es el espesor de pared debido a los esfuerzos ocasionados por la presión interna del recipiente y  $t_c$  el espesor que se adiciona para tener en cuenta los efectos corrosivos.

Para el caso del cilindro estos esfuerzos pueden ser circunferenciales y longitudinales. Los espesores se computan según Código ASME Sección VIII de la siguiente manera, tomando el mayor de ellos como válido. En las ecuaciones  $P_D$  es la presión de diseño en psig,  $D$  es el diámetro interno del cilindro en pulgadas,  $S$  la tensión de rotura del material en psi y  $E$  la eficiencia de soldadura.

$$
t_{SC} = \frac{P_D \times D}{2 \, S \times E - 1.2 \times P_D} \text{ (E. Circunferenciales)}
$$
\n
$$
t_{SL} = \frac{P_D \times D}{2 \, S \times E + 0.8 \times P_D} \text{ (E. Longitudinales)}
$$

71

El espesor de pared de las tapas elipsoidales está dado por la siguiente relación:

$$
t_{SE} = \frac{P_D \times D \times K}{2 \, S \times E - 0.2 \times P_D} \, (T. Elipsoidales)
$$

 $K$  es una variable que tiene en cuenta la relación geométrica entre el diámetro interno y el radio interno de curvatura dada por:

$$
K = \frac{1}{6} \left[ 2 + \left( \frac{D}{2h} \right)^2 \right]
$$

Las suposiciones que se imponen se derivan de las condiciones de diseño particulares y son:

- Las aberturas elipsoidales tiene una relación del diámetro interno al radio medio de curvatura dada por  $\frac{D}{2h} = 3$ .
- La presión de operación del equipo es de 12 bar manométricos. La presión de diseño del equipo se determina a través de la siguiente relación:

 $P_D = e^{0.60608 + 0.91615 \times \ln P_O + 0.0015655 \times \ln P_O^2} = 216 \, psig$ 

donde  $P_D$  es la presión de diseño y  $P_O$  es la presión de operación en psig.

 La temperatura de operación corresponde a la del vapor saturado a la presión de operación. La misma es de 191,66ºC. La temperatura de diseño corresponde a:

$$
T_D = T_O + 20\degree\text{C} = 212\degree\text{C}
$$

- La eficiencia de soldadura es  $E = 1$ , porque se requiere una inspección por radiografía del 100% de las uniones soldadas para este tipo de recipientes.
- La tensión de rotura del material a la temperatura de diseño es de 15.000 psi.
- El espesor de pared es igual en el cilindro y en las tapas.
- Se adopta un espesor de corrosión de  $t_c = \frac{1}{8}$  $rac{1}{8}$ in.

#### $4.7.7.6$ Optimización del tamaño del equipo

El costo de adquisición del autoclave está directamente relacionado con el peso del recipiente vacío y el material de construcción (Seider, y otros, 2017). A su vez, el peso del equipo vacío está dado por la relación que existe entre su geometría, el diámetro y largo de las paredes y el espesor de las mismas.

Las dimensiones principales del equipo se muestran a continuación.

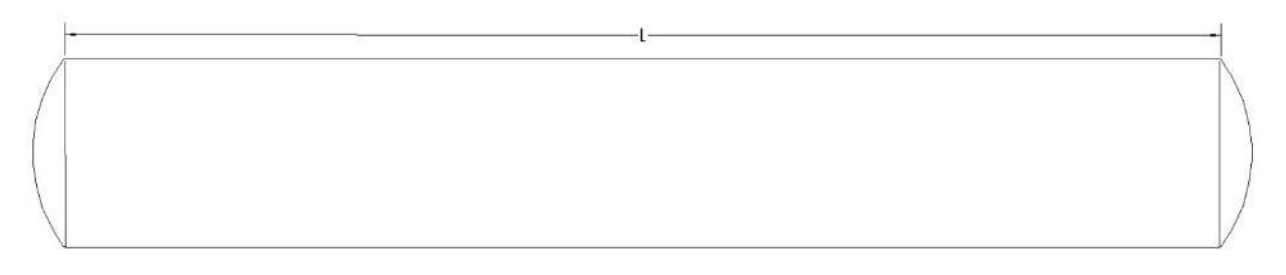

*Figura 42. Croquis de la geometría principal del equipo. Fuente: Elaboración propia.*

El problema de diseño se define como la minimización del peso del material constructivo. El peso del recipiente vacío,  $W_{AC}$ , está dado por:

$$
W_{AC} = \rho(2 \times V_{PE} + V_{PC}) = \rho \left\{ \left[ \frac{4}{9} \pi (2t + D)^3 - D^3 \right] + \left[ \pi L t(t + D) \right] \right\}
$$

Donde  $\rho$  es la densidad del acero, 7817 kg/m<sup>3</sup>,  $V_{PE}$  representa el volumen de material de las tapas elipsoidales,  $V_{PC}$  es el volumen de material en las paredes cilíndricas de diámetro interno D, largo L  $v$  espesor de pared  $t$ .
La optimización se realiza por el método Generalized Reduced Gradient (GRG), no lineal, empleando Solver de Excel©. Las variables a optimizar son:

- Diámetro interno del recipiente vacío, D.
- Espesor de pared del recipiente vacío,  $t$ .
- Longitud del receptáculo cilíndrico, L.
- Cantidad de niveles apilados dentro del receptáculo,  $n$ .

Las restricciones al diseño son las siguientes:

El diámetro mínimo es igual a la diagonal del cuadrilátero circunscripto de área  $A_R$  que contiene a uno o varios niveles de moldes. El diámetro interno del cilindro es igual o mayor a este valor.

$$
D \ge D_{min} = \sqrt{A^2 + (B \times n)^2}
$$

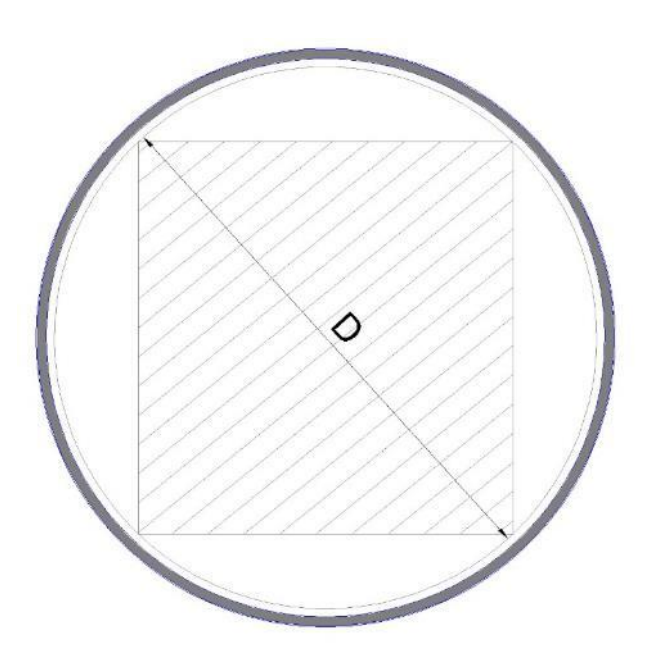

*Figura 43.Vista de la sección del cilindro con marcación de diámetro, el área sombreada representa el espacio útil de la recámara. Fuente: Elaboración propia.*

El número de niveles/bandejas es un natural no nulo.

$$
n \geq 1 \land n \in \mathbb{N}
$$

donde  $n = 1$  representa un solo nivel,  $n = 2$  dos niveles o bandejas de tortas apiladas,  $n = 3$ tres niveles o bandejas de tortas apiladas, y así sucesivamente.

 El espesor de pared mínimo es aquel obtenido a partir del código ASME. Se tienen en cuentan los espesores que consideran los esfuerzos circunferenciales y longitudinales para las paredes cilíndricas y el de las tapas elipsoidales. Se toma como valor mínimo el menos favorable de los casos; es decir, el mayor espesor de entre los casos considerados. El espesor de pared debe pertenecer a la lista de valores discretos para espesores de placas comercialmente disponibles y no puede ser inferior a ½ pulgada.

$$
t_S \ge t_{SC} \land t_S \ge t_{SL} \land t_S \ge t_{SE} \land t \in \{Espesores \text{ comerciales}\}
$$

La longitud está dada en todo momento por:

$$
L = \frac{V_R}{A_R} \le 24 \ m
$$

 La longitud máxima del equipo es de 24 m. Si bien el peso del equipo se puede reducir a expensas de su longitud, una extensión muy grande dificulta su traslado y emplazamiento en los terrenos de la planta. El largo máximo de un camión que puede circular por corredores habilitados en rutas nacionales es de 25,50 m (Dirección Nacional de Vialidad, 2018). La longitud del equipo tiene en cuenta también el espaciado entre los carros ubicados en su interior.

Los resultados optimizados se exponen a continuación:

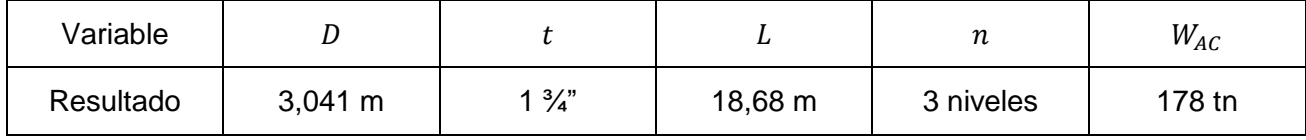

#### $4.7.7.7.$ Cálculo de la demanda energética

El curado se realiza inyectando vapor de media presión a la recámara del autoclave. Este proceso implica complicados mecanismos de transferencia simultanea de masa y calor cuyo análisis exacto escapa el alcance de este dimensionamiento. A efectos de poder estimar el consumo de vapor se realizan las siguientes simplificaciones:

- Solo se considera transferencia de energía en forma de calor proveniente del vapor saturado, sin considerar transferencia de masa. La transferencia de energía desde el vapor al resto de los componentes y alrededores se realiza en estado estacionario. En la realidad la entrega de vapor se modula a través del control de la apertura y cierre de las válvulas. El medio calefactor es vapor saturado a 12 bar manométricos y 191,66ºC.
- El ciclo se divide en una sección de calentamiento y una sección de curado a temperatura constante. El calentamiento consta de un incremento gradual de la temperatura del hormigón, el autoclave y el volumen vacío durante 3 horas hasta alcanzar los 182ºC. Se mantiene un ∆T de al menos 10°C en todo momento entre el vapor y el sistema para obtener velocidades de transferencia moderadas y controlables. Durante este periodo el vapor entrega su calor latente al producto y al equipo (considerando el recipiente, accesorios/carros y volumen vacío), a la vez que se suscitan pérdidas de energía. Luego se mantiene la temperatura por 8 horas. En el transcurso de este periodo la demanda energética de debe a las pérdidas a través de las paredes. Finalmente se libera la presión en un lapso de 30 minutos y se deja enfriar el equipo y su contenido otros 30 minutos.

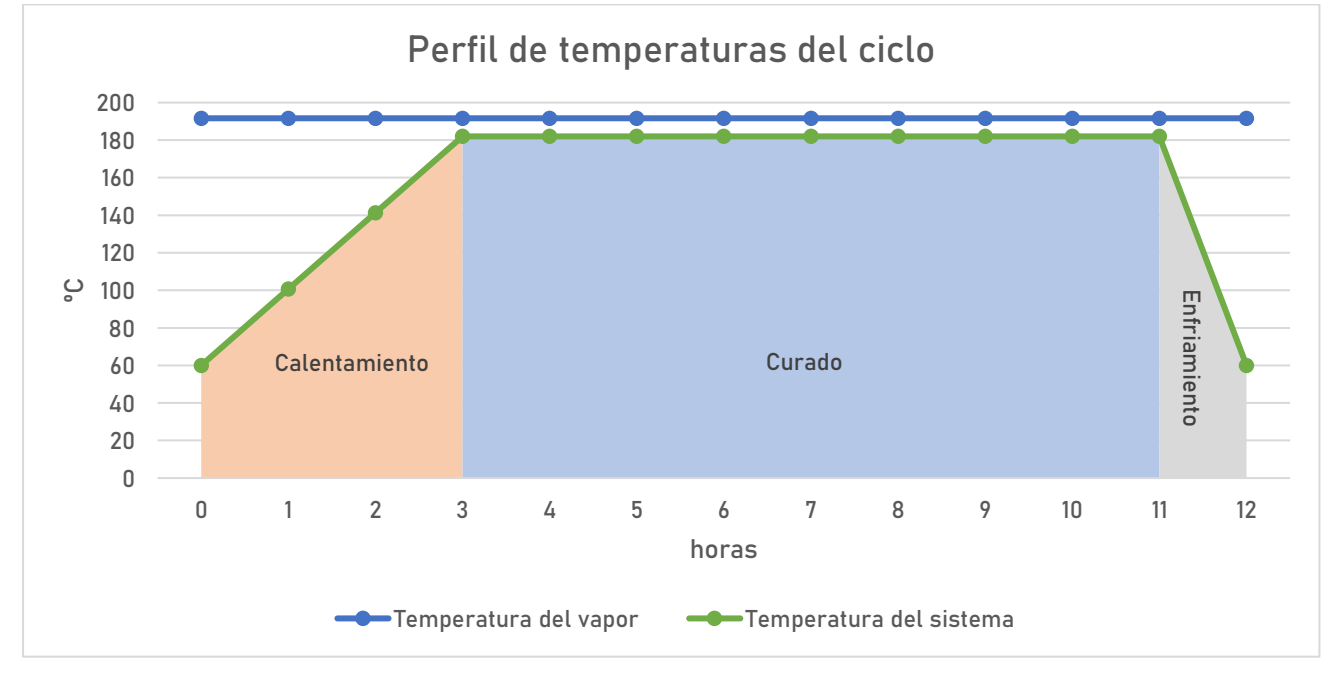

*Figura 44. Evolución de temperaturas en el sistema durante el ciclo de curado. Fuente: Elaboración propia.*

- Las pérdidas de energía se obtienen considerando flujo de calor unidireccional de forma radial al cilindro del autoclave. Se adopta un 10% adicional para cubrir los otros tipos de pérdidas.
- Las capacidades caloríficas y conductividades térmicas se toman como promedios y constantes en los periodos considerados.
- Se toma como temperatura del medio interno 191,66ºC y temperatura externa del ambiente de 20ºC.

Efectuando un balance de energía térmica por ciclo se obtiene:

 $[Energy]$ 

- $=$  [*Energía necesaria para calentar las tortas*]
- $+$  [*Energía necesaria para calentar el equipo*]
- $+$  [*Energía necesaria para llenar el espacio vacío*]
- $+[Energy a que sale con el condensado]$
- $+$  [*Energía necesaria para contrarrestar las pérdidas*]

O bien de manera simbólica:

$$
Q_S = \Delta H_T + \Delta H_{AC} + \Delta H_V + Q_C + Q_L \times (1,1)
$$

### Cálculo de la energía que aporta el vapor

 $Q<sub>S</sub>$  es la energía provista por el vapor en kJ. La energía aportada por el medio calefactor es igual a su masa por su entalpia especifica.

$$
Q_S = m_v \times h_{vs}
$$

Cálculo de la energía necesaria para calentar las tortas

 $\Delta H_T$  es la energía requerida para el calentamiento de las tortas:

$$
\Delta H_T = V_B \times \rho_B \times \overline{C p_B} \times \Delta T
$$

donde  $V_B$  es el volumen de las tortas,  $\rho_B$  es la densidad del hormigón,  $\overline{\mathit{C}p_B}$  es el calor especifico promedio del HCCA y  $\Delta T$  la diferencia de temperatura entre el estado caliente y el estado inicial. Se asume temperatura inicial de 60ºC para las tortas (al finalizar el precurado y corte).

$$
\Delta H_T = 48 \, m^3 \times 500 \frac{kg}{m^3} \times \frac{0.84 \, kJ}{kg \, ^\circ\text{C}} \times (182 \, ^\circ\text{C} - 60 \, ^\circ\text{C}) = 2460 \, MJ
$$

Cálculo de la energía necesaria para calentar el equipo

 $\Delta H_{AC}$  es la energía requerida para el calentamiento del cuerpo del autoclave y los carros:

$$
\Delta H_{AC} = (W_{AC} + W_D) \times \overline{Cp_A} \times \Delta T
$$

donde  $W_{AC}$  es la masa del autoclave vacío,  $W_D$  es la masa de los carros y accesorios,  $\overline{\mathcal{CP}_A}$  es el calor especifico promedio del acero y  $\Delta T$  la diferencia de temperatura entre el estado caliente y el estado inicial. Se asume un  $W<sub>D</sub>$  igual al 10% del peso del autoclave y una temperatura inicial de 60°C para los autoclaves en régimen de operación.

$$
\Delta H_{AC} = W_{AC}(1+0.1) \times \overline{Cp} \times \Delta T = 177.780 \text{ kg} \times 1.1 \times \frac{0.50 \text{ kJ}}{kg \text{ °C}} \times (191 \text{ °C} - 60 \text{ °C}) = 12809 \text{ MJ}
$$

### Cálculo de la energía para llenar el espacio no utilizado

 $\Delta H_V$  es la energía usada para llenar de vapor el espacio libre del autoclave. Como el curado se realiza desplazando el aire del interior del autoclave y llenándolo de vapor, la energía necesaria para esta operación es el producto del volumen vacío del autoclave por la densidad del vapor saturado (o el inverso del volumen especifico) y su entalpía específica. Se asume volumen vacío igual al volumen del cilindro menos el volumen de tortas, con el riesgo de sobreestimar el volumen vacío.

$$
\Delta H_V = \frac{(V_C - V_B)}{v_{vs}} \times h_{vs} = \frac{107,33m^3}{0,151027 \frac{m^3}{kg}} \times 2786,53 \frac{kJ}{kg} = 1980 MJ
$$

### Cálculo de la energía que arrastra el condensado

 $Q<sub>C</sub>$  es la energía que arrastra el condensado. El condensado abandona el equipo como líquido saturado a presión de 1 atm. La masa de condensado que abandona el equipo es igual a la que ingresa en forma de vapor. El resultado se obtiene de forma iterativa a partir del balance energético total.

$$
Q_C = m_v \times h_{fl} = 3258 \text{ MJ}
$$

### Cálculo de las pérdidas por convección y conducción

 $Q_L$  son las pérdidas de energía al ambiente. Para el cálculo de las pérdidas se toma transferencia de energía en estado estacionario durante la fase de curado a temperatura constante. Bajo esta suposición se tiene:

$$
Q_L = q_L \times \theta = \frac{T_{sat} - T_{amb}}{R_{total}} \times \theta
$$

donde  $\theta$  es el tiempo y  $R_{total}$  es la resistencia total en serie debido a: la condensación en la cara interna del autoclave, la conducción a través de las paredes del recipiente, la conducción a través del aislante y la convección entre la superficie externa del equipo y el ambiente. Solo se consideran las resistencias presentes en las paredes cilíndricas del recipiente. La resistencia total se obtiene a partir de:

$$
R_{total} = R_{dr} + R_{AC} + R_{ais} + R_{conv}
$$

$$
R_{total} = \frac{1}{\pi D L h_{dr}} + \frac{\ln\left(1 + \frac{2t}{D}\right)}{2\pi L k} + \frac{\ln\left(1 + \frac{e_{ais}}{2} + t\right)}{2\pi L k_{ais}} + \frac{1}{2\pi\left(\frac{D}{2} + t + e_{ais}\right)L h_{conv}}
$$

donde  $h_{dr}$  es el coeficiente convectivo debido a la condensación,  $k$  la conductividad específica del acero,  $e_{ais}$  el espesor del aislante,  $k_{ais}$  la conductividad de la lana de vidrio y  $h_{conv}$  el coeficiente de película debido a convección natural de aire en la superficie de un cilindro horizontal.

Para obtener  $h_{dr}$  se asume el mecanismo de condensación en gotas. Este mecanismo es favorable en el sentido que otorga la mayor tasa de transferencia de calor hacia los bloques de hormigón. Sin embargo, es difícil de mantener y es también la condición más desfavorable en términos de pérdidas por condensación en las paredes del recipiente, ya que tiene poca resistencia en comparación con la condensación en película. Por estos motivos se considera que adoptando el coeficiente convectivo propuesto por P. Griffith (Cengel & Ghajar, 2011) se sopesa el efecto calefactor sin subestimar las pérdidas.

$$
h_{dr} = 255310 \frac{W}{m^2 K} \rightarrow R_{dr} = \frac{1}{\frac{\pi \times 3,041 m \times 18,68 m \times 255310 W}{m^2 K}} = 2,19 \times 10^{-8} \frac{K}{W}
$$

La resistencia de pared del acero se obtiene considerando  $k$  a la temperatura promedio de la pared:

$$
k = 53,88 \frac{W}{mK} \rightarrow R_{AC} = \frac{\ln\left(1 + \frac{2 \times 0.04m}{3.041m}\right)}{2\pi \times 18,68m \times 53,88 \frac{W}{mK}} = 4,56 \times 10^{-6} \frac{K}{W}
$$

La resistencia debida a la capa aislante se obtiene teniendo en cuenta un espesor de capa aislante de  $e_{ais} = 0.05m$  y un  $k_{ais}$  a la temperatura promedio de 122°C.

$$
k_{ais} = 0.047 \frac{W}{mK} \rightarrow R_{ais} = \frac{\ln\left(1 + \frac{0.05m}{3.041m} + 0.04m\right)}{2\pi \times 18.68m \times 0.047 \frac{W}{mK}} = 5.70 \times 10^{-3} \frac{K}{W}
$$

 $h_{conv}$  es función del número de Nusselt ( $Nu$ ) y de la conductividad del aire a la temperatura de la interfase. Se obtiene según  $h_{conv} = \frac{k}{D+2t+1}$  $\frac{k}{D+2t+2e_{ais}}$ N $u$ . Para este caso el N $u$  está dado por:

$$
Nu = \left\{ 0,6 + \frac{0,387 \times Ra_{D}^{\frac{1}{6}}}{\left( 1 + \left( \frac{0,559}{\text{Pr}} \right)^{\frac{9}{16}} \right)^{\frac{8}{27}}} \right\} = 492,85
$$

en donde aparece el número de Prandtl como Pr y  $Ra$ , que es el número de Rayleigh, obtenido a partir de:

$$
Ra_D = \frac{g\beta (T_{ais,2} - T_{amb})(D + 2t + 2e_{ais})^3}{v^2}Pr = 9,14 \times 10^{10}
$$
  
 
$$
\therefore h_{conv} = 4,01 \frac{W}{m^2 K} \rightarrow R_{conv} = \frac{1}{2\pi \left(\frac{3,04m}{2} + 0,04m + 0,05m\right)18,68m \times 4,01 \frac{W}{m^2 K}} = 1,32 \times 10^{-3} \frac{K}{W}
$$

La resistencia total está dada entonces por:

$$
R_{total} = 2.19 \times 10^{-8} \frac{K}{W} + 4.56 \times 10^{-6} \frac{K}{W} + 5.70 \times 10^{-3} \frac{K}{W} + 1.32 \times 10^{-3} \frac{K}{W} = 7.02 \times 10^{-3} \frac{K}{W}
$$

El calor transmitido por perdidas en el cilindro da como resultado:

$$
q_L = \frac{464,81K - 293,15K}{7,02 \times 10^{-3} \frac{K}{W}} = 24,4 \text{ kW}
$$

Para el cálculo de las pérdidas durante la fase de calentamiento se considera que el tiempo de calentamiento del recipiente metálico es inferior al promedio del sistema, debido a que el acero posee una alta conductividad térmica, por lo que puede tomarse que las pérdidas se mantienen casi constantes durante las 12 horas de cada ciclo. El resultado de las pérdidas es entonces:

$$
Q_L = q_L \times \theta = 24,44kW \times 12h \times \frac{3600s}{h} = 1056 \, MJ
$$

Remplazando en el balance obtenemos la energía total demandada por ciclo a carga completa:

$$
Q_S = \Delta H_T + \Delta H_{AC} + \Delta H_V + Q_C + Q_L \times (1,1) = 21669 \, MJ
$$

La demanda energética por unidad de producto será entonces:

$$
q_{HCCA} = \frac{21669 \, MJ}{48 \, m^3 HCCA} = 451.4 \frac{MJ}{m^3 HCCA}
$$

Sin embargo, es importante destacar que la demanda de vapor no será constante a través de todo el ciclo, si no que se verá un pico de consumo durante la etapa de calentamiento. La magnitud de este valor de máxima demanda de potencia se obtiene considerando que el total de  $\Delta H_T$ ,  $\Delta H_{AC}$  y  $\Delta H_V$ y un proporcional de  $Q_c$  y  $Q_l$  se consumen durante este período de 3 horas. Entonces, para la fase de calentamiento:

$$
\dot{Q}_{Calentamiento} = \frac{\Delta H_T + \Delta H_{AC} + \Delta H_V}{\Delta \theta} + \dot{Q}_{Calentamiento} \times \frac{\left(Q_C + Q_L \times (1,1)\right)}{Q_S} = \frac{17249 \, MJ}{3h \times \frac{3600 \, S}{1h} \times (1 - 0,204)}
$$
\n
$$
= 2,01 \, MW
$$

Este último dato es relevante para la adopción del generador de vapor.

#### $4.7.7.8$ Cálculo de espesor crítico del aislante

Para seleccionar el espesor del aislante se determina el radio crítico dado por:

$$
r_{critico} = \frac{k_{ais}}{h_{conv}} = \frac{0.047 \frac{W}{mK}}{4.01 \frac{W}{m^2K}} = 0.012m < 1.62m = r_{ais}
$$

Como resultado se obtiene que el radio del aislante, sea cual fuere el espesor de la plancha, está muy por encima de este valor, por lo que se puede asegurar que no se está introduciendo mayores pérdidas de energía debido a la presencia de este.

Se selecciona entonces la plancha de 0,05 m de la lista de espesores disponibles. Luego, a través del cálculo iterativo, se determinó que el espesor es el adecuado, ya que se obtiene una temperatura en la cara externa de 52,2ºC, valor inferior a los 60ºC recomendados para evitar quemaduras en los operarios.

$$
T_{ais,2} = T_{sat} - q_L \times (R_{dr} + R_{AC} + R_{ais}) = 464,81K - 24,4kW \times 5,71 \frac{K}{kW} = 325,35 K \equiv 52,2^{\circ}C
$$

#### $4.7.7.9$ **Conexiones**

Las conexiones con las que cuenta el equipo son:

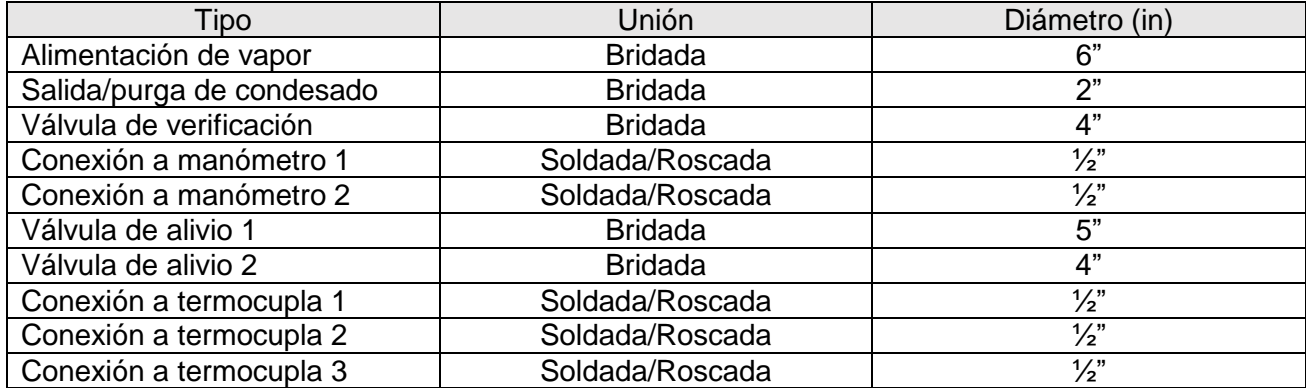

Los dispositivos de seguridad se calculan bajo el principio de redundancia. El cierre de la compuerta de carga y descarga de material es de accionamiento rápido de tipo bayoneta.

#### $4.7.7.10.$ **Soportes**

El equipo cuenta con 4 caballetes de soporte con una separación de 5,36 m entre ellos y con el primero ubicado a una distancia de 1,30 m de la abertura. El peso que soporta cada caballete es el peso total del equipo a carga completa distribuido uniformemente entre los soportes:

$$
W_{sop} = \frac{W_{total}}{4} = \frac{W_{AC}(1,1) + W_{tortas}}{4} = \frac{220 \text{ } th}{4} = 55 \text{ } tn
$$

Las características constructivas del equipo se resumen en la siguiente tabla:

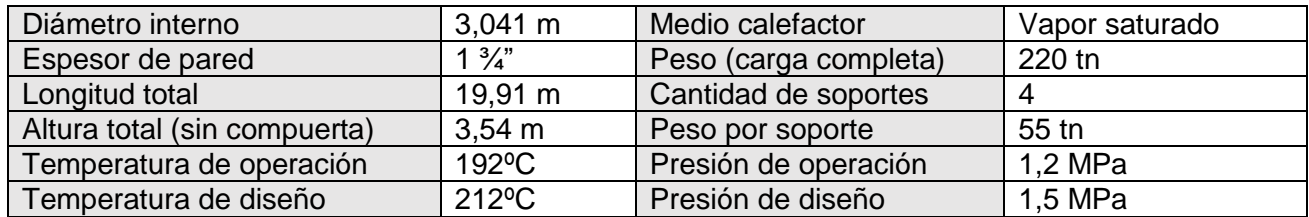

## 4.7.8. Separadora

## 4.7.8.1. Selección y adopción de separadora

La máquina separadora desencastra los bloques y paneles de las tortas ya curadas. El equipo seleccionado es el provisto por Onway Engineering que tiene una transmisión hidráulica desde el motor y viene con un sistema de filtrado de dos niveles. Para ejercer la fuerza de sujeción adecuada en el bloque o panel, se puede ajustar la intensidad y separación de la abrazadera. Además, se puede ajustar la velocidad de separación de bloques/paneles de la separadora logrando velocidades de 5 minutos por molde.

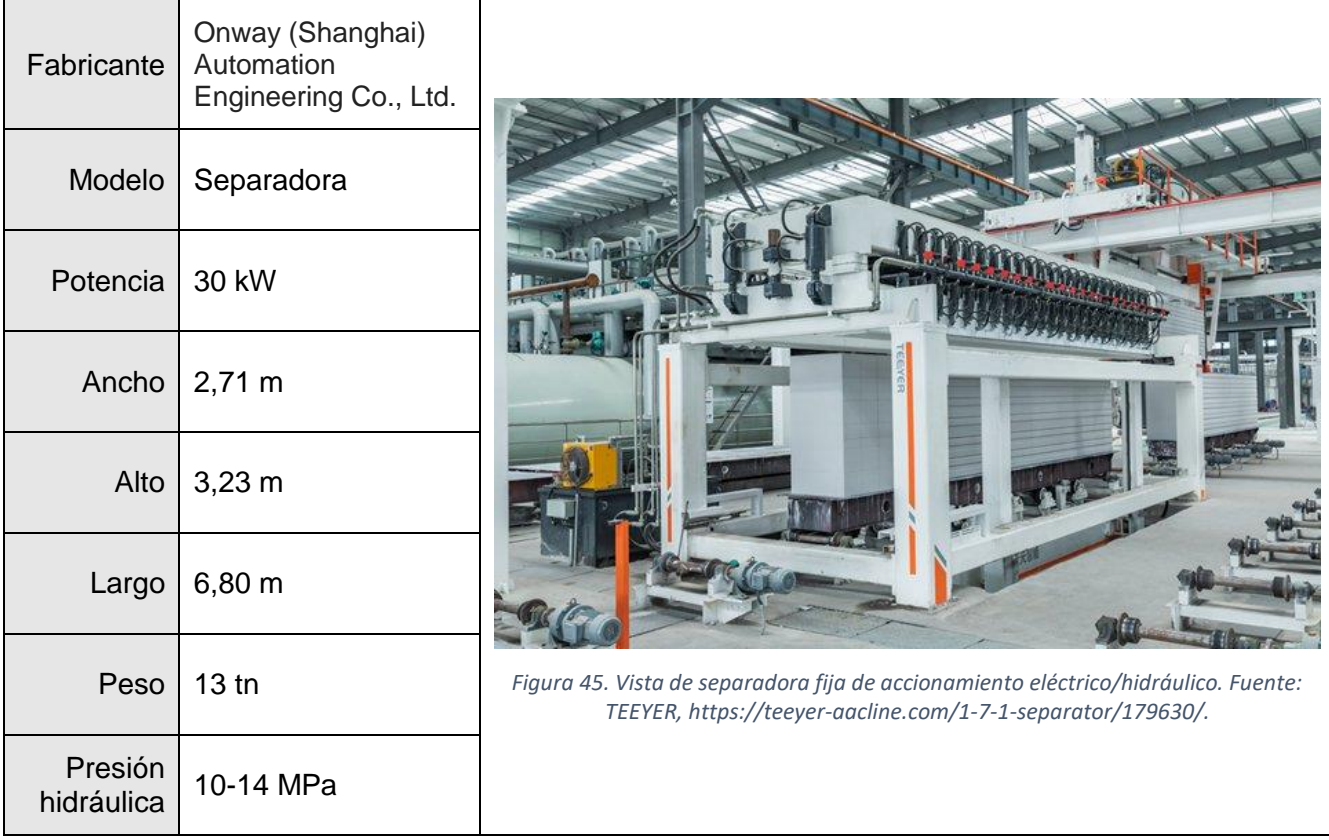

# 4.7.9. Paletizadora

# 4.7.9.1. Selección y adopción de paletizadora

La máquina paletizadora forma el bulto de bloques y los sitúa sobre el pallet en el que se comercializa. El modelo seleccionado es el BPM de Sankon Tech. Esta máquina realiza las operaciones de forma automática, transportando los pallets de forma individual al transportador de cadena y con capacidad de regulación de velocidad. La pinza de accionamiento mecánico-hidráulico se utiliza para colocar los bloques en el palé.

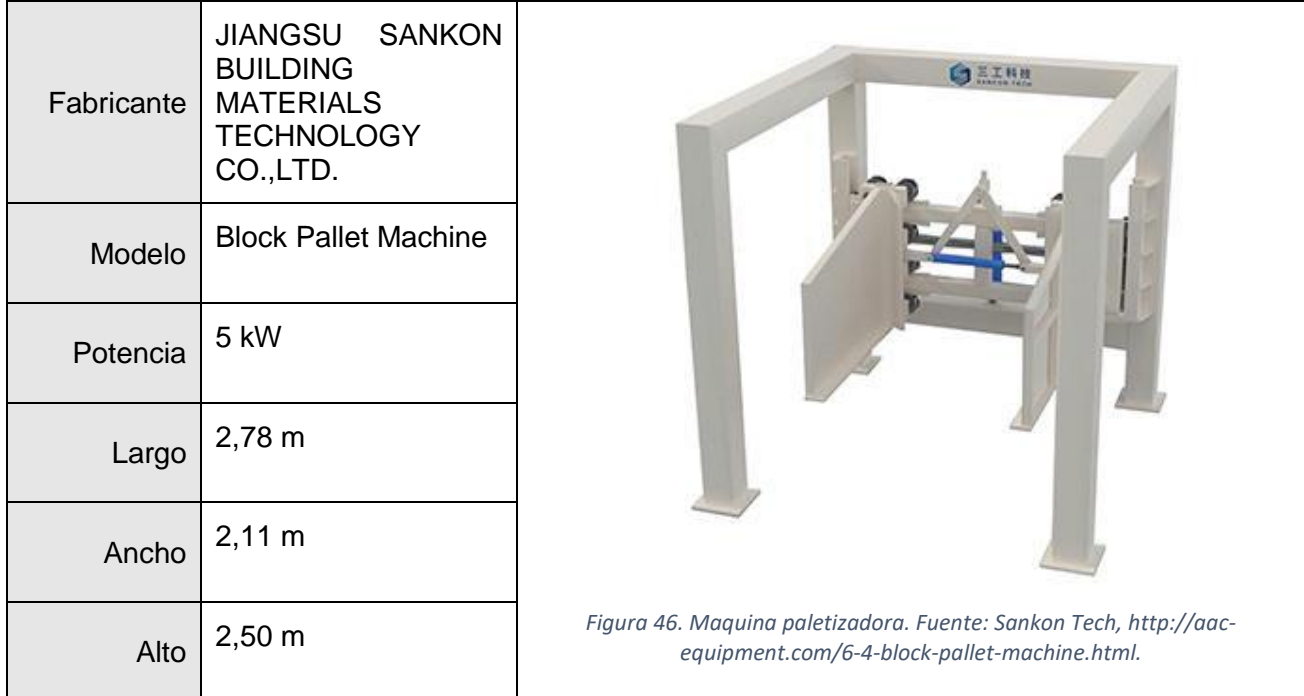

# 4.7.10. Embaladora

#### Selección y adopción de embaladora  $4.7.10.1.$

La embaladora seleccionada es el modelo Concrete Block Packing Machine de Unik Machine. Este equipo puede completar la función de embalaje a través del bobinado de la carga con ayuda de un voladizo rotatorio. El embalaje formado es de film LLDPE stretch cerrado de cinco lados a prueba de humedad, lluvia y polvo. Tiene un funcionamiento totalmente automático, alta eficiencia y bajo costo.

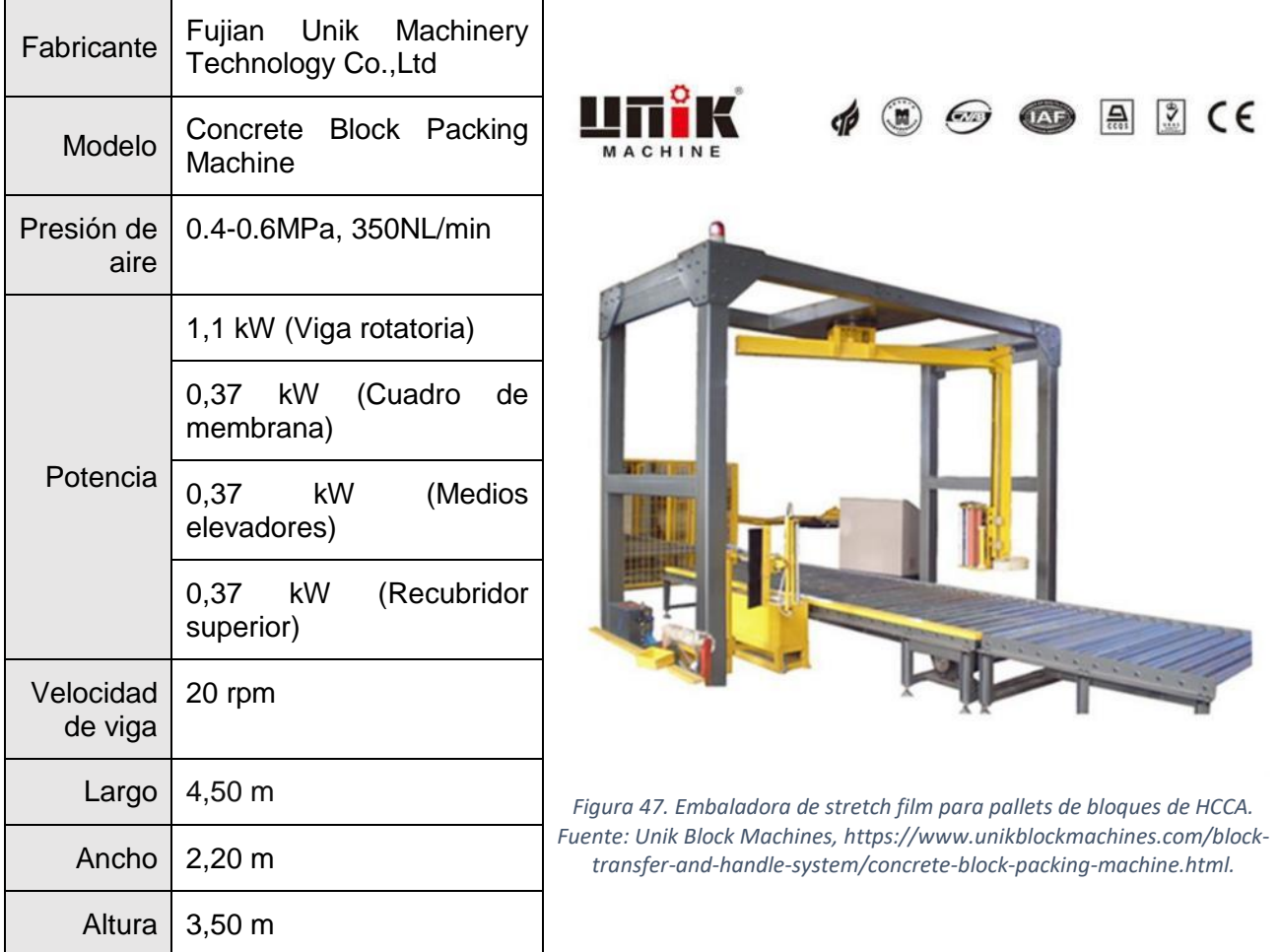

# Cálculo y adopción de equipos auxiliares

# 4.8.1. Selección de báscula de camiones

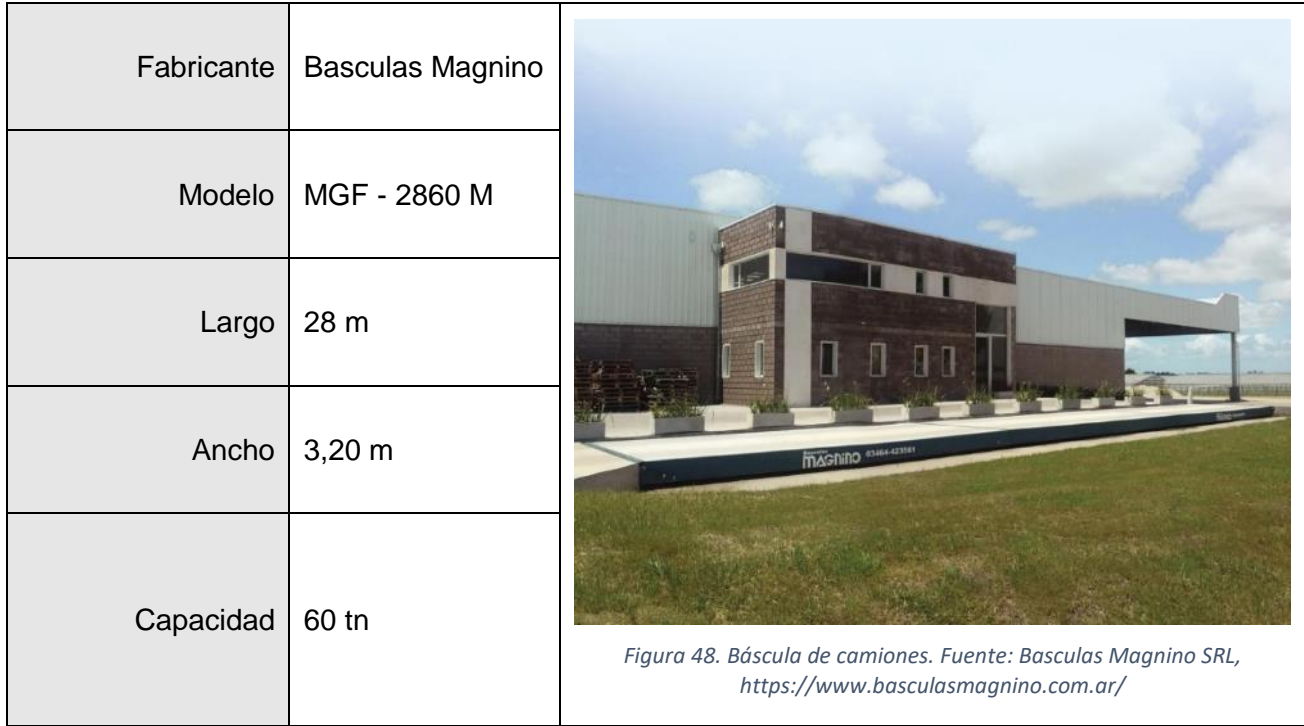

# 4.8.2. Selección de balanza de sólidos

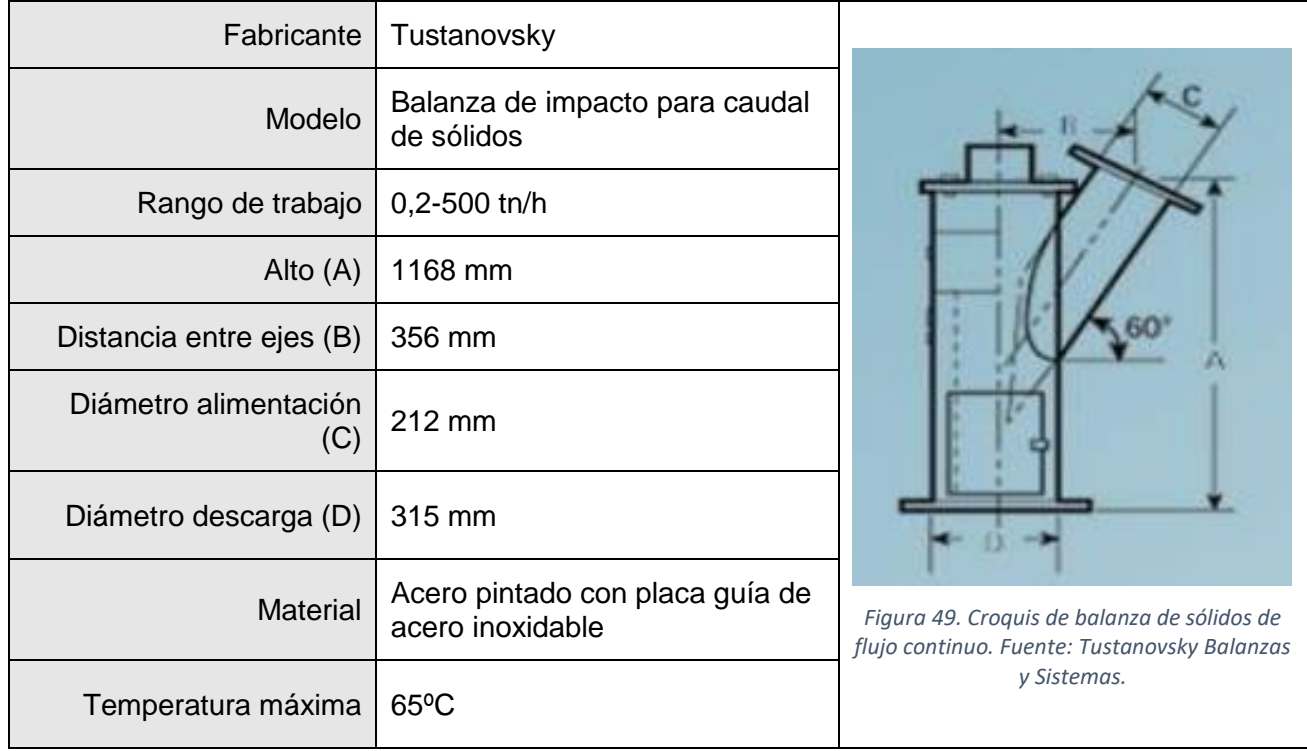

# 4.8.3. Selección de dosificadora de pasta de aluminio

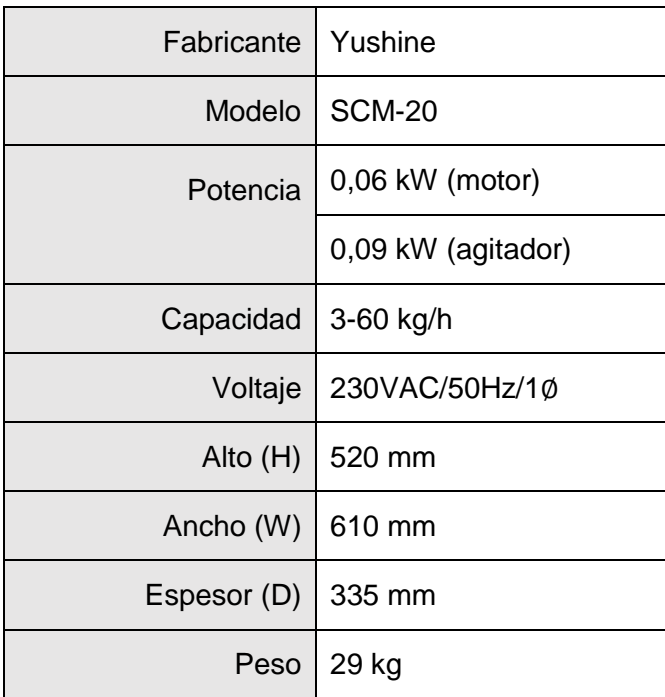

# 4.8.4. Selección de mesa basculante

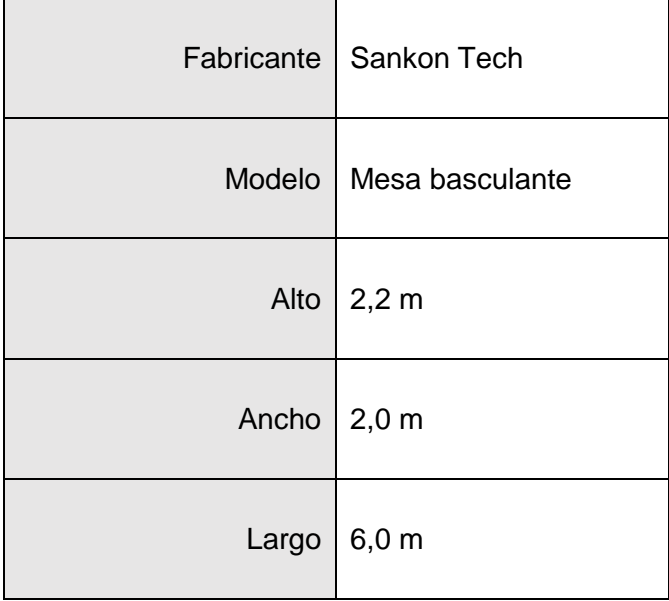

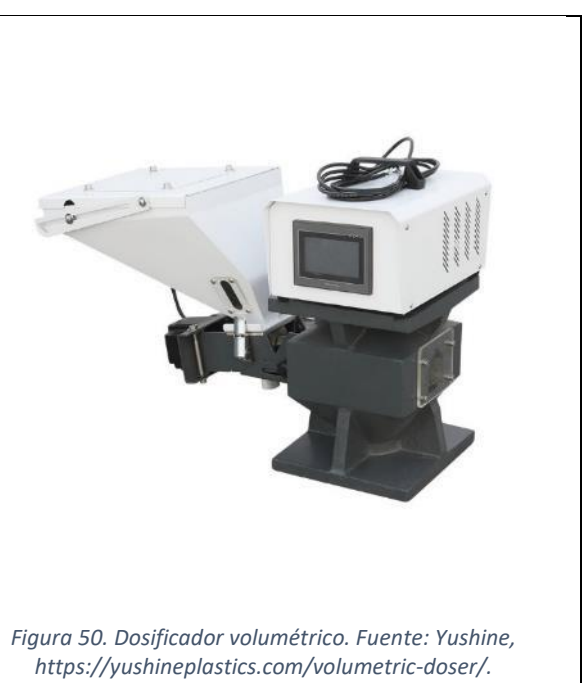

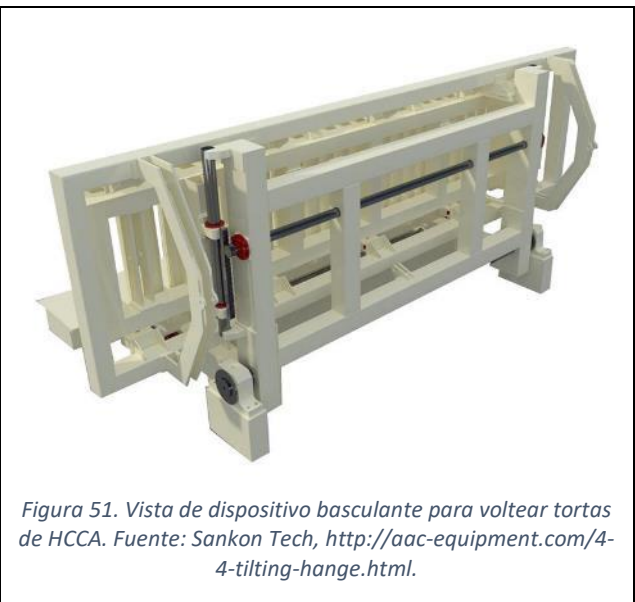

## 4.8.5. Selección de aspiradora de scrap

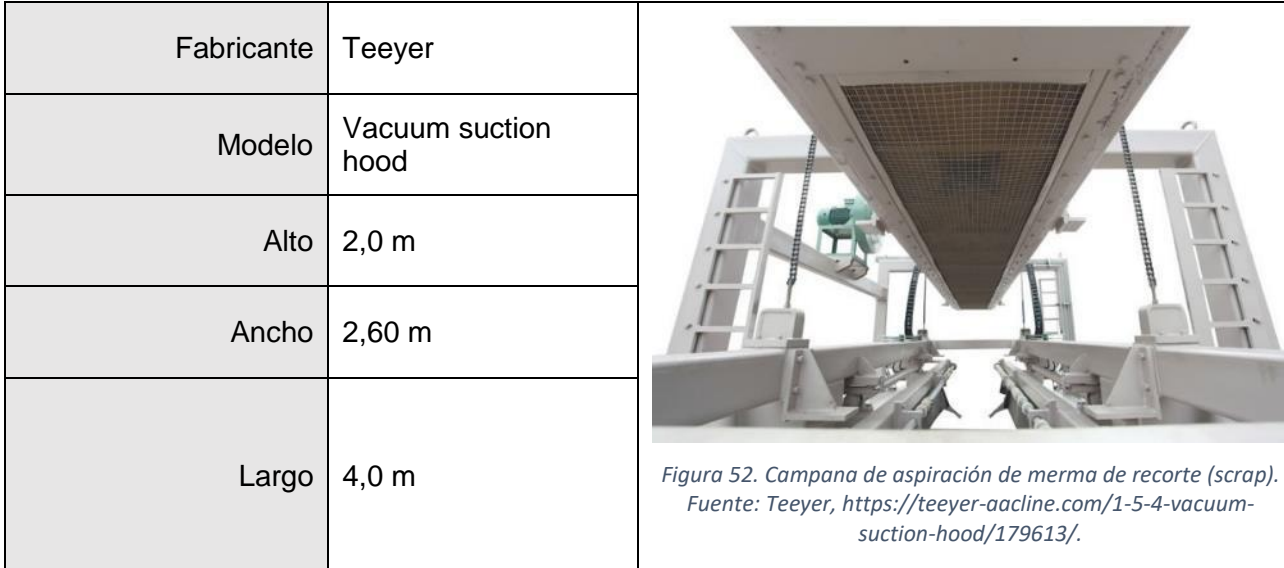

#### $4.9.$ Cálculo y adopción de equipos para movimiento de fluidos y cañerías

# 4.9.1. Cañerías

El cálculo del diámetro de las cañerías se realiza teniendo en cuenta la relación entre el caudal  $(Q)$  y el diámetro  $(D)$  para cañerías cilíndricas, a saber:

$$
Q = u \times A = u \times \frac{\pi D^2}{4} \to D = \sqrt{\frac{4Q}{\pi u}}
$$

Donde  $u$  es la velocidad del fluido en m/s y Q y D están en unidades del sistema métrico. Según McCabe et al., la velocidad óptima para conducción de fluidos en tuberías de acero está dada por:

$$
u_{opt} = \frac{12m^{0,1}}{\rho^{0,36}}
$$

donde  $u_{opt}$  está en pie/s,  $\dot{m}$  en lb/s y  $\rho$  en pie $^3$ /s. Para el vapor la velocidad recomendada es de 80 pie/s. A partir de estas relaciones se obtiene el diámetro interno de las cañerías normalizadas de acero basadas en ANSI B36. Los requerimientos se exponen a continuación.

| Código<br>Cañería | Fluido               | Alimentación          | Descarga              | Velocidad<br>óptima<br>(m/s) | $Q (m^3/h)$ | D<br>nominal<br>(in) | Sch |
|-------------------|----------------------|-----------------------|-----------------------|------------------------------|-------------|----------------------|-----|
| PP-01             | Lechada              | Molino                | <b>TK Suspensión</b>  | 0,76                         | 2,69        | $1\frac{1}{2}$       | 40  |
| <b>PP-02</b>      | Lechada              | TK Suspensión 1       | <b>TK Mezcla</b>      | 1,00                         | 43,20       | 5                    | 40  |
| PP-03             | Lechada              | TK Suspensión 2       | TK Mezcla             | 1,00                         | 43,20       | 5                    | 40  |
| <b>PP-04</b>      | Hormigón             | TK Mezcla             | <b>Moldes</b>         | 1,04                         | 60,00       | $6\phantom{1}$       | 40  |
| PP-05             | Vapor                | Caldera               | Autoclave             | 24                           | 1174        | 6                    | 80  |
| PP-06             | Agua                 | Autoclave             | <b>TK-Condesado</b>   | 0,92                         | 7,78        | $\overline{2}$       | 40  |
| <b>PP-07</b>      | Agua                 | TK-Condensado         | Caldera               | 0,92                         | 7,78        | $\overline{2}$       | 40  |
| <b>PP-08</b>      | Agua                 | TK-Agua de<br>proceso | Caldera               | 0,92                         | 7,78        | $\overline{2}$       | 40  |
| PP-09             | Agua                 | TK-Agua de<br>proceso | Molino                | 0,82                         | 1,50        | 1                    | 40  |
| <b>PP-10</b>      | Pasta de<br>aluminio | Dosificador           | <b>TK-Mezcla</b>      | 0,47                         | 0,01        | 1/2                  | 40  |
| <b>PP-11</b>      | Agua                 | TK-Cisterna           | TK-Agua de<br>proceso | 0,95                         | 9,28        | $\overline{2}$       | 40  |
| <b>PP-12</b>      | Barro de<br>scrap    | <b>TK-Barro</b>       | <b>TK Mezcla</b>      | 1,00                         | 0,3         | $\overline{2}$       | 40  |

*Figura 53. Determinación de velocidad óptima y diámetro de cañerías. Fuente: Elaboración propia.*

## 4.9.2. Bombas

La altura requerida por las bombas se obtiene a partir del balance de energía mecánica dado por:

$$
h_{BB} = \frac{\Delta P}{\gamma} + \frac{\Delta u^2}{2g} + \Delta z + h_l
$$

Donde ΔP es la diferencia de presiones en Pascales,  $\gamma$  el peso específico en N/m<sup>3</sup>, Δu<sup>2</sup> la diferencia entre el cuadrado de las velocidades en la succión y descarga en m<sup>2</sup>/s<sup>2</sup>,  $g$  la aceleración de la gravedad en m/s², Δz la diferencia de alturas y  $h_l$  las perdidas debido a la fricción en las cañerías y accesorios:  $h_l = h_l^f + h_l^{ac}$ .

El primer término se estima a partir de la ecuación de Darcy-Weisbach:

$$
h_l^f = f \times \frac{L}{D} \times \frac{u^2}{2g}
$$

Donde  $f$  es el factor de fricción de Darcy, que depende de la rugosidad relativa del tubo de acero y el número de Reynolds y se obtiene analíticamente y de forma explícita a través de la ecuación de Swamee-Jain. Se adopta una rugosidad absoluta,  $e = 4.57 \times 10^{-5} m$  para el acero.

$$
f = \frac{0.25}{\log\left(\frac{\frac{e}{D}}{3.7} + \frac{5.74}{Re^{0.9}}\right)^2}
$$

Las perdidas auxiliares debido a los accesorios se obtienen a partir del método de las cabezas de velocidad equivalentes:

$$
h_l^{ac} = K_{ac} \times \frac{u^2}{2g}
$$

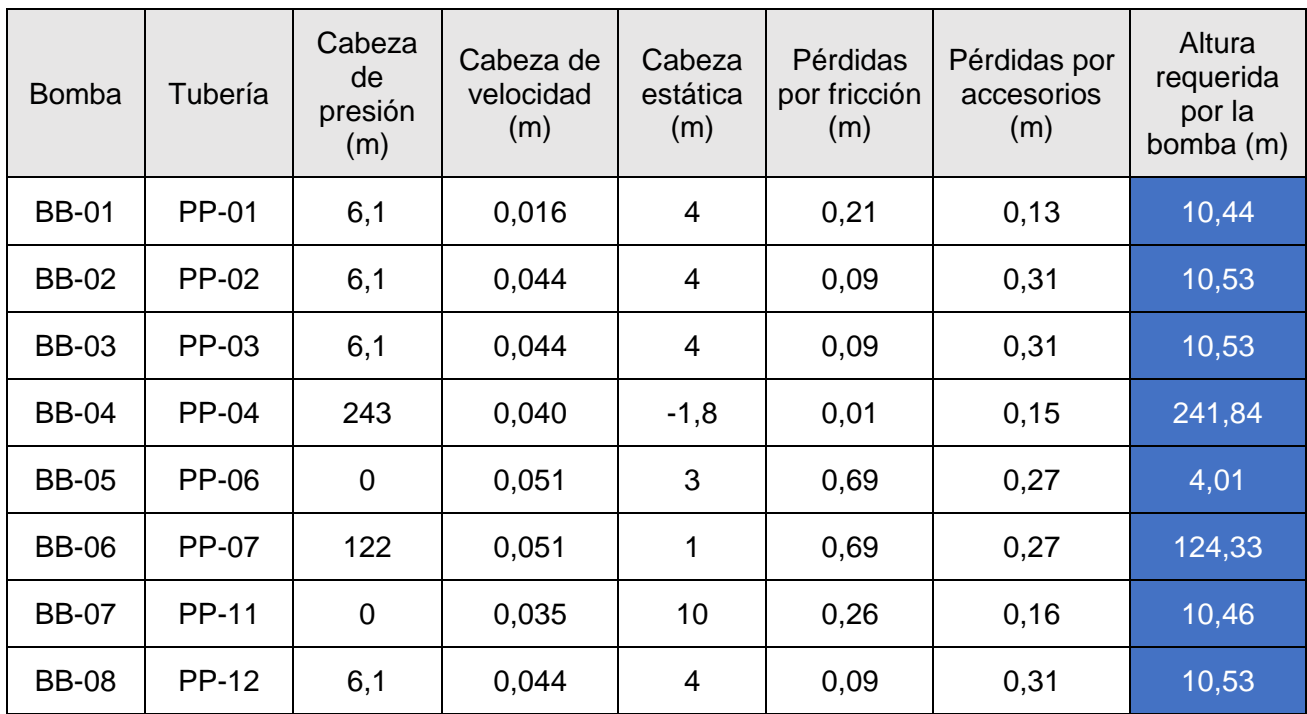

donde  $K_{ac}$  es una constante que depende del tipo de accesorio. Al aplicar el balance de energía se toma como despreciable la velocidad en los tanques.

Las bombas seleccionadas se detallan a continuación:

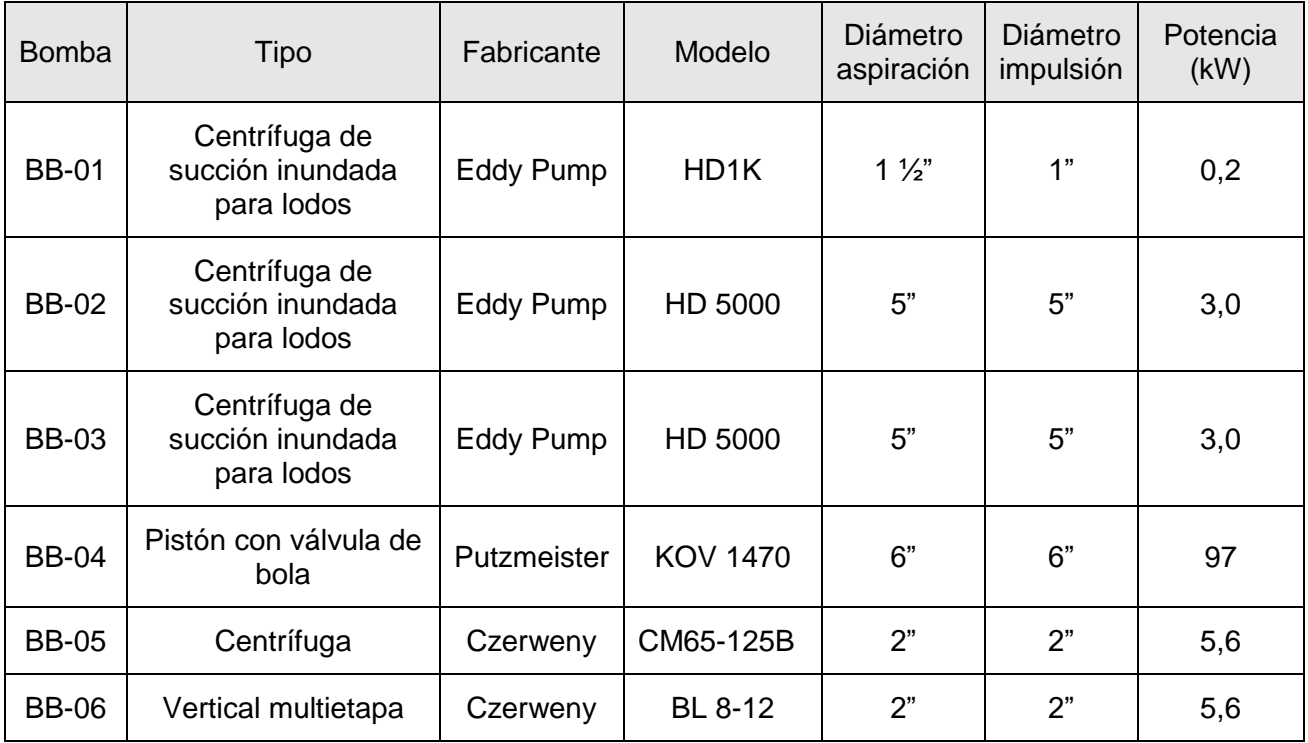

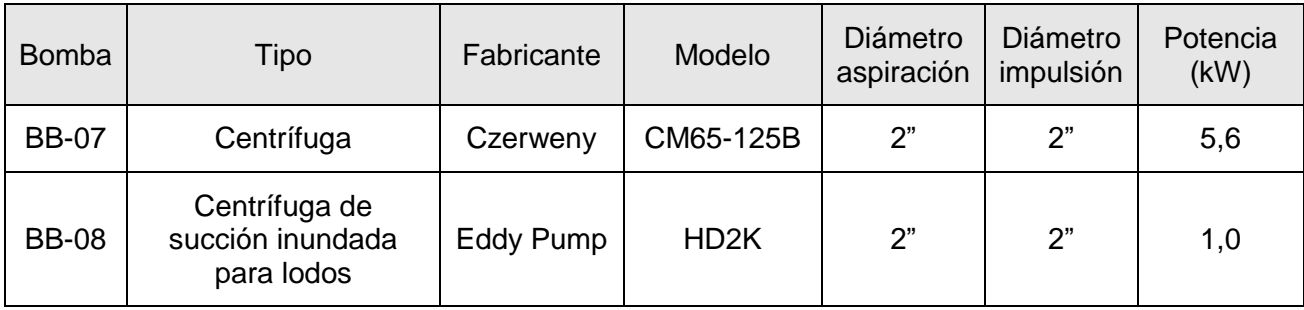

# 4.9.2.1. Cálculo de caudal de bomba de hormigón

Para la selección de la bomba de hormigón se toma en cuenta los criterios de altura requerida y los derivados de la selección del tanque de mezcla. La descarga o colado de cada lote de mezcla se realiza en 3 min, por ende, el caudal de salida tiene que ser  $\frac{3,04m^3}{3min} \times \frac{60min}{h}$  $\frac{min}{h} = 61 \frac{m^3}{h}$ . La bomba seleccionada es el modelo KOV 1470.

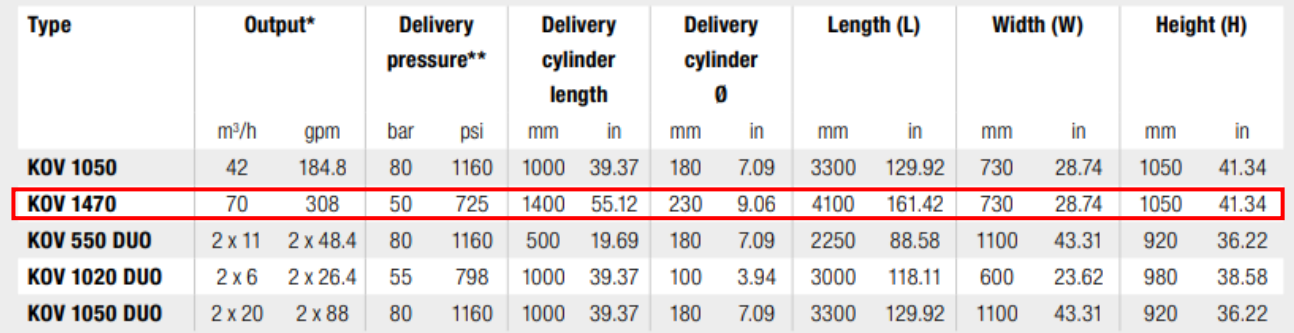

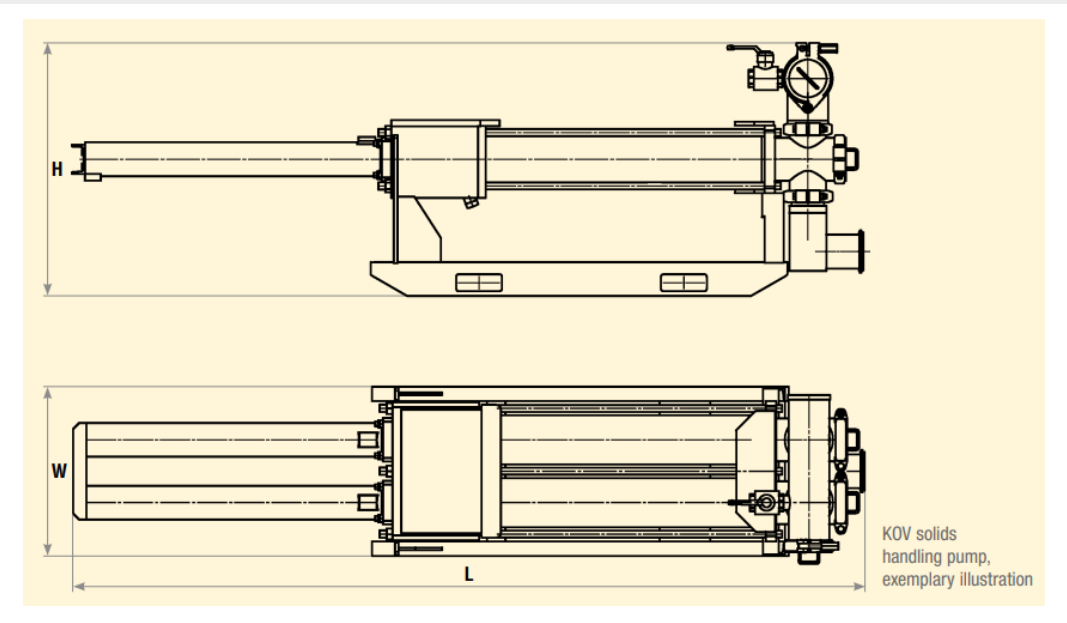

*Figura 54. Croquis de las dimensiones principales de la bomba de hormigón seleccionada. Fuente: Putzmeister Concrete Pumps GmbH, https://www.putzmeister.com/documents/20127/160380/KOV+Prospekt+DE.pdf/875e2950-1956-1345-3fbcf396d70ffa26?t=1688718378985.*

# Cálculo y adopción de equipos de transporte

# 4.10.1. Cargador frontal

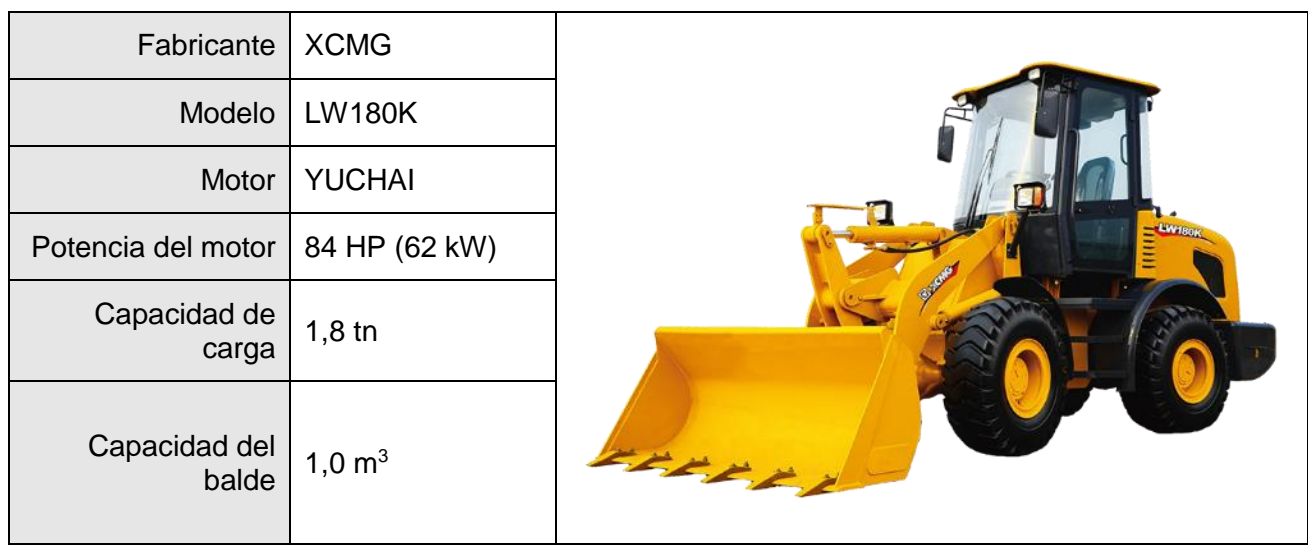

# 4.10.2. Autoelevador

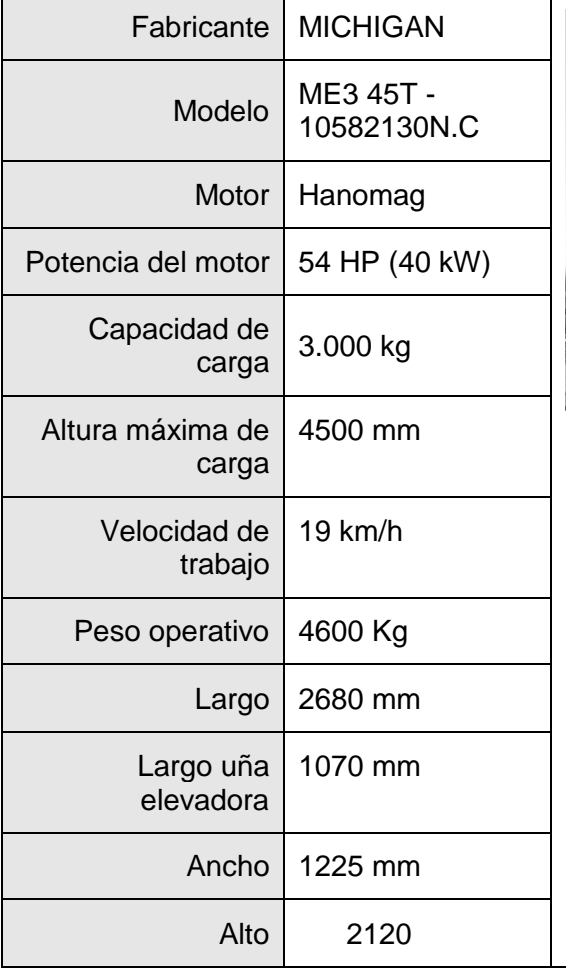

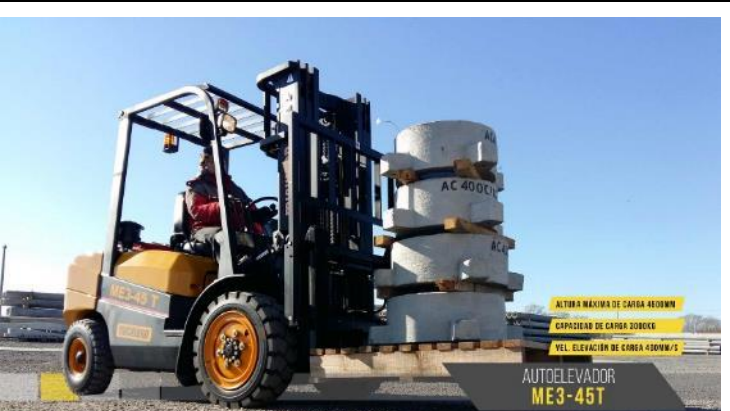

*Figura 55. Vista del autoelevador con carga sobre pallet de madera. Fuente: Michingan Autoelevadores, https://www.michiganweb.com.ar/autoelevador/6.*

# Elevador de cangilones para cemento, cal y yeso

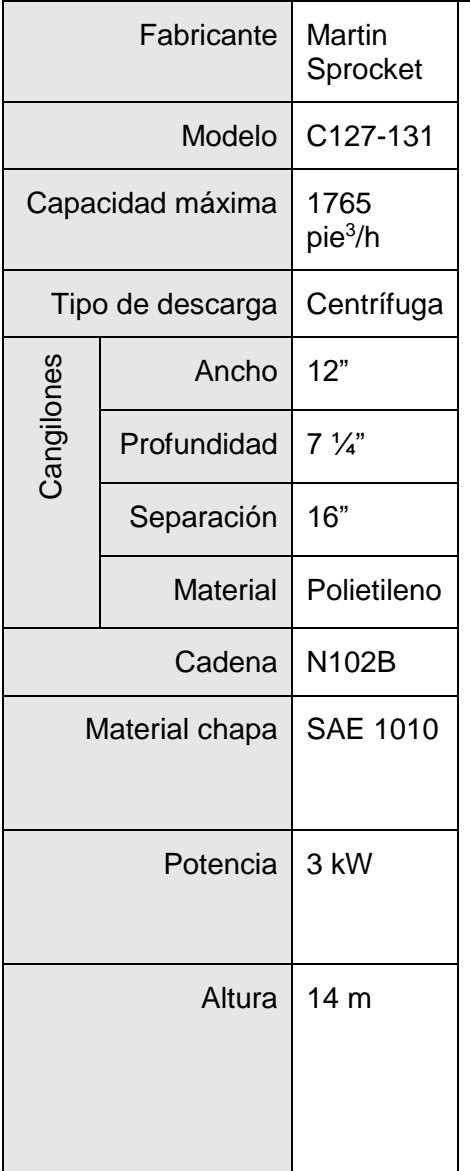

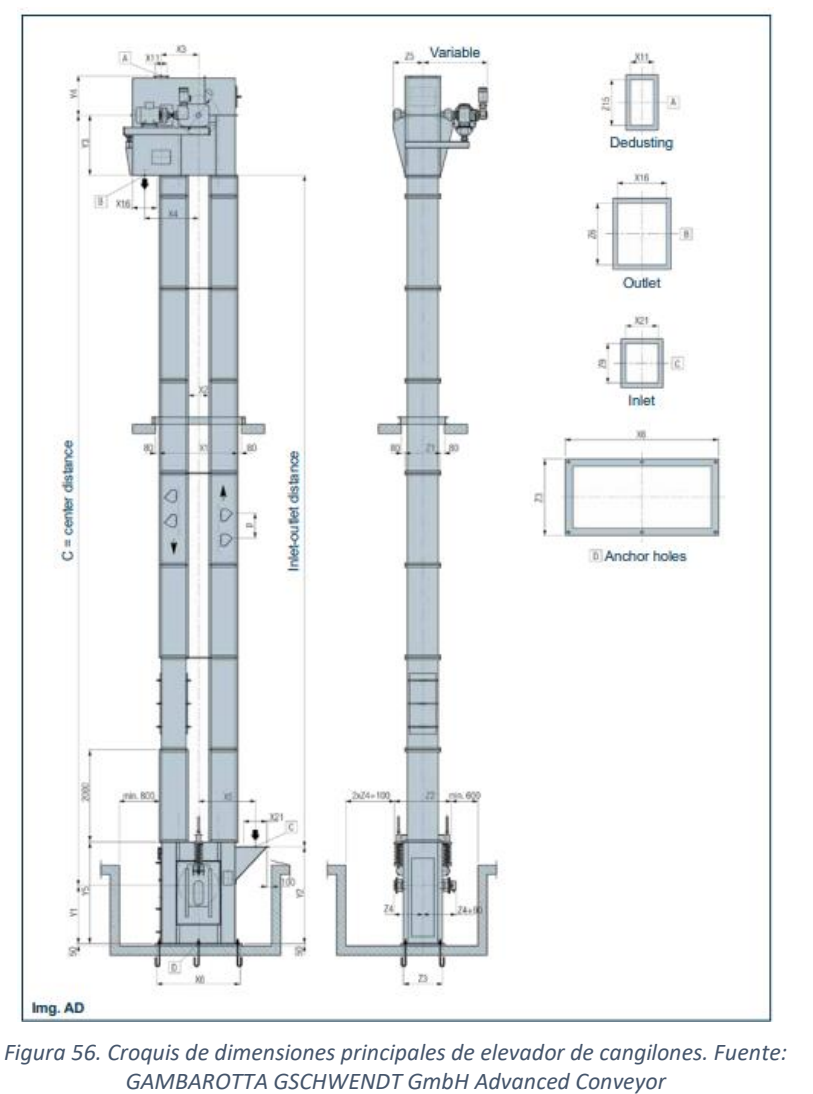

*Technology,https://www.rauscherholstein.at/attachments/article/595/EN18\_R1901\_BUCKET%20ELEVATORS\_low.pdf*

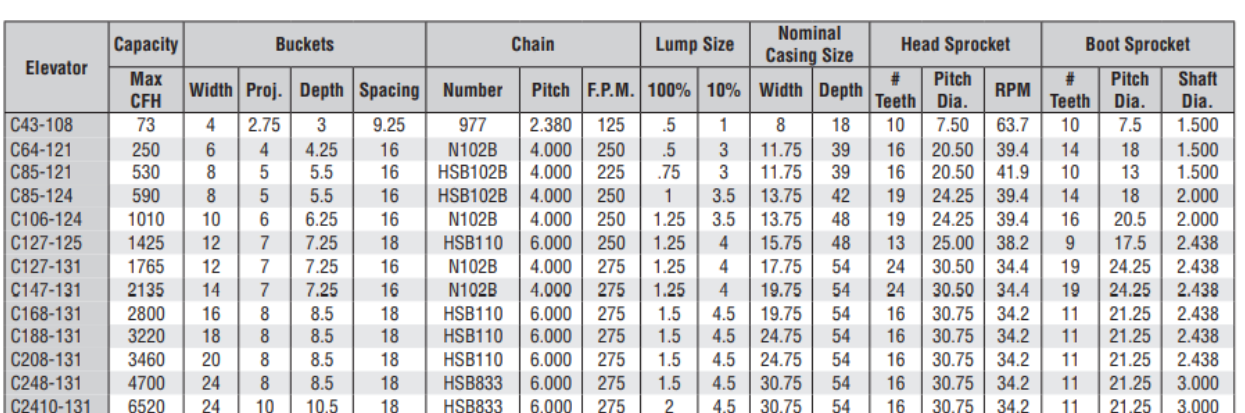

All Dimensions in inches.<br>Max. CFH capacity is at 75% bucket load.<br>Consult Martin for head shaft size and horsepower requirements.<br>Other chain may be substituted based on chain pull requirements.

# 4.10.4. Tolva de arena

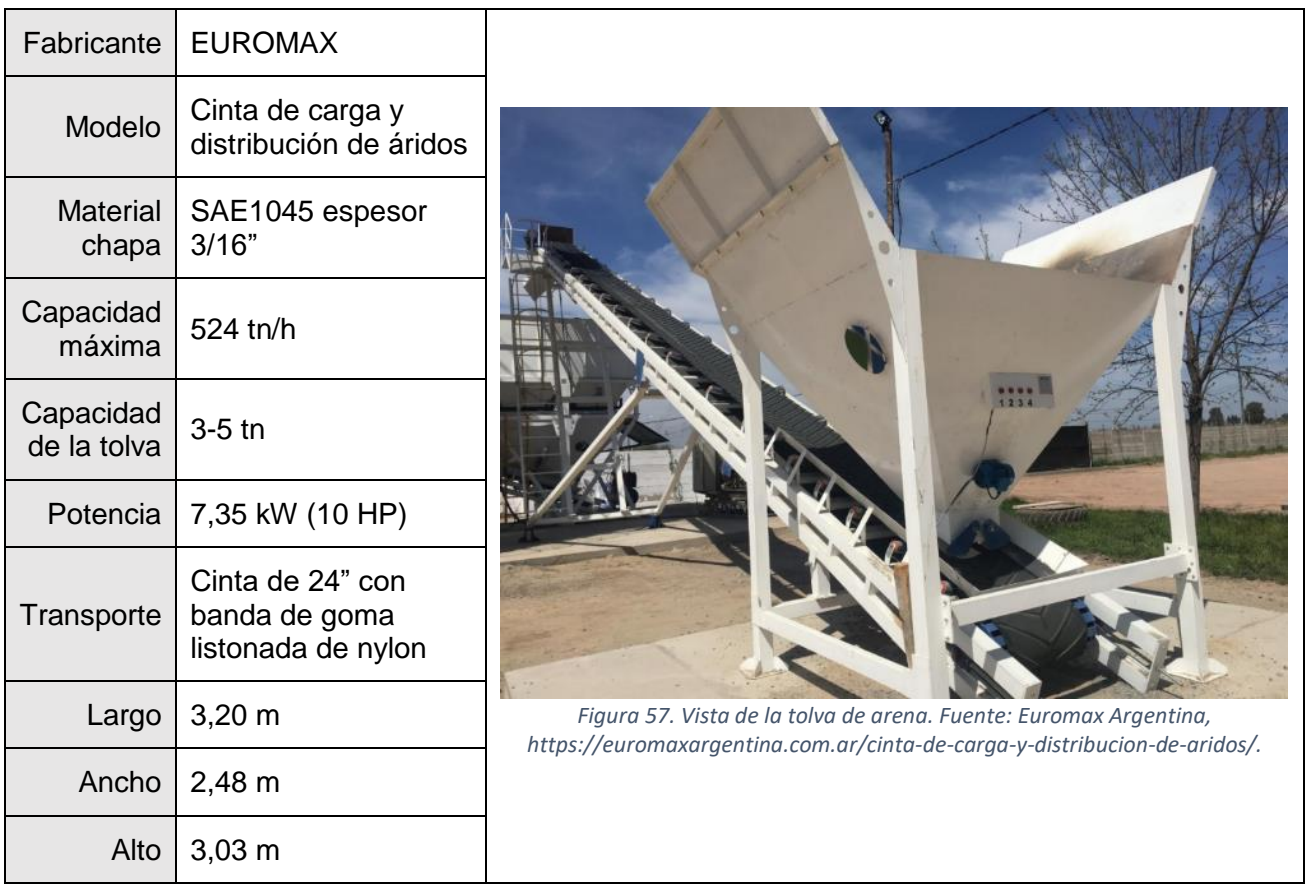

# 4.10.5. Transporte de tornillos para cemento, cal y yeso

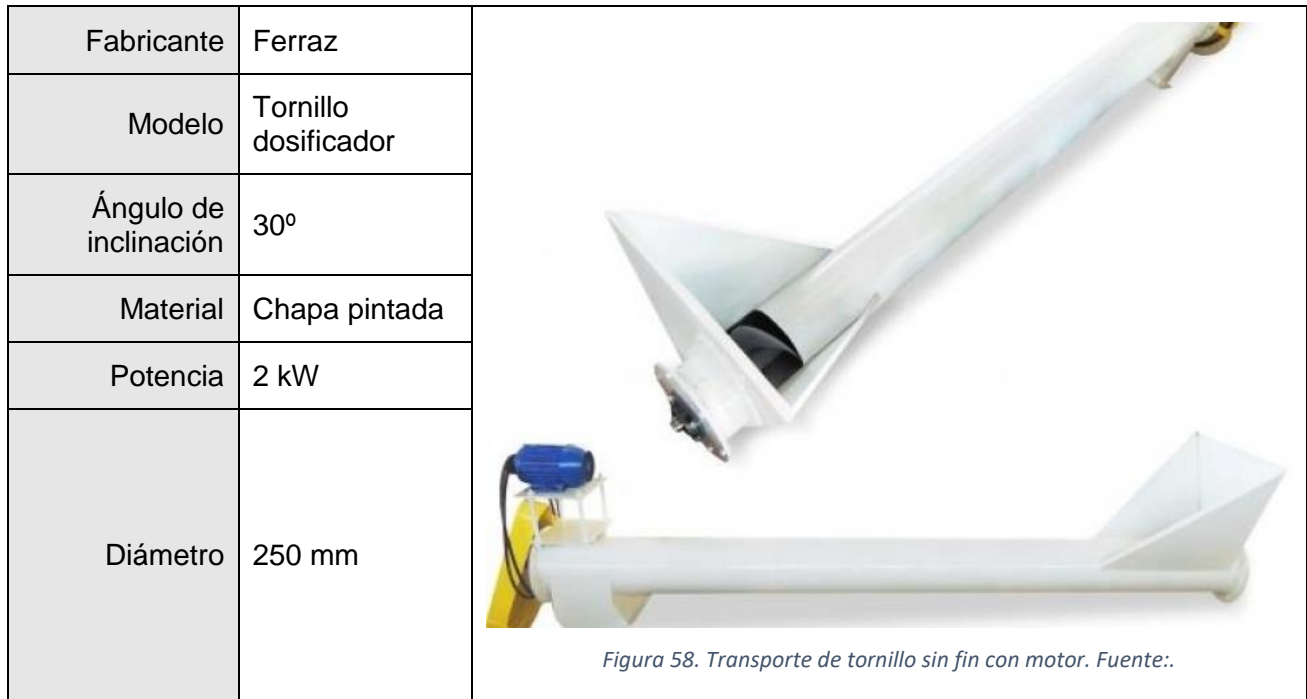

# 4.10.6. Puente grúa

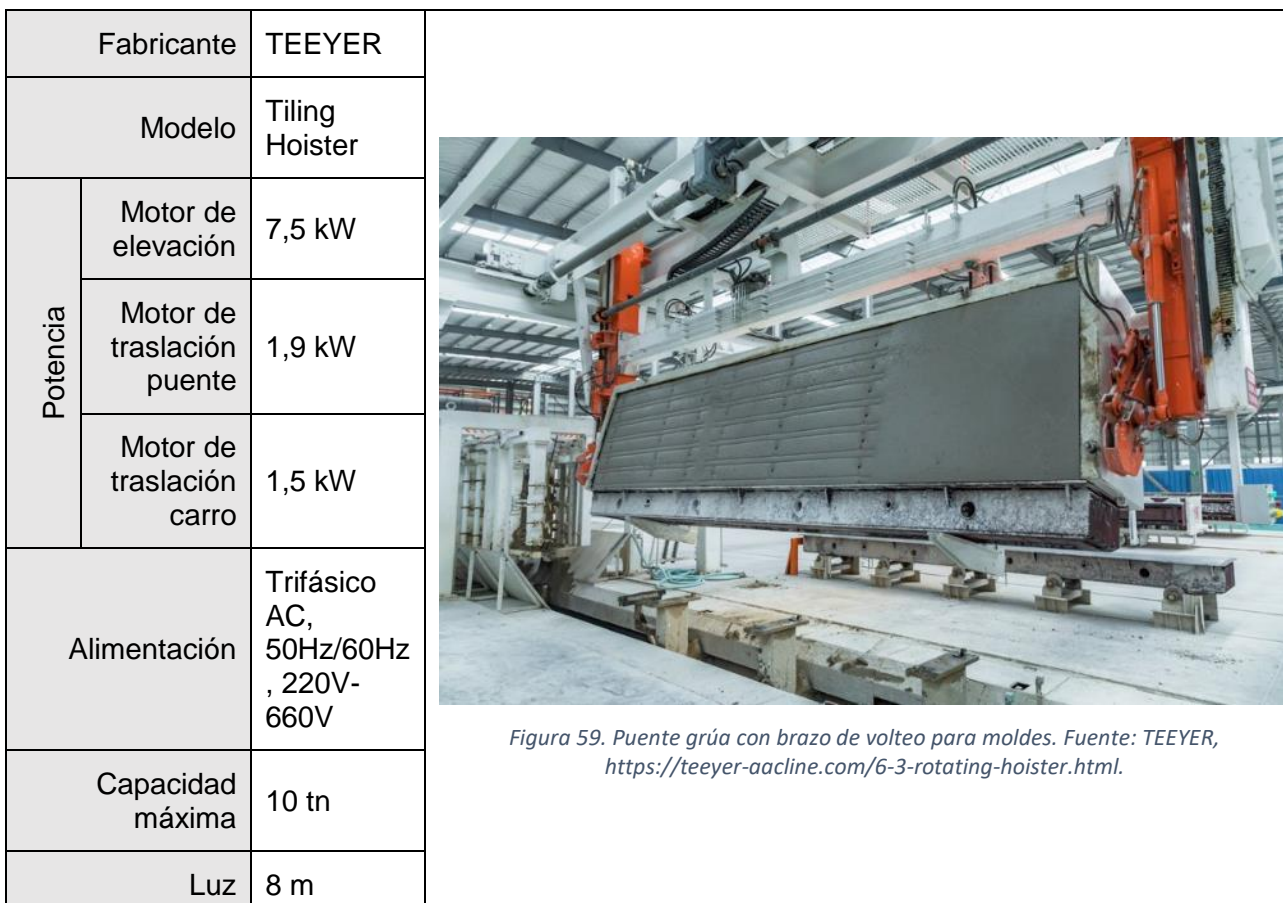

# 4.10.7. Empujador de moldes

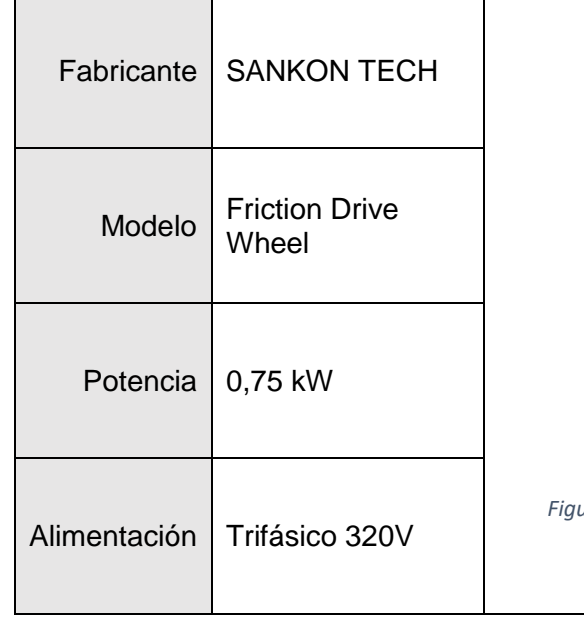

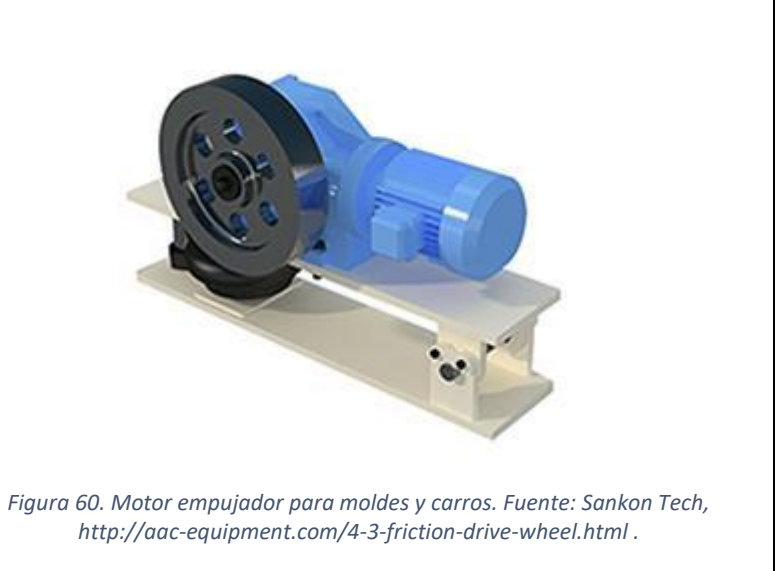

**MACHAIN** 

## 4.10.8. Transporte de cadenas para pallets

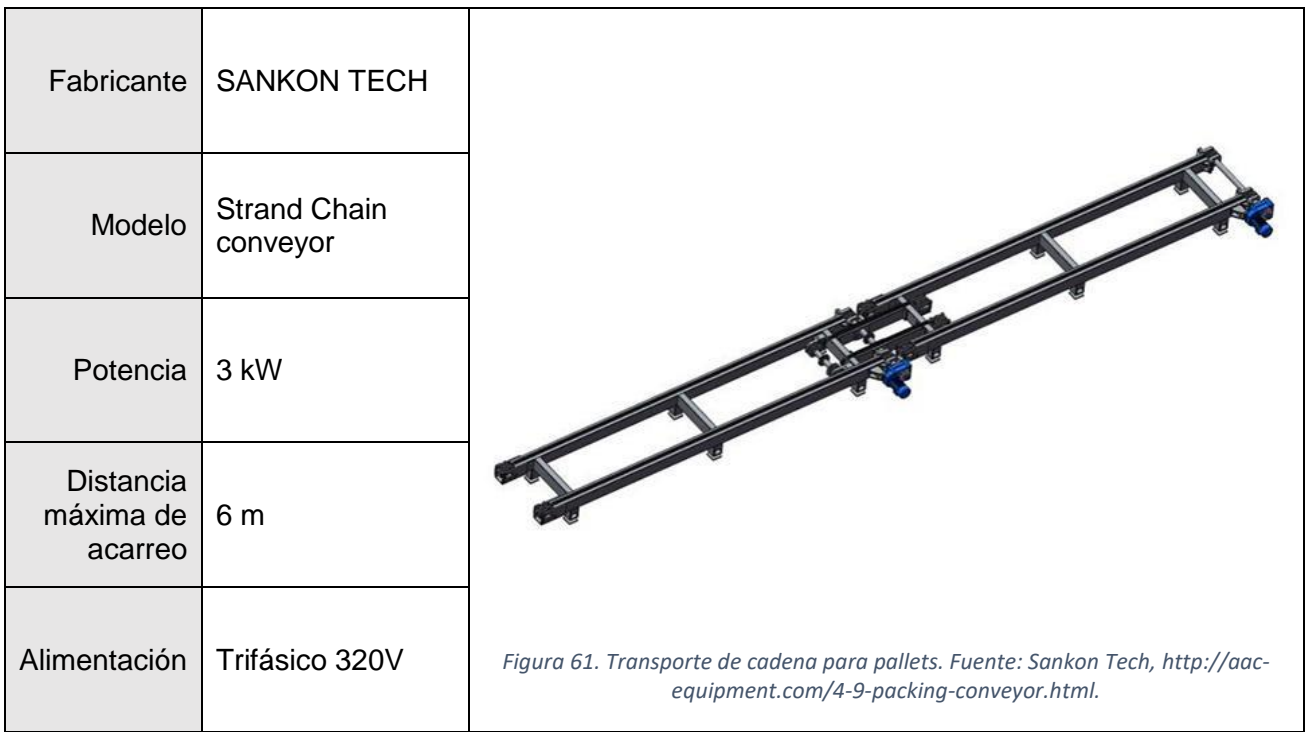

# Instalaciones auxiliares

## Provisión de agua. Instalaciones requeridas, cálculo y adopción, cañerías.

## 4.11.1.1. Cálculo de volumen de agua previsto

El agua es provista por la administración del Parque Industrial Campana. El abastecimiento de agua se hará hacia el tanque cisterna, con un caudal de explotación de hasta 10 m<sup>3</sup>/h. La base de cálculo es el agua consumida en el año 10 con capacidad nominal de 90.000 m<sup>3</sup> de PT.

### Agua de proceso

El agua ingresa al proceso principalmente a través de la operación de molienda. También se prevé un ingreso al circuito de generación de vapor para compensar una purga del 5% de agua de la caldera.

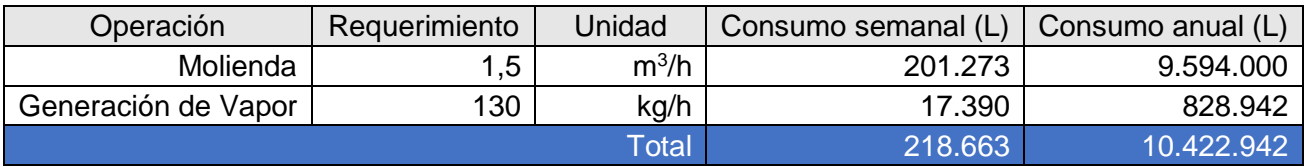

*Tabla 22. Consumos de agua de proceso.*

### Agua para consumo humano

Para el cálculo de la cantidad necesaria de agua para consumo humano se toma el volumen requerido por la ley Nº 19.587 de Higiene y Seguridad en el Trabajo, reglamentada por el Decreto 351/1979, que es de 50 litros por persona y jornada.

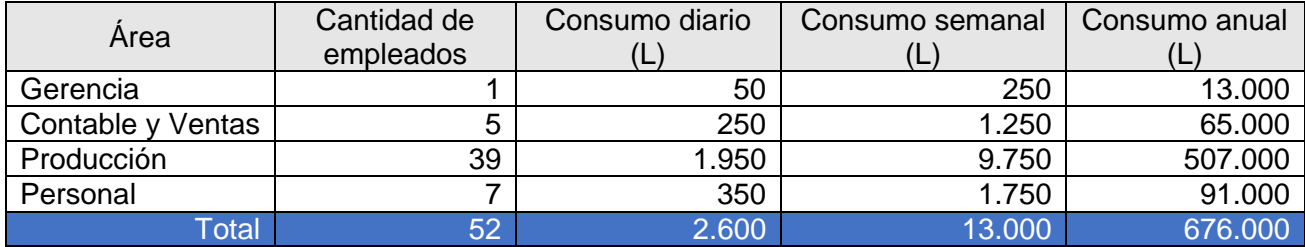

*Tabla 23. Consumo de agua para uso humano.*

### Agua para limpieza

Para el cálculo de la cantidad necesaria de agua para la limpieza de equipos se toma un volumen igual al volumen útil de los tanques de suspensión, mezcla y de los moldes, mientras que se toma un volumen igual al 50% de su capacidad para el caso del molino y un 20% para los autoclaves, en base semanal.

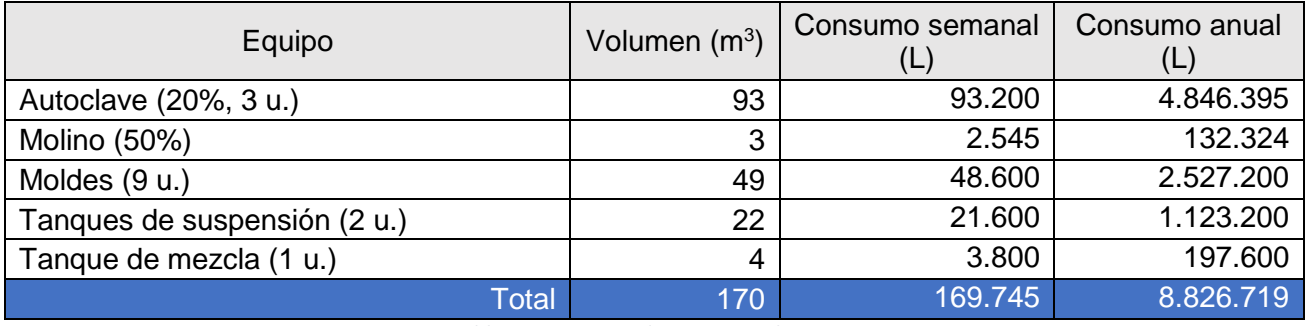

*Tabla 24. Consumo de agua para limpieza.*

### Agua en caso de incendios

Para el cálculo de provisión de agua contra incendios se toma la recomendación de 10 litros de agua por metro cuadrado de superficie. Se considera que este volumen es abastecido por el proveedor de servicios en el primer año de operación de la planta.

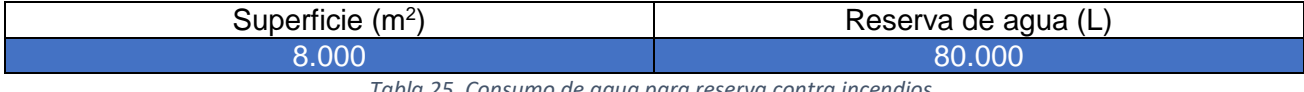

*Tabla 25. Consumo de agua para reserva contra incendios.*

#### $4.11.1.2.$ Selección de tanques

Los tanques se seleccionan teniendo en cuenta un tiempo de residencia de 1 día en periodo de producción.

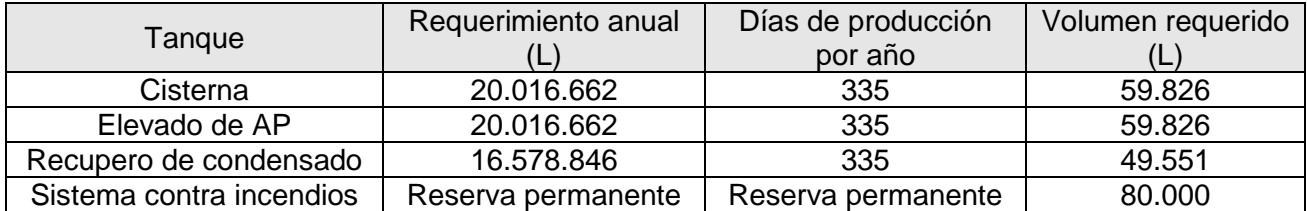

# Tanque cisterna

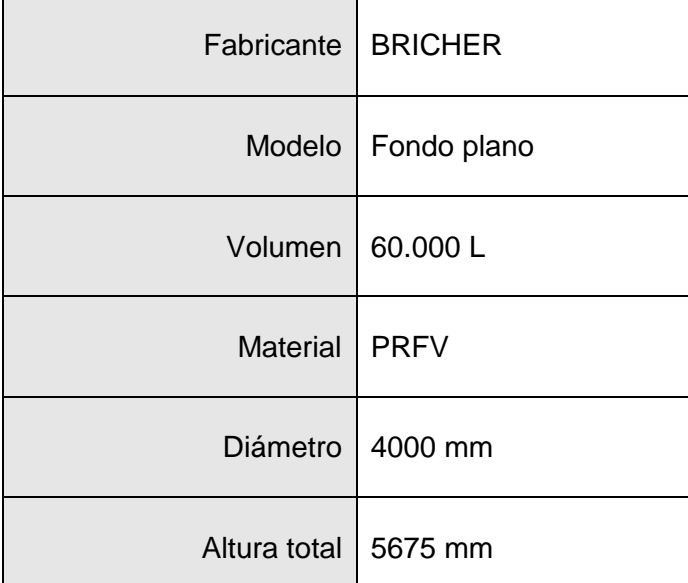

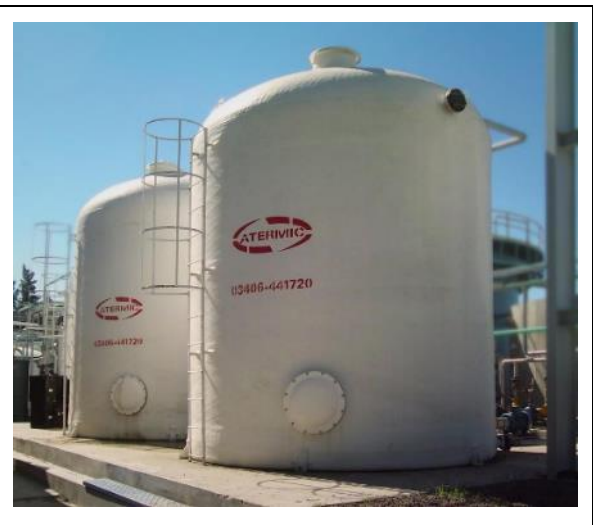

*Figura 62. Tanque cisterna de 60.000 L. Fuente: Tanques Bricher, https://bricher.com.ar/.*

# Tanque elevado de agua de proceso

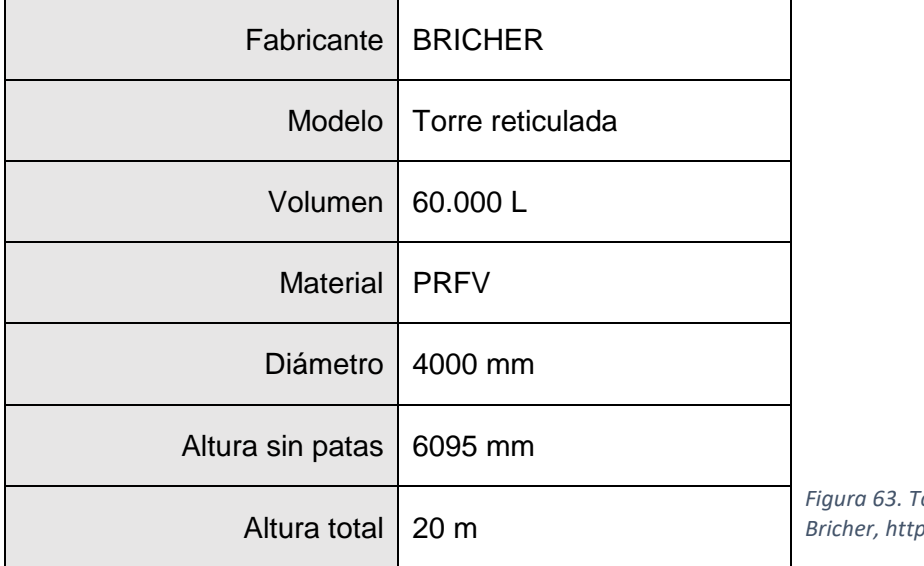

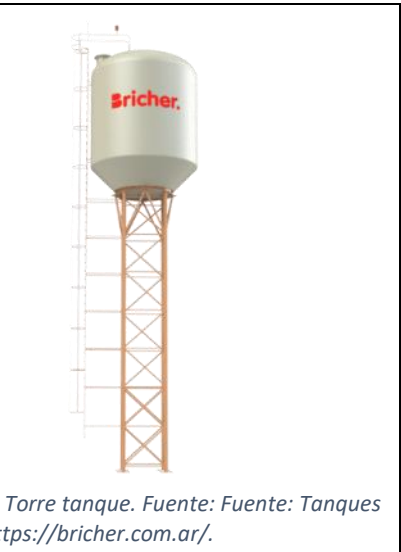

### Tanque de recupero de condensado

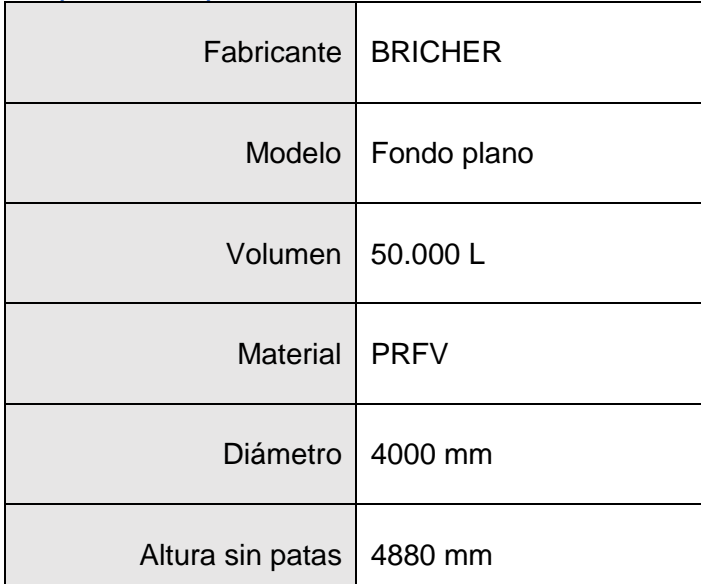

Fabricante | BRICHER

Volumen | 80.000 L

Material PRFV

Diámetro 3200 mm

Largo total |  $10430$  mm

apoyo

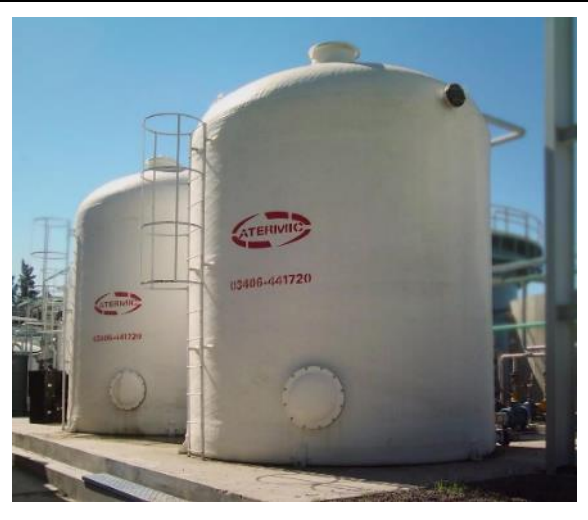

*Figura 64. Tanque cisterna de 50.000 L. Fuente: Tanques Bricher, https://bricher.com.ar/.*

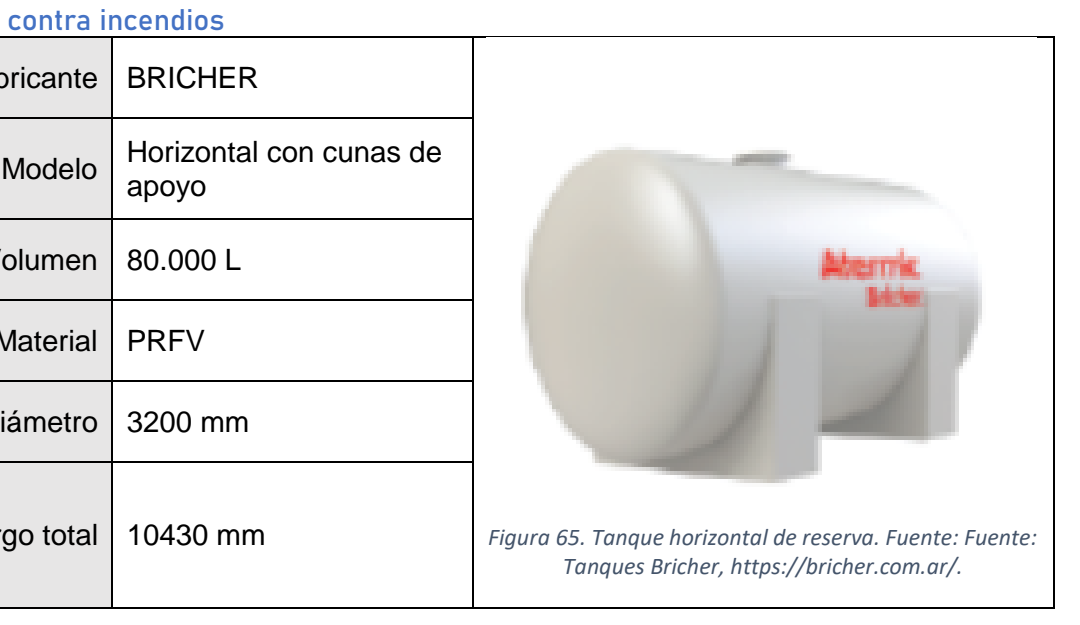

## Tanque de sistema contra incendios

# Provisión de vapor. Instalaciones requeridas, cálculo y adopción.

El vapor se utiliza como medio de calefacción para el proceso de curado en autoclave. En el diseño del equipo se calculó la demanda energética por ciclo del mismo. Para efectuar el ciclo se requiere provisión de vapor saturado a una presión de 12 bar manométricos. El vapor se generará a través de una caldera humotubular de media, utilizando combustible gaseoso y cumpliendo los requisitos tanto de presión como de caudal de abastecimiento.

A continuación, se realiza el cálculo del caudal de vapor requerido. Como se obtuvo anteriormente, en el momento de mayor demanda el calor necesario es de:

$$
\dot{Q}_{Calentamiento} = 2.01\,MW
$$

Teniendo en cuenta que puede llegar a darse el caso de operación simultánea de los 3 autoclaves, el valor esperado de máxima demanda será:

$$
\dot{Q}_{m\acute{a}x} = 3 \times 2,01 \, MW = 6,03 \, MW
$$

Este calor es entregado por el vapor, por lo tanto, el caudal de vapor,  $m_{\nu}$ , se obtiene a partir de:

$$
\dot{Q}_{\text{max}} = \dot{m_v} \times (h_{vs} - h_{fl})
$$

donde se considera que la masa de vapor que entra es igual a la masa de condensado que abandona el equipo y que lo hace a temperatura de saturación a presión ambiente,  $h_{\nu s}$  es la entalpia especifica del vapor saturado a 12 barg y  $h_{fl}$  es la entalpia especifica del liquido saturado a presión de 1 atm.

$$
m_v = \frac{6030 \, kW}{2786,53 \, \frac{kJ}{kg} - 418,989 \frac{kJ}{kg}} = 2,54 \, \frac{kg}{s} \equiv 9,15 \frac{tn}{h} \, de \, vapor
$$

#### Selección de caldera  $4.11.2.1.$

El generador de vapor seleccionado corresponde a la caldera de vapor UNIVERSAL UL-S Modelo 10000 del fabricante BOSCH. Las especificaciones se resumen a continuación:

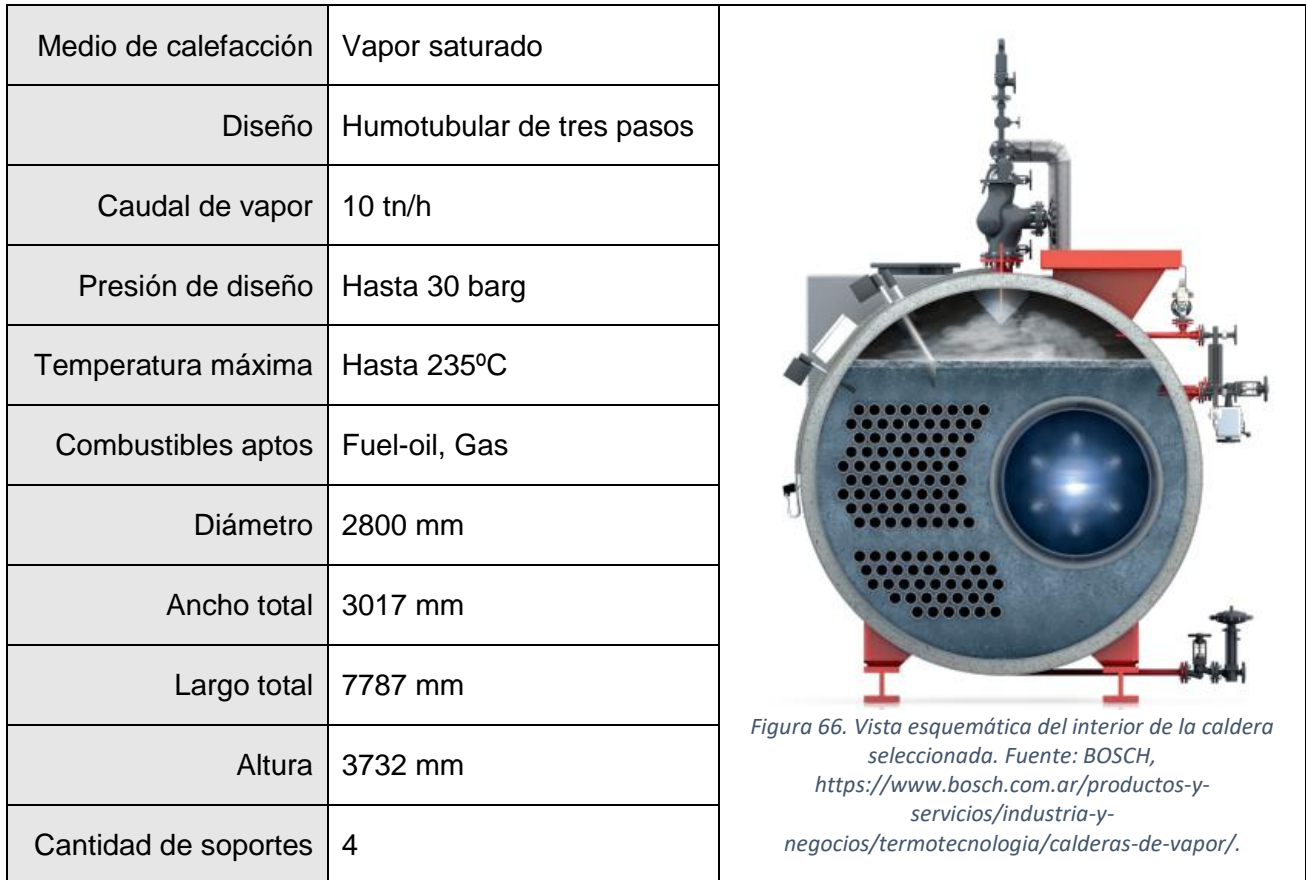

Entre las ventajas comparativas que se ponderaron para la selección se encuentran:

- Un alto nivel de eficiencia gracias a la tecnología de tres pasos, un economizador integrado y un eficaz aislamiento térmico.
- Se puede instalar de forma rápida y tiene mantenimiento bajo, con cableado simplificado insitu de conexiones enchufables. La inspección es sencilla tanto del lado de los gases de combustión como del lado del agua.
- Produce bajas emisiones, por debajo de 50 mg de  $NO<sub>x</sub>$ .
- Asegura la constancia de la presión y calidad del vapor, incluso frente a grandes fluctuaciones, gracias a una regulación de tres componentes.
- Tiene una gran superficie de intercambio de calor gracias a su diseño asimétrico.
- Puede utilizarse universalmente con diferentes combustibles.
- Tiene un diseño probado miles de veces en la práctica que ha demostrado ser duradero y fiable.

El siguiente es un esquema del equipo con referencias a los componentes principales:

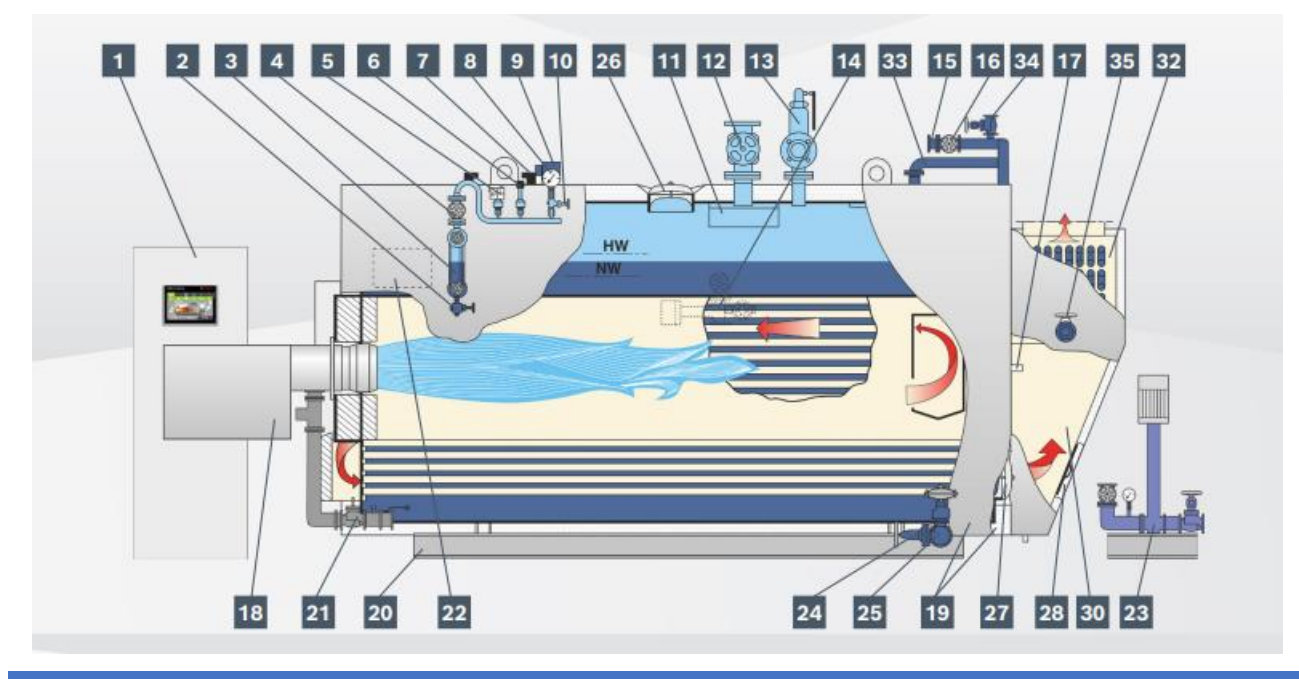

- 1. Gabinete de control international control in the 18. Quemador
- 
- 3. Indicador de nivel 20. Bastidor/Cuadro soporte
- 4. Válvula de cierre manométrica 21. Módulo de regulación de gas
- 5. Limitador de presión 22. Bornera
- 6. Transductor de presión (4-20 mA) 23. Módulo de bombeo
- 7. Electrodo limitador de nivel bajo 24. Válvula de limpieza
- 
- 
- 
- 
- 12. Válvula de extracción de vapor 30. Cámara de gases
- 13. Válvula de seguridad 52. Economizador
- 
- 
- 16. Válvula de agua de alimentación 35. Válvula de limpieza del ECO
- 17. Orificio de inspección

# Referencias

- 
- 2. Válvula de descarga 19. Aislamiento con cubierta protectora
	-
	-
	-
	-
	-
- 8. Manómetro 25. Válvula de seguridad de accionamiento rápido
- 9. Transductor de nivel (4-20 mA) 26. Abertura de inspección, lado vapor
- 10. Válvula de cierre del manómetro 27. Abertura de inspección, lado del agua
- 11. Trampa de vapor 28. Abertura de inspección, lado gases
	-
	-
- 14. Medidor de conductividad 33. Tubería de conexión ECO/caldera
- 15. Válvula antirretorno de agua 34. Válvula de cierre de purga del ECO
	-

# Provisión de combustibles. Instalaciones requeridas, cálculo y adopción.

El combustible utilizado es gas natural del suministro del Parque Industrial Campana. La provisión es a través de la empresa Gas Natural BAN S.A. (también conocida como Distribuidora de Gas Buenos Aires Norte). La presión del suministro es de 15 kg/cm<sup>2</sup>. El diámetro de la conducción de acceso principal es de 4".

El cálculo de la demanda de combustible se deriva de la cantidad de vapor necesaria y por extensión, de la cantidad de energía consumida para generar ese vapor.

$$
\dot{Q} = 6,03 MW
$$

$$
\dot{m}_{GN} = \frac{\dot{Q}}{PCI} = \frac{6030 kW \times 3600 \frac{S}{h}}{34 \frac{MJ}{Nm^3} \times 1000 \frac{kJ}{MJ}} = 638 \frac{Nm^3}{h}
$$

En la siguiente tabla se resumen los consumos en forma anual y semanal.

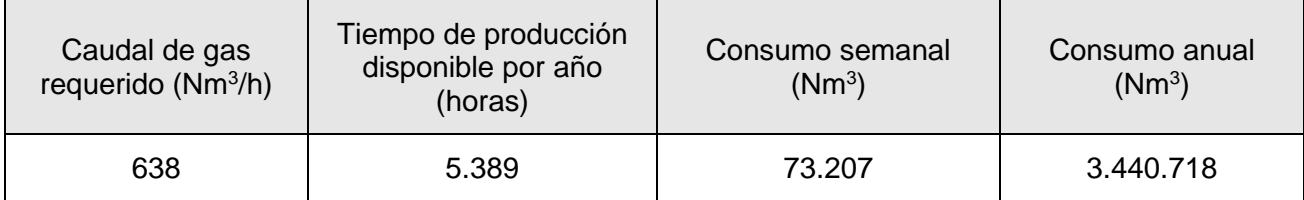

Al ser conexión a red de gas no se requieren instalaciones de almacenamiento de combustible. La contratación del servicio se factura por lectura en medidor.

El consumo de combustibles líquidos para la operación del cargador frontal y autoelevadores se muestra a continuación.

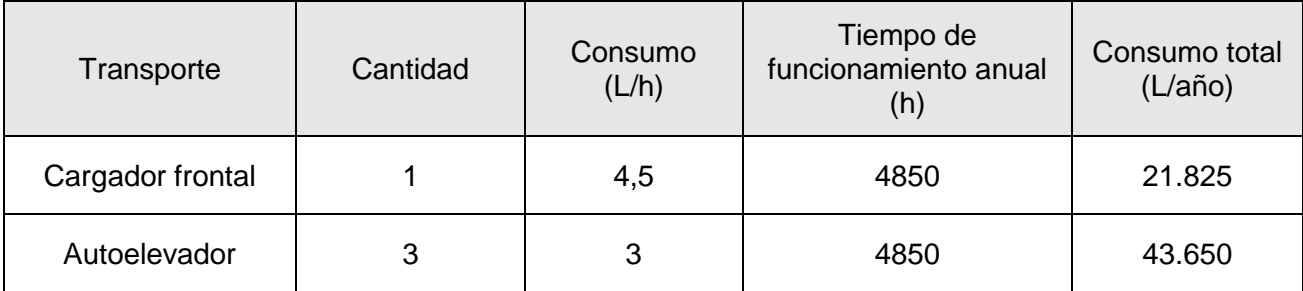

La carga de combustible se realiza de forma tercerizada como servicio del parque industrial, por lo que no se requiere tanque de almacenamiento de combustible en planta.

# 4.12. Tratamiento de efluentes

# Instalaciones requeridas, cálculo y adopción de equipos

El único efluente que genera el proceso es la purga del agua de la caldera. El tipo y calidad del efluente generado hacen posible su vuelco sin necesidad de tratamiento. El volcamiento está sujeto al cumplimiento de lo establecido por la Resolución Nº 336/03 del Ministro de Gobierno de la Provincia de Buenos Aires, en su anexo II. La descarga se realiza por colectora cloacal ubicada dentro del Parque Industrial.

Los parámetros de calidad, adecuados a este tipo de efluente (temperaturas moderadas, sin carga orgánica, levemente corrosivo, posible contaminación con metales), que deberán evaluarse en forma mensual son:

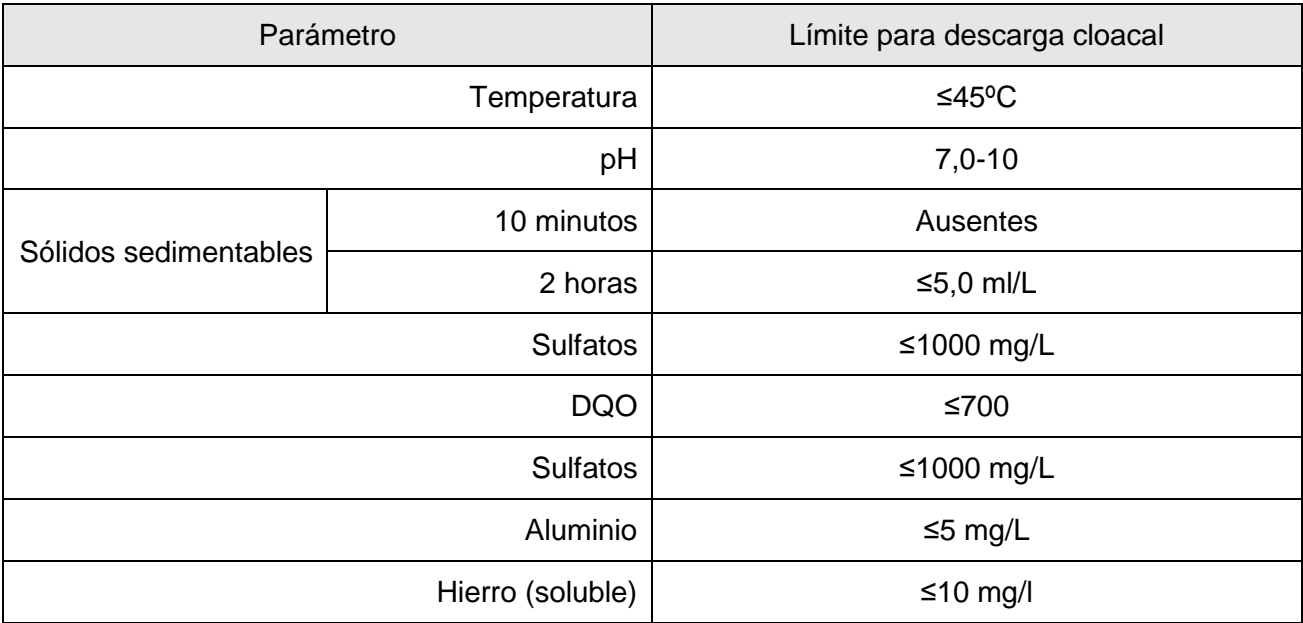

También se generan residuos sólidos del rechazo de material. Se prevé su acopio dentro del terreno y su posterior retiro por medio de una empresa tercerizada.

# Cálculo y adopción de equipos para movimiento de fluidos y cañerías

No corresponde.

Instalaciones eléctricas

## 4.13.1. Determinación de la fuerza motriz necesaria

La siguiente es una tabla de la fuerza motriz necesaria para la operación de motores de equipos, bombas y transportes. En los totales se obtiene la potencia convenida que debe contratarse con el proveedor del suministro eléctrico en kW y la demanda en forma mensual y anualizada en kWh. El mayor consumo se encuentra inequívocamente en la operación del molino de bolas.

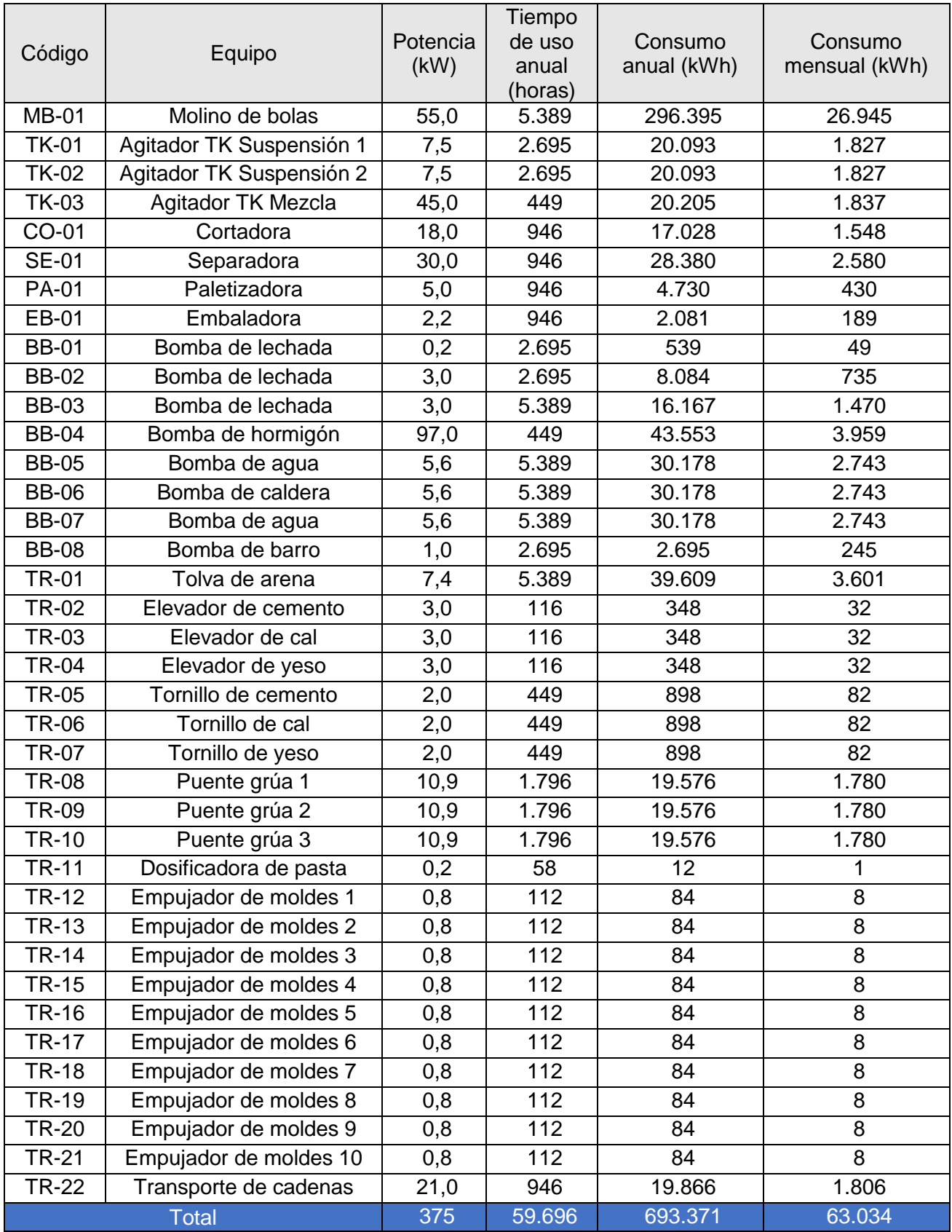

# 4.13.2. Iluminación

El cálculo de iluminación se basa en el decreto 351/79 de la ley Nº 19.587 de Higiene y Seguridad en el trabajo, el cual determina los requisitos mínimos por sector y actividad.

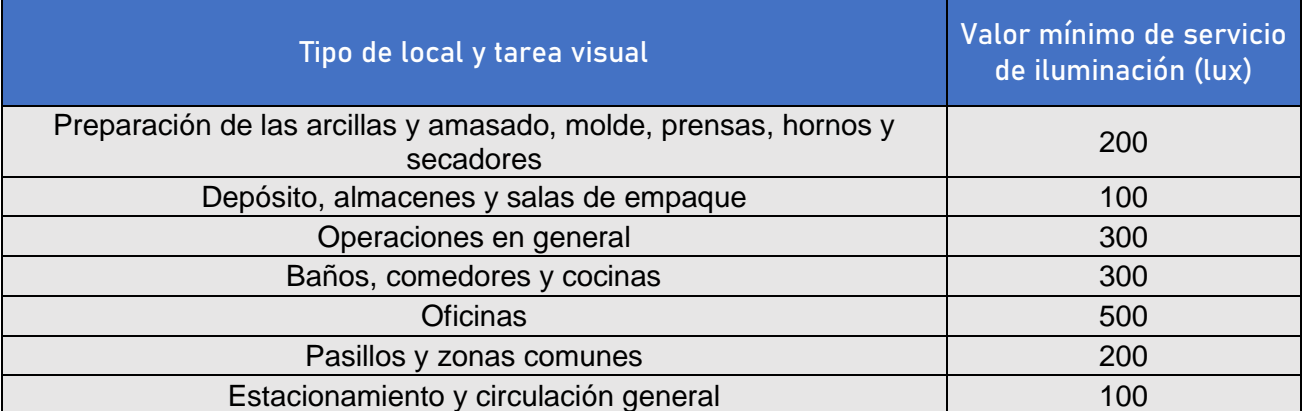

#### $4.13.2.1.$ Cálculo general de la iluminación

Para el cálculo de iluminación se utilizaron las siguientes fórmulas correspondientes al método de cálculo de lúmenes. El flujo luminoso total se determina a partir de:

$$
\Phi_t = \frac{E \times S}{c_u \times f_m}
$$

Donde  $\Phi_t$  es el flujo luminoso total,  $E$  el nivel de iluminación medio deseado,  $S$  la superficie del plano de trabajo,  $c_u$ el coeficiente de utilización y  $f_m$  el factor de mantenimiento. Luego, la cantidad de luminarias se determina a partir de:

$$
N = \frac{\Phi_t}{n \times \Phi_i}
$$

Donde  $\Phi_t$  es el flujo luminoso total requerido,  $n$  es el número de lámparas por luminaria y  $\Phi_i$  es el flujo luminoso de una lámpara.

| luminoso<br>Flujo                | total (lm)                                 | 192.424           | 233.114               | 555.597           | 628.052        | 63.636            | 45.451        | 15.583              | 32.747                  | 26.570                            | 29.616        | 24.006                                             | 33.854              | 48.242            | 45.573            | 10.563              | 7.500               | 32.118          | 241.898         | 151.442           | 41.538           | 937.500          | 3.397.025 |
|----------------------------------|--------------------------------------------|-------------------|-----------------------|-------------------|----------------|-------------------|---------------|---------------------|-------------------------|-----------------------------------|---------------|----------------------------------------------------|---------------------|-------------------|-------------------|---------------------|---------------------|-----------------|-----------------|-------------------|------------------|------------------|-----------|
| mantenimiento<br>Factor de       | ξĒ                                         | $\frac{8}{2}$     | 8<br>O                | $\frac{8}{2}$     | 0,8            | $\frac{8}{2}$     | $\frac{8}{2}$ | $\frac{8}{2}$       | 8<br>O.                 | 8.O                               | $\frac{8}{2}$ | $\frac{8}{2}$                                      | $\frac{8}{2}$       | 8<br>O.           | $\frac{8}{2}$     | 8<br>O              | $\frac{8}{2}$       | 0,8             | $\frac{8}{2}$   | 8<br>O            | 8<br>O           | $\frac{8}{2}$    |           |
| Coeficiente<br>utilización<br>٩è | å                                          | 0,44              | 0.44                  | 0,63              | 0,53           | 0.44              | 0.72          | 0,72                | 0,72                    | 0,72                              | 0.72          | 0,72                                               | 0,72                | 0,72              | 0,72              | 0,72                | 0,72                | 0,72            | 0,52            | 0.52              | 0.52             | 0,52             |           |
| Coeficient<br>e de               | reflexión                                  | 0,3               | $\frac{3}{2}$         | 0,3               | 0,3            | $\overline{0}$    | $\frac{3}{2}$ | $0.\overline{3}$    | 0,3                     | 0,3                               | $\frac{3}{2}$ | $\overline{0}$                                     | 0,3                 | 0,3               | 0,3               | $\overline{0}$      | $0.\overline{3}$    | 0,3             | 0,3             | 0,3               | $0.\overline{3}$ | 0,3              |           |
| Índice<br>de                     | localk                                     | $\mathbf{\Omega}$ | $\mathbf{\mathsf{N}}$ | 5                 | ო              | $\mathbf{\Omega}$ | $\frac{4}{4}$ | 0.7                 | $\frac{2}{1}$           | $\frac{4}{1}$                     | $\frac{8}{1}$ | $\frac{2}{1}$                                      | $\frac{2}{1}$       | 1,5               | $\frac{1}{4}$     | $\overline{0}$      | 0.7                 | 0,9             | 34              | $\frac{1}{2}$     | c.o              | Ξ                |           |
| Requerimiento<br>por sector      | (lux)                                      | 200               | 200                   | 100               | 300            | 200               | 500           | 500                 | 500                     | 300                               | 200           | 300                                                | 500                 | 500               | 500               | 500                 | 300                 | 200             | $\overline{00}$ | 300               | 300              | $\overline{100}$ |           |
| Altura de<br>luminaria           | $\widehat{\epsilon}$                       |                   | r                     | N                 | N              | ω                 | ω             | ω                   | Ω                       | ო                                 | ω             | ω                                                  | Ω                   | ო                 | ω                 | ω                   | ω                   | ω               | ဖ               | ဖ                 | $^\infty$        | $\infty$         |           |
| Plano de<br>trabajo              | $\widehat{\epsilon}$                       | 0.85              | 0.85                  | 0.85              | 0,85           | 0.85              | 0.85          | 0.85                | 0,85                    | 0,85                              | 0.85          | 0,85                                               | 0,85                | 0,85              | 0.85              | 0.85                | 0,85                | 0,85            | 0.85            | 0.85              | 0.85             | 0,85             | TOTAL     |
| <b>Dimensiones</b>               | Superficie<br>(m2)                         | 339               | 410                   | 2.800             | 888            | 112               | 52            | $\frac{8}{1}$       | 38                      | 5                                 | 85            | 46                                                 | 39                  | 56                | 53                | $\frac{2}{1}$       | $\overline{4}$      | 93              | 1.006           | ភី                | 58               | 3.900            |           |
|                                  | Alto<br>$\widehat{E}$                      | $\tilde{C}$       | $\overline{C}$        | $\overline{C}$    | $\overline{C}$ | 5                 |               | ო $ $ ო $ $ ო $ $ ო |                         |                                   |               | ო $\vert \omega \vert \omega \vert \omega \vert$ ო |                     |                   |                   | S.                  | က က                 |                 | ဖေ              |                   | $\infty$         | $\infty$         |           |
|                                  | <b>Largo Ancho</b><br>$\widehat{\epsilon}$ | 15.65             | 15,6                  | 36,7              | 23,57          | ∞                 |               | $^{2.4}$            | 5,03                    | 6,82                              | 8.42          | 4,55                                               | 52                  | 7,41              |                   | 3.38                | 3,6                 | 2,5             | 27,6            |                   | 3,2              | 6,5              |           |
|                                  | $\widehat{\epsilon}$                       | 21,64             | 26,3                  | 76,3              | 37,66          | $\dot{4}$         | 7,48          | 7,48                | 7,5                     | 7.48                              | 10,13         | 10,13                                              | 7.5                 | 7,5               | 7.5               | 3,6                 | 4                   | 37              | 36,46           | 80                | $\frac{8}{1}$    | 600              |           |
| Local                            |                                            | Preparación       | Cámaras de precurado  | Corte y Packaging | Curado         | Sala de máquinas  | Laboratorio   | Sala de control     | Oficina de supervisores | Baños y vesturarios               | General       | Cocina                                             | Oficina de Gerencia | Sala de Reuniones | Oficina de Ventas | Oficina de Personal | Baños y vesturarios | Hall y pasillos | Estacionamiento | Control de cargas | Descarga de MP   | Calles internas  |           |
| Área                             |                                            | Producción        |                       |                   |                |                   |               |                     | Comedor                 | Personal y<br>Gerencia,<br>Ventas |               |                                                    |                     |                   |                   | Externas            |                     |                 |                 |                   |                  |                  |           |

*Tabla 26. Cuadro de requerimientos de iluminación por sector. Fuente: Elaboración propia.*

#### $4.13.2.2.$ Instalaciones necesarias

A continuación, se muestran las luminarias seleccionadas del catálogo de la empresa Philips, se detalla el número de lámparas requeridas por sector y la energía consumida por las mismas.

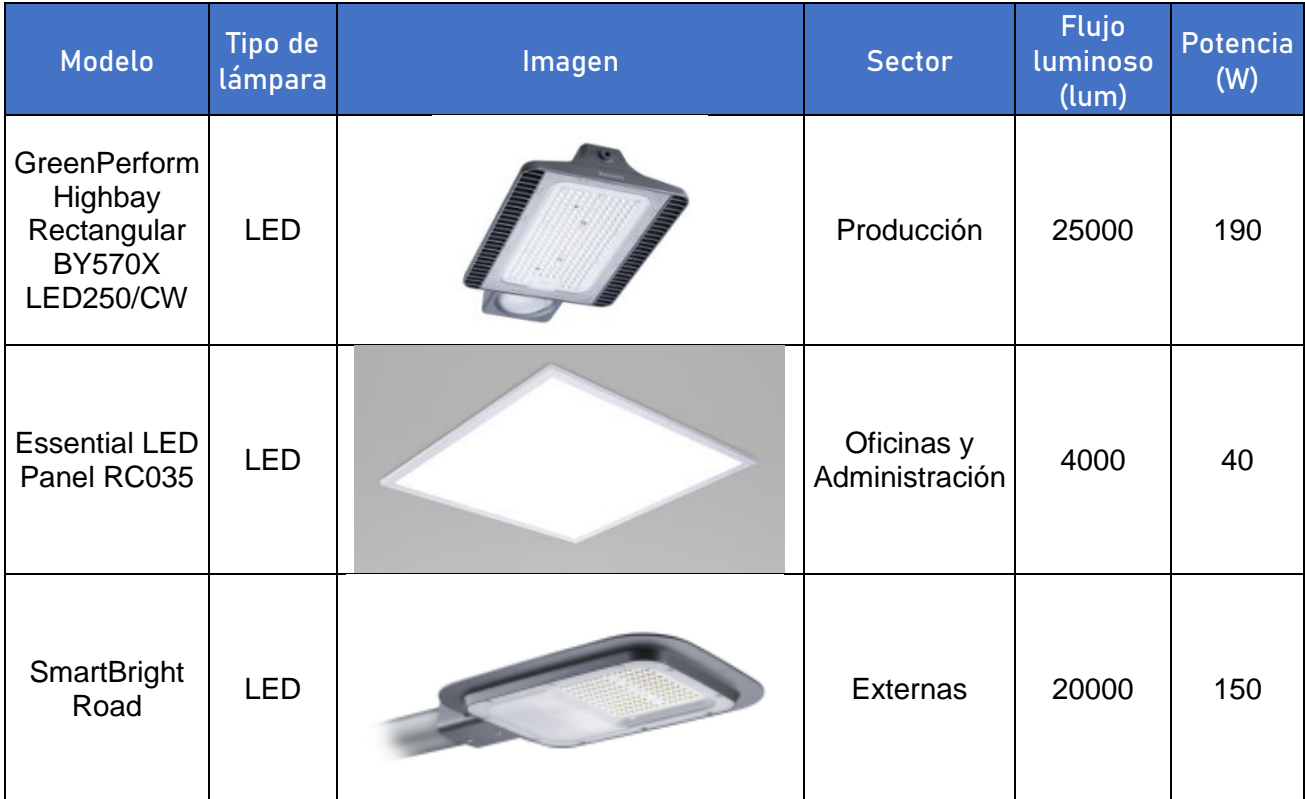

*Tabla 27. Catálogo de lámparas utilizadas. Fuente: Elaboración propia.*

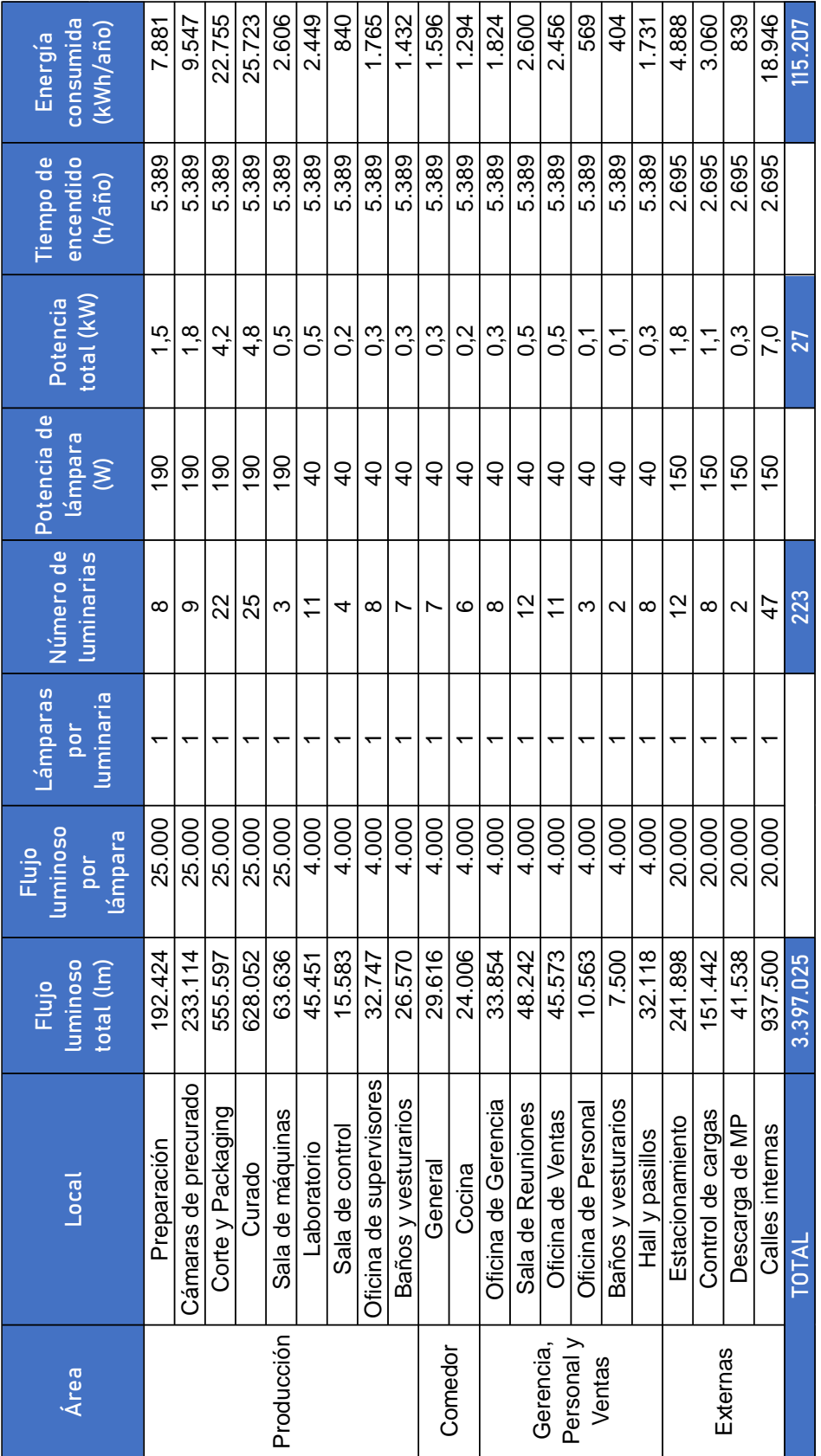

*Tabla 28. Distribución y consumo de luminarias por sector. Fuente: Elaboración propia.*

# 4.14. Terreno y edificios

# Terreno, medidas y características del mismo, régimen de ocupación

El terreno se encuentra emplazado en el Lote 5 del Parque Industrial Campana, Au. Ruta Nacional 9 km 70,4 en Buenos Aires, Argentina. Tiene una superficie total de 35.090 m $^2$  con acceso a calle interna por el margen sureste y linda en las otras direcciones con otros emplazamientos industriales o terrenos vacíos. Las dimensiones del terreno son 145 metros de frente por 242 metros de fondo.

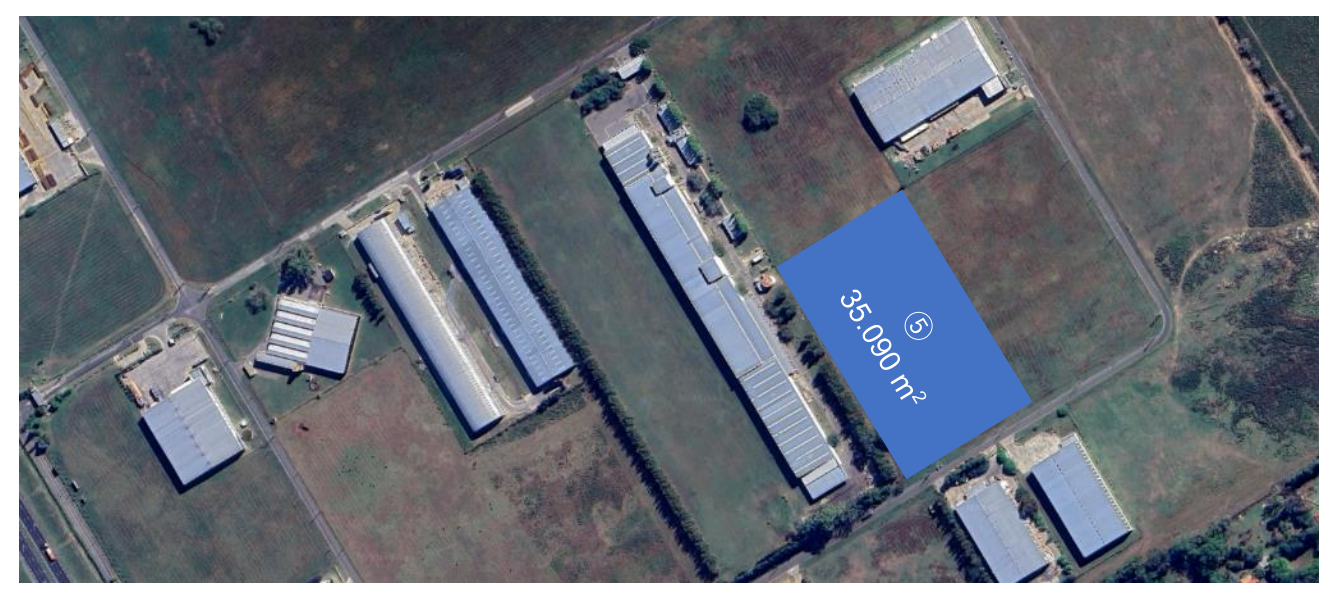

*Figura 67. Vista aérea del terreno de emplazamiento de la planta industrial. Fuente: Recuperado de Google Maps.*

El terreno está a la venta por la administración del Parque Industrial y será inmueble propiedad de la empresa.

## Edificios y otras obras civiles

Los edificios son para el resguardo del personal, equipos y depósitos de MP e insumos. La construcción es en un solo nivel. Los locales que componen la planta son:

### Sector de producción

- 1. Zona de descarga de MP
- 2. Zona de preparación
- 3. Zona de precurado
- 4. Zona de corte
- 5. Zona de curado en AC
- 6. Zona de packaging
- 7. Depósito de insumos
- 8. Marquesina de carga de PT
- 9. Sala de Máquinas
- 10. Oficinas de producción
- 11. Laboratorio
- 12. Sala de control
- 13. Baños y vestuarios

### Sector administrativo y de uso general

- 1. Oficina de Gerencia
- 2. Sala de Reuniones
- 3. Oficina de Ventas
- 4. Oficina de Personal
- 5. Hall y pasillos
- 6. Comedor/Cocina
- 7. Baños y vestuarios

### Externos

- 1. Guardia y Recepción
- 2. Estacionamiento
- 3. Control de cargas
- 4. Calles internas

#### $41421$ Sector productivo

El sector productivo está techado, formando una nave industrial. Esta nave alberga en forma completa la zona de preparación, la zona de precurado, la línea de corte, la zona de ingreso al curado en autoclave. Los autoclaves se encuentran a la intemperie con su longitud 5 m incluida en la nave industrial. También, dentro de la nave esta la zona de packaging y el depósito de insumos. La zona de descarga de MP y la marquesina de carga están en su mayoría al descubierto.

En este sector está también la sala de control, el laboratorio y los baños y vestuarios del personal de producción.

### Nave de producción

La nave donde ocurre el proceso tiene dimensiones 76,3 x 60,3 m. Los techos son a dos aguas, de chapa pintada de acero con revestimiento de cinc/aluminio y tienen una altura de 10 m. Las columnas que soportan la estructura son de hormigón. Las paredes externas están hechas de bloques de HCCA de 25 cm de espesor, el lado externo es con terminación de ladrillo a la vista de características similares al que se producirá. Cuenta con 4 portones de acceso para el traslado de materiales y maquinaria. El piso es de cemento alisado.

### Sala de máquinas

La sala de máquinas alberga la caldera y sus accesorios. Tiene dimensiones de 8 m x 14 m. Los requerimientos se ajustan al Código de Edificación de Buenos Aires. La sala de máquinas se ubica a más de 3 m de la Línea Oficial y de los ejes divisorios entre predio. El local destinado a la caldera se encuentra separado de los demás recintos y está formado por un muro de hormigón con revestimiento incombustible e ignífugo. No tiene por encima ni por debajo locales destinados a viviendas o locales de trabajo, y está cubierto por un techo liviano de chapa Cincalum prepintada. La estructura de las paredes y la que soporta los techos es independiente del resto de las edificaciones.

La sala tiene una ventilación permanente al exterior mediante vano de dimensiones 3,5 x 5 m. Cuenta con chimenea para evacuar los gases de combustión. Las paredes tienen aberturas enrejadas para asegurar una entrada constante y suficiente de aire exterior. Los equipos están situados a una distancia de 1,2 m de las paredes. No tiene comunicación con locales para medidores de gas ni contiene garrafas. La sala no contiene materiales combustibles ni funciona como depósito, tampoco se desarrollan tareas ajenas al manejo o conservación de los equipos térmicos.

### Sala de control

La sala de control está ubicada en un extremo de la línea de producción. Tiene un ventanal que permite observar las operaciones y espacio para escritorio y computadoras.

### Laboratorio

Las dimensiones son de 7,5 x 7 m por 3,5 m de altura. Las paredes estarán recubiertas con azulejos, con techo de cielorraso y suelo de cemento alisado. Existe conexión de agua y gas. Cuenta con 4 mesadas y bancos de trabajo, 3 escritorios y depósito de almacenamiento de insumos.

### Depósito de insumos

El depósito de insumos está ubicado contiguo a la zona de preparación y tiene racks en tres niveles para albergar pallets de insumos, accesibles con zorra de carga. El lado externo tiene una abertura en forma de vano que permite el ingreso de material con autoelevador. El piso es de cemento alisado.

### Playa de almacenamiento de PT

El producto terminado se almacena a la intemperie hasta en tres niveles en una playa pavimentada de 40 m x 30 m en cercanía a la salida de línea de producción.

### Baños y vestuarios

Los baños cuentan con sanitarios, lava manos y duchas. Las paredes estarán recubiertas con azulejos, con techo de cielorraso y suelo de baldosas.

### Oficinas de supervisores

La oficina de supervisores está situada en proximidad a la sala de control y al ingreso a línea. Tiene una capacidad de trabajo de 4 personas en escritorios con PC y acceso a internet y sillas para atender al personal. El piso es de cemento alisado y las paredes son de recubrimiento látex.

#### Sector administrativo y de uso general  $4.14.2.2.$

Se encuentra en las inmediaciones del ingreso a planta y detrás de la playa de estacionamiento. Cuenta con hall de entrada, sala de reuniones, oficinas de ventas, oficina de administración del personal y oficina del gerente. También se encuentra en este sector el comedor de planta con su cocina aledaña y los baños de la administración.

Las paredes son de mampostería, de bloques de hormigón celular con revoque del lado interno recubiertas con pintura látex de interiores. Los pisos son de cemento alisado. El techo tiene una altura de 3,5 m con cielorraso y será de chapa con aislante y revestimiento de PVC. Las aberturas son de aluminio.

### Comedor

El comedor cocina es un recinto con 3 mesas con capacidad para 36 personas. El ingreso es desde el pasillo que comunica el sector de producción con el exterior. Las paredes están pintadas con recubrimiento látex lavable, el piso es de cemento alisado y cielorraso de 3,5 m de altura.

#### $4.14.2.3$ Áreas externas

### Acceso y cerco perimetral

El acceso es a través de un portón corredizo automático de 10 m de ancho por 3 m de altura. El cerco perimetral es de alambre tejido con una altura de 3 m y sostenido por columnas de hormigón con separación cada 6 m.

### Circulación interna

Los caminos internos son pavimentados e iluminados. El ancho de la calzada es de 6,50 m para albergar dos camiones en paralelo. La longitud de la calle es de 600 m. Las calles internas rodean la planta permitiendo la circulación fluida de los transportistas. El sentido de circulación está establecido para permitir la descarga de MP cuando el camión ingresa a planta y la carga de producto cuando abandona la misma. La circulación se realiza teniendo en cuenta las leyes de tránsito. La velocidad máxima de circulación es de 20 km/h. Las calles internas están rodeadas por senderos pavimentados y cruces con senda peatonal.

### Playa de maniobras

La playa de maniobras es una superficie pavimentada de aproximadamente 30 x 20 m que se ubica en la proximidad de la recepción y permite el giro de los camiones para acceder a los caminos internos, la zona de descarga y a la báscula. También se prevé que los camiones puedan permanecer detenidos por un tiempo no prolongado en esta área.

### Playa de estacionamiento

La playa de estacionamiento es de uso particular de automóviles del personal y visitas. La capacidad es de 20 autos y un espacio reservado para motos y bicicletas. La playa de estacionamiento es pavimentada.

## Sistema de gestión de producción y de calidad

### 4.15.1. Sistema de gestión de producción previsto

La gestión de la producción se alinea estrechamente con los objetivos del área de ventas. Los departamentos colaboran estrechamente, asegurando que los procesos de producción estén alineados con las demandas del mercado y los plazos establecidos por los clientes. Esto se realiza por medio de la implementación de:

#### Programa y órdenes de producción  $4.15.1.1$

Las órdenes de producción son documentos que detallan la cantidad a producir, los materiales necesarios, los procesos a seguir y los plazos de entrega. La administración de órdenes de producción implica la planificación y coordinación eficientes de recursos humanos, materiales y maquinaria para garantizar la ejecución exitosa de cada orden. Los sistemas de gestión de producción, software especializado y la comunicación efectiva entre las áreas son fundamentales para una administración efectiva de órdenes de producción.

#### $4.15.1.2.$ Órdenes de trabajo

Las órdenes de trabajo son documentos que detallan las tareas específicas de verificación y mantenimiento para garantizar la eficiencia de los equipos en la producción de los bloques. Los operarios de mantenimiento ejecutan estas órdenes que son generadas de manera periódica, de forma preventiva, y también de forma espontánea, tras inspecciones y análisis. El objetivo es minimizar tiempos de inactividad, sincronizándose con la producción y permitiendo ajustes para la eficiencia energética.

#### $4.15.1.3.$ Seguimiento de indicadores (KPIs)

Los indicadores clave de rendimiento (KPIs) y sus objetivos son definidos por el Gerente y acordados con el Área de Producción. El líder de producción los monitorea de cerca para garantizar la eficiencia y cumplir con los plazos establecidos. Además, establece las medidas correctivas que considere necesarias. Algunos ejemplos son:

- Productividad (GLY).
- Eficiencia de equipos (OEE).
- Consumo de agua por  $m<sup>3</sup>$  de producto.
- Consumo de vapor por  $m<sup>3</sup>$  de producto.
- $\bullet$  Consumo de energía eléctrica por m<sup>3</sup> de producto.

#### $4.15.14$ Normas de higiene y seguridad

La seguridad del personal y la prevención de accidentes es primordial en la operación de la empresa. La empresa tendrá todo el equipamiento necesario para la operación segura y no continuará sus actividades ante un faltante o situación insegura. La empresa implementará registros e indicadores de comportamientos seguros, inseguros e incidentes. No se tolerarán faltas del personal a los procedimientos de seguridad. Las áreas serán responsables de analizar pertinentemente los riesgos ocupacionales (ARO). Las áreas tendrán personal designado para la elaboración de permisos de trabajo.
#### $4.15.1.5.$ Sustentabilidad de los procesos

El personal de ingeniería y servicios desempeña un papel crucial en la sostenibilidad y eficiencia del proceso productivo. Un control meticuloso de los consumos energéticos y de agua se lleva a cabo con el objetivo de hacer que el proceso sea más eficiente, menos costoso y más respetuoso con el medio ambiente. Esta iniciativa no solo se alinea con los estándares de responsabilidad social corporativa, sino que también busca reducir la huella ambiental de la empresa.

### 4.15.2. Sistema de calidad previsto

La empresa implementará un sólido Sistema de Gestión de Calidad (SGC) para garantizar la excelencia en sus productos. Este enfoque se sustenta en conceptos fundamentales que abarcan desde el compromiso de la alta dirección hasta la participación activa de todo el personal.

El compromiso de la gerencia se refleja en la definición de la política de calidad, que establece los objetivos y la visión general del SGC. Esta política es comunicada a todos los niveles de la organización, creando un entendimiento común de la importancia de la calidad en todas las fases del proceso productivo.

Los puntos principales de la política de calidad y el SGC son:

#### $4.15.2.1$ Cumplimiento de requisitos legales

La empresa se asegura de cumplir con todos los requisitos legales y normativos relacionados con la producción de bloques y la operación industrial. Esto implica un constante monitoreo y actualización para adaptarse a cualquier cambio en las regulaciones pertinentes.

La empresa adoptará las medidas necesarias para asegurar la trazabilidad de todos sus productos y operaciones.

#### $4.15.2.2.$ Estandarización

Todos los empleados son capacitados en herramientas de 5S y SDCA.

Las 5S son una metodología proveniente del ecosistema industrial japonés. Se centran en cinco principios: Seiri (clasificación), Seiton (orden), Seiso (limpieza), Seiketsu (estandarización) y Shitsuke (disciplina), cuyo objetivo es tener un lugar de trabajo ordenado, limpio, altamente productivo y con buen clima laboral.

El ciclo SDCA (Estandarizar, Hacer, Verificar, Actuar) se utiliza para mantener la estandarización en las operaciones diarias. La estandarización de procesos es el primer paso, seguido por la implementación de dichos estándares. Luego, se verifica la eficacia mediante auditorías y evaluaciones constantes, y cualquier desviación se aborda de inmediato, actuando para ajustar y mejorar.

#### $4.15.2.3.$ Relación con el cliente

La empresa implementará un sistema de retroalimentación continuo que permite a los clientes expresar sus reclamos, comentarios y sugerencias a través de canales de atención web y telefónicos.

#### $4.15.2.4.$ Evaluación y auditorías internas

El área de calidad, liderada por un jefe y conformada por dos analistas por turno en el laboratorio de ensayos, realiza evaluaciones periódicas y auditorías internas para garantizar la conformidad con los estándares establecidos. Además, se fomenta una cultura de autoevaluación en todos los empleados, quienes son conscientes de su responsabilidad en la aplicación de los principios de calidad en sus tareas cotidianas.

#### $4.15.2.5$ Auditorías externas y acreditación de normas

La empresa someterá sus operaciones a auditorías externas periódicas realizadas por organismos certificadores reconocidos internacionalmente. La información derivada de estas auditorías no solo valida la efectividad del SGC, sino que también proporciona una base sólida para la mejora continua.

Además, la empresa se compromete con la acreditación de normas reconocidas en la industria, como ISO 9001 para sistemas de gestión de calidad.

#### $4.15.2.6.$ Mejora continua

Se implementarán procedimientos de mejora continua que involucran a todo el personal. La metodología PDCA (Planificar, Hacer, Verificar, Actuar) se utiliza para identificar oportunidades de mejora y aplicar soluciones efectivas. Se planifican acciones, se implementan, se verifica su eficacia y, finalmente, se actúa ajustando los procesos según sea necesario.

Desde un punto de vista sistémico, la gestión de la calidad de la empresa se basa en una pirámide cuya base son los principios cubiertos por la cultura de calidad empresarial, el cuidado de la relación con los clientes y el cumplimiento de los requisitos legales. Sobre estos cimientos sólidos se incorporan las herramientas que permiten la efectividad de las operaciones. La punta de la pirámide, soportada por todo lo anterior, la constituyen las herramientas de mejora.

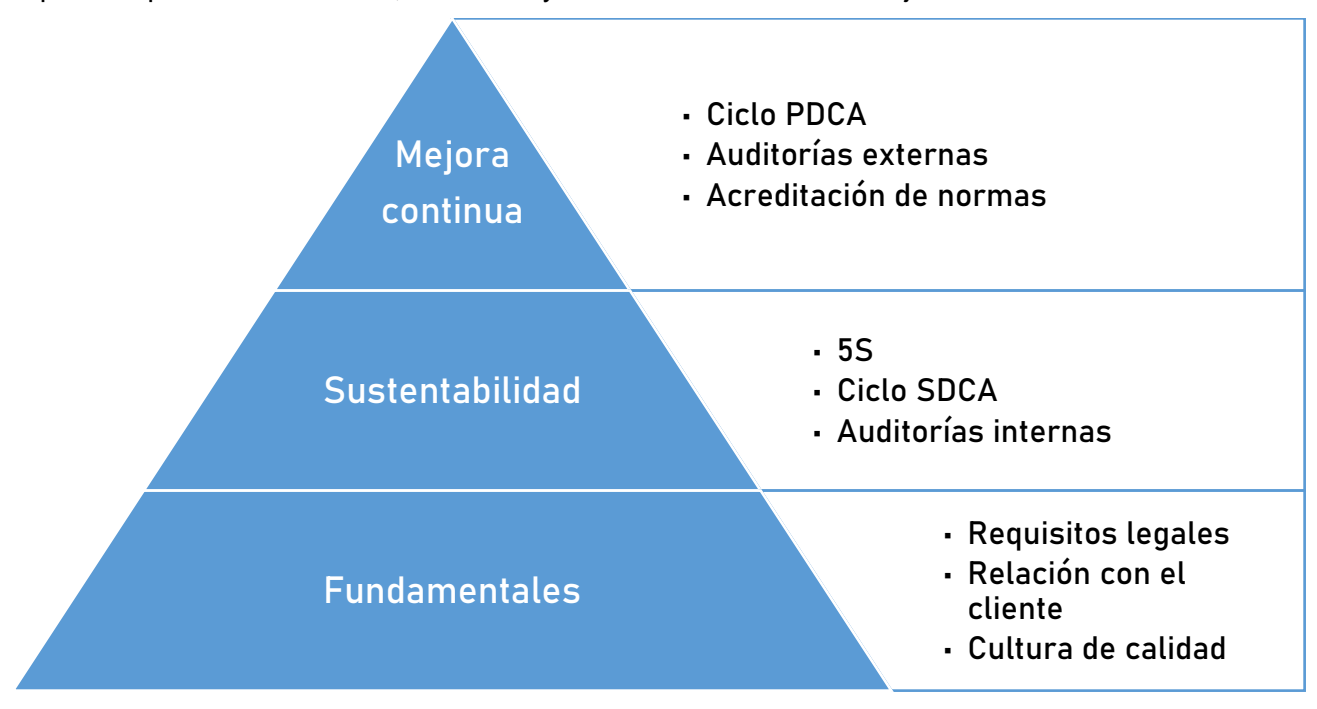

En conclusión, este enfoque integral asegurará la entrega de bloques de hormigón celular de la más alta calidad, consolidando la posición de la empresa como líder en su sector.

#### Puesta en marcha

Se desarrollará la forma y el programa a cumplir hasta llegar a nivel de producción de régimen previsto.

# 5. Organización de la empresa

#### $5.1.$ Tipo de empresa

La empresa se dedica a la producción, comercialización y distribución de bloques de hormigón celular curado en autoclave. La empresa es una sociedad de capital privado y se conformará como una Sociedad de Responsabilidad Limitada (SRL).

#### $5.2.$ Organización de la empresa: áreas, departamentos y funciones

La empresa se divide en tres áreas comandadas por un Gerente General. A su vez, cada área se divide en Departamentos con funciones específicas.

### Gerencia General

Está formada por el Gerente General en reunión con los responsables de Áreas. El Gerente General decide el destino de la compañía, toma las decisiones de alto rango y elije la estrategia que adopta la empresa para cumplir las metas y objetivos. Es el líder de todos los empleados y vela por la integridad organizacional de la empresa en cumplimiento de sus funciones a lo largo del tiempo.

### Área Contable y de Ventas

Es el área encargada de definir y ejecutar los objetivos de ventas, asegurar el abastecimiento de la empresa y mantener el control de las finanzas. Está formada por el Departamento Contable y Financiero, Departamento de Marketing, Publicidad y Ventas, el Departamento de Compras y Adquisiciones y el Departamento de Logística. El responsable es el Líder de Ventas.

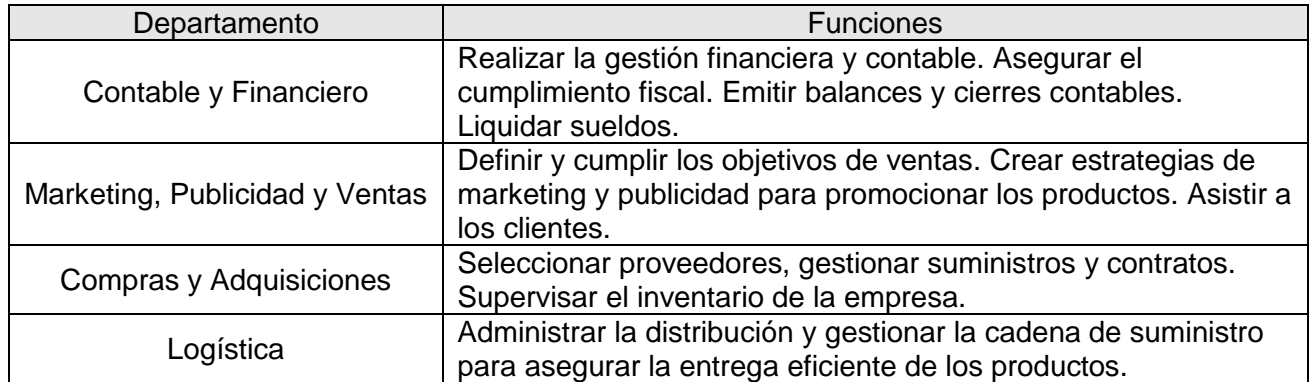

### Área de Producción

Es el área encargada de la parte operativa de la empresa. Está formada por el Departamento de Gestión de la Producción, Departamento de Calidad, Departamento de Ingeniería, Servicios y Mantenimiento. El responsable de área es el Líder de Producción.

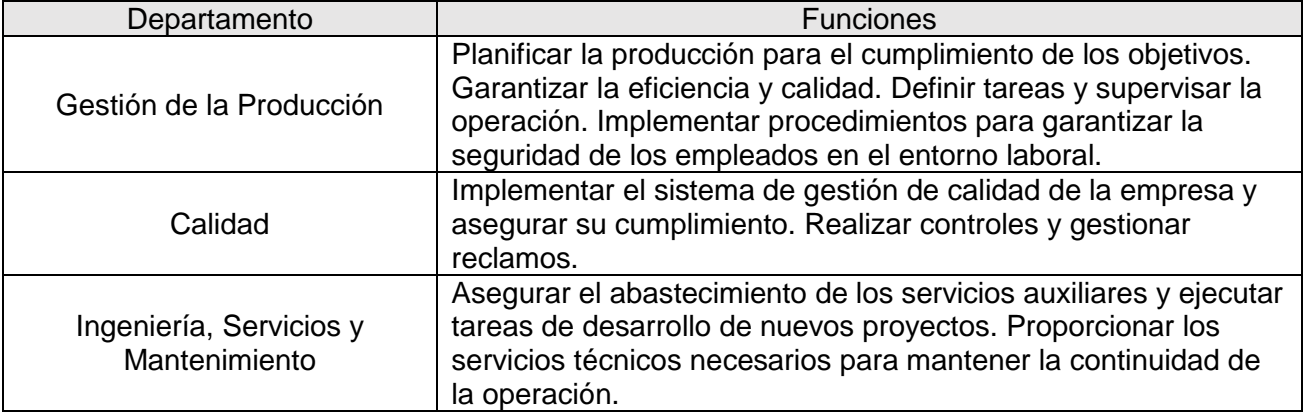

## 5.2.4. Área de Personal

Se encarga de la gestión de los empleados y el entorno de trabajo. Está integrada por el Departamento de Recursos Humanos y el Departamento de Seguridad y Limpieza. El responsable de área es el Analista de Recursos Humanos.

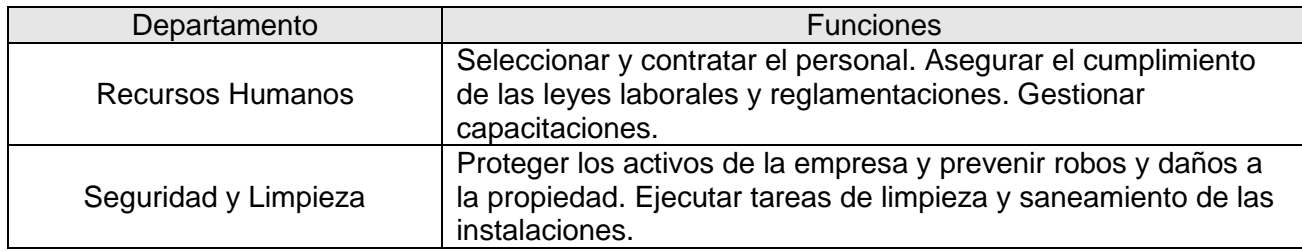

### 5.3. Personal ocupado

### 5.3.1. Requerimiento de personal a los distintos niveles por unidad funcional

El régimen de trabajo de la empresa es el siguiente:

La mano de obra directa e indirecta de producción y los operarios de seguridad y limpieza trabajan en 3 turnos de 45 horas semanales con inicio los días lunes y finalización los días sábados.

El resto del personal fuera de convenio trabaja en horario central de 9:00 a 18:00 horas en un solo turno, con inicio los días lunes y finalización los días viernes.

Los requerimientos de mano de obra se dividen de forma equitativa entre los 3 turnos, con excepción de los operarios de mantenimiento, en cuyo caso existen 3 operarios en el turno de horario central y solo 1 operario de guardia en el resto de los turnos (\*).

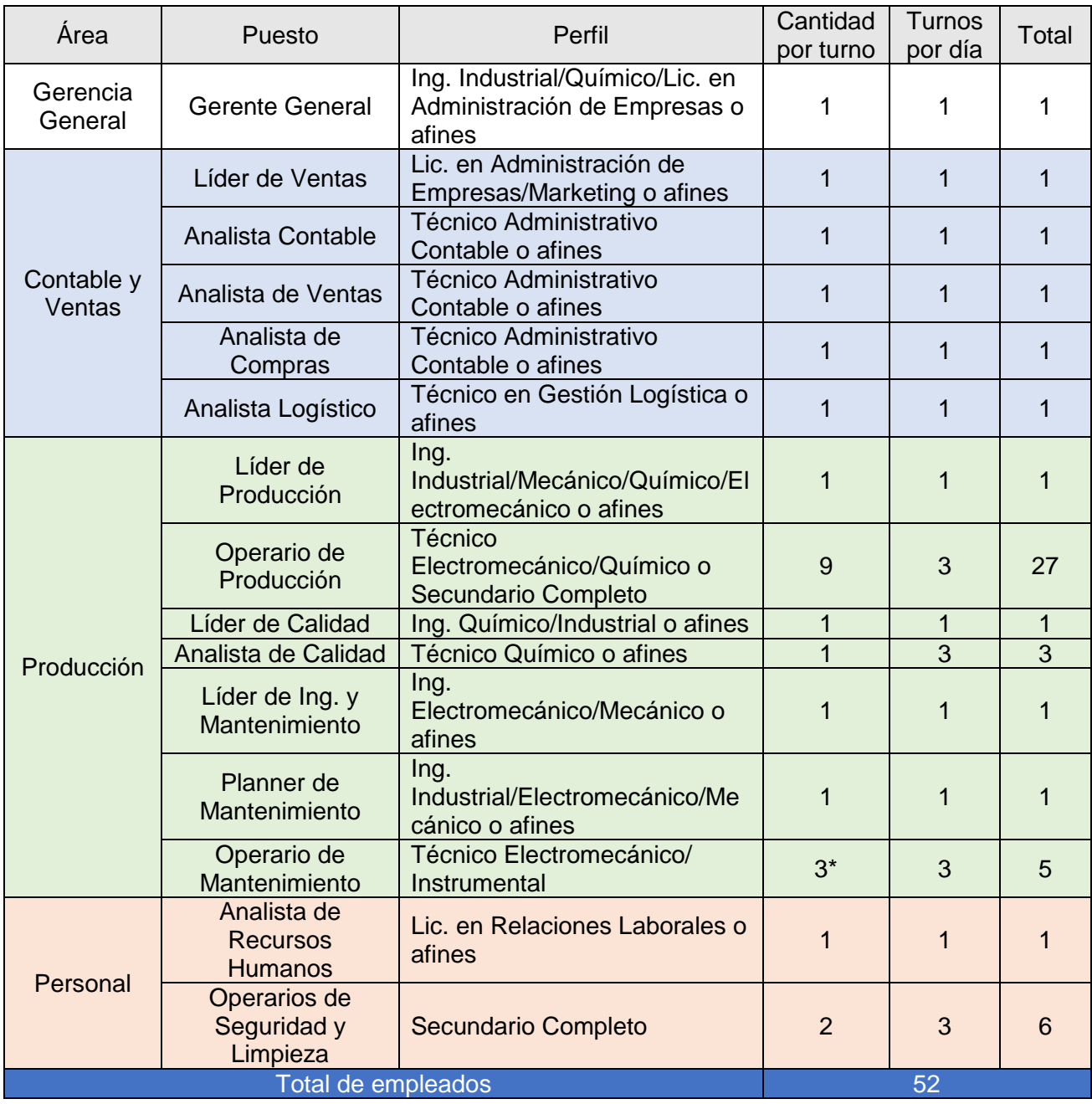

### Sistema de remuneración e incentivos

El sistema de remuneración es el establecido por el Convenio Colectivo de Trabajo 150/75 de la Federación Obrera Ceramista de la República Argentina (FOCRA), en su escala salarial modificada por la Paritaria 2022-2023, con aplicación a los operarios y analistas, exceptuando los responsables de Área y el Gerente General de esta nómina.

El salario básico del Gerente General, Líderes y Planner se obtiene a partir del promedio de posiciones similares obtenido de la base de datos de sueldos Glassdoor©.

El salario básico se calcula sobre la base de cálculo 45 horas semanales y se lo presenta en forma mensualizada.

# 5.3.3. Planilla de determinación de salarios

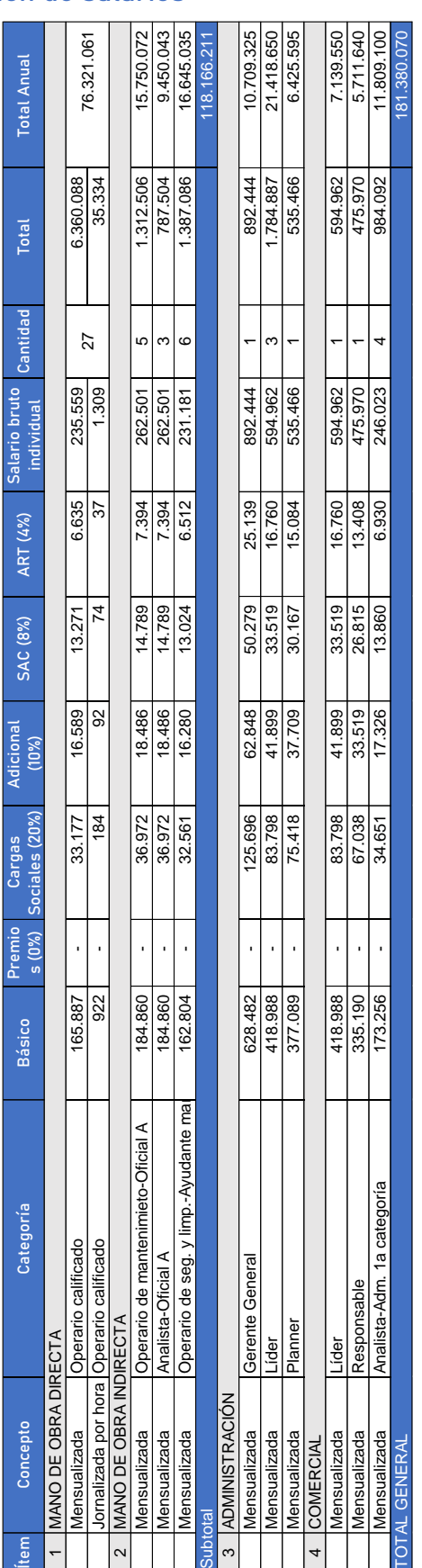

## 5.4. Organigrama general de la empresa

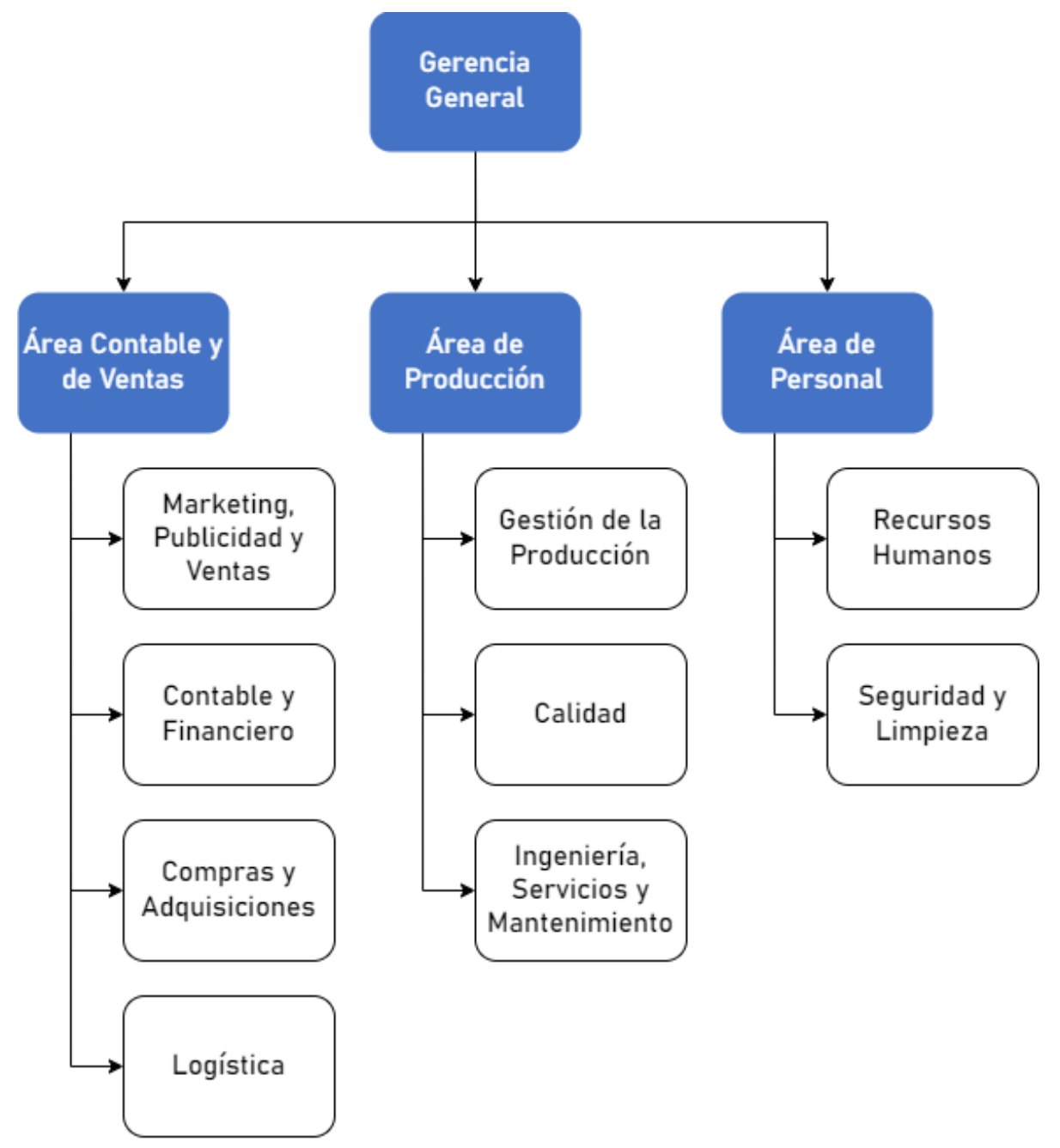

# 6. Costos operativos

#### $6.1.$ Cálculo de costos

### Costos de producción

Los costos de producción para el HCCA abarcan diversos gastos que contribuyen al proceso manufacturero. Aquí se detallan los elementos clave que componen estos costos:

### 6.1.1.1. Materias primas

Incluye los costos de la arena, el cemento, la cal, el yeso y la pasta de aluminio. Para el cálculo de los costos se hace referencia a los valores obtenidos en el estudio de mercado y por consulta a proveedores: para arena, Arenera Puerto Nuevo S.A, para cemento, Holcim y Loma Negra, para cal, Caleras San Juan, para yeso, Yeso Malargüe, y para pasta de aluminio, importadores de la empresa Eckart.

Los precios se obtuvieron de manera directa o por consulta en el portal Easy y en Mercado Libre.

#### 6.1.1.2. Insumos

Comprende el costo de las bolas metálicas para el molino, pallets de madera y film plástico. El proveedor de bolas para el molino es Creix, el de pallets es CHEP y el de film stretch es importación de la empresa Sinolion.

Los precios se obtienen de Alibaba, Mercadolibre y consulta a proveedores.

### 6.1.1.3. Mano de obra directa (con CS)

Tiene en cuenta exclusivamente los salarios de los operarios de producción según los montos definidos en el capítulo de Organización de la Empresa.

### Gastos de fabricación

Los gastos de fabricación incluyen diversos elementos indirectos necesarios para llevar a cabo la producción eficiente del hormigón celular curado en autoclave. Se desglosan de la siguiente manera:

### 6.1.2.1. Mano de obra indirecta (con CS)

Representa los salarios de los operarios de mantenimiento y los analistas de calidad. Los montos son los establecidos anteriormente.

#### 6.1.2.2. Agua y saneamiento

El cálculo de los costos asociados al abastecimiento de agua y servicios de saneamiento se realiza considerando las tarifas definidas por el proveedor Aguas Bonaerenses S.A. Tiene en cuenta los costos fijos de conexión al servicio y los costos variables de aprovisionamiento. Para el cálculo del servicio de vertido cloacal se toma el mismo valor por  $m<sup>3</sup>$  de agua que para el abastecimiento.

#### 6.1.2.3. Energía eléctrica

Los costos asociados a la energía eléctrica se calculan conforme a las tarifas establecidas por la proveedora Empresa Distribuidora de Energía Norte S.A. Se tienen en cuenta los costos fijos de conexión al servicio y los costos variables de aprovisionamiento.

#### 6.1.2.4. Combustibles

Comprende los costos fijos y variables de abastecimiento de gas natural por parte de Gas Natural Buenos Aires Norte S.A. según el cuadro tarifario de la empresa y los costos fijos de abastecimiento de combustibles líquidos para la operación diaria del cargador frontal y los autoelevadores.

### 6.1.2.5. Materiales y servicios de mantenimiento

Tiene en cuenta los costos generados por mantenimientos preventivos realizados internamente, mantenimientos realizados por proveedores externos, la adquisición de repuestos y accesorios.

El concepto destinado a este ítem será el 1% de la inversión inicial en equipos e instalaciones y se irá variando proporcionalmente según el nivel de producción, tomando como base la producción del año 1.

### 6.1.2.6. Indumentaria y EPP

Incluye los costos asociados a la indumentaria y equipos de protección personal necesarios para el personal involucrado en la producción, asegurando un entorno de trabajo seguro y cumplimiento de normativas. Se toma como base de cálculo un conjunto de remera y pantalón de trabajo, casco, calzado de seguridad, medias, protector auditivo y lentes de seguridad.

Para el caso de la ropa de trabajo, el monto destinado es de 2 conjuntos por empleado por año. Para el caso de los EPPs, el monto destinado es de 5 conjuntos por empleado por año.

### 6.1.2.7. Imprevistos

Se considera una reserva para imprevistos equivalente al 0,1% del monto total destinado a Mano de Obra, MP e Insumos, Agua, Combustibles, Electricidad, Indumentaria y EPP y Mantenimiento y materiales.

#### Gastos de laboratorio

Se toman como el 10% de la inversión total en equipamiento de laboratorio en forma anual.

#### Costos de administración y comercialización

#### Amortizaciones

Tiene en cuenta a las amortizaciones por depreciación de inmuebles, equipamiento y materiales adquiridos y cargos diferidos.

#### 6.1.3.2. Personal

Se incluye a los operarios de seguridad y limpieza, analistas del área contable y ventas, lideres, responsables de área y gerente.

#### 6.1.3.3. Seguros

Se toma como valor una alícuota del 0,1% de la inversión inicial en activos fijos.

#### 6.1.3.4. Comunicación

Se incluyen los gastos de telefonía e internet.

#### 6.1.3.5. Publicidad y marketing

Se incluyen los gastos destinados a la promoción de los productos considerando un valor igual al 1% del ingreso generado por ventas.

#### Gastos generales

Se toma una reserva ante gastos generales administrativos y otras eventualidades de la misma índole con una alícuota correspondiente al 0,2% de las ventas proyectadas para el período.

#### Costos financieros

Comprende a los gastos bancarios, estimados como el 1% de la cancelación anual del financiamiento tomado, y a los intereses generados por la toma de deuda.

# Planillas de costos

# 6.2.1. Cuadro de evolución

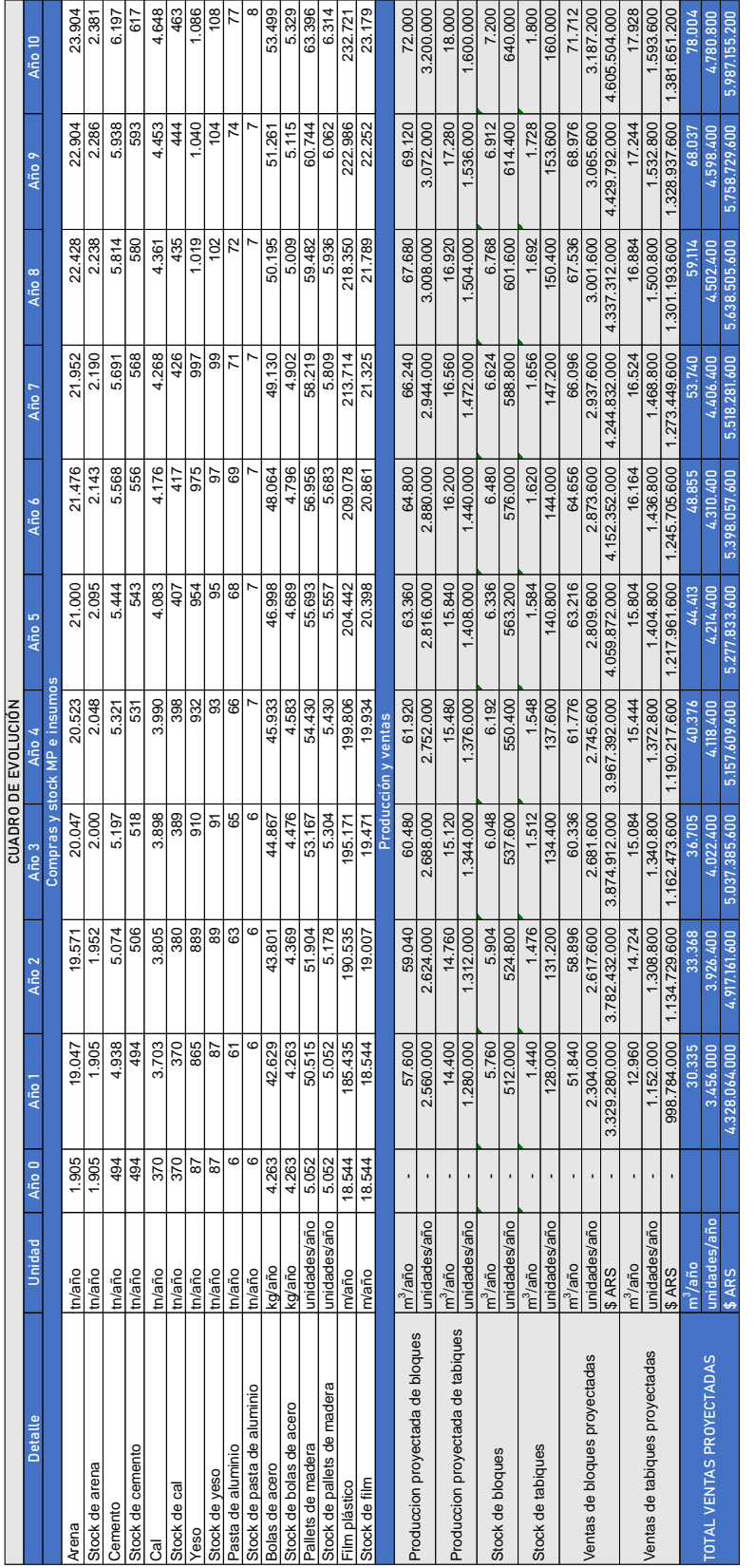

*Tabla 29. Cuadro de evolución de ventas, compras y stock. Fuente: Elaboración propia.*

|                 | <b>PRECIO DE VENTA</b> |                |      |
|-----------------|------------------------|----------------|------|
| <b>Bloques</b>  | unidad                 | 1.445,00<br>\$ | 67%  |
| 25x15x60        | m <sup>3</sup>         | \$64.222,22    | 80%  |
| <b>Tabiques</b> | unidad                 | 867,00<br>S    | 33%  |
| 25x7,5x60       | m <sup>3</sup>         | \$77.066,67    | 20%  |
| Precio de venta | unidad                 | 1.252,33       | 100% |
| promedio        | m <sup>3</sup>         | \$66.791,11    | 100% |

*Tabla 30. Precio de venta de los productos. Fuente: Elaboración propia.*

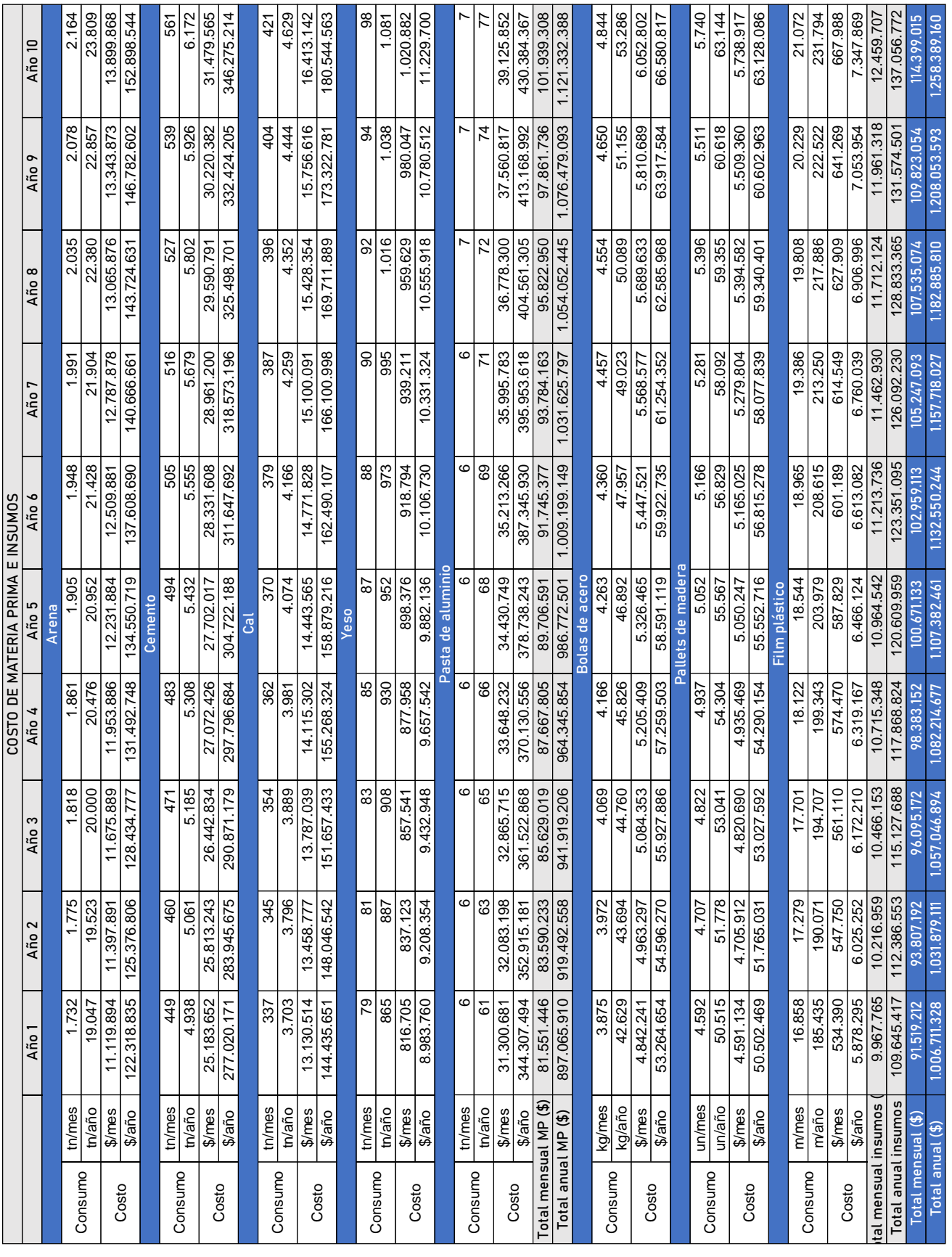

# 6.2.2. Costos de materias primas e insumos

*Tabla 31. Cuadro de evolución de costos de MP e Insumos. Fuente: Elaboración propia.*

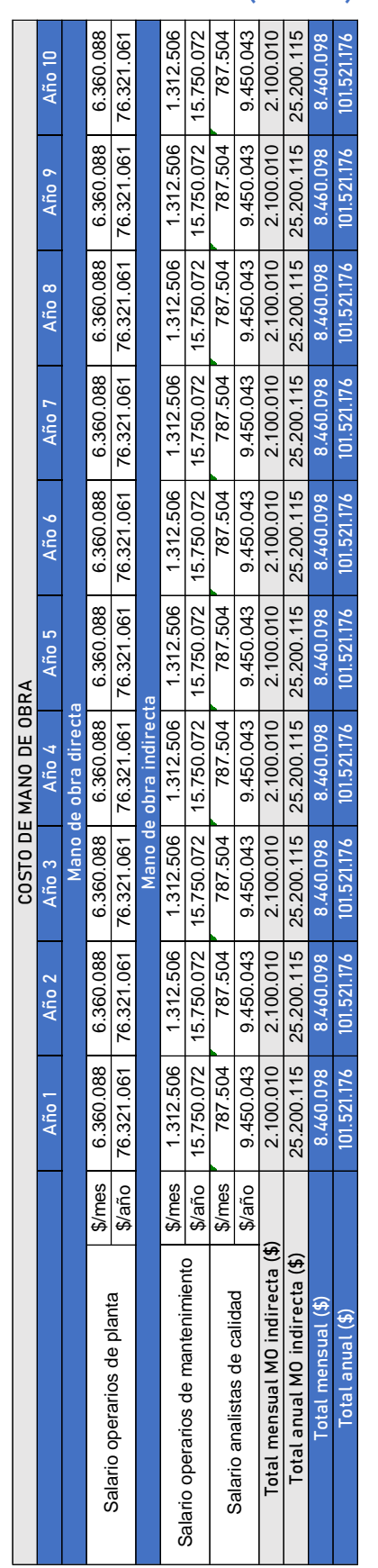

# 6.2.3. Costos de mano de obra directa e indirecta (con CS)

*Tabla 32. Cuadro de evolución del costo de mano de obra. Fuente: Elaboración propia.*

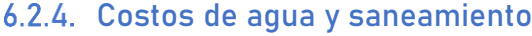

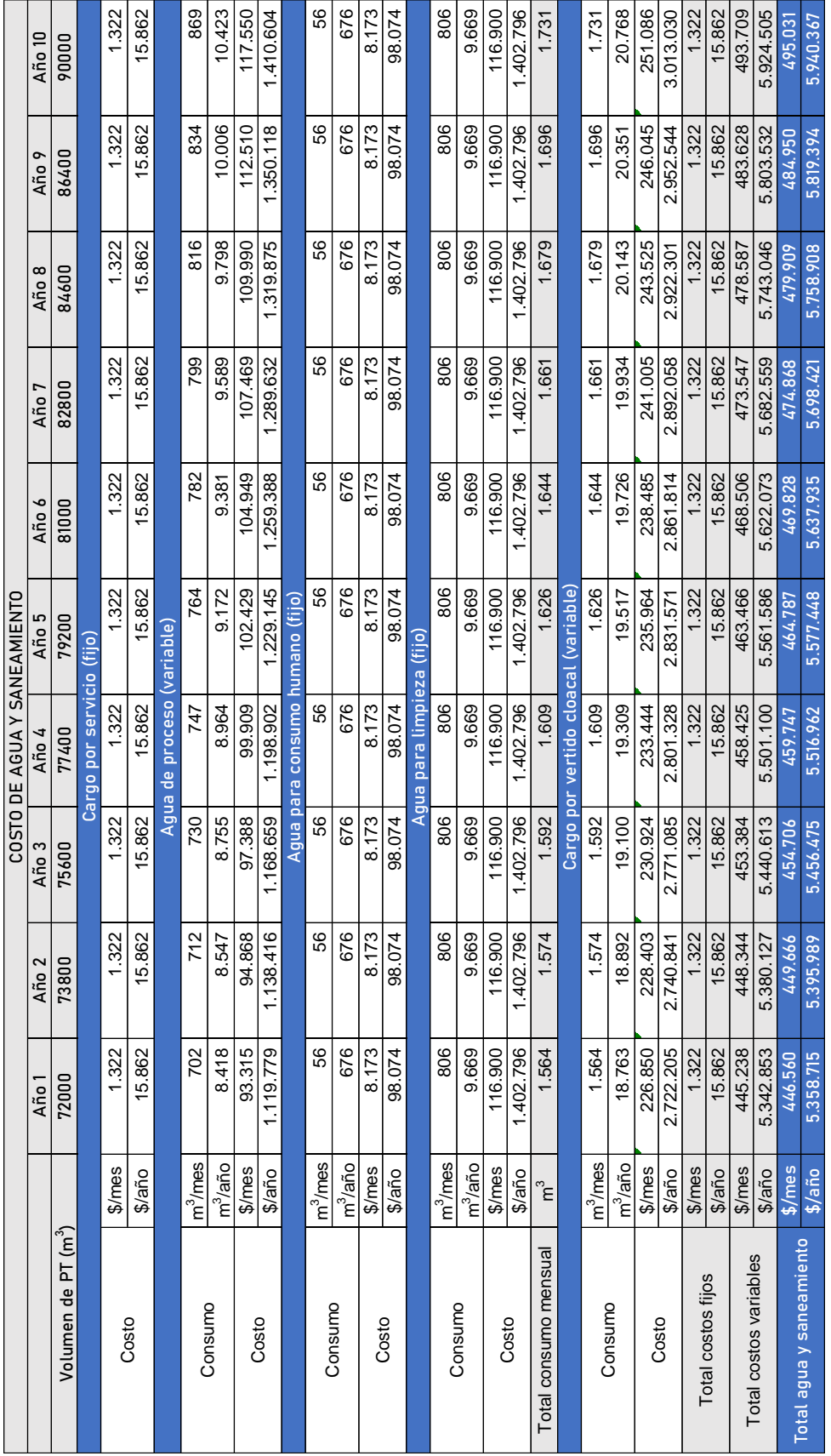

*Tabla 33. Cuadro de evolución del costo de provisión de agua. Fuente: Elaboración propia.*

# 6.2.5. Costos de energía eléctrica

|                            | Año 10<br>Año 9 | 90000<br>86400                  |                           | 401<br>401          | 356.433<br>356.433 | 4.277.196<br>4.277.196 |                           | 57.781<br>55.470 | 693.37<br>665.636 | 684.083<br>1.616.719 | 20.208.992<br>19.400.632 |                         | 9.601<br>9.601 | 115.207<br>115.207 | 279.818<br>279.818 | 3.357.813<br>3.357.813 | 67.381<br>65.070      | 636.251<br>636.25 |                    | 7.635.009<br>7.635.009 | 1.684.083<br>1.616.719 | 20.208.992<br>9.400.632 | 2.320.333<br>2.252.970 |
|----------------------------|-----------------|---------------------------------|---------------------------|---------------------|--------------------|------------------------|---------------------------|------------------|-------------------|----------------------|--------------------------|-------------------------|----------------|--------------------|--------------------|------------------------|-----------------------|-------------------|--------------------|------------------------|------------------------|-------------------------|------------------------|
|                            | Año 8           | 84600                           |                           | 401                 | 356.433            | 4.277.196              |                           | 54.314           | 651.769           | 583.038              | 18.996.452               |                         | 9.601          | 115.207            | 279.818            | 3.357.813              | 63.915                | 636.251           | 7.635.009          |                        | 1.583.038              | 8.996.452               | 2.219.288              |
|                            | Año 7           | 82800                           |                           | 401                 | 356.433            | 4.277.196              |                           | 53.158           | 637.901           | 549.356              | 18.592.272               |                         | 9.601          | 115.207            | 279.818            | 3.357.813              | 62.759                | 636.25            | 7.635.009          |                        | 1.549.356              | 18.592.272              | 2.185.607              |
|                            | Año 6           | 81000                           |                           | 401                 | 356.433            | 4.277.196              |                           | 52.003           | 624.034           | 1.515.674            | 18.188.092               |                         | 9.601          | 115.207            | 279.818            | 3.357.813              | 61.603                | 636.251           | 7.635.009          |                        | 1.515.674              | 18.188.092              | 2.151.925              |
|                            | Año 5           | 79200                           |                           | 40 <sup>1</sup>     | 356.433            | 4.277.196              |                           | 50.847           | 610.166           | 1.481.993            | 17.783.913               |                         | 9.601          | 115.207            | 279.818            | 357.813<br>ო           | 60.448                | 636.251           | 7.635.009          |                        | 1.481.993              | 17.783.913              | 2.118.243              |
| COSTO DE ENERGÍA ELECTRICA | Año 4           | 77400                           | Cargo por servicio (fijo) | 401                 | 356.433            | 4.277.196              | Energia motriz (variable) | 49.692           | 596.299           | 1.448.311            | 17.379.733               | Energia luminica (fijo) | 9.601          | 115.207            | 279.818            | 3.357.813              | 59.292                | 636.251           | 7.635.009          |                        | 1.448.311              | 17.379.733              | 2.084.562              |
|                            | Año 3           | 75600                           |                           | 401                 | 356.433            | 4.277.196              |                           | 48.536           | 582.432           | 414.629              | 16.975.553               |                         | 9.601          | 115.207            | 279.818            | 3.357.813              | 58.137                | 636.251           | 7.635.009          |                        | 1.414.629              | 16.975.553              | 2.050.880              |
|                            | Año 2           | 73800                           |                           | 401                 | 356.433            | 1.277.196              |                           | 47.380           | 568.564           | .380.948             | 16.571.373               |                         | 9.601          | 115.207            | 279.818            | 3.357.813              | 56.981                | 636.251           | 635.009            | 380.948                |                        | 16.571.373              | 2.017.198              |
|                            | Año 1           | 72000                           |                           | 401                 | 356.433            | 4.277.196              |                           | 46.225           | 554.697           | 1.347.266            | 16.167.193               |                         | 9.601          | 115.207            | 279.818            | 3.357.813              | 55.825                | 636.251           | 7.635.009          | 1.347.266              |                        | 16.167.193              | 1.983.517              |
|                            |                 |                                 |                           | <b>NY</b>           | \$/mes             | \$/año                 |                           | kWh/mes          | kWh/año           | \$/mes               | $S$ año                  |                         | kWh/mes        | kWh/año            | \$/mes             | \$/año                 | kWh                   | \$/mes            | \$/año             | \$/mes                 |                        | S/año                   | \$/mes                 |
|                            |                 | Volumen de PT (m <sup>3</sup> ) |                           | Potencia contratada |                    | Costo                  |                           |                  | Consumo           |                      | Costo                    |                         |                | Consumo            |                    | Costo                  | Total consumo mensual |                   | Total costos fijos |                        |                        | Total costos variables  | Total electricidad     |

*Tabla 34. Cuadro de evolución del costo de energía eléctrica. Fuente: Elaboración propia.*

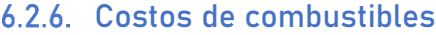

| Año 1 | Año 2          | Año 3      | Año 4                            | Año 5                                     | Año 6      | Año 7      | Año 8      | Año 9      | Año 10<br>90000 |
|-------|----------------|------------|----------------------------------|-------------------------------------------|------------|------------|------------|------------|-----------------|
|       | 73800          | 75600      | 77400                            | 79200                                     | 81000      | 82800      | 84600      | 86400      |                 |
|       |                |            | Cargo por servicio de gas (fijo) |                                           |            |            |            |            |                 |
|       | 287.190        | 287.190    | 287.190                          | 287.190                                   | 287.190    | 287.190    | 287.190    | 287.190    | 287.190         |
|       | 3.446.286      | 3.446.286  | 3.446.286                        | 3.446.286                                 | 3.446.286  | 3.446.286  | 3.446.286  | 3.446.286  | 3.446.286       |
|       |                |            | Provisión de gas (variable)      |                                           |            |            |            |            |                 |
|       | 234.689        | 240.413    | 246.137                          | 251.861                                   | 257.585    | 263.310    | 269.034    | 274.758    | 286.206         |
|       | 2.816.268      | 2.884.957  | 2.953.647                        | 3.022.336                                 | 3.091.026  | 3.159.715  | 3.228.404  | 3.297.094  | 3.434.473       |
|       | 1.846.445      | 1.891.481  | 1.936.516                        | 1.981.551                                 | 2.026.586  | 2.071.622  | 2.116.657  | 2.161.692  | 2.251.763       |
|       | 157.345<br>22. | 22.697.768 | 23.238.191                       | 23.778.614                                | 24.319.038 | 24.859.461 | 25.399.884 | 25.940.307 | 27.021.153      |
|       |                |            |                                  | Provisión de combustibles líquidos (fijo) |            |            |            |            |                 |
|       | 5.456          | 5.456      | 5.456                            | 5.456                                     | 5.456      | 5.456      | 5.456      | 5.456      | 5.456           |
|       | 65.476         | 65.476     | 65.476                           | 65.476                                    | 65.476     | 65.476     | 65.476     | 65.476     | 65.476          |
|       | 806.056        | 1.806.056  | 1.806.056                        | 1.806.056                                 | 1.806.056  | 1.806.056  | 1.806.056  | 1.806.056  | 1.806.056       |
|       | 21.672.672     | 21.672.672 | 21.672.672                       | 21.672.672                                | 21.672.672 | 21.672.672 | 21.672.672 | 21.672.672 | 21.672.672      |
|       | 2.093.246      | 2.093.246  | 2.093.246                        | 2.093.246                                 | 2.093.246  | 2.093.246  | 2.093.246  | 2.093.246  | 2.093.246       |
|       | 25.118.957     | 25.118.957 | 25.118.957                       | 25.118.957                                | 25.118.957 | 25.118.957 | 25.118.957 | 25.118.957 | 25.118.957      |
|       | 846.445        | 1.891.481  | 1.936.516                        | 1.981.551                                 | 2.026.586  | 2.071.622  | 2.116.657  | 2.161.692  | 2.251.763       |
|       | 22.157.345     | 22.697.768 | 23.238.191                       | 23.778.614                                | 24.319.038 | 24.859.461 | 25.399.884 | 25.940.307 | 27.021.153      |
|       | 939.692<br>S   | 3.984.727  | 4.029.762                        | 4.074.798                                 | 4.119.833  | 4.164.868  | 4.209.903  | 4.254.939  | 4.345.009       |
|       | 47.276.303     | 47.816.726 | 48.357.149                       | 48.897.572                                | 49.437.995 | 49.978.418 | 50.518.841 | 51.059.264 | 52.140.110      |

*Tabla 35. Cuadro de evolución del costo de provisión de combustibles. Fuente: Elaboración propia.*

## 6.2.7. Costos de mantenimiento y materiales

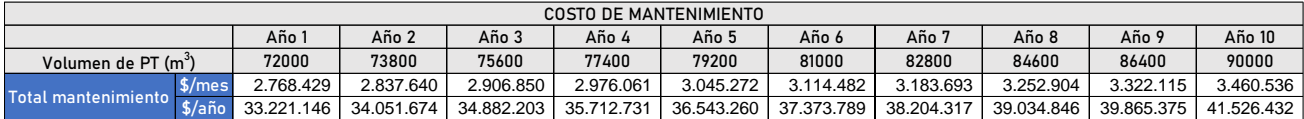

*Tabla 36. Evolución de costos de mantenimiento y materiales. Fuente: Elaboración propia.*

# 6.2.8. Costos de indumentaria y EPP

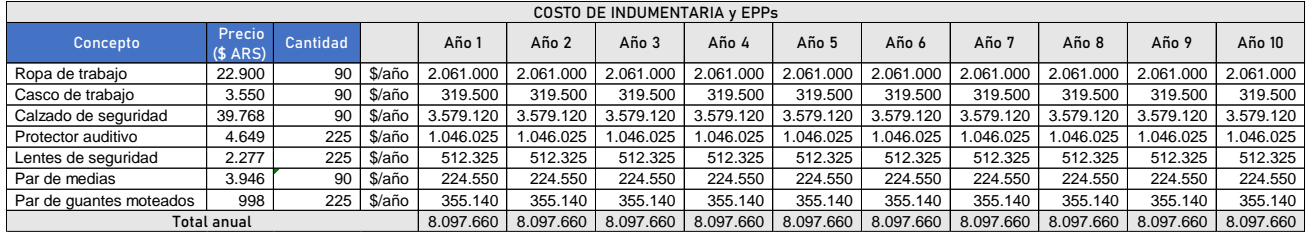

*Tabla 37. Evolución de costos de indumentaria y EPP. Fuente: Elaboración propia.*

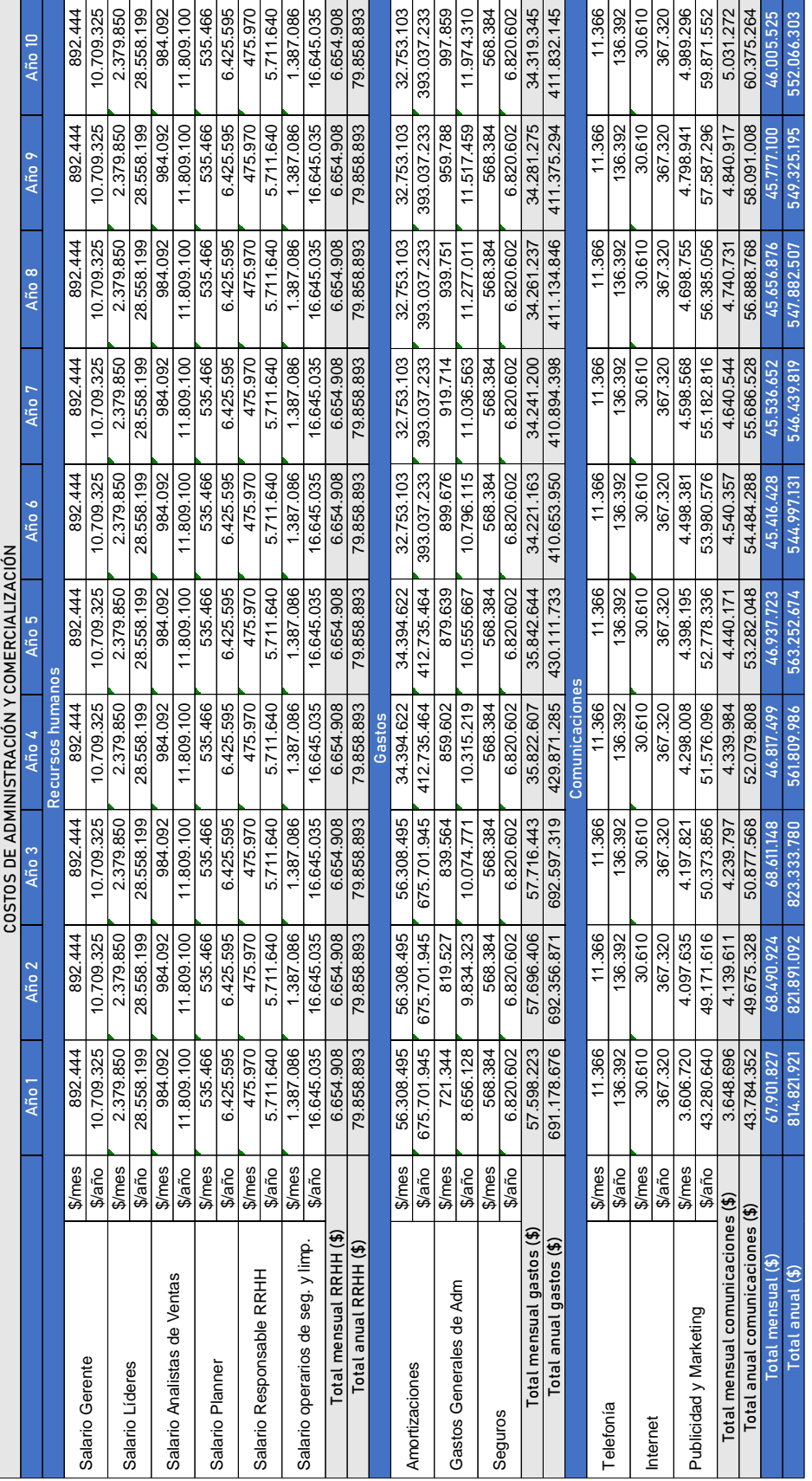

# 6.2.9. Costos de administración y comercialización

*Tabla 38. Evolución de costos de administración y comercialización. Fuente: Elaboración propia.*

# 6.2.10. Gastos de fabricación

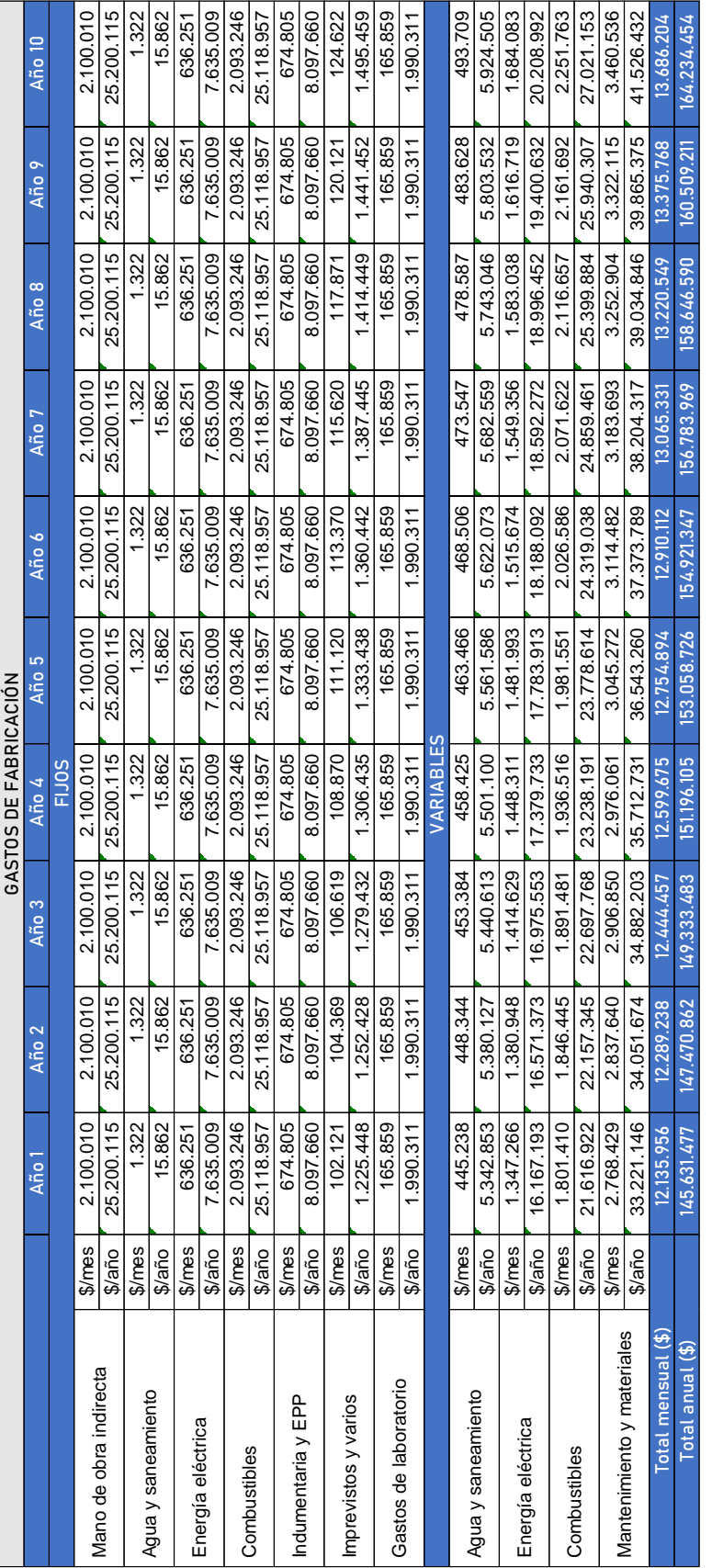

*Tabla 39. Evolución de gastos de fabricación. Fuente: Elaboración propia.*

# 6.2.11. Evolución de costos anuales

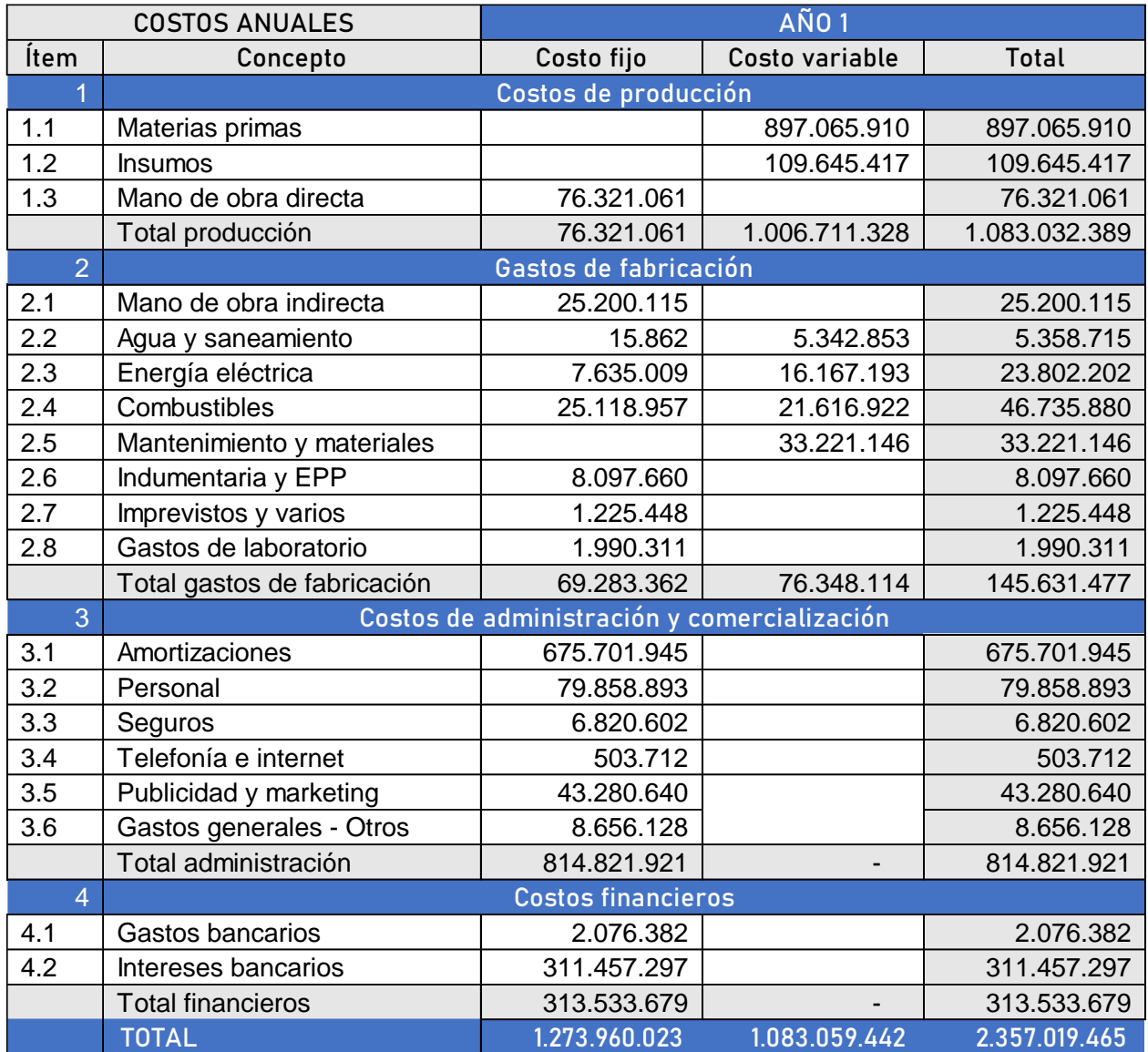

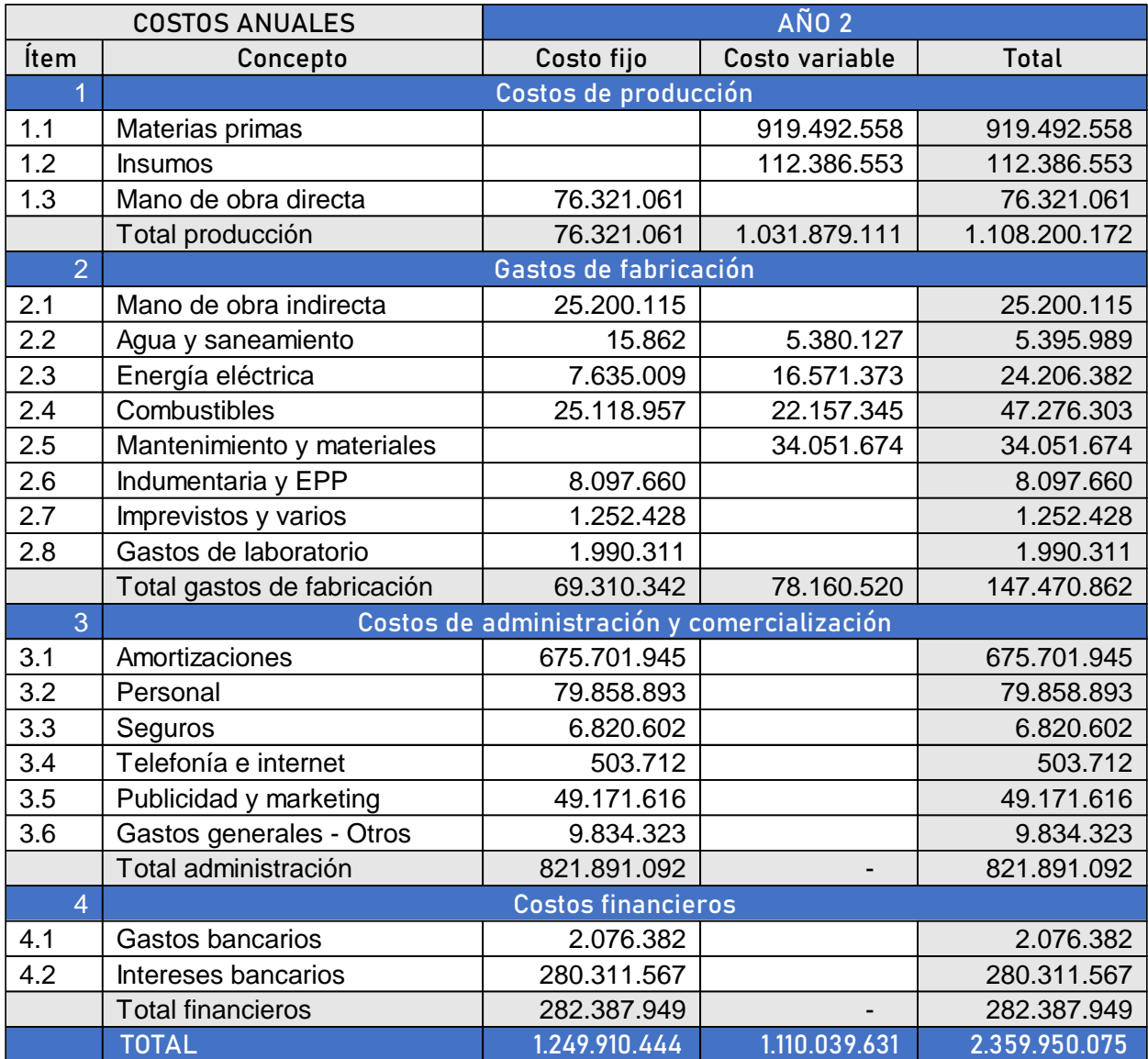

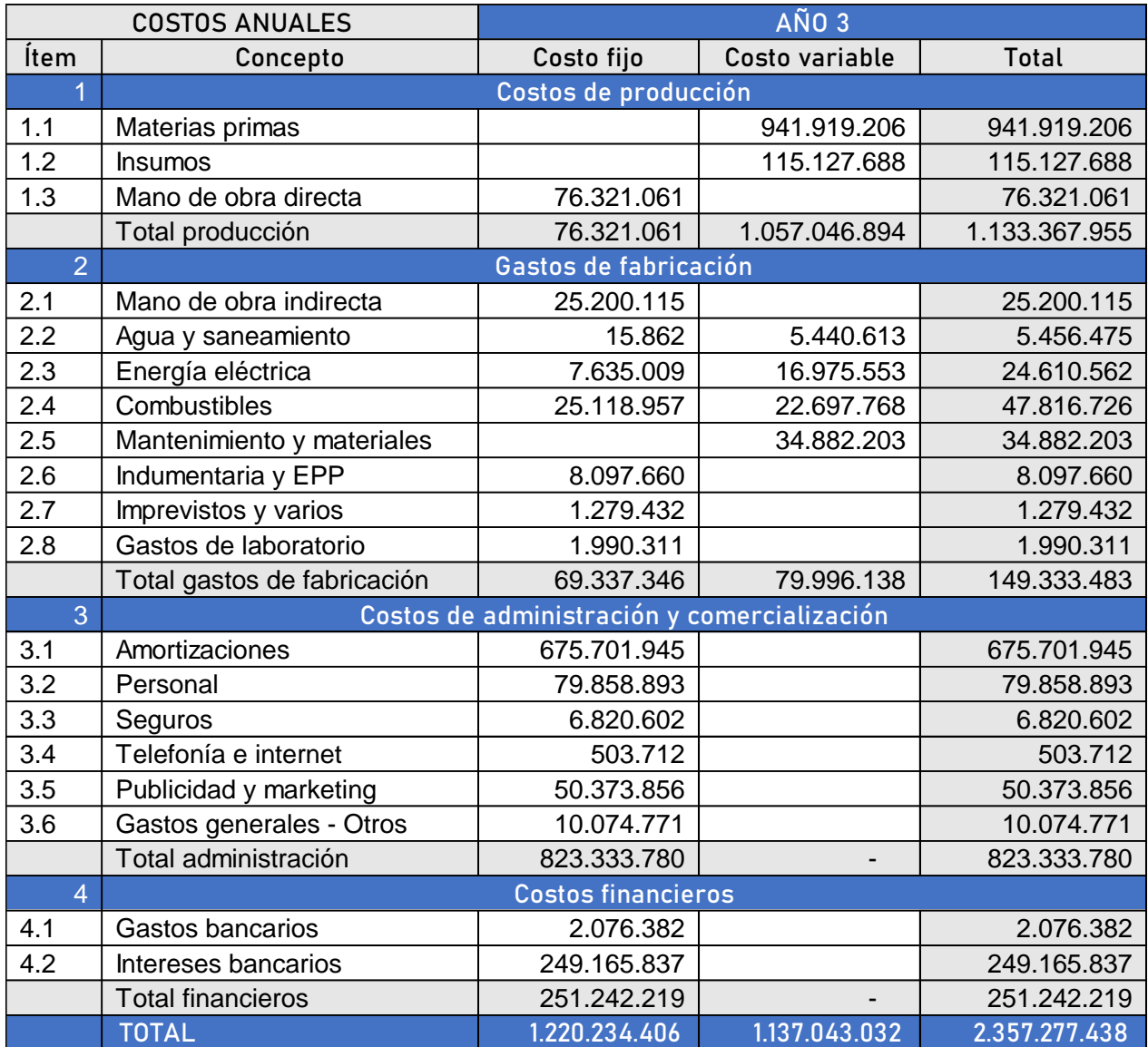

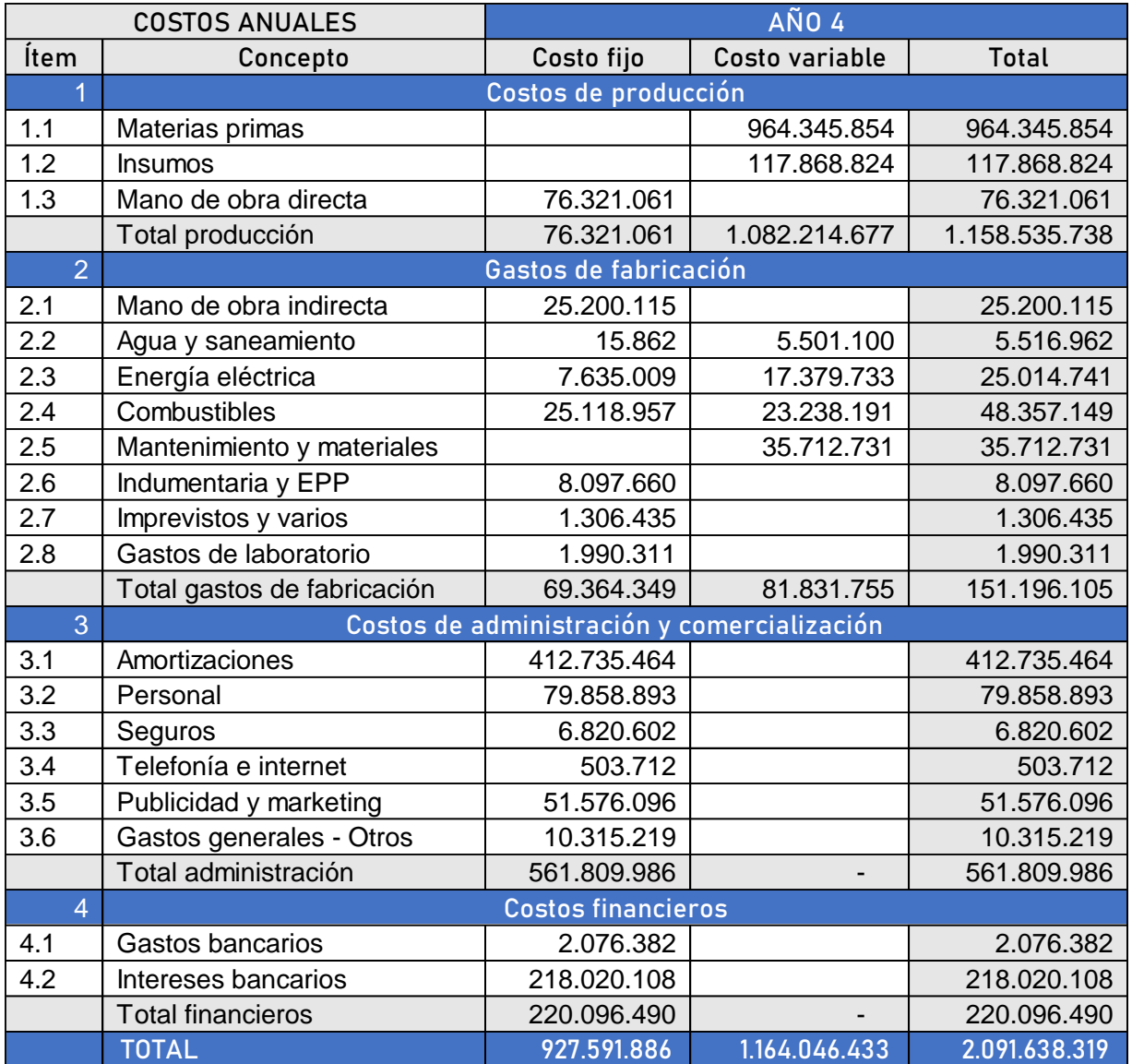

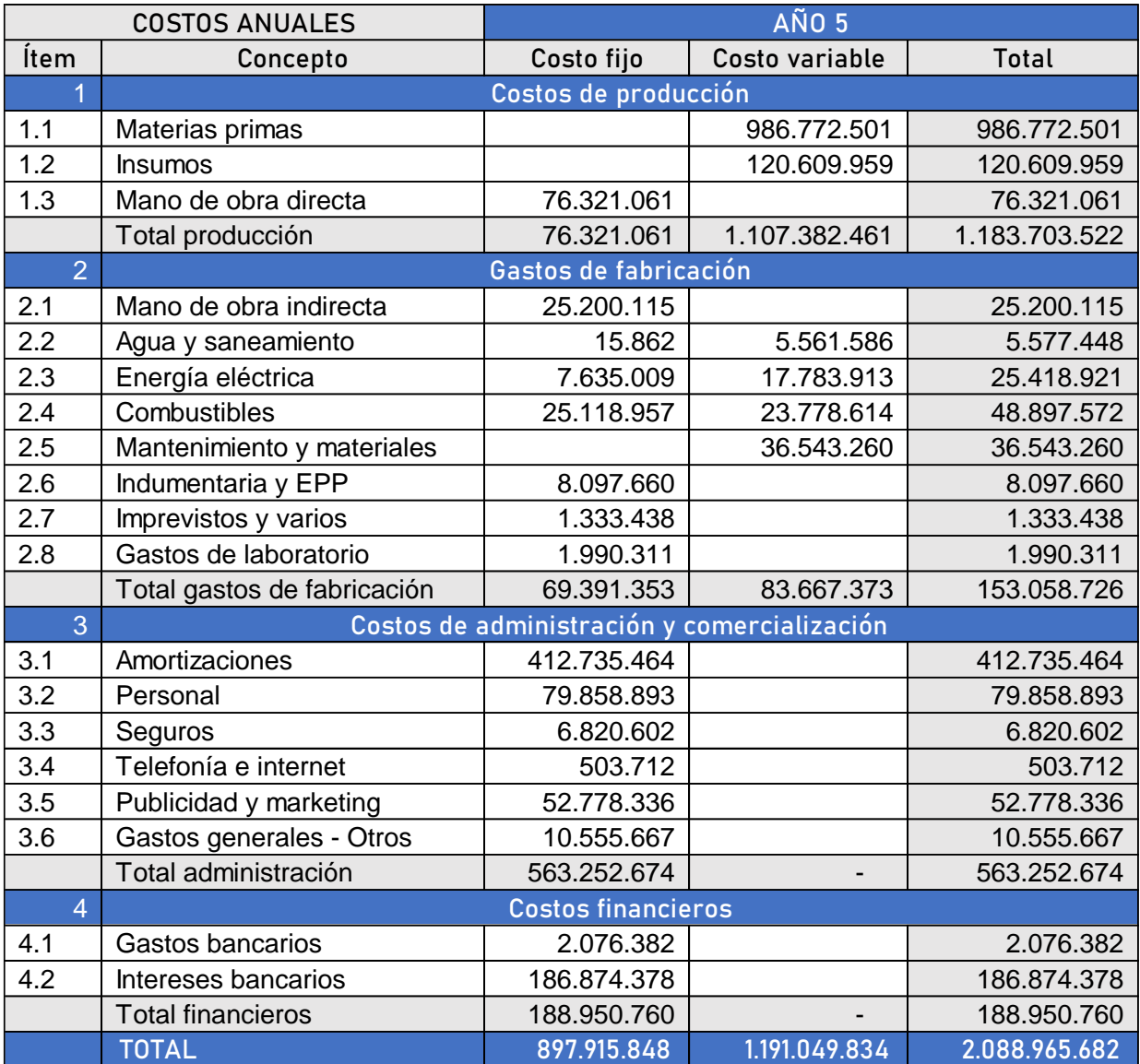

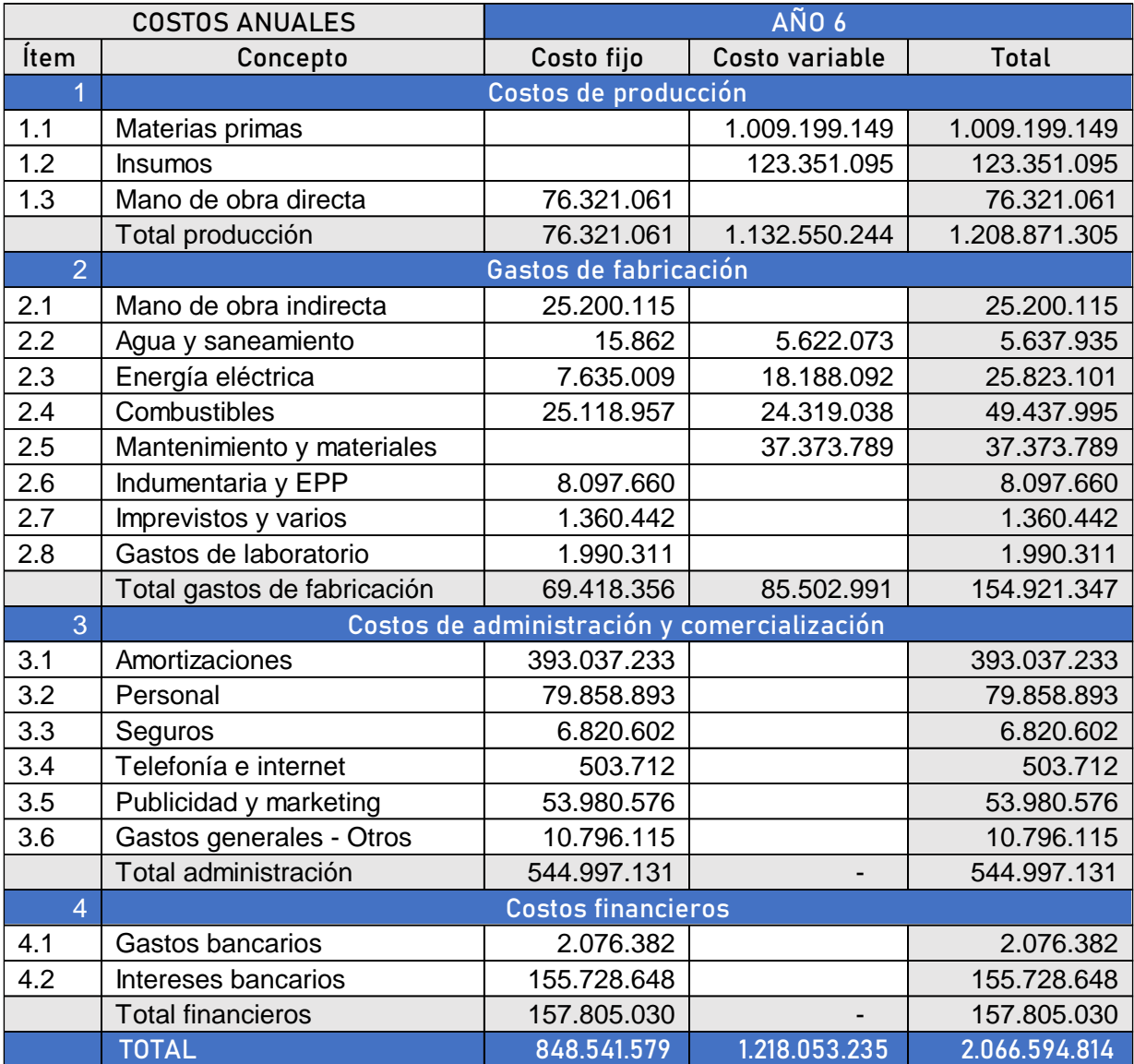

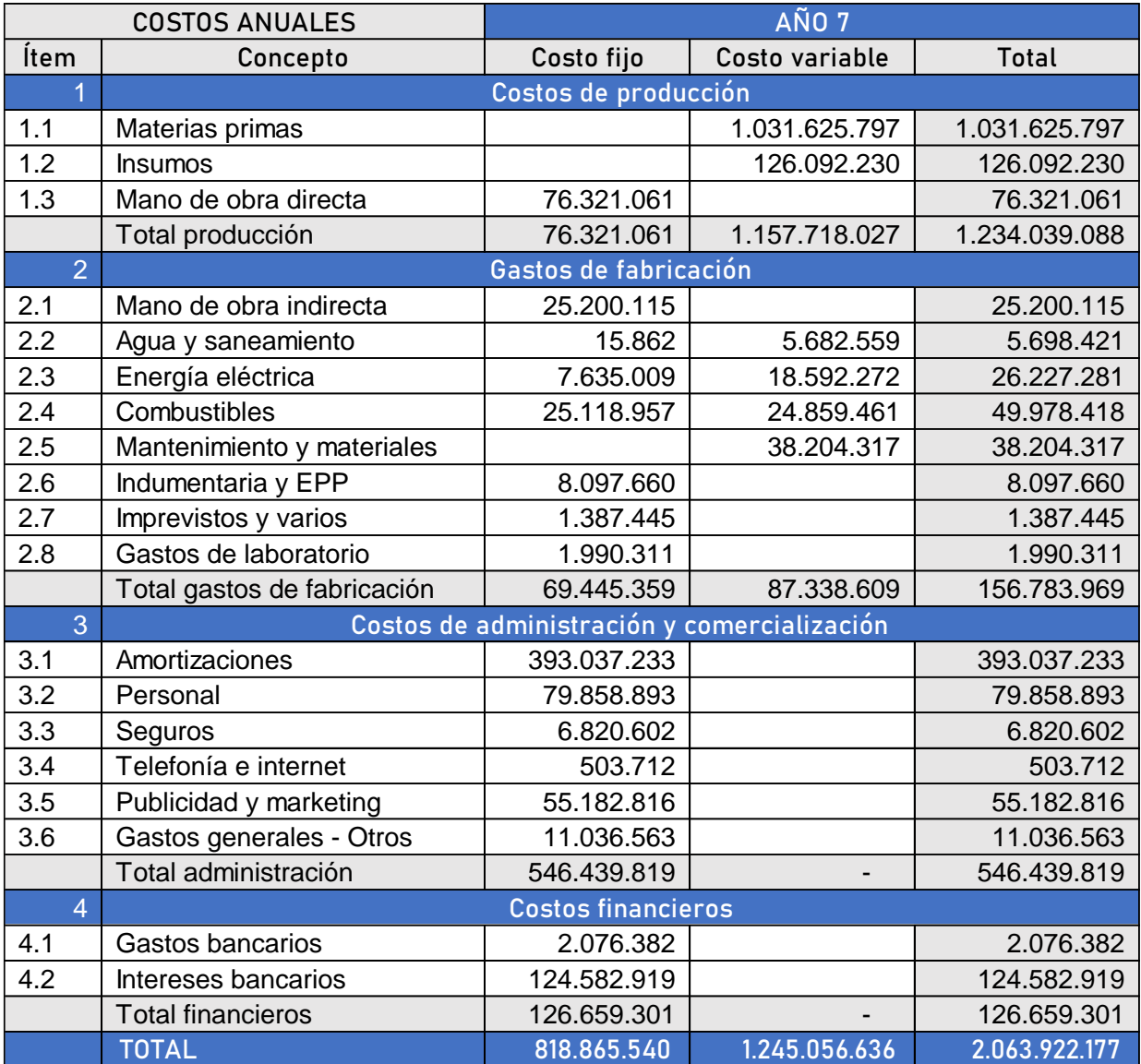

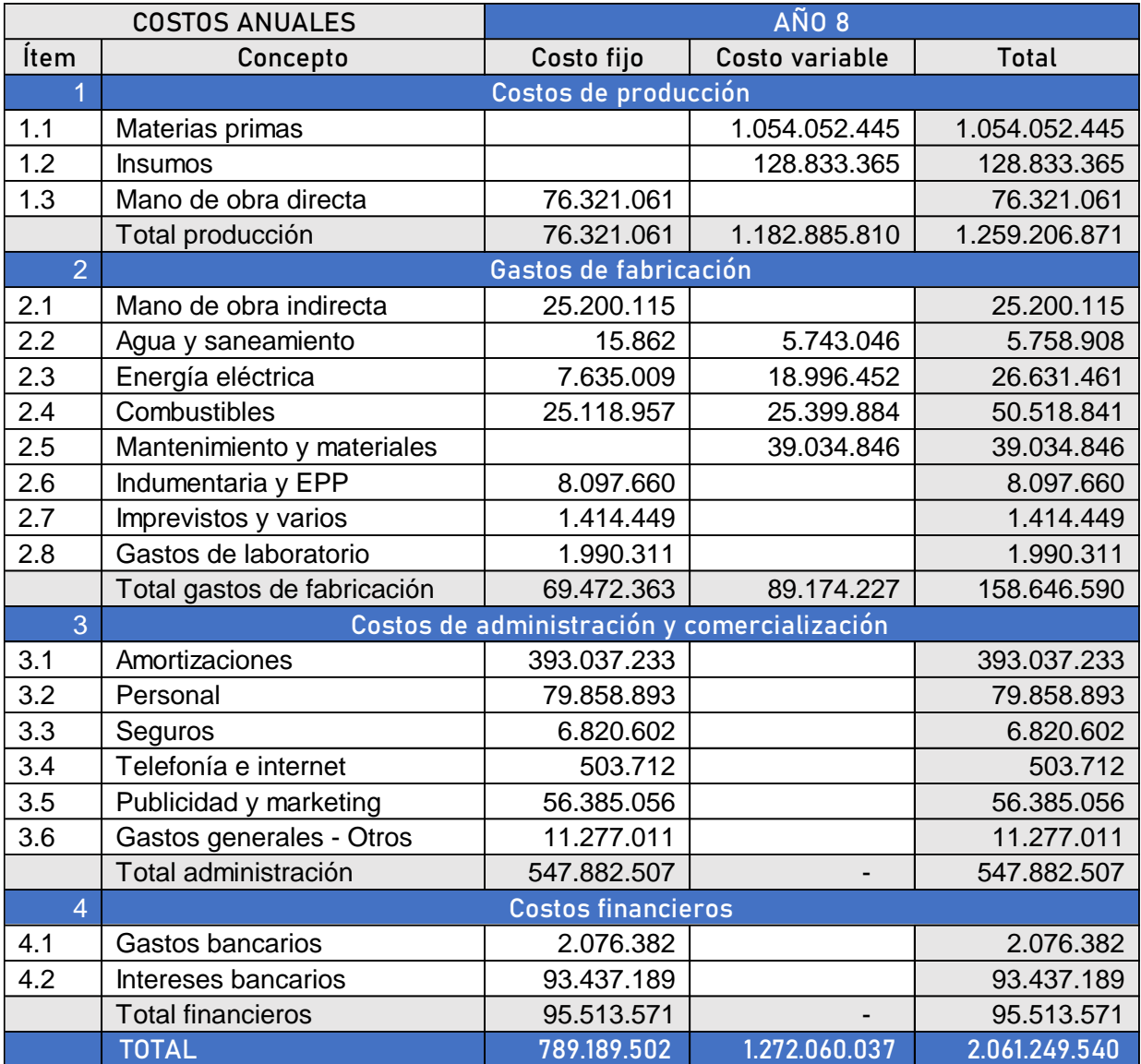

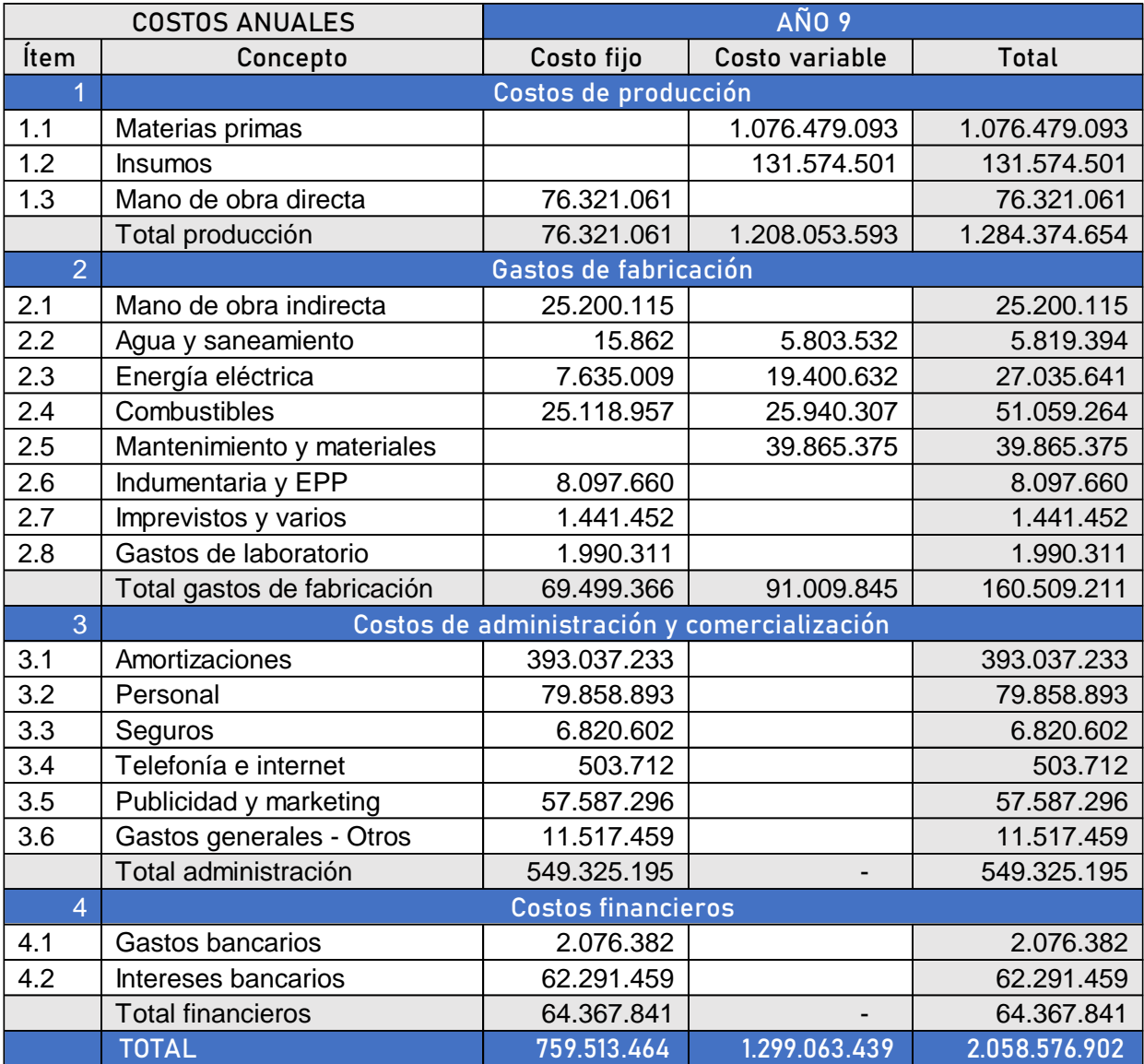

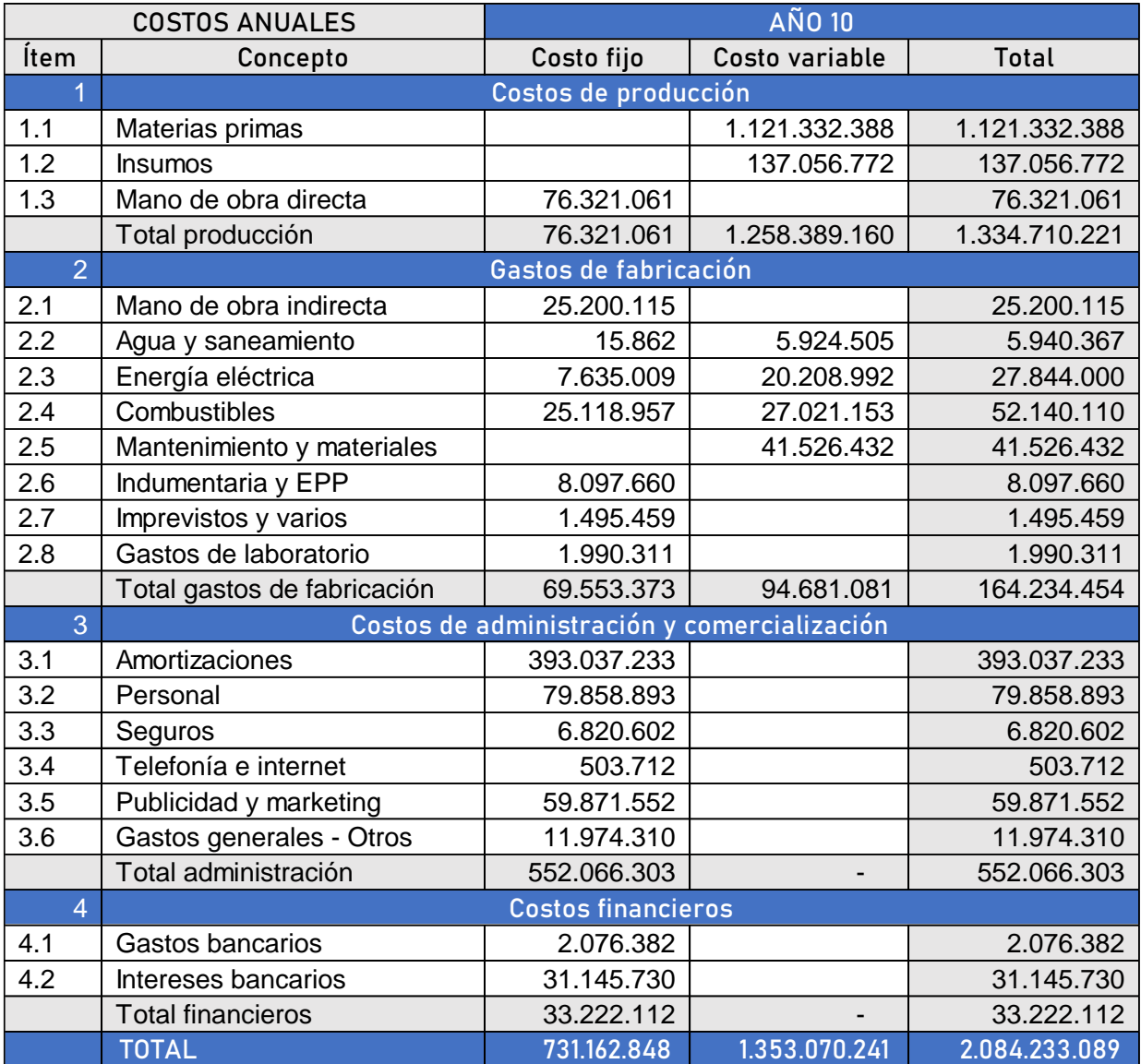

#### $6.3.$ Gastos de puesta en marcha

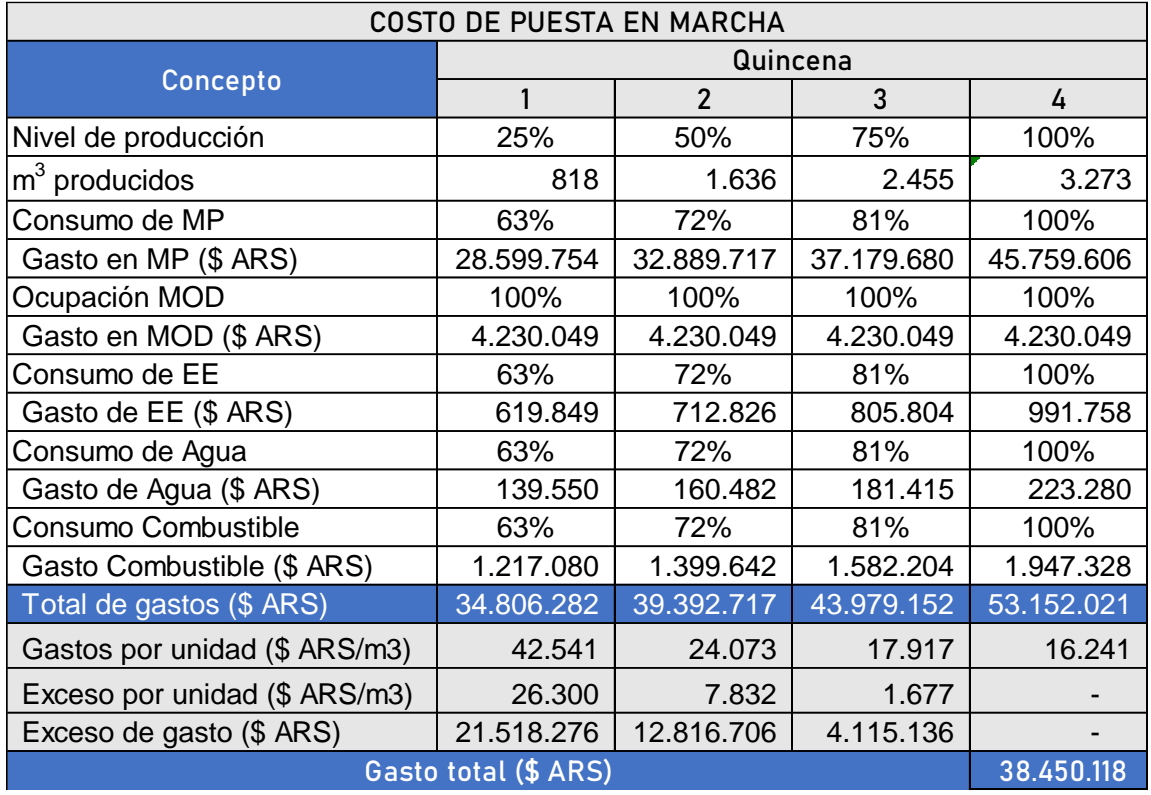

*Tabla 40. Gastos de puesta en marcha. Fuente: Elaboración propia.*

## 7. Inversiones

#### $7.1.$ Cálculo de las inversiones

Las inversiones implican aquellos bienes adquiridos y gastos realizados por la empresa para que la misma funcione. Estas se clasifican en: activos fijos, cargos diferidos y activos de trabajo. El cálculo de las inversiones se realiza en dólares americanos (USD) y en pesos argentinos cuando sea posible (ARS). Se tiene en cuenta una conversión de 1 USD = 904 ARS, según cotización del dólar financiero el 17 de noviembre de 2023.

### 7.1.1. Inversiones en activos fijos y asimilables.

### 7.1.1.1. Terreno

Se adquiere el terreno seleccionado que se encuentra en el Parque Industrial Campana de la Provincia de Buenos Aires. Tiene una superficie de  $35.090$  m<sup>2</sup> y un valor de \$ 1.742.503 en USD.

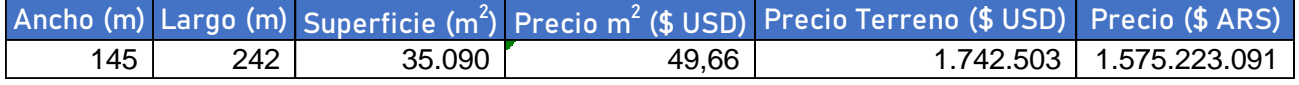

#### 7.1.1.2. Edificios y obras civiles

Se realiza el cómputo de los costos de limpiezas y tareas previas, estructuras, construcción de las edificaciones, caminos y superficies pavimentadas, instalaciones eléctricas y sanitarias, en general.

Para los costos de construcción y mano de obra se estimaron a partir de las planillas y tablas realizadas por el Colegio de Arquitectos de la Provincia de Córdoba, con precios de agosto de 2019 que fueron actualizados por inflación con IPC acumulado de 982,66% según INDEC.

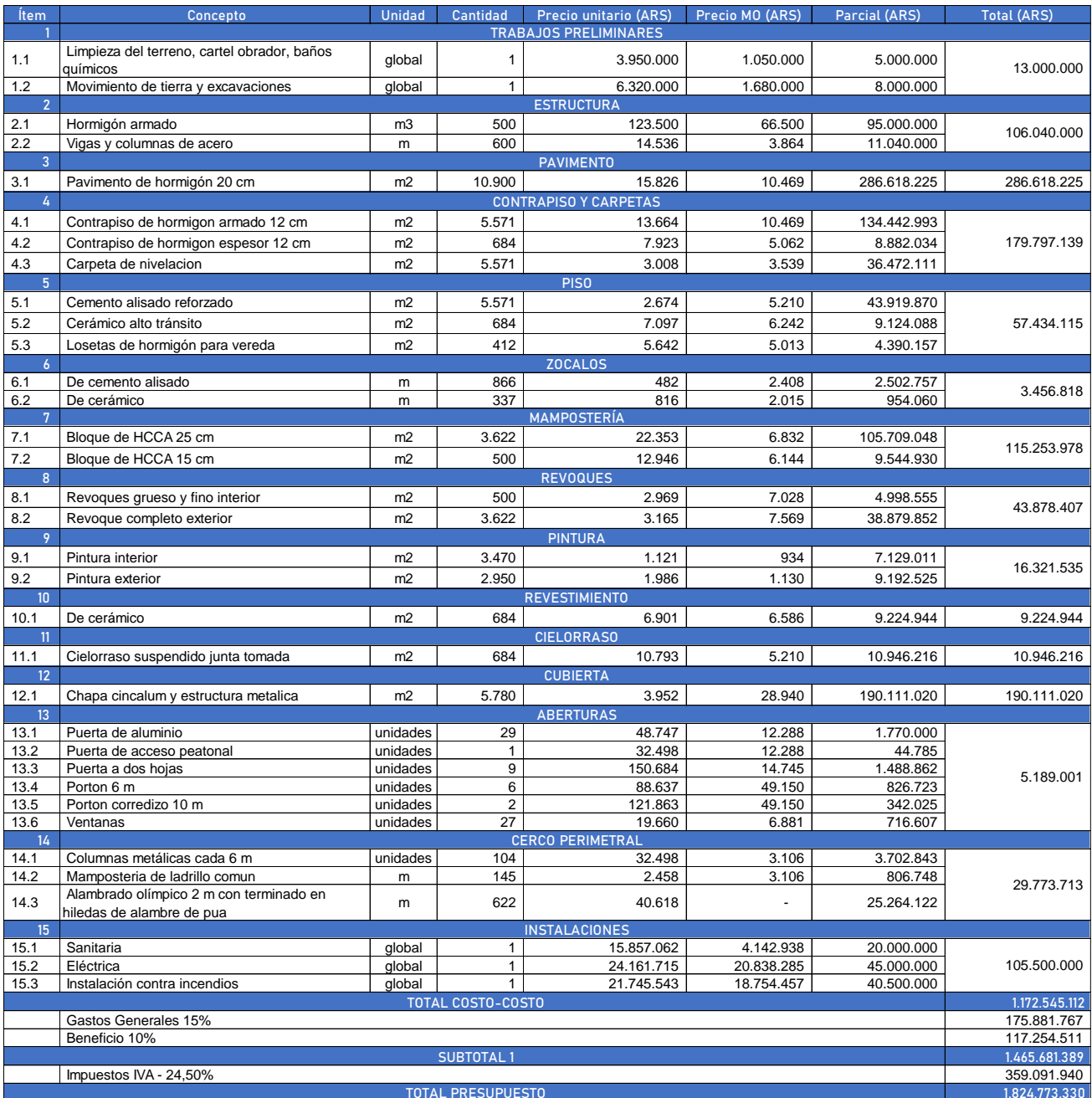

## **7.1.1.3. Equipos**

Los costos de los equipos se estimaron a partir de consulta a proveedores, páginas web de ventas y correlaciones de bibliografía técnica, en especial Seider y otros, 2017. Los precios fueron actualizados teniendo en cuenta el *Chemical Engineering Plant Cost Index*(CEPCI) de 2022, CEPCI=813.

En todos los casos se presenta la cotización en dólares del equipo, la conversión a pesos argentinos teniendo en cuenta los lineamientos anteriores y el costo del equipo y los totales con y sin IVA.

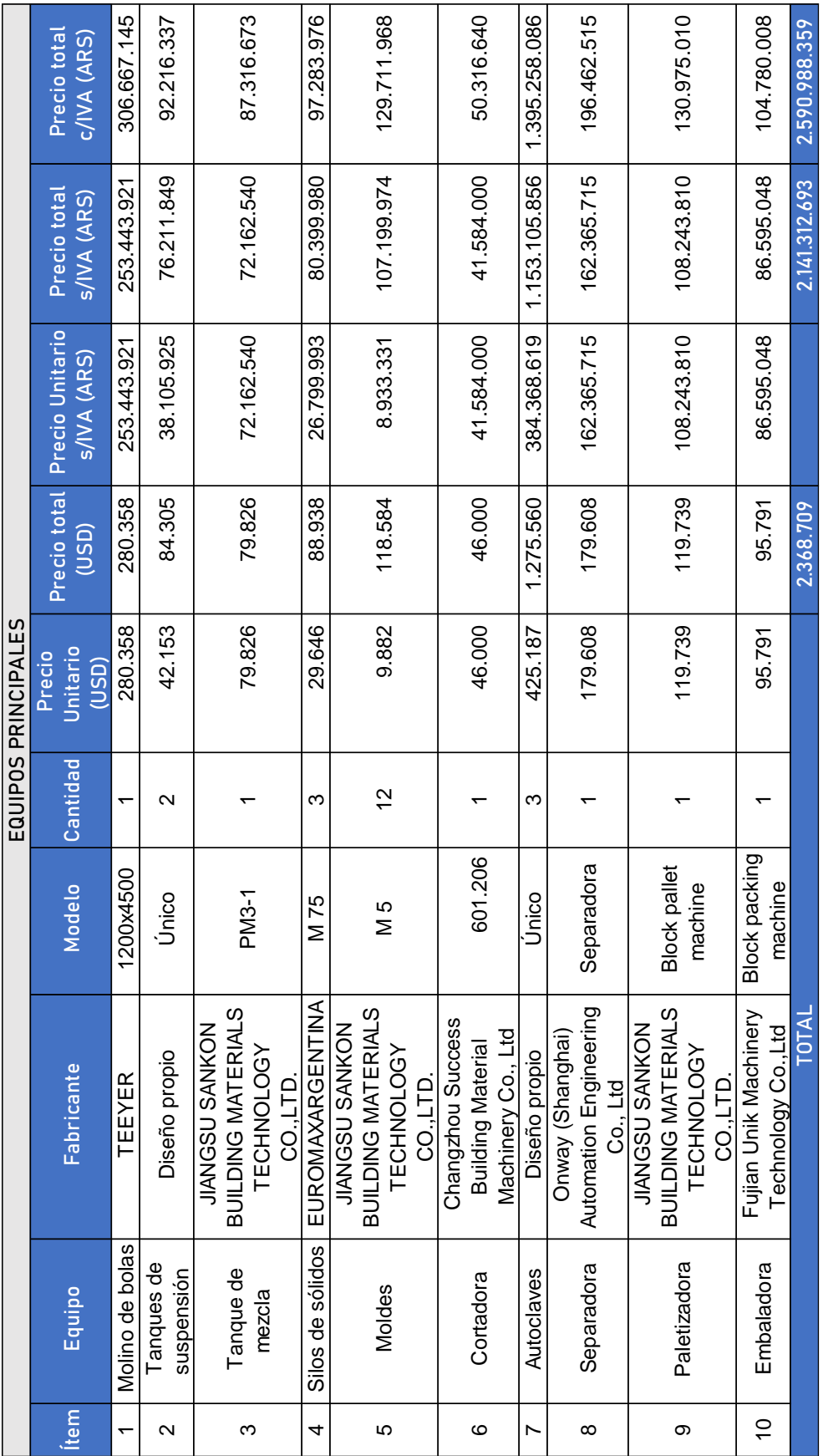

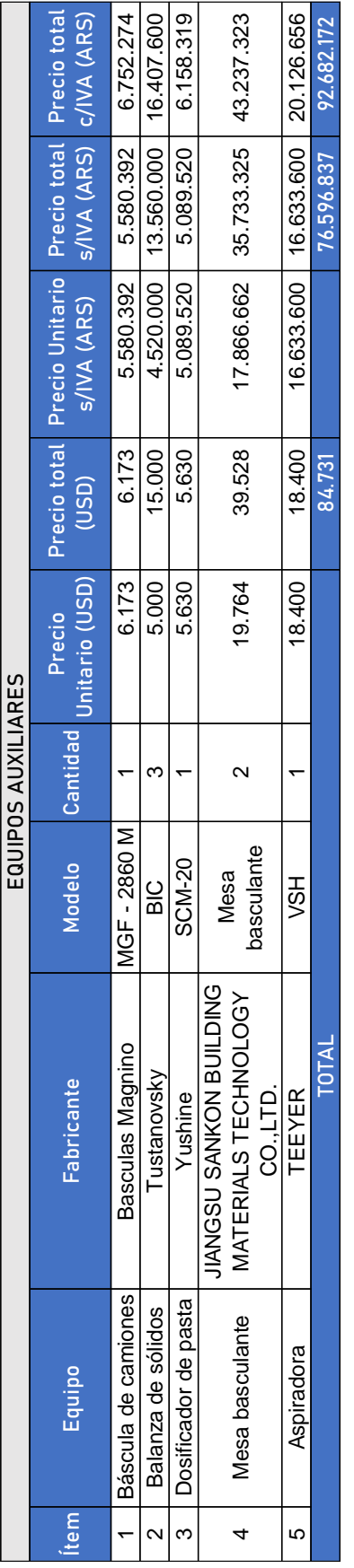

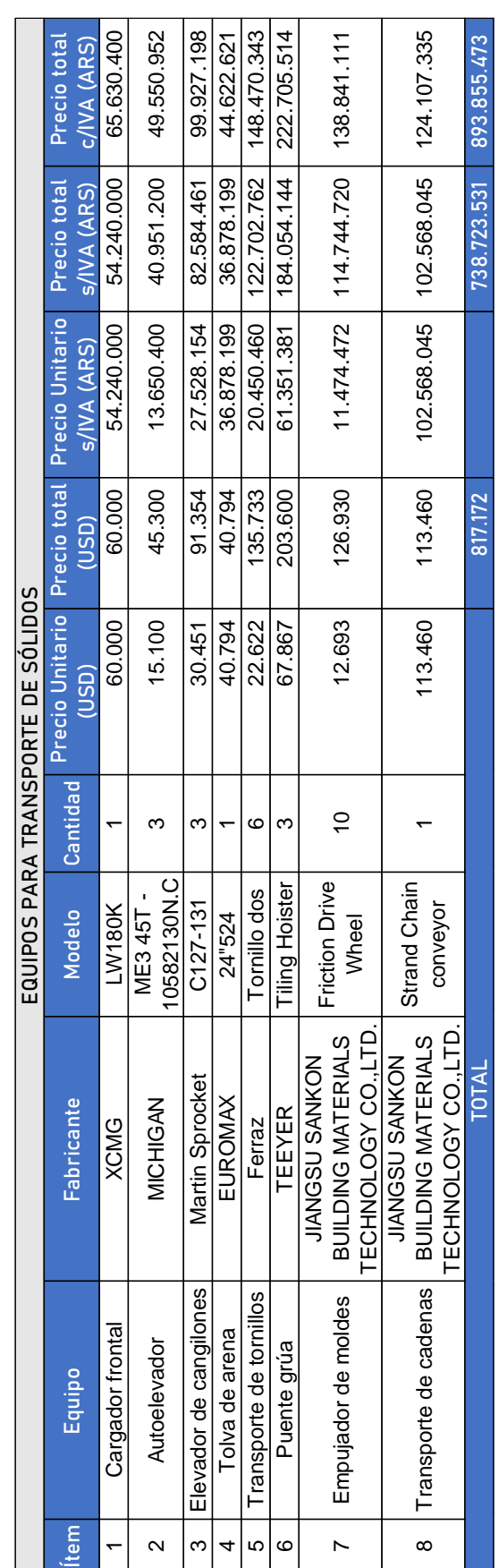

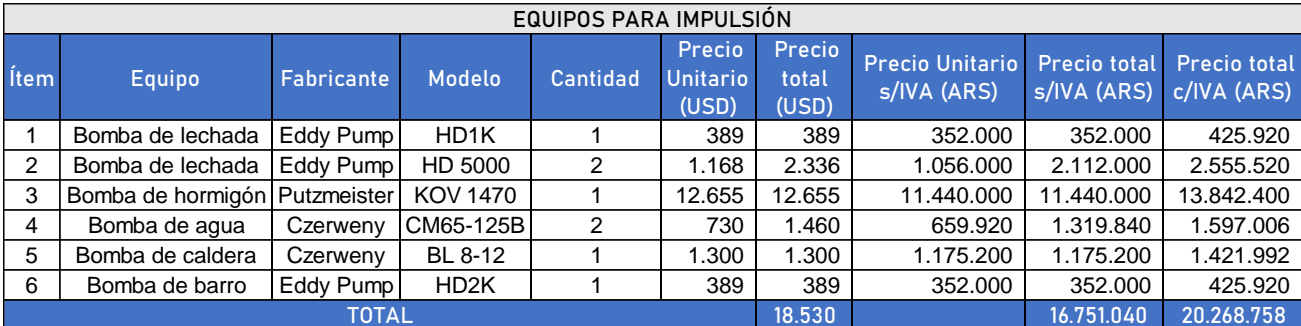

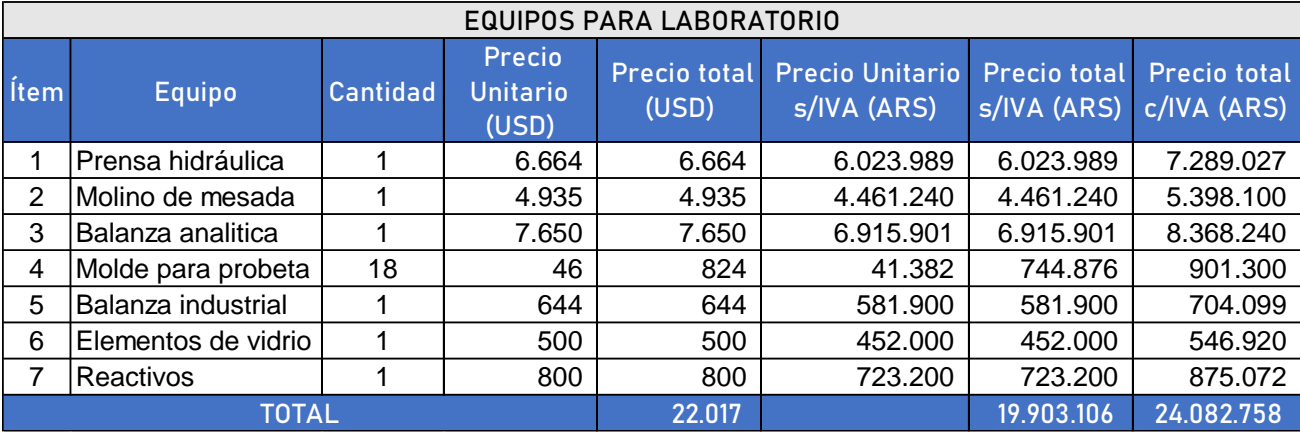

## 7.1.1.4. Instalaciones industriales

Se incluyen las instalaciones que se requieren para suministrar los servicios y la operación de los equipos. El costo para los accesorios se estima como un 15% del costo de la inversión total de las cañerías y el costo de instalación como un 15%. Los precios se obtuvieron del proveedor Famiq.

Se incluyen la estimación de la instalación eléctrica de la planta.

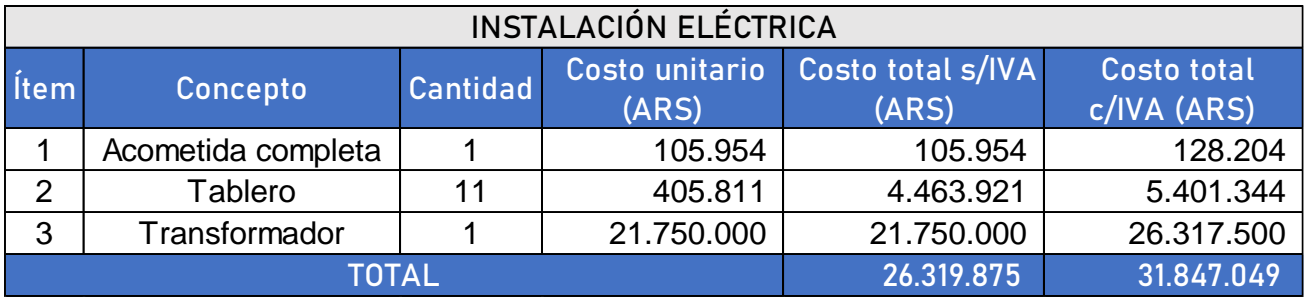

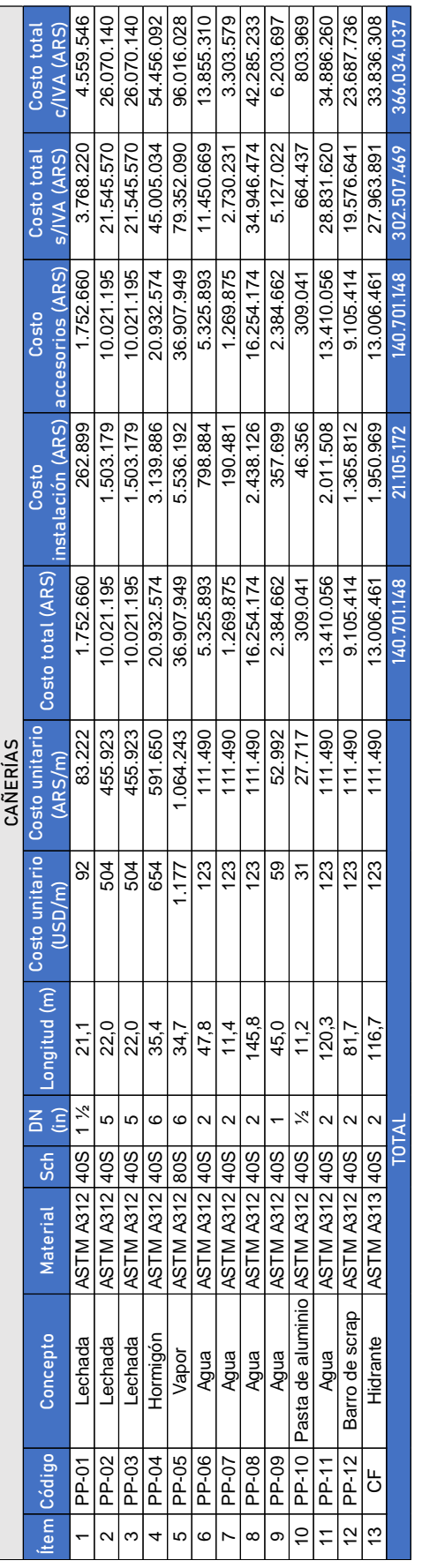

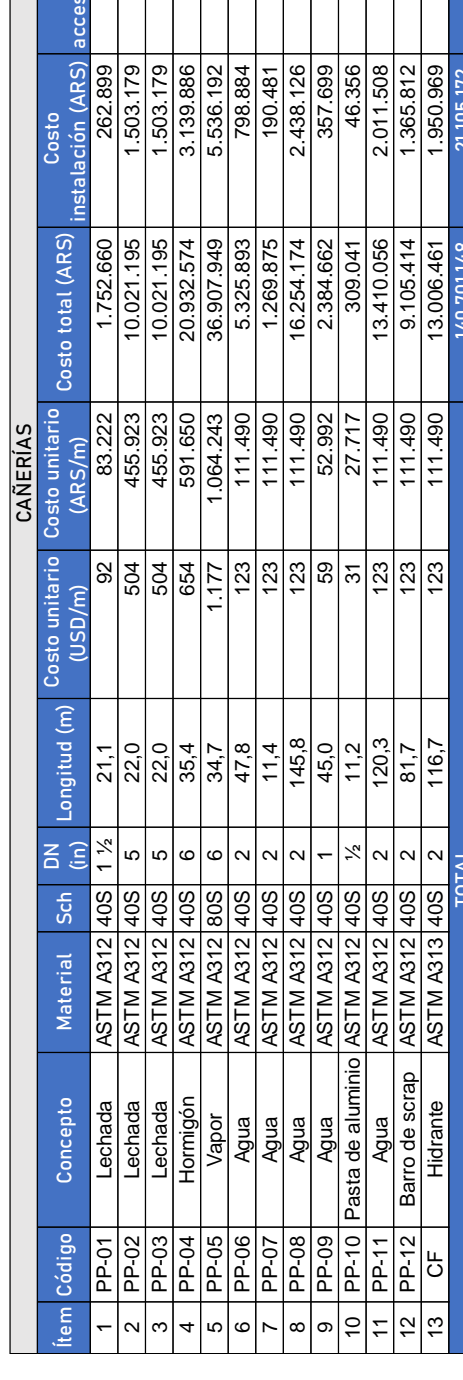
## 7.1.1.5. Muebles y útiles

Se calculan los costos de los utilitarios de oficina y los elementos necesarios en comedor y baños, a partir de precios de Mercado Libre y Amazon.

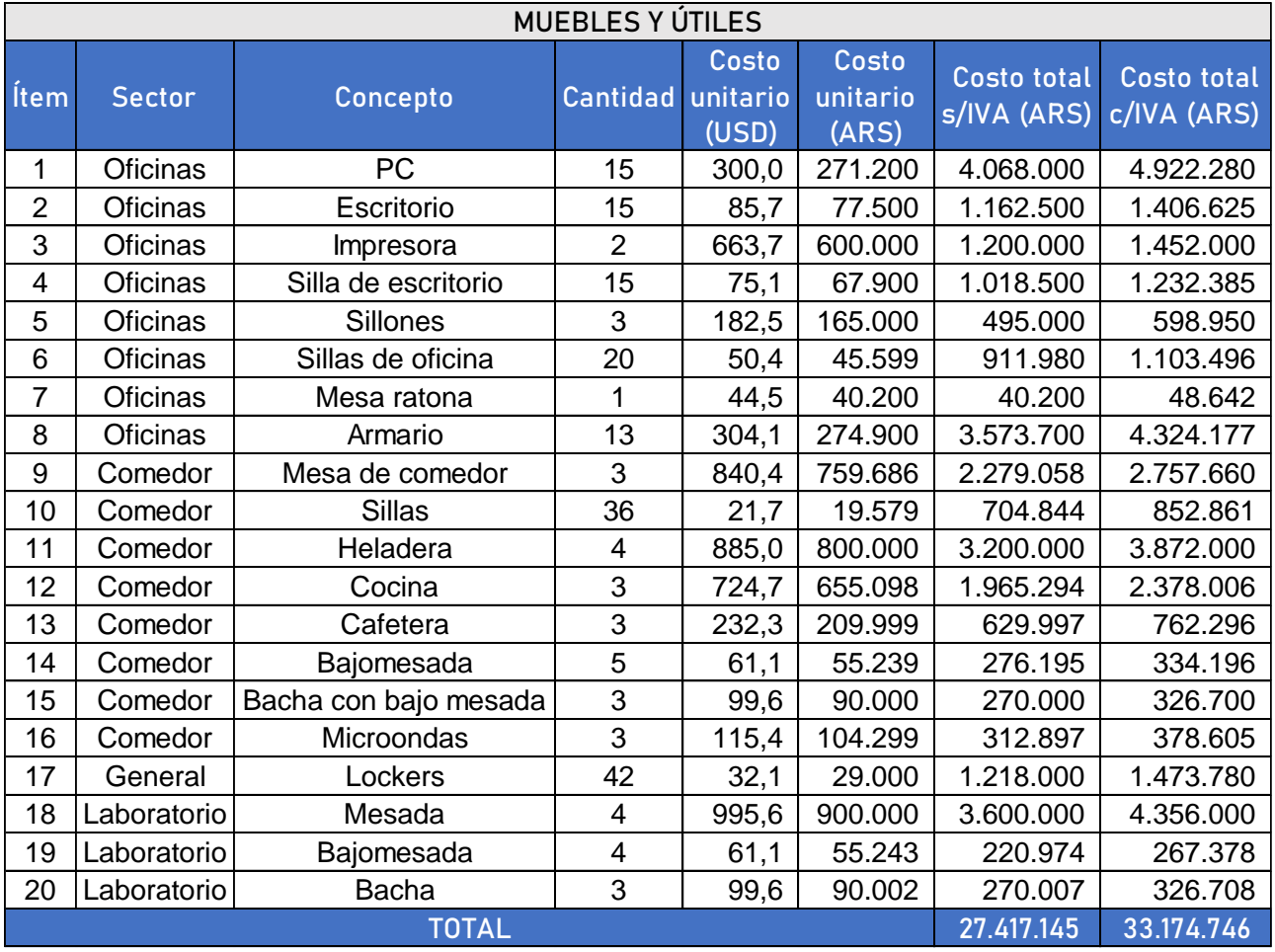

## 7.1.1.6. Luminarias

Se incluyen los costos totales de los equipos de iluminación y también su instalación, estimando a partir de catálogos de Philips y precios en Mercado Libre.

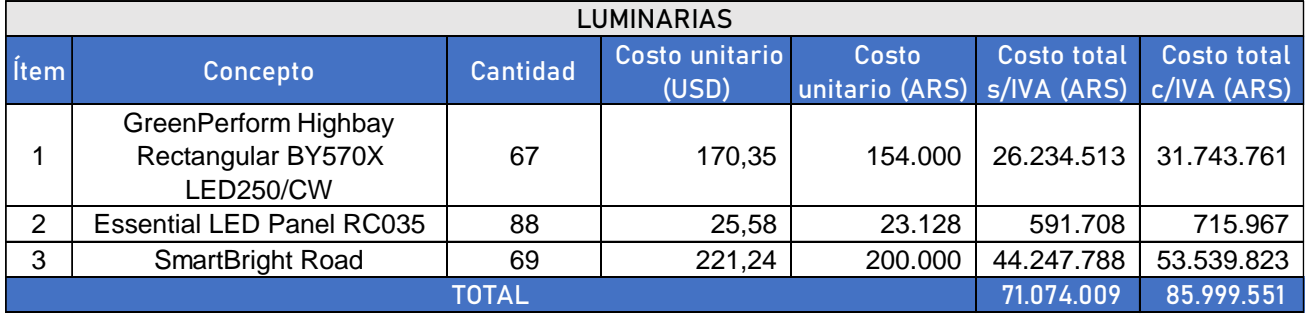

### 7.1.2. Inversiones en cargos diferidos

Los cargos diferidos son aquellos gastos en los que incurre la empresa para la realización del proyecto mismo y hasta que la operación de la planta entra en régimen. Estos cargos se asimilan a activos fijos y se amortizan con el mismo criterio de 3 años.

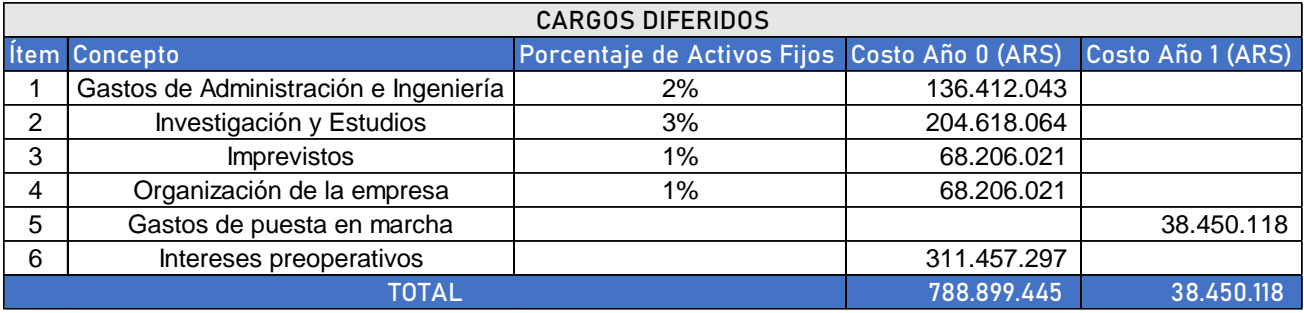

### 7.1.3. Inversiones en activos de trabajo

Se refiere a las inversiones relacionadas a asegurar la continuidad del proceso. Se incluyen: stocks de materia prima, insumos, producto terminado y la disponibilidad de caja y bancos. Este último monto se estima a partir de la suma de los costos de Mano de Obra, Personal, Combustible, Agua, Electricidad, Imprevistos y Comunicaciones.

Las inversiones de AF se realizan en base a los siguientes criterios prefijados:

- La inversión en Stock de MP e Insumos previo a producción (Año 0) es del 10% con respecto a la cantidad demandada para el primer año. Esto comprende la disponibilidad de arena, cemento, cal, yeso, pasta de aluminio, bolas, pallets y film stretch.
- El Stock de PT en el año 1 es del 10% de lo producido e incrementa gradualmente en todo el periodo de análisis.
- La producción en metros cúbicos se reparte en un 80% para los bloques y un 20% para los tabiques.

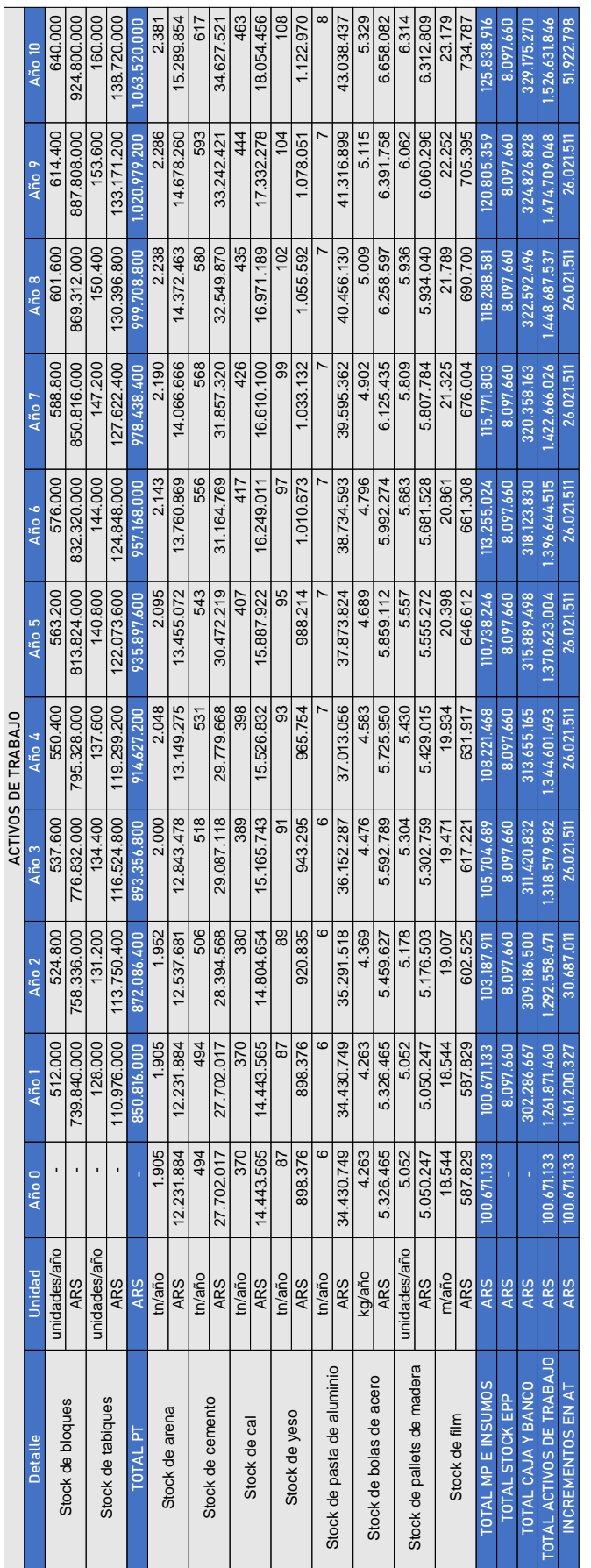

#### Planilla de inversiones totales  $7.2.$

En la siguiente planilla se definen todas las inversiones realizadas desde el año 0 hasta el fin del periodo de análisis.

Los criterios de disponibilidad adoptados tienen en cuenta las aclaraciones anteriores y son:

 Todas las inversiones en activos fijos se realizan en el año 0 y se amortizan según los criterios definidos en la siguiente sección.

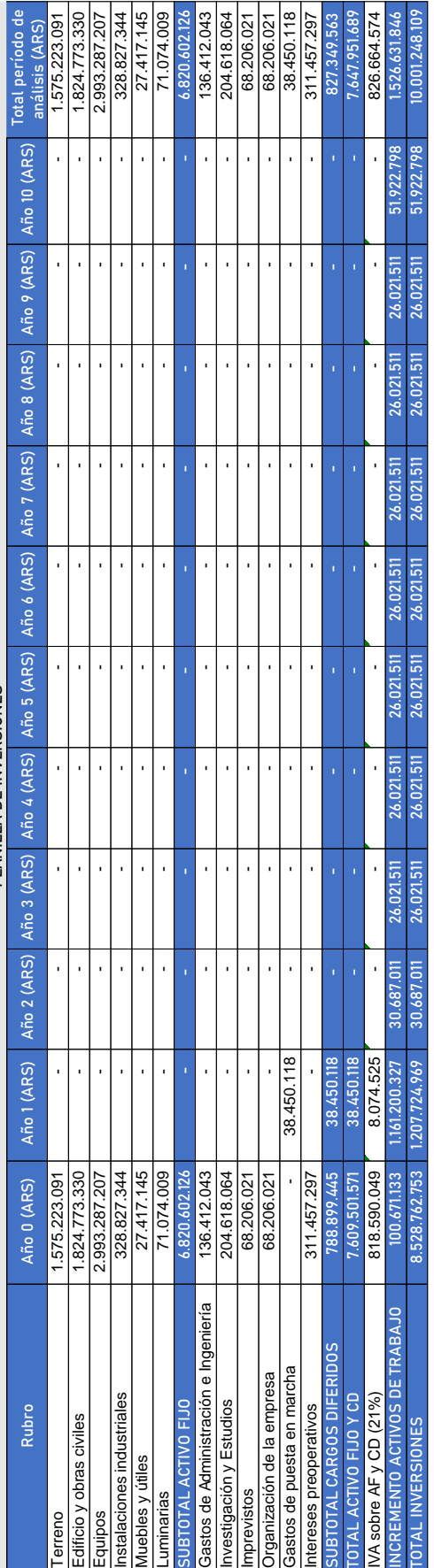

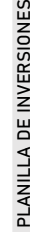

#### $7.3.$ Planilla de amortizaciones

Las amortizaciones implican la depresión que sufren los bienes, equipos, inmuebles, muebles y útiles por el uso de estos y/o por el paso del tiempo. El valor residual es el que tienen los bienes luego de la amortización y resulta de la diferencia entre la inversión inicial y los años de amortización dentro del periodo de análisis.

Los criterios adoptados para las amortizaciones son:

- Terrenos: No se deprecian.
- Obras Civiles: Se amortizan en 30 años
- Instalaciones: Se amortizan en 10 años
- Equipos: Se amortizan en 10 años
- Muebles y útiles: Se amortizan en 5 años
- Cargos diferidos: Se amortizan en 3 años.

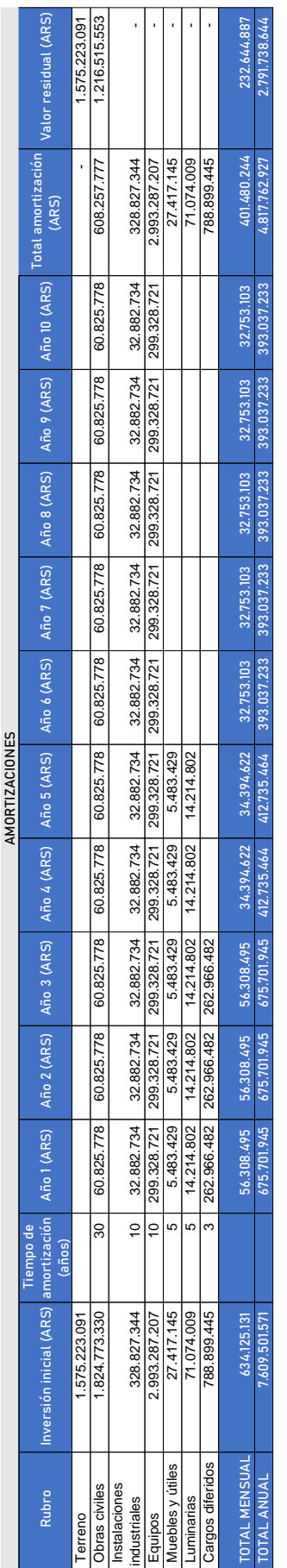

#### $7.4.$ Cronograma de inversiones

En el siguiente diagrama de Gantt se presentan los tiempos estimados para la realización de cada etapa del proyecto hasta el comienzo de las actividades.

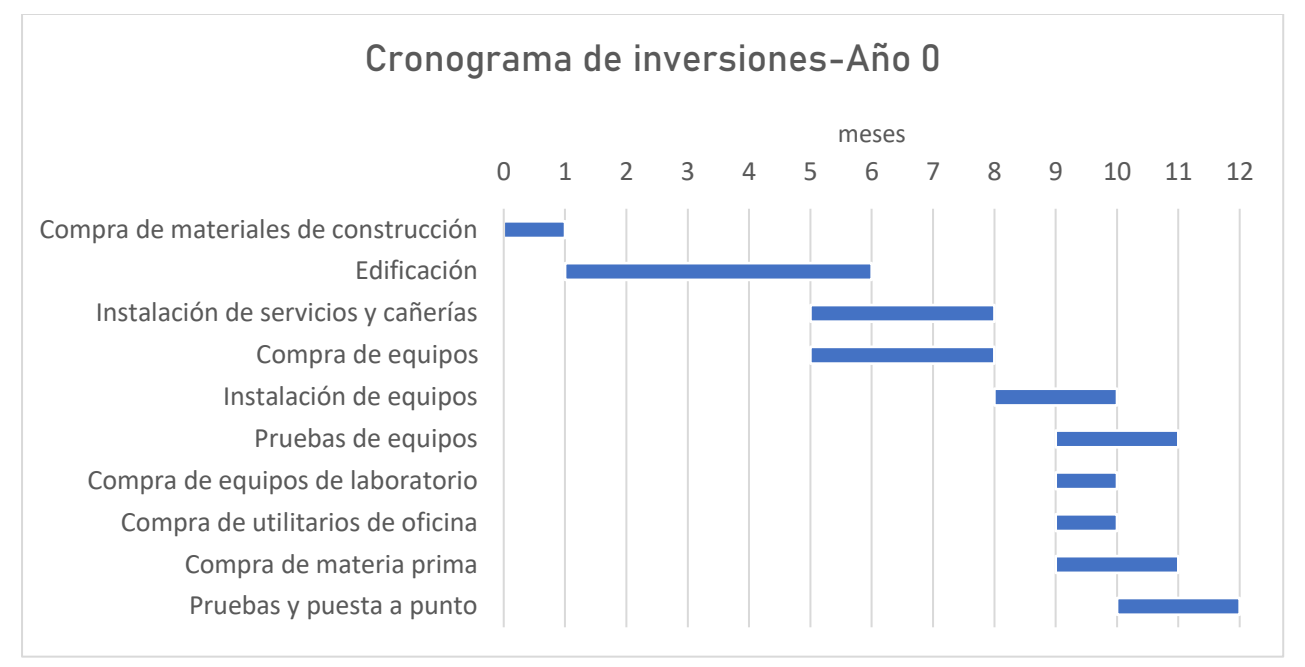

# 8. Financiamiento

#### Fuentes de financiamiento 81

Los fondos de financiamiento del total de las inversiones previstas durante todo el período de análisis provienen del capital propio y de créditos de inversión de Bancos.

Los aportes de capital propio corresponden al 70% del total de las inversiones en activos fijos y activos de trabajo, mientras que los créditos de inversión constituyen el 30% de las inversiones en activos fijos y activos de trabajo del año 0. Los cargos diferidos se asumen el 100% con capital propio.

Los aportes de capital externo provienen de un crédito bancario correspondiente a la Línea de Créditos para Pequeñas y Medianas Empresas denominada ''Carlos Pellegrini'', que otorga el Banco Nación. Se tiene en cuenta una tasa anual de interés del 15%.

El monto del crédito es de ARS \$ 2.076.381.978. El crédito se amortiza de acuerdo al sistema alemán y se otorga con un plazo para saldar la deuda de 10 años.

#### $8.2.$ Planilla de financiamiento

En la siguiente planilla se detallan los montos de inversión y la participación de cada tipo de capital para las inversiones del año 0.

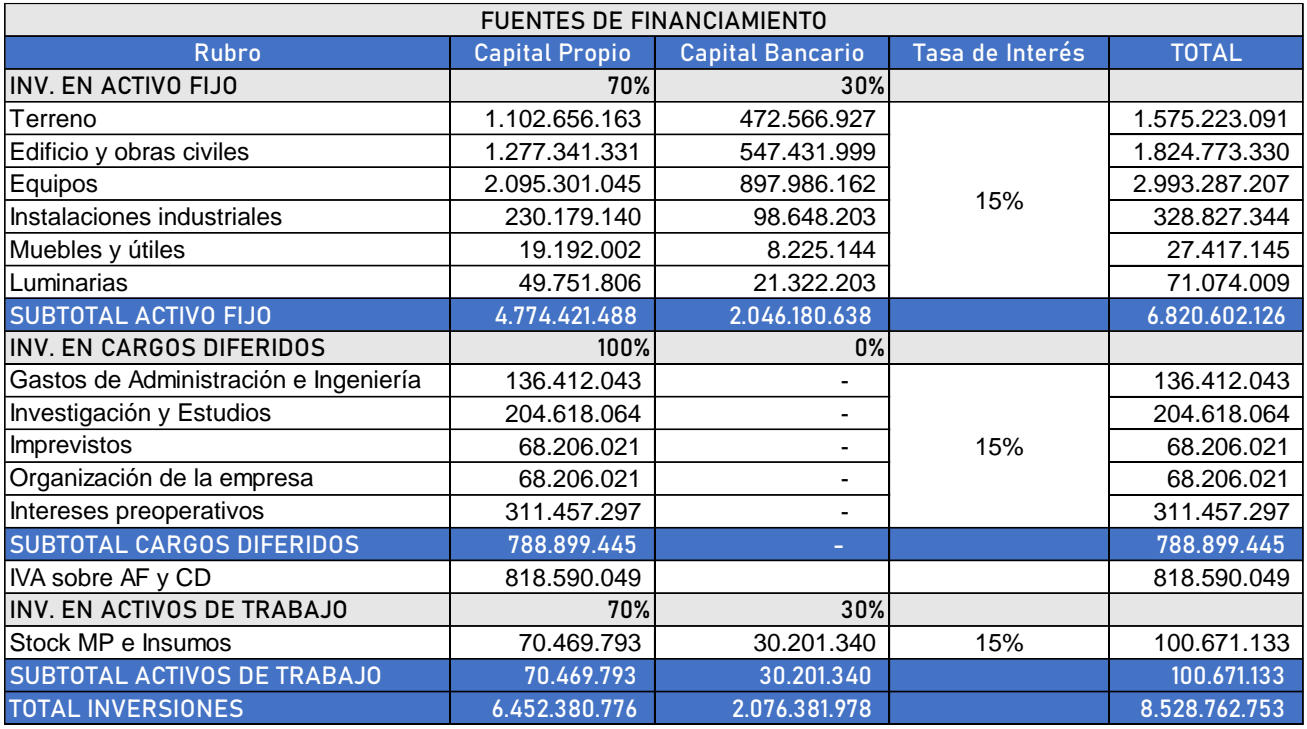

#### 8.2.1. Planilla de servicios de la deuda

En la siguiente planilla se detallan los capitales vivos, las cuotas y los intereses del crédito asignado con su progresión según el sistema alemán.

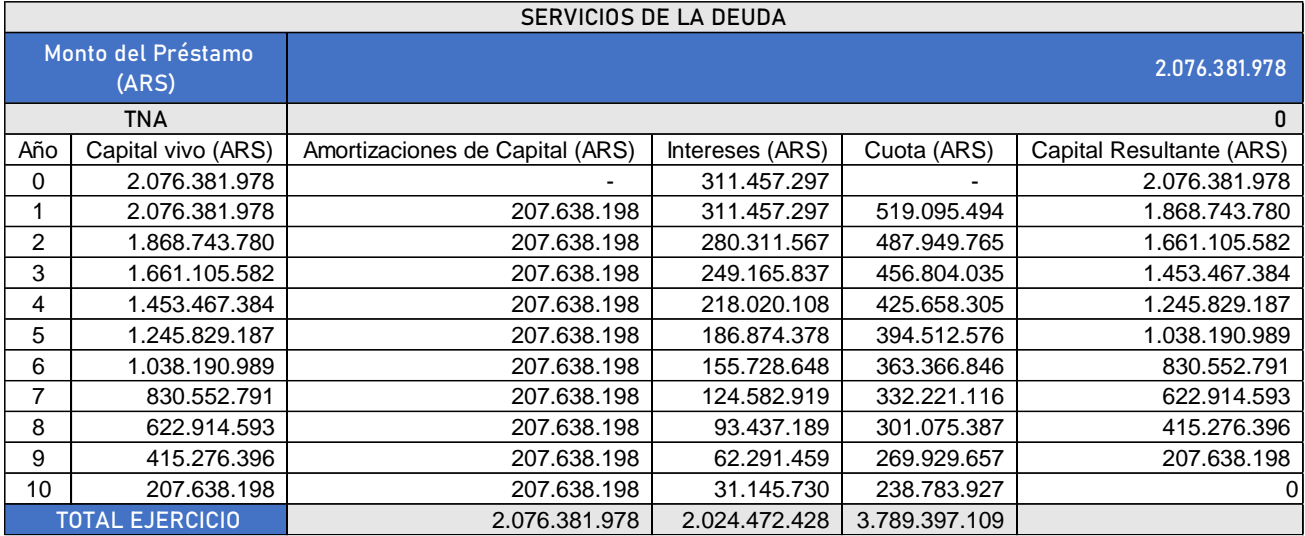

## 9. Resultados

#### $9.1.$ Determinación del punto de equilibrio

El punto de equilibrio porcentual se determina a partir de la expresión:

$$
PE\ (\%) = \frac{Costos \text{ fijos}}{Ventas - Costos \text{ Variables}} \times 100
$$

El punto de equilibrio en unidades vendidas se determina a partir de la expresión:

$$
PE(U) = \frac{Costos fijos}{Ventas por Unidad - Costos Variables por Unidad} \times 100
$$

Los resultados se exponen a continuación:

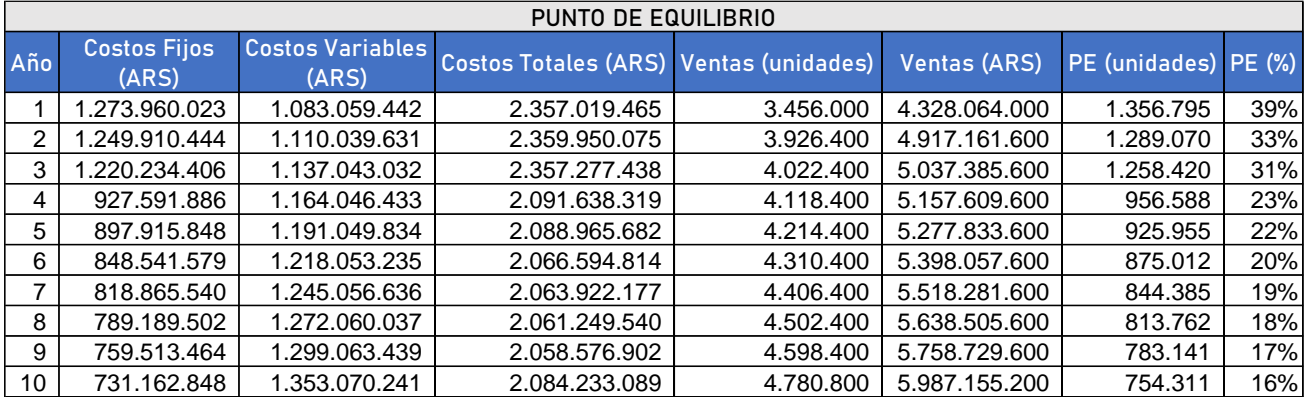

En el siguiente gráfico se observa que el punto de equilibrio porcentual evoluciona en forma decreciente, desde un 39% para el año 1 hasta llegar a un 16% en el fin del periodo de análisis.

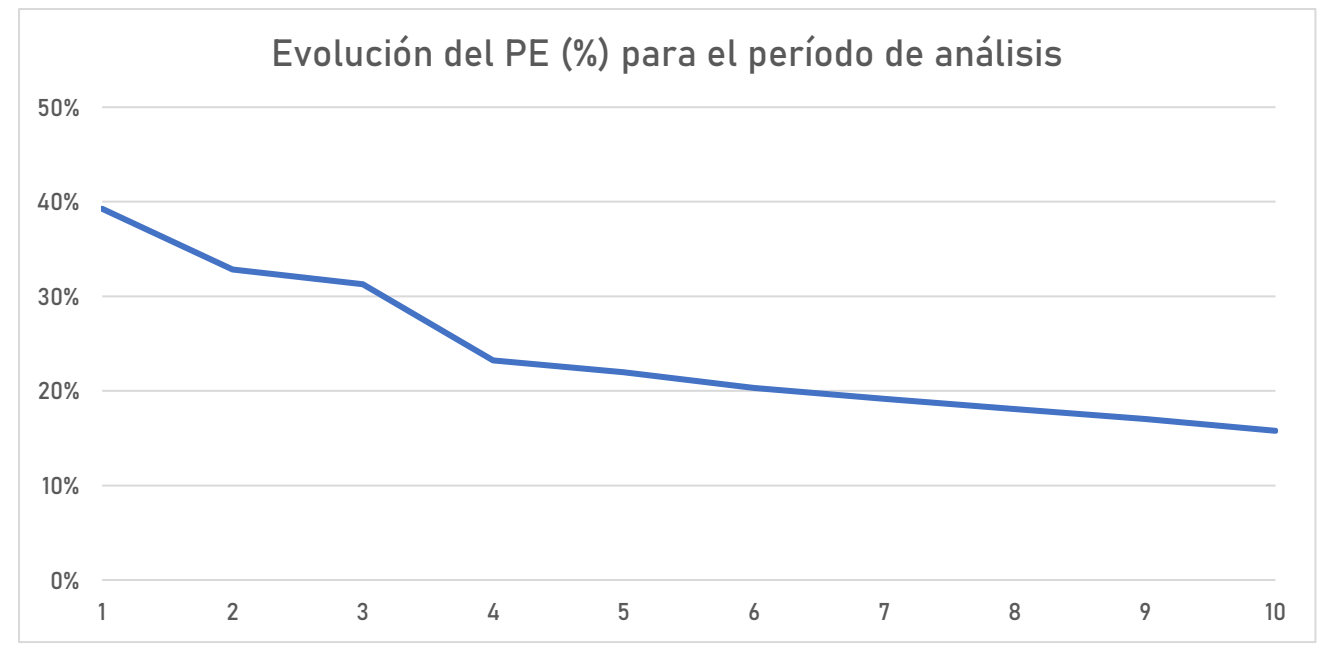

*Figura 68. Evolución del Punto de Equilibrio Porcentual para todo el período de análisis. Fuente: Elaboración propia.*

Esta reducción marcada se debe, en un primer momento, a la disminución del aporte que tienen los costos fijos sobre los costos totales, ya que al inicio se producen pocas unidades en las que estos pueden diluirse. A medida que aumenta el nivel de producción, también lo hacen las ventas y los costos variables, pero este aumento va acompañado por un incremento del margen de contribución, que permite la reducción del punto de equilibrio hasta niveles satisfactorios.

#### Cuadro de fuentes y usos de fondos  $9.2.$

Se presentan los flujos estimados de dinero. Es posible evaluar los requerimientos de dinero que puedan surgir y se observa el origen y destino de los fondos. Los cálculos se realizan sobre valores netos, sin IVA, con excepción de las inversiones.

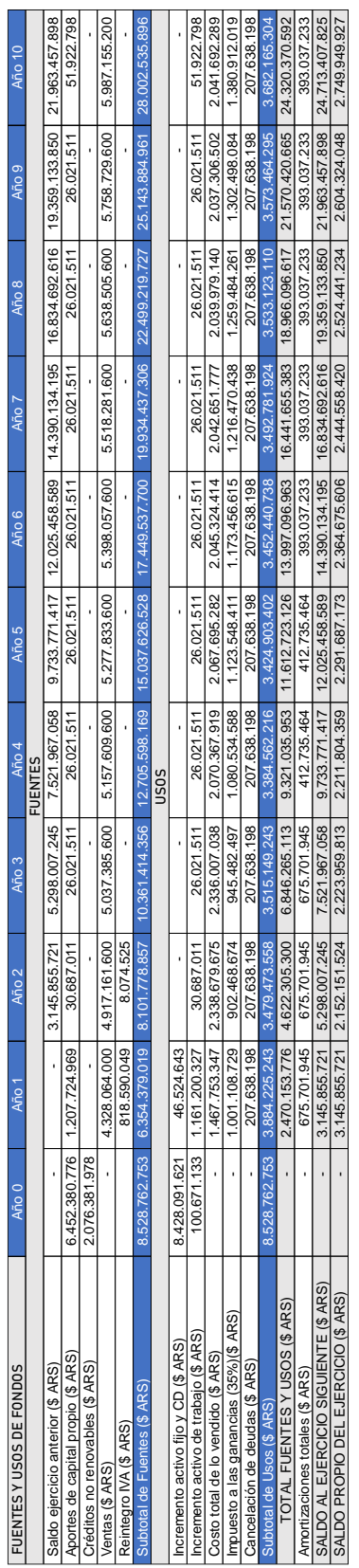

# 9.3. Cuadros de resultados proyectados

Se presentan las utilidades de cada ejercicio, que son positivas para todo el periodo de análisis.

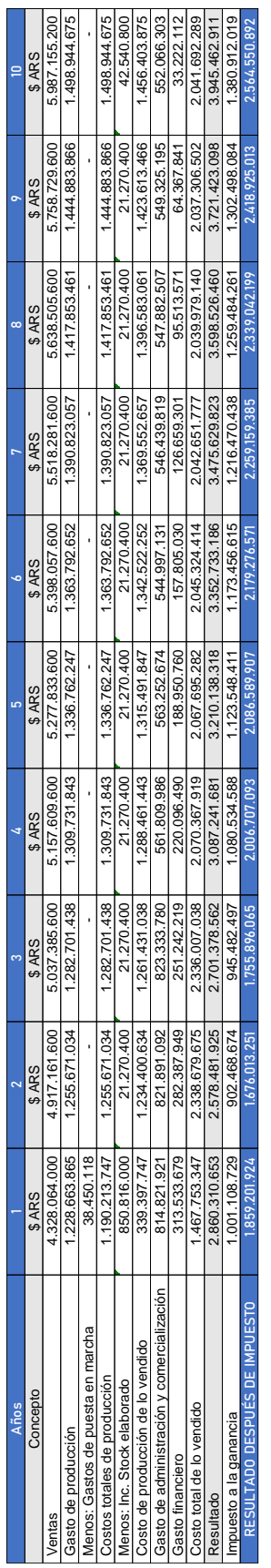

# 9.4. Cálculo de la rentabilidad del proyecto

9.4.1. Determinación del Valor Actual Neto de la Inversión (VAN)

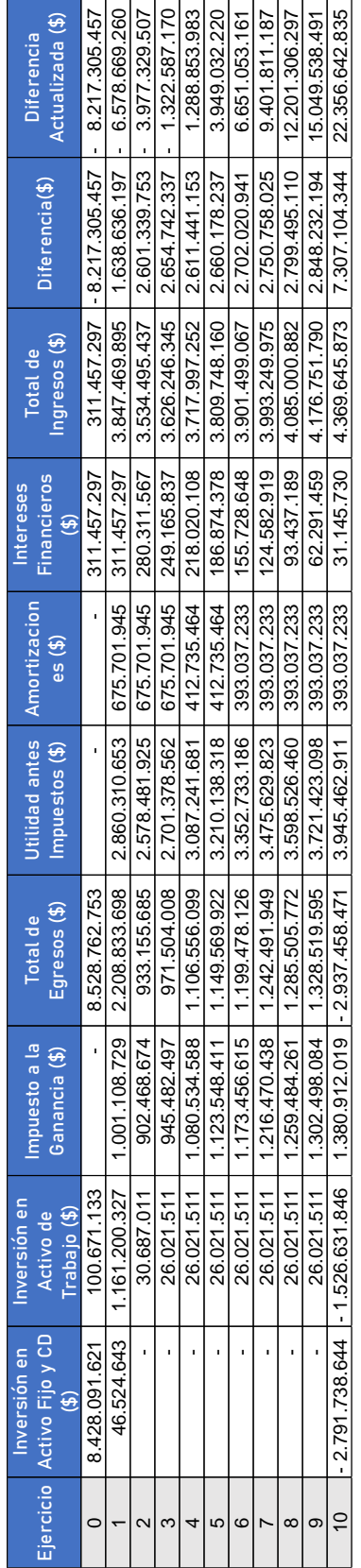

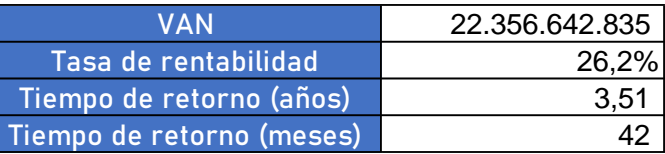

# 9.4.2. Tasa Interna de Retorno (TIR)

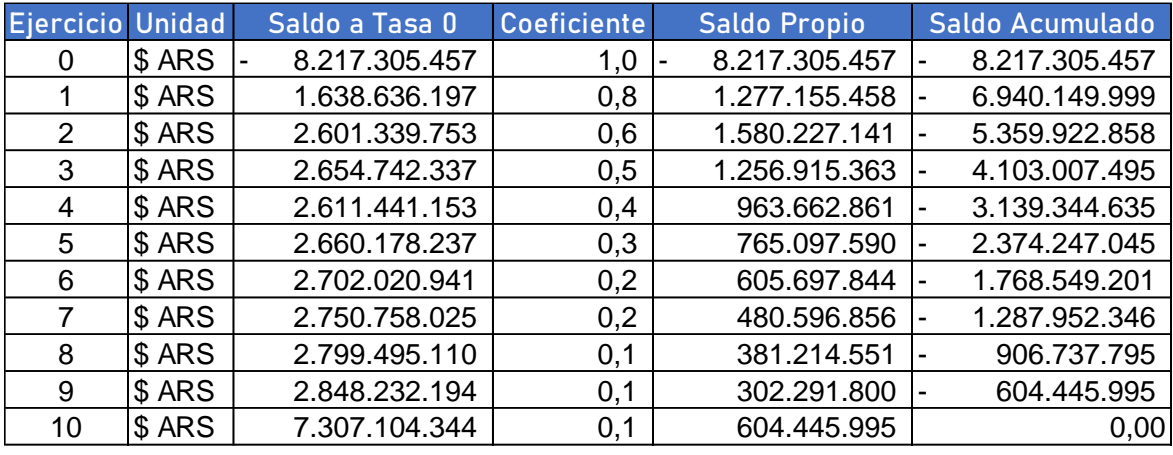

TIR 28%

# 9.5. Cálculo de la rentabilidad sobre capital propio

# 9.5.1. Determinación del Valor Actual Neto de la Inversión con Capital Propio (VAN P)

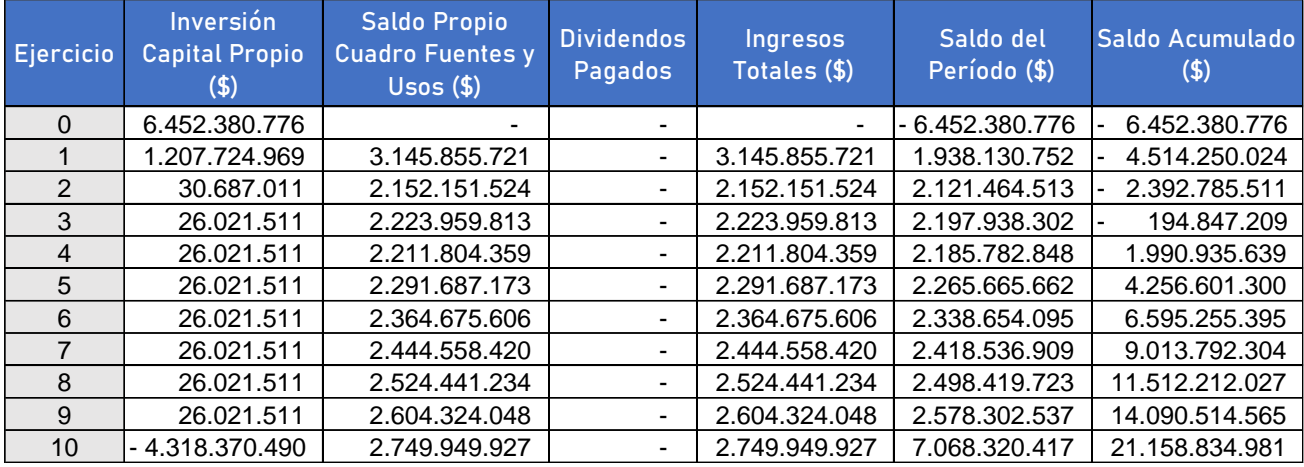

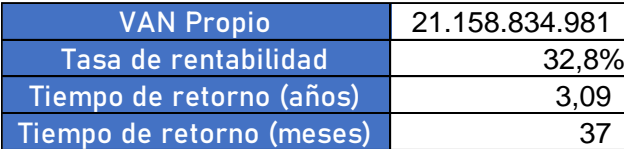

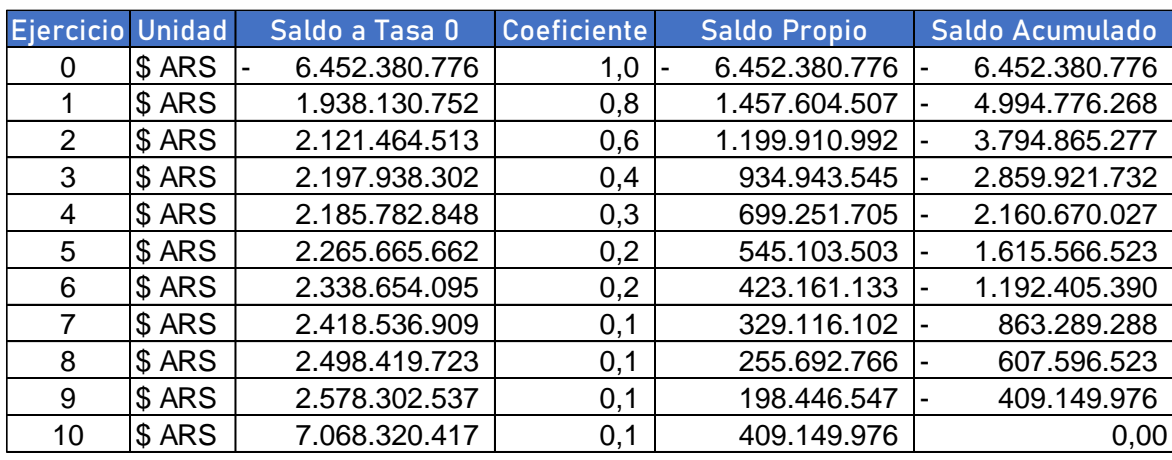

#### 9.5.2. Tasa Interna de Retorno sobre capital propio (TOR)

#### TOR 33%

#### 9.6. Relación entre los análisis de inversión propia y total

La relación entre los análisis de inversión propia y total se determina mediante el índice de palanca, que está dado por la ecuación:

$$
I = \frac{TOR}{TIR}
$$

Un índice de palanca mayor a la unidad indica que el endeudamiento en base a tomar un crédito aumenta la rentabilidad del proyecto. Los resultados se exponen a continuación:

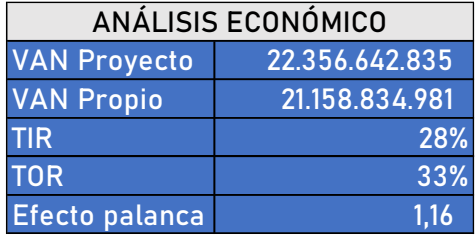

El VAN del proyecto y el VAN sobre capital propio son ambos positivos, por lo que el proyecto resulta rentable en las condiciones en que está planteado.

Se cuenta con un tiempo de retorno de la inversión del proyecto de 3 años y 6 meses. Para el caso del capital propio, el tiempo de retorno de la inversión inicial es de 3 años y 1 mes.

El índice de palanca obtenido indica que la toma de deuda en las condiciones planteadas aumenta la rentabilidad del proyecto.

Todos los resultados obtenidos del análisis anterior permiten afirmar que el proyecto es rentable para el período de análisis y posterior, según fueron planteadas las condiciones.

# 10. Conclusión

#### Conclusiones sobre la factibilidad del proyecto  $10.1.$

En este proyecto se propuso la instalación de una planta industrial productora de Bloques de Hormigón Celular Curado en Autoclave (HCCA) en la Argentina, a partir de materias primas que son en su mayoría de provisión nacional, como lo son la arena, el cemento, la cal y el yeso, y otras importadas, como la pasta de aluminio.

Desde el punto de vista de definición del producto y el análisis de su mercado asociado, se demostró que es un bien valuable, que puede utilizarse en remplazo de otros materiales y en conjunto con otras tecnologías constructivas y que, además, existe prospectiva de incremento de la demanda durante el periodo de análisis. Por otro lado, la localización de la planta, definida para el Parque Industrial Campana en la provincia de Buenos Aires, demostró ser la óptima entre las opciones contendientes.

Desde el punto de vista técnico y el análisis de la ingeniería del proceso, se realizaron los cálculos y diseños pertinentes, obteniendo un proceso cuyo lay-out y dimensión resultan adecuados para el cumplimiento eficiente del objetivo de producción planteado. Siguiendo esta línea, se pudieron diseñar desde cero, y atendiendo las necesidades particulares del proyecto, dos equipos de alto grado de importancia para esta línea de producción.

A partir de lo anterior, se organizó el funcionamiento de la empresa que pretende resolver este proceso, cuyo impacto directo se resume en la generación de 52 nuevos puestos de trabajo. También fueron determinados de manera precisa los costos fijos, variables y totales en los que incurrirá indefectiblemente la empresa, para todo el periodo de análisis. A continuación, se realizó el cálculo de las inversiones, sobre la base de obtener estimaciones lo más confiables y actualizadas posibles, con el objetivo de obtener un financiamiento adecuado.

Por último, desde el punto de vista económico, todos los resultados obtenidos permiten afirmar que el proyecto es rentable para el período de análisis y para las condiciones planteadas, ya que los ingresos alcanzan a cubrir y superar con un amplio margen la suma de las inversiones requeridas y los costos operacionales directos e indirectos de producción.

#### Conclusiones individuales sobre la realización del proyecto

### 10.2.1. Conclusiones de Nicolas

El planteo de este proyecto tuvo tres aristas de impacto sobre mí:

En términos de este proyecto individual, aprendí sobre las bondades y dificultades de trabajar con el HCCA y también sobre el área de materiales de la construcción; área por la que siempre estuve rodeado debido a mi contexto familiar y la profesión de mis padres, y por la que me encontré recurriendo a ellos más de una vez para obtener la información que buscaba.

En lo profesional, tuve que aplicar los conocimientos adquiridos durante la carrera y los afianzados en mi corta experiencia laboral, desde el primero hasta el último. Por suerte me encontré siempre sostenido sobre una base de fundamentos sólidos, gracias a todo el conocimiento de excelente calidad que me fue impartido por las y los miembros de nuestra casa de estudios.

En lo personal, este proyecto resumió la carrera que emprendí hace ya varios años en mi querida facultad: el ser un desafío y un recordatorio constante de que sin disciplina y trabajo no se pueden lograr los objetivos planteados.

### 10.2.2. Conclusiones de Milagros

El desarrollo de este proyecto permitió la aplicación de todos los conocimientos adquiridos durante el transcurso de la carrera, como así también incorporar nuevos a partir del diseño general de una planta desde sus inicios.

Destaco todo lo aprendido sobre un material con muchas ventajas por sobre otros convencionales en el ámbito de la construcción y, sobre todo, de las tecnologías que se pueden aplicar para la fabricación del mismo.

Por otro lado, creo importante destacar la predisposición tanto de mis compañeros como profesores para poder culminar esta etapa, en la que brindaron todo su apoyo en las correcciones durante todo el proceso.

## 10.2.3. Conclusiones de Iván

Llevar adelante un proyecto como este no solo no hubiera sido posible sin la aplicación de los conocimientos que hemos adquirido a lo largo de la carrera, sino que también nos dio la posibilidad de adquirir otros, relacionados al diseño de una planta productora desde cero.

Destaco la predisposición que tuvo la cátedra para despejar todas las dudas que se presentaron en el trayecto y para corregir cada taller que hoy forma parte de este proyecto. Con cada corrección se aprendió algo nuevo.

Por último, quiero resaltar la importancia del trabajo de mis compañeros, cuyas predisposición y dedicación hicieron posible lograr este trabajo.

## 11. Bibliografía

- Agudelo Lopera, L. C. (Junio de 2021). *Los principales fenómenos en la reacción del cemento hidráulico*. Obtenido de Alion: https://alion.com.co/reaccion-del-cementohidraulico/#:~:text=Cuando%20se%20adiciona%20agua%20al,de%20reacci%C3%B3n%20 con%20el%20agua
- AIM. (20 de Noviembre de 2019). Areneras en Ibicuy: Las Vaca Muerta entrerrianas, extractivistas y depredadoras. *Agencia de Informaciones Mercosur (AIM)*. Obtenido de https://www.aimdigital.com.ar/politica/areneras-en-ibicuy-las-vaca-muerta-entrerrianasextractivistas-y-depredadoras.htm
- Aircrete Europe. (s.f.). *Aircrete Europe Leader in AAC Panel Production Technology*. Recuperado el 16 de Agosto de 2023, de https://www.aircrete.com/
- Anino, P., & Garfinkel, F. (2020). *Informe de Cadena de Valor Sector Construcción.* Ministerio de Economía de la República Argentina, Subsecretaría de Programación Regional y Sectorial; Secretaría de Política Económica. Obtenido de https://www.argentina.gob.ar/sites/default/files/construccion\_12-2020.pdf
- Asociación Argentina del Bloque de Hormigón. (s.f.). *Bloques Preguntas frecuentes*. Recuperado el Agosto de 2023, de AABH: http://www.sismatica.net/aabh\_bootstrap/assets/php/novedad.php?S=33&SS=207
- *Autoclave Industrial: Qué es y qué modelos existen*. (24 de Julio de 2020). Obtenido de PoliticaySociedad.com.ar: https://politicaysociedad.com.ar/que-es-un-autoclave-industrial/
- Barletti, A. (18 de Octubre de 2022). Clausuraron la planta de lavado de la arenera Cristamine en Ibicuy. *El Cronista*. Obtenido de https://www.cronista.com/transport-cargo/clausuraron-de-laplanta-de-lavado-de-la-arenera-cristamine-en-ibicuy/
- Biswas, P., Godiwalla, K., Sanyal, D., & Dev, S. (2002). A simple technique for measurement of apparent viscosity of slurries: sand–water system. *Materials & Design, 23*(5).
- Bonalumi, A., Sfragulla, J., Jerez, D., Bertolino, S., Rial, J., & Carrizo, E. (2014). Yacimientos de Minerales y Rocas Industriales. *Relatorio del XIX Congreso Geológico Argentino: Geología y Recursos Naturales de la Provincia de Córdoba* (págs. 983-1024). Asociación Geológica Argentina. Obtenido de https://www.researchgate.net/publication/309764960\_Yacimientos\_de\_minerales\_y\_rocas\_i ndustriales
- BRIMAX. (2021). *Manual Técnico.* Recuperado el Agosto de 2023, de BRIMAX Argentina: https://brimaxargentina.com.ar/wp-content/uploads/2021/03/Manual-tecnico.pdf
- Cámara Argentina del Acero. (s.f.). *Acero*. Recuperado el Agosto de 2023, de Acero Argentino: http://www.acero.org.ar/acero/
- Cengel, Y. A., & Ghajar, A. J. (2011). *Transferencia de calor y masa* (Cuarta ed.). McGraw-Hill Interamericana.
- Colaboradores de Wikipedia. (12 de Abril de 2021). *Ladrillo hueco*. (L. e. Wikipedia, Editor) Recuperado el 12 de Abril de 2021, de https://es.wikipedia.org/w/index.php?title=Ladrillo\_hueco&oldid=134704341
- Comelles, F., & Olivera, R. (2019). *Fabricación de ladrillo cerámico hueco.* Tesis de grado, Universidad Tecnológica Nacional, Departamento de Ingeniería Industrial, La Plata. Obtenido de http://hdl.handle.net/20.500.12272/4372
- Diario Clarín. (2022). *Revista ARQ: PRECIOS DE CONSTRUCCIÓN Y VIVIENDA*. (P. Baldo, Productor) Obtenido de Clarín: https://www.clarin.com/arq/precios-construccion-y-vivienda
- Diario Río Negro. (3 de Abril de 2019). Por qué Río Negro es la primera productora de yeso en el país. *Diario Río Negro*.
- Dirección Nacional de Acceso al Suelo y Formalizaciones. (2019). *Estándares Mínimos de Calidad para Viviendas de Interés Social: Marco para la promoción de viviendas inclusivas, asequibles y sostenibles.* Ministerio del Interior Obras Públicas y Vivienda, Secretaría de Vivienda de la Nación, Ciudad Autónoma de Buenos Aires. Obtenido de https://www.argentina.gob.ar/sites/default/files/eemm\_baja\_simples.pdf
- Dirección Nacional de Vialidad. (2018). *CONFIGURACIONES AUTORIZADAS PARA EL TRANSPORTE AUTOMOTOR DE CARGAS - ESCALABILIDAD.* Obtenido de https://www.argentina.gob.ar/sites/default/files/nuevas\_configuraciones.pdf
- ECKART GmbH. (2019). Folleto. Recuperado el Agosto de 2023, de https://www.eckart.net/medias/sys\_master/ECKART\_PDF\_Brochure/ECKART\_PDF\_Brochu re/h01/h85/8887257956382/Brochure-Atomized-Powders-and-Alloys-English.pdf?attachment=true
- Era Verde. (11 de Enero de 2023). *NUEVAS MINERAS DESEMBARCAN EN ENTRE RÍOS PARA EXTRAER ARENA SILÍCEA*. Obtenido de Era Verde Periodismo Ambiental: https://eraverde.com.ar/nuevas-mineras-desembarcan-en-entre-rios-para-extraer-arenassiliceas/
- *Folleto CEMENTO AVELLANEDA COMPUESTO (BOLSA) OLAVARRÍA.* (s.f.). Obtenido de Cementos Avellaneda: https://www.cavellaneda.com.ar/file\_productos/CPC-OLAVARRIA-BOLSA.pdf
- Garfinkel, P., & Anino, F. (2020). *Informe de Cadena de Valor Sector Construcción.* Ministerio de Economía, Secretaría de Política Económica. Recuperado el Agosto de 2023, de https://www.argentina.gob.ar/sites/default/files/construccion\_12-2020.pdf
- Gaulier, G., & Zignago, S. (2010). *BACI: International Trade Database at the Product-Level. The 1994-2007 Version.* Working Papers, CEPII. Obtenido de http://www.cepii.fr/CEPII/fr/publications/wp/abstract.asp?NoDoc=2726
- Hansen, W. C. (1962). Fraguado rápido y falso fraguado en los cementos portland. *Materiales De Construcción, 12*(107), 29–42. doi:https://doi.org/10.3989/mc.1962.v12.i107.1833
- Hecker, J. (2018). *Informe sobre la distribución de las empresas constructoras y su empleo en la Argentina.* Confederación de Pymes Constructoras de la República Argentina. Obtenido de http://www.pymesconstructoras.com.ar/admin/cms/imagenes/archivos/1514911655\_\_Inform eJulianHecker.pdf
- Holcim (Argentina) S.A. (2023). *CEMENTOS A GRANEL MEGACEM CAMPANA CPC50.* Obtenido de Holcim: https://www.holcim.com.ar/sites/argentina/files/2023-02/folleto\_megacemcampana.pdf
- INDEC. (2018). *Censo Nacional a la Actividad Minera. CeNAM-17 : resultados estadísticos 2016* (1a ed. ed.). Ciudad Autónoma de Buenos Aires: Instituto Nacional de Estadística y Censos. Obtenido de https://www.indec.gob.ar/ftp/cuadros/economia/cenam17\_07\_18.pdf
- Instituto de Estadística y Registro de la Industria de la Construcción. (Junio de 2023). Empresas en Actividad. Recuperado el 2023, de https://www.ieric.org.ar/wpcontent/uploads/2023/08/Empresas-al-dia.xls
- Instituto Nacional de Estadísticas y Censos. (s.f.). Población estimada al 1 de julio de cada año calendario por sexo. Años 2010-2040. *Estimaciones y proyecciones de población. Total del país. 2010-2040*. Argentina. Recuperado el 2023, de https://www.indec.gob.ar/ftp/cuadros/poblacion/c1\_proyecciones\_nac\_2010\_2040.xls
- Isoldi, N. S. (2019). *Valuación de Capital Accionario Ternium Argentina Sociedad Anónima.* Tesis de maestría, Universidad de San Andrés, Escuela de Negocios, Ciudad Autónoma de Buenos Aires. Recuperado el 2023, de https://repositorio.udesa.edu.ar/jspui/bitstream/10908/17171/1/%5bP%5d%5bW%5d%20M. %20Fin.%20Isoldi,%20Natalia%20Soledad.pdf
- Loma Negra. (s.f.). *Folleto Cemento Portland Compuesto.* Obtenido de Loma Negra: https://www.lomanegra.com/wp-content/uploads/2017/09/Folleto-CPC-50-evolucion-LomaNegra.pdf
- *Luján de Cuyo PARQUE INDUSTRIAL*. (s.f.). Recuperado el 16 de Agosto de 2023, de Sitio web de Luján de Cuyo: https://lujandecuyo.gob.ar/parque-industrial-municipal/
- Lyons, A. (2006). *Materials for Architects and Builders* (3rd Edition ed.). London: Routledge. doi:https://doi.org/10.4324/9780080465791
- Marchon, D., & Flatt, R. (2016). 8 Mechanisms of cement hydration. En P.-C. Aïtcin, & R. J. Flatt (Edits.), *Science and Technology of Concrete Admixtures* (págs. 129-145). Woodhead Publishing.
- Masa Group. (s.f.). *Autoclaved Aerated Concrete Production*. Obtenido de Masa Group: https://www.masa-group.com/en/products/aac-production/
- McCabe, W. L., Smith, J. C., & Harriot, P. (2007). *OPERACIONES UNITARIAS EN INGENIERÍA QUÍMICA* (Séptima ed.). McGRAW-HILL/INTERAMERICANA EDITORES, S.A. de C.V.
- Mejor Energía. (22 de Julio de 2022). Entre Ríos: nueve de las 12 areneras se pusieron en regla. *Mejor Energía.* Recuperado el 2023, https://www.mejorenergia.com.ar/noticias/2022/07/22/359-entre-rios-9-de-las-12-arenerasse-pusieron-en-regla
- MERCOSUR (Ed.). (s.f.). *SECEM*. Obtenido de Sistema de Estadísticas de Comercio Exterior del MERCOSUR: https://estadisticas.mercosur.int/
- Merino, E. (28 de Octubre de 2020). *La cal sanjuanina, esencial para la industria nacional*. Obtenido de Tres Lineas: https://www.treslineas.com.ar/sanjuanina-esencial-para-industria-nacional-n-1621020.html
- Métodos tradicionales para el curado del hormigón armado. (s.f.). *Clarin*. Obtenido de https://www.clarin.com/construccion/metodos-curado-hormigon-armado\_0\_r14-nn\_Dmx.html
- Misirlian, E., & Barcia Pérez, V. (2018). *Análisis de la industria del cemento en Argentina.* Universidad Nacional de San Martín, Escuela de Economía y Negocios. Recuperado el Agosto de 2023, de https://www.unsam.edu.ar/escuelas/economia/economia\_regional/Industria\_cementera\_Arg

entina.pdf

- Misirlian, E., & Barcia Pérez, V. (2018). *La industria del aluminio en Argentina.* Universidad Nacional de San Martín, Escuela de Economía y Negocios. Obtenido de https://www.unsam.edu.ar/escuelas/economia/economia\_regional/La\_industria\_del\_aluminio \_Argentina.pdf
- Mitsuda, T., Sasaki, K., & Ishida, H. (1992). Phase Evolution during Autoclaving Process of Aerated Concrete. *Journal of the American Ceramic Society*(75), 75: 1858-1863. doi:https://doi.org/10.1111/j.1151-2916.1992.tb07208.x
- PAREX. (Mayo de 2019). *MUROS®.* Obtenido de Revear: https://www.revear.com.ar/media/custom/upload/ficha-tecnica-muros.pdf
- *Parque Industrial Campana*. (s.f.). Recuperado el 16 de Agosto de 2023, de http://www.parqueindustrialcampana.com.ar/
- Perry, R. H., Green, D. W., & Maloney, J. O. (2001). *Manual del ingeniero químico* (Vol. 2). Madrid: McGraw-Hill.
- *Pi*. (s.f.). Recuperado el 16 de Agosto de 2023, de Parque Industrial San Lorenzo: https://www.pisanlorenzo.com/
- Pilar Productivo. (8 de Febrero de 2016). Retak se instala en Los Cardales con una inversion de U\$S 15 millones. *Pilar Productivo*. Obtenido de https://www.pilarproductivo.com.ar/retak-seinstala-en-los-cardales-con-una-inversion-de-us-15-millones/
- REAL ACADEMIA ESPAÑOLA. (s.f.). *Diccionario de la lengua española* (23.ª ed., [versión 23.6 en línea] ed.). Recuperado el Agosto de 2023, de https://dle.rae.es
- Revista Arquitectura y Construcción. (Octubre de 2022). *Costo promedio de materiales*. Obtenido de Revista AyC: https://aycrevista.com.ar/precios-la-construccion/promedio-materiales/
- Revista Vial. (9 de Abril de 2015). *Producción de áridos en Argentina.* Recuperado el Agosto de 2023, de Revista Vial: https://revistavial.com/produccion-de-aridos-en-argentina/
- *Ruta M: Parque Industrial, Logístico y Tecnológico*. (s.f.). Recuperado el Agosto de 2023, de http://www.ruta-m.com.ar/
- Schlenk TAF GmbH & Co. KG. (2021). *Technical Aluminiumflakes For Building Materials and applications in Chemical Industries, Technical Ceramics and Pyrotechnics.* Obtenido de de.schlenk.com: https://de.schlenk.com/fileadmin/editorsCMS/uploads/jpg/03\_Maerkte\_u\_Produkte/04\_Baust offe\_u\_Chem\_Ind/One\_Pager\_Product\_Portfolio/Onepager\_TAF10\_2021.pdf
- Seider, W. D., Lewin, D. R., Seader, J. D., Widagdo, S., Gani, R., & Ng, K. M. (2017). *Product and process design principles: synthesis, analysis, and evaluation.* John Wiley & Sons.
- Sika Argentina S.A.I.C. (Junio de 2023). *PRODUCT DATA SHEET.* Obtenido de Klaukol Rapibrick: https://arg.sika.com/content/dam/dms/ar-klaukol/e/klaukol-rapibrick.pdf
- *Sistema Blotek Tecnología en Hormigón Celular*. (s.f.). Obtenido de http://www.blotek.com.ar/
- *Test for Silt Content in Sand*. (16 de Agosto de 2023). Obtenido de The Constructor: https://theconstructor.org/building/building-material/test-silt-contentsand/34520/#:~:text=A%20good%20quality%20construction%20sand,strength%20and%20d urability%20of%20work
- Tiempo de San Juan. (18 de Enero de 2017). Con el programa de minería artesanal vuelve la explotación de yeso sanjuanino. *Tiempo de San Juan*. Obtenido de https://www.tiempodesanjuan.com/economia/2017/1/18/programa-mineria-artesanal-vuelveexplotacion-yeso-sanjuanino-162876.html
- Trade News. (12 de Febrero de 2019). *ArArgentinas del Paraná firmó un contrato con Tecpetrol para abastecer de materia prima a los pozos de Vaca Muerta*. Obtenido de Trade News: https://tradenews.com.ar/arenas-argentina-del-parana-tecpetrol-vaca-muerta/
- Uno Entre Ríos. (17 de Agosto de 2015). Por demanda de la construcción crece la producción de arenas. *Uno Entre Ríos*. Obtenido de https://www.unoentrerios.com.ar/por-demanda-laconstruccion-crece-la-produccion-arenas-n951445.html
- Valli, Bruno (BRIMAX). (2018). Mampostería y sistema de paneles de Hormigon Celular Curado en Autoclave. *Construcción Eficiente y Sostenible de Viviendas con Soluciones Base Cemento.* Buenos Aires. Obtenido de https://web1.icpa.org.ar/wp-content/uploads/2019/04/4.3- BRIMAX-19-09-2018.pdf
- Vega, G. (1 de Octubre de 2020). *Canteras de Yeso: entre la explotación y la riqueza*. Obtenido de Proyecto Allen: http://www.proyectoallen.com.ar/3/?p=5599
- Watts, J. (4 de Marzo de 2019). Cemento: el material más destructivo de la Tierra. *elDiario.es*. Obtenido de https://www.eldiario.es/internacional/theguardian/cemento-material-destructivotierra\_1\_1675968.html
- Wikipedia-Autoren. (s.f.). *Porenbeton*, 1. August 2023, 15:32 UTC. (W. –D. Enzyklopädie, Editor) Recuperado el Agosto de 2023, de https://de.wikipedia.org/w/index.php?title=Porenbeton&oldid=236018181
- WKB Systems GmbH. (s.f.). *WKB*. Recuperado el Agosto de 2023, de https://www.wkbsystems.com/de/home.html
- Xella Gruppe. (s.f.). Recuperado el 2022, de https://www.xella.de/

# 12. Anexos - Planos

- 12.1. Plano 1: Planta general y circulación
- Plano 2: Distribución de planta de zonas de producción
- Plano 3: Distribución de planta de zonas de administración
- 12.4. Plano 4: Distribución de equipos
- 12.5. Plano 5: Distribución de cañerías y tanques
- 12.6. Plano 6: Distribución de motores y tableros
- 12.7. Plano 7: Diagrama unifilar
- 12.8. Plano 8: Tanque de Suspensión
- 12.9. Plano 9: Autoclave
- 12.10. Plano 10: Corte Zona de Preparación

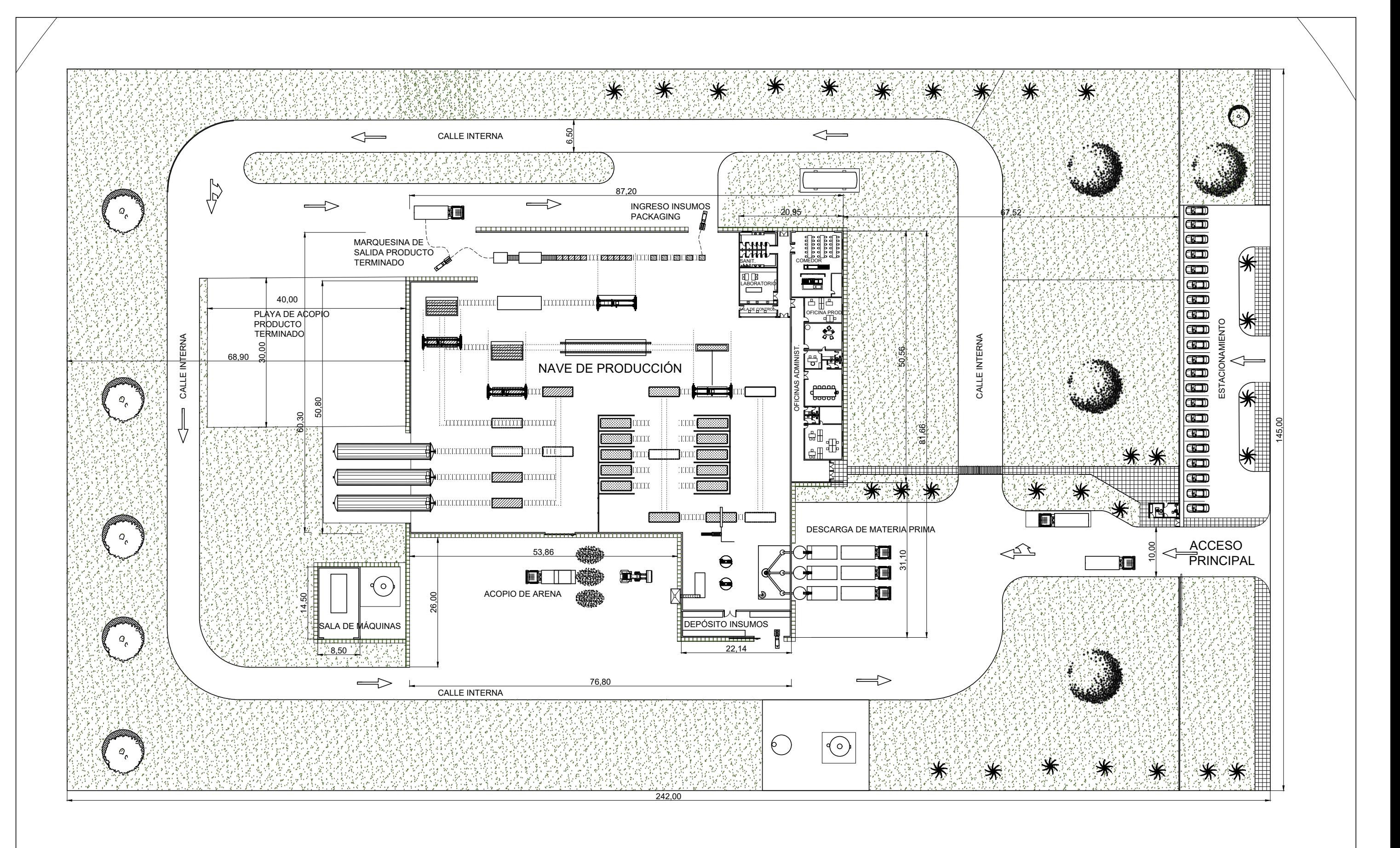

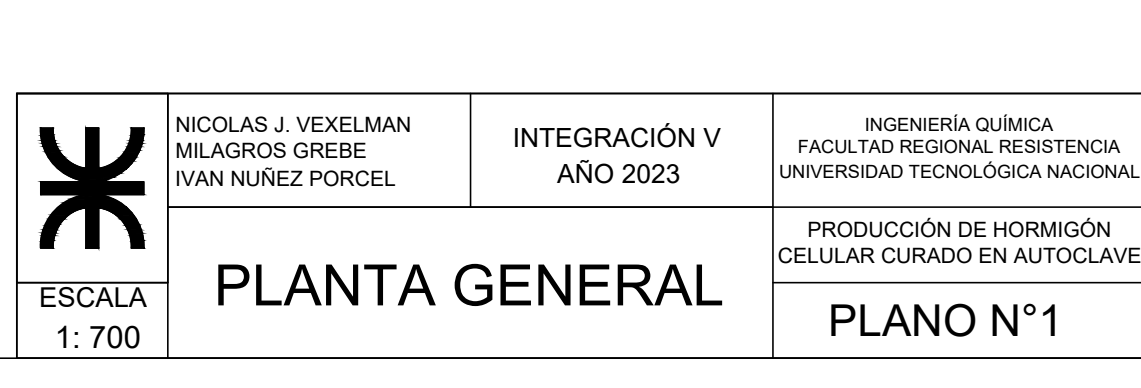

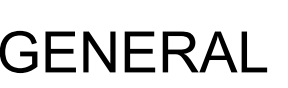

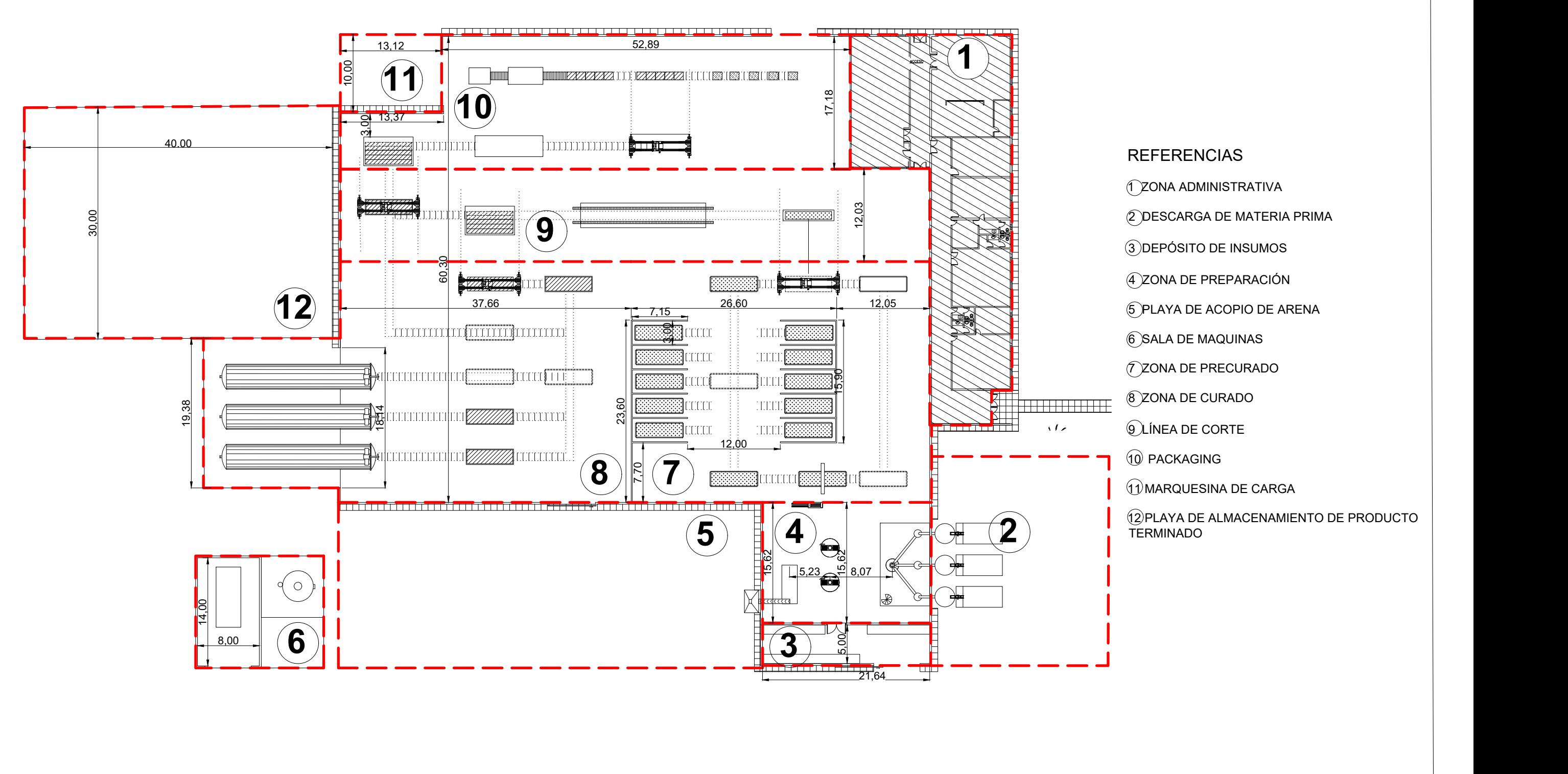

1 ZONA ADMINISTRATIVA

2 DESCARGA DE MATERIA PRIMA

3 DEPÓSITO DE INSUMOS

4 ZONA DE PREPARACIÓN

5 PLAYA DE ACOPIO DE ARENA

6 SALA DE MAQUINAS

7 ZONA DE PRECURADO

8 ZONA DE CURADO

9 LÍNEA DE CORTE

10 PACKAGING

11 MARQUESINA DE CARGA

TERMINADO

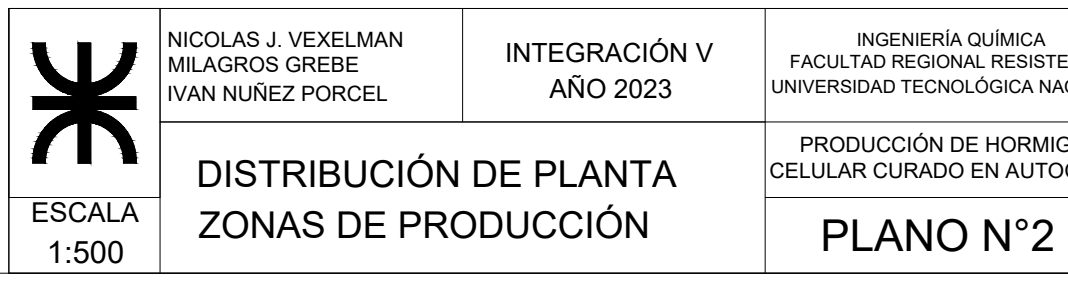

# **REFERENCIAS**

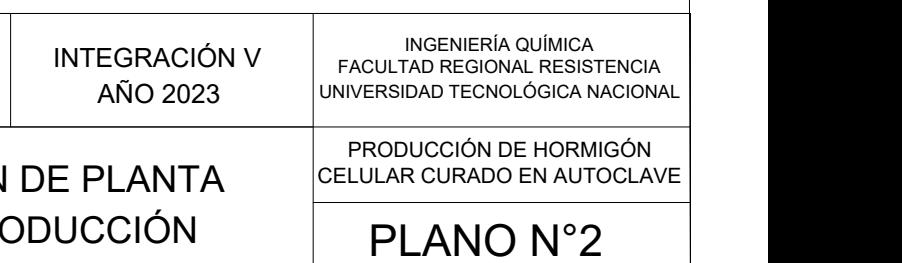

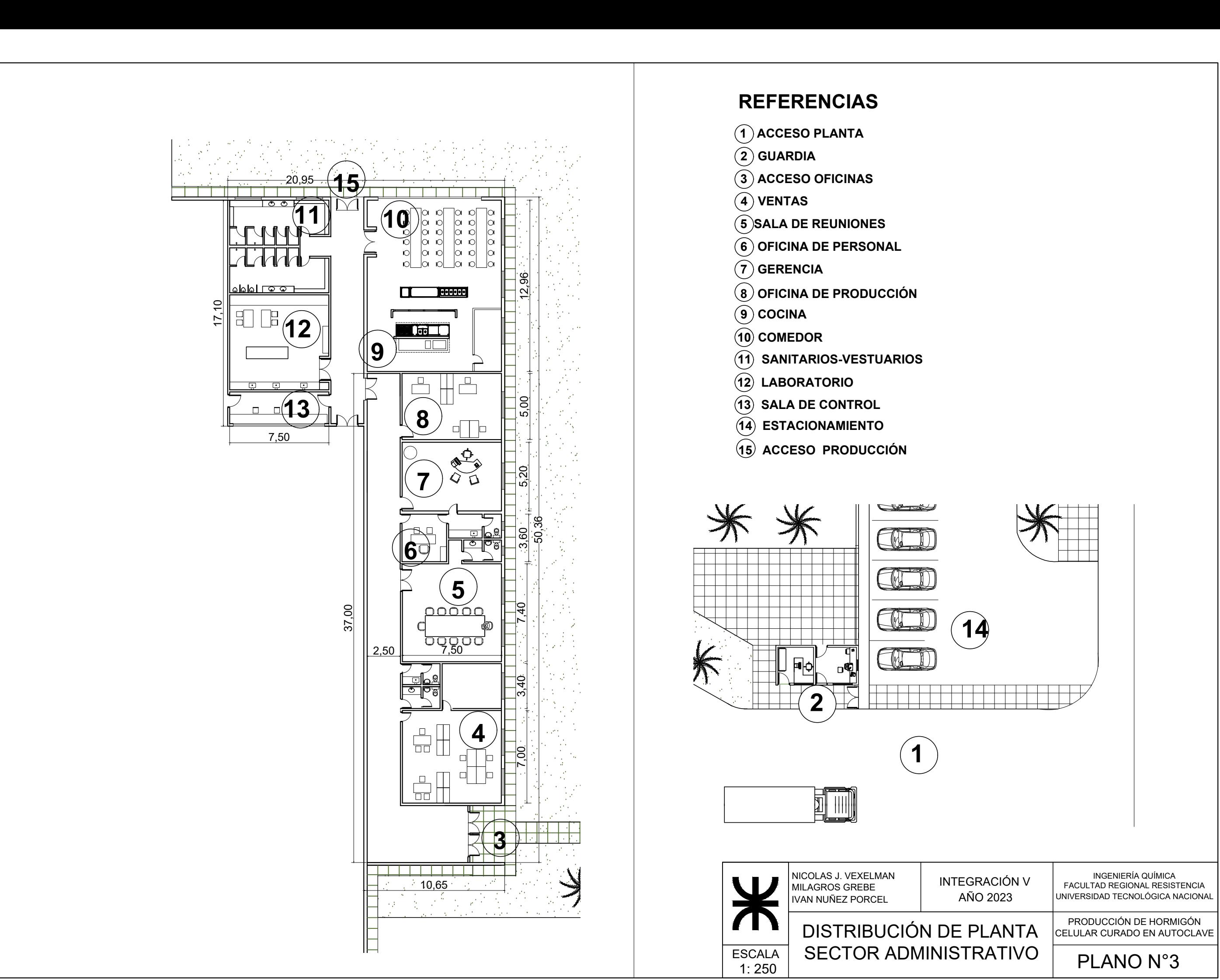

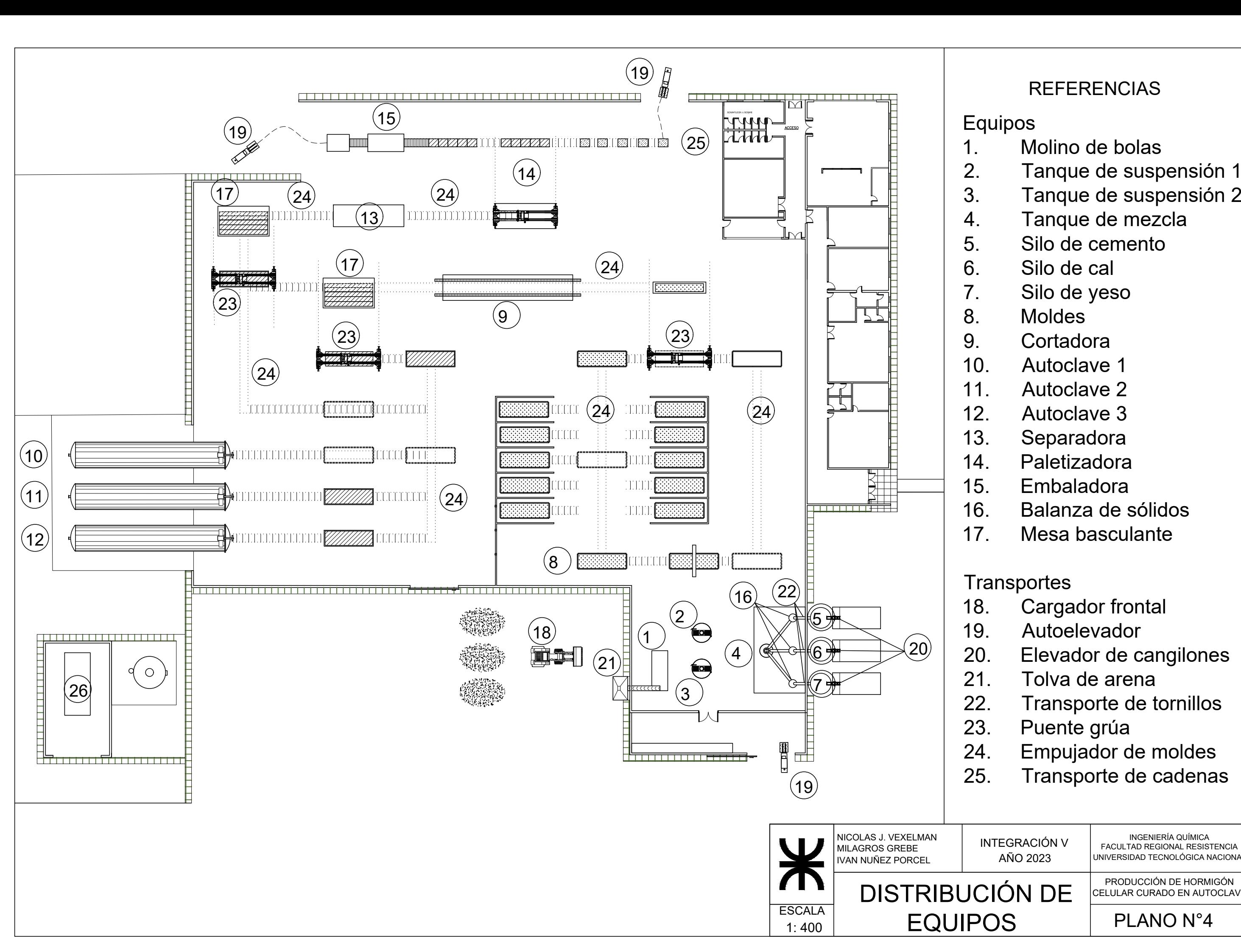

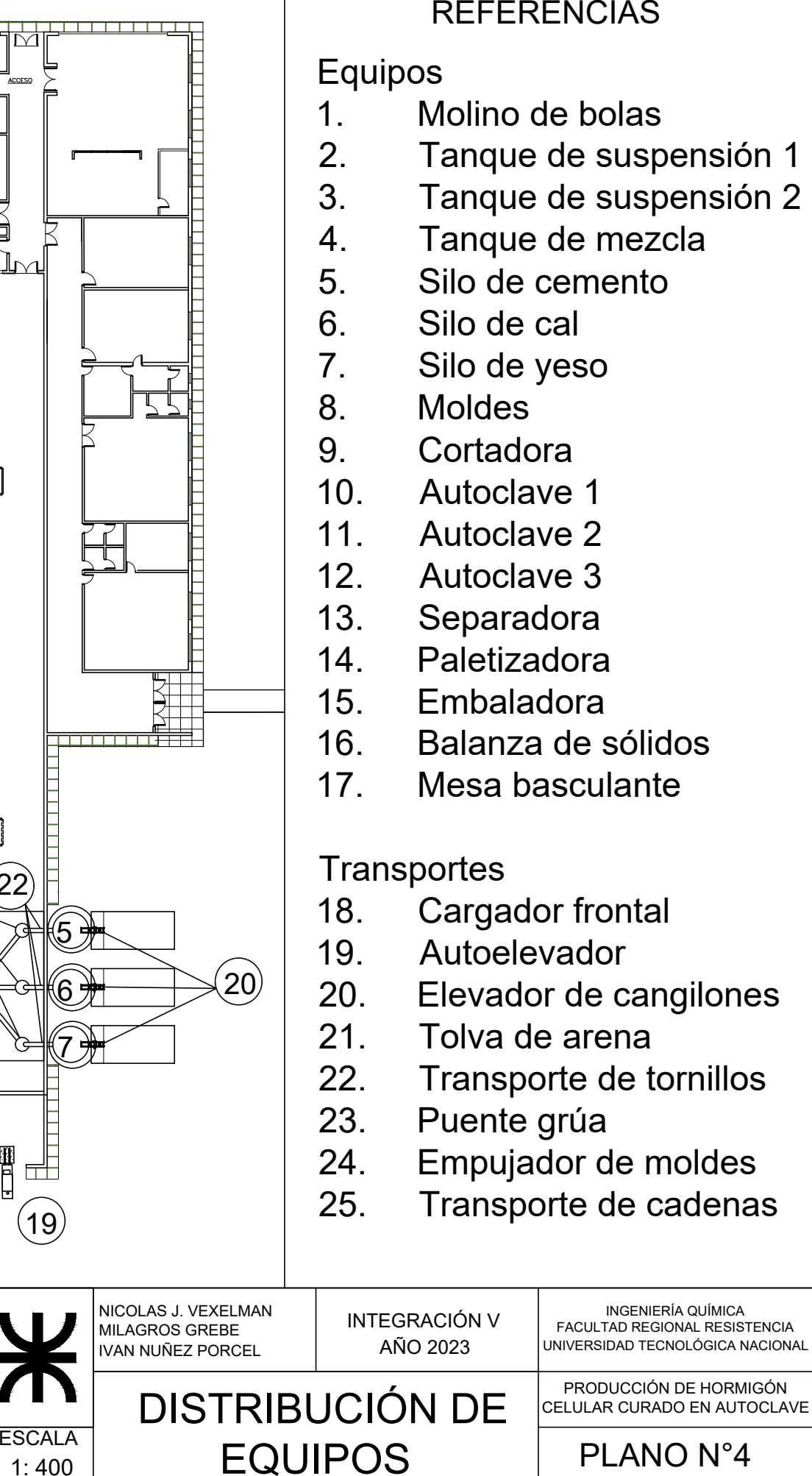

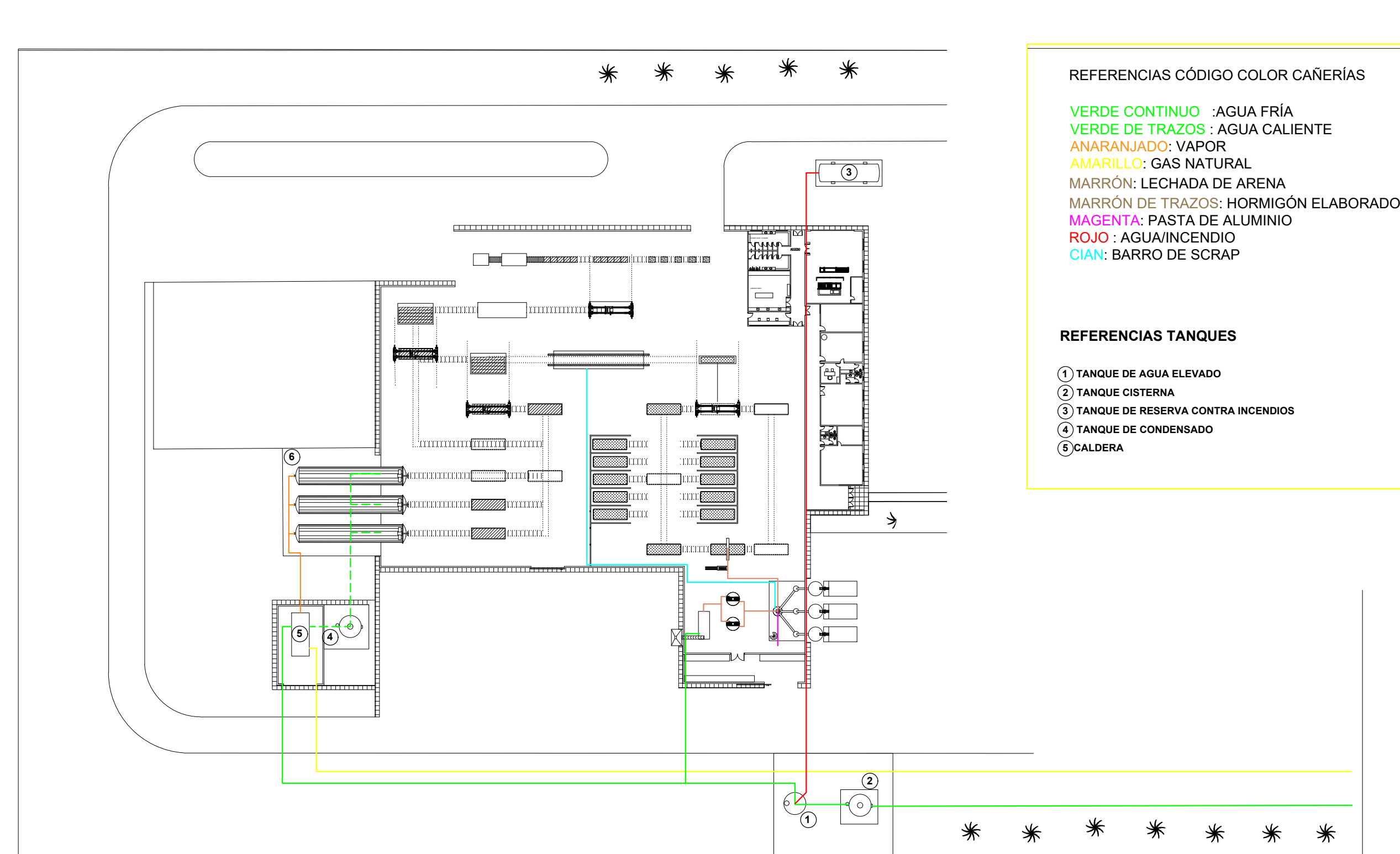

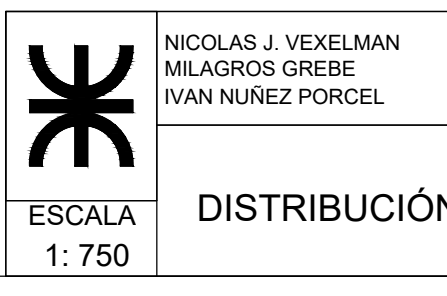

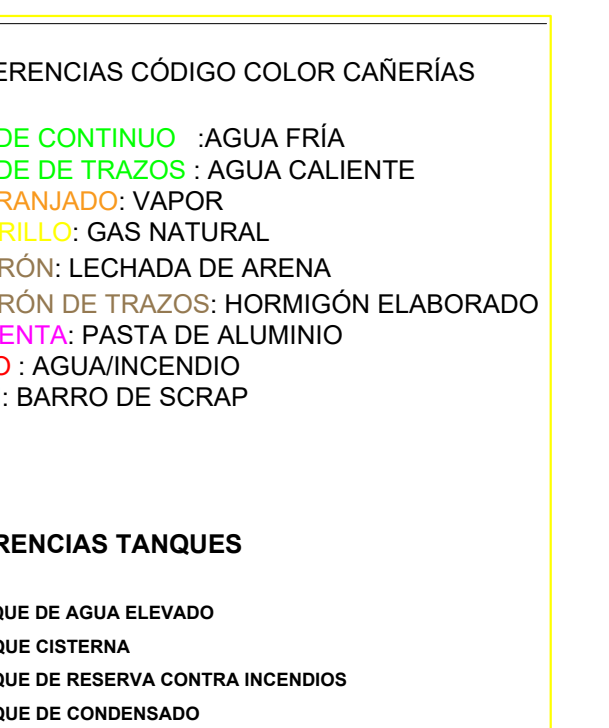

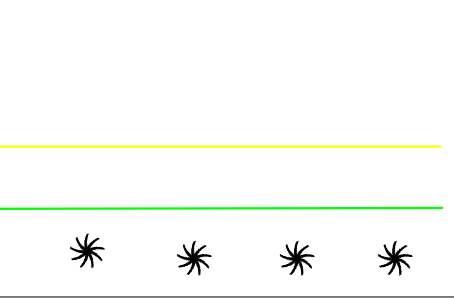

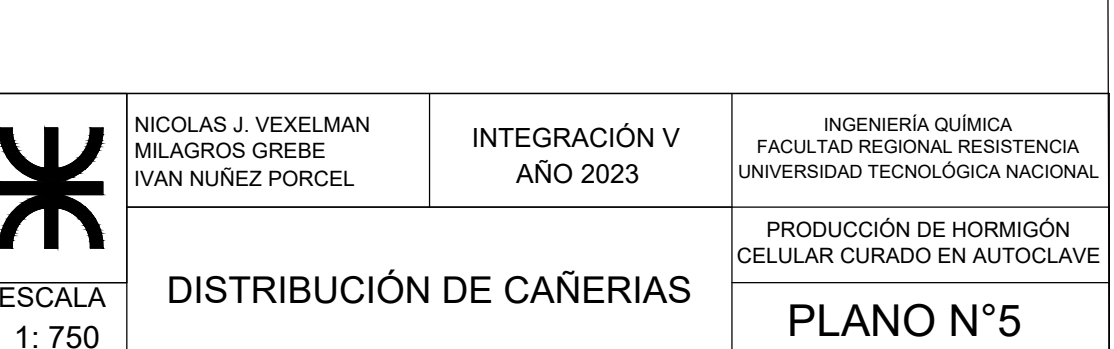

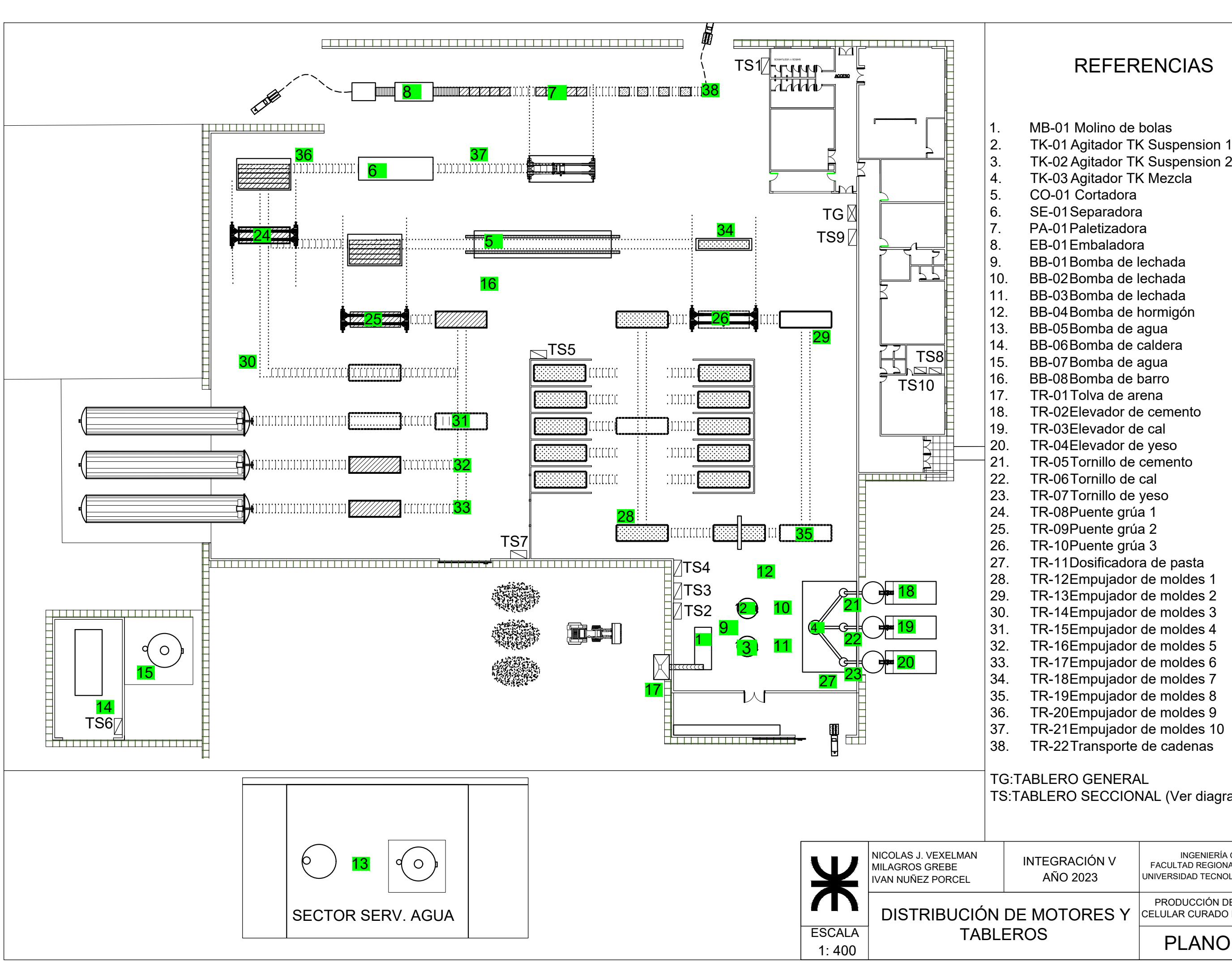

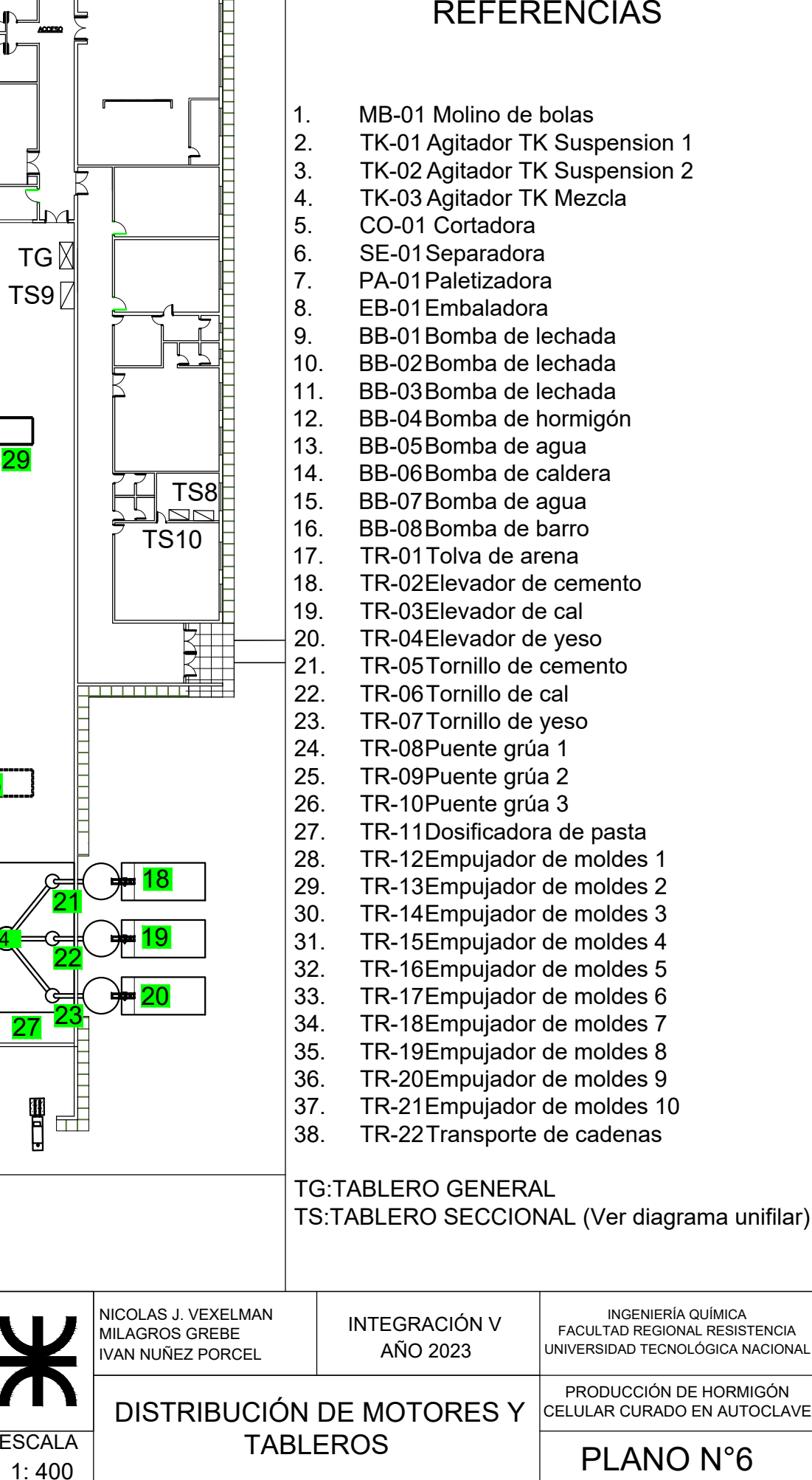

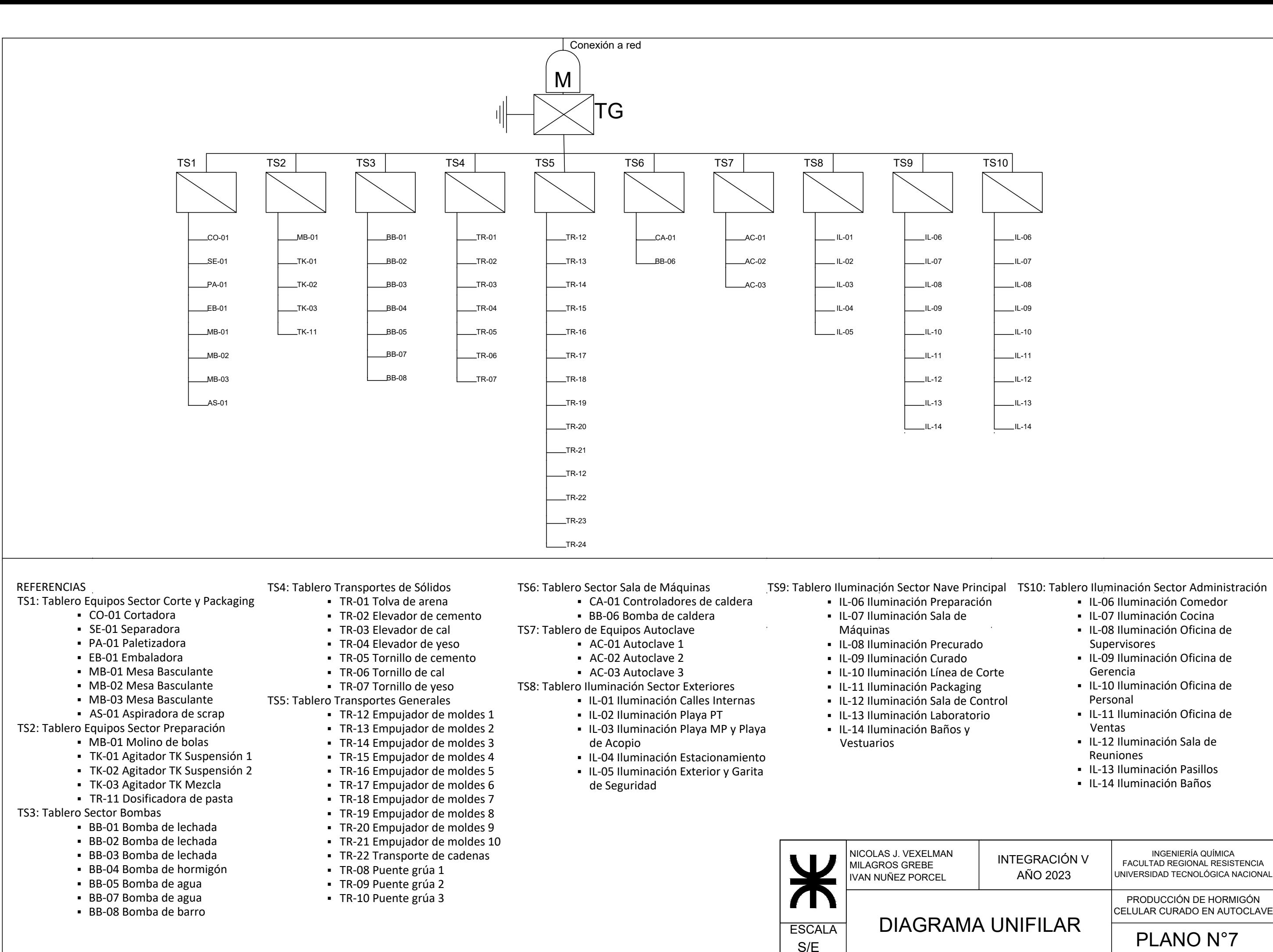

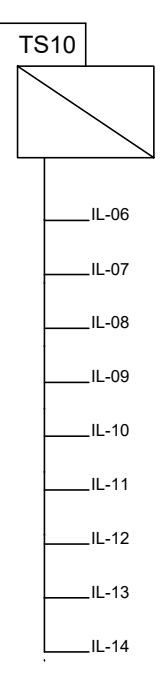

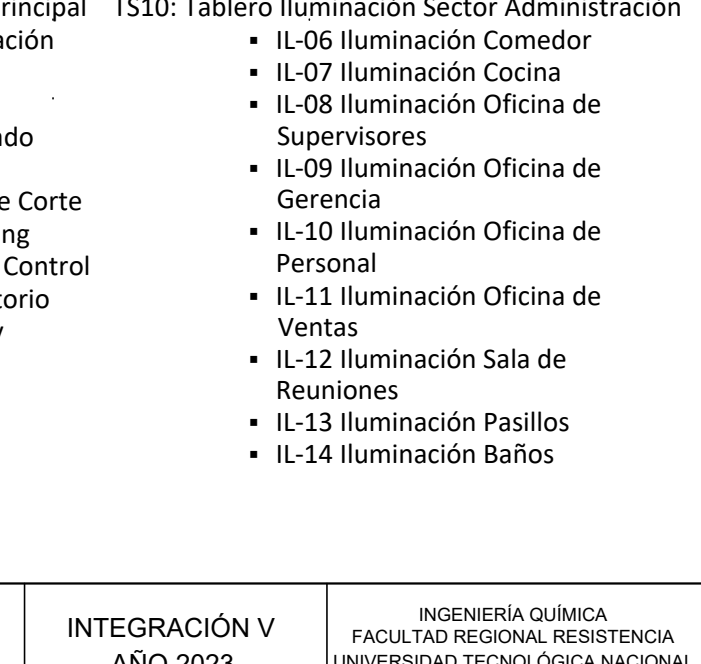

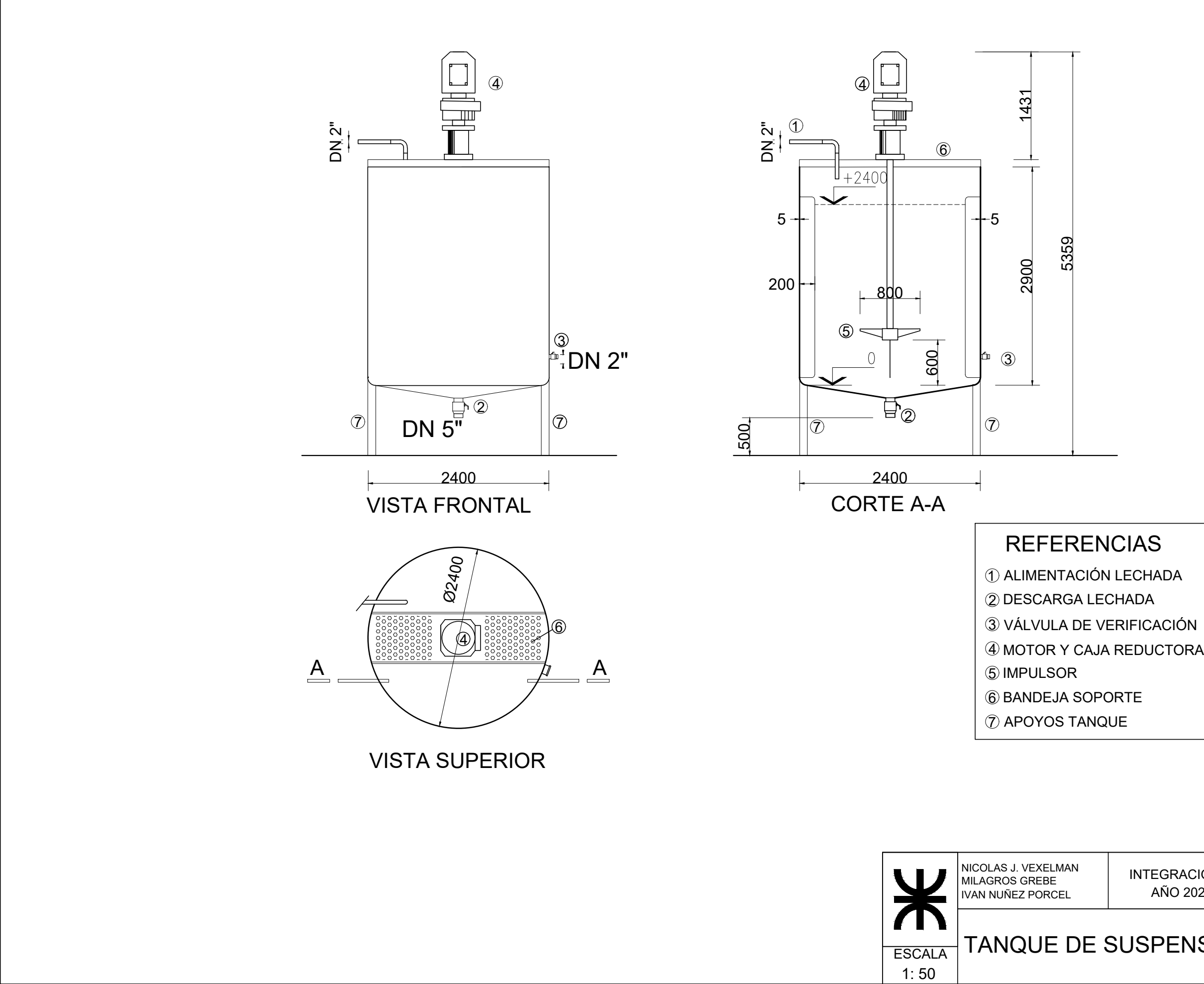

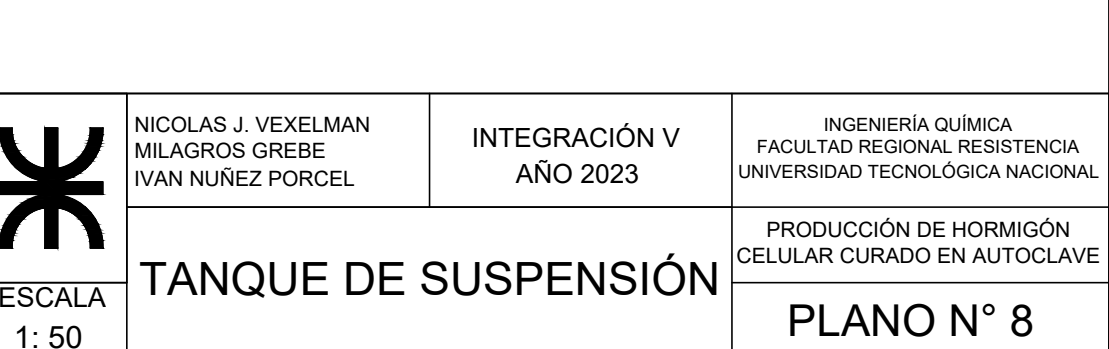

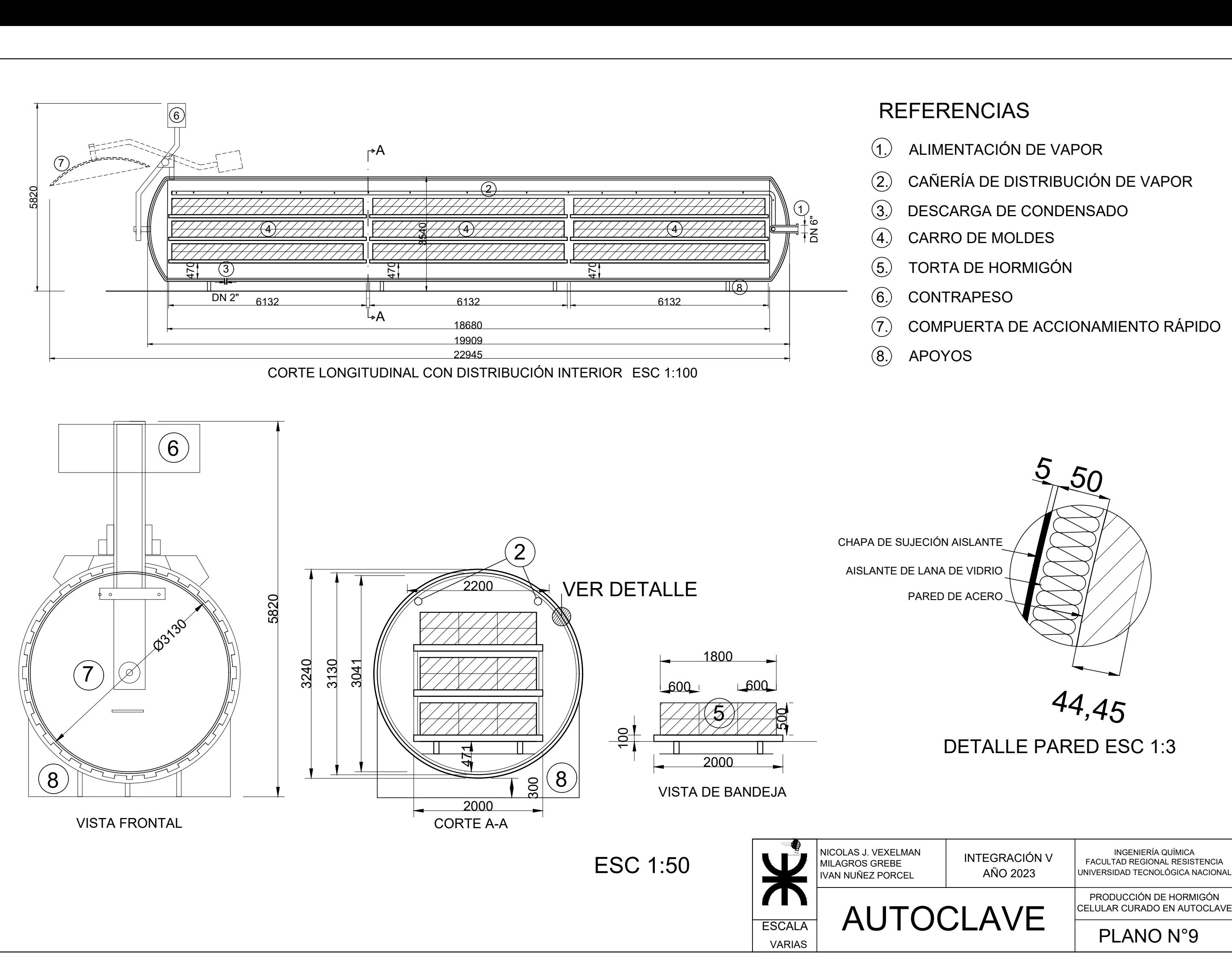

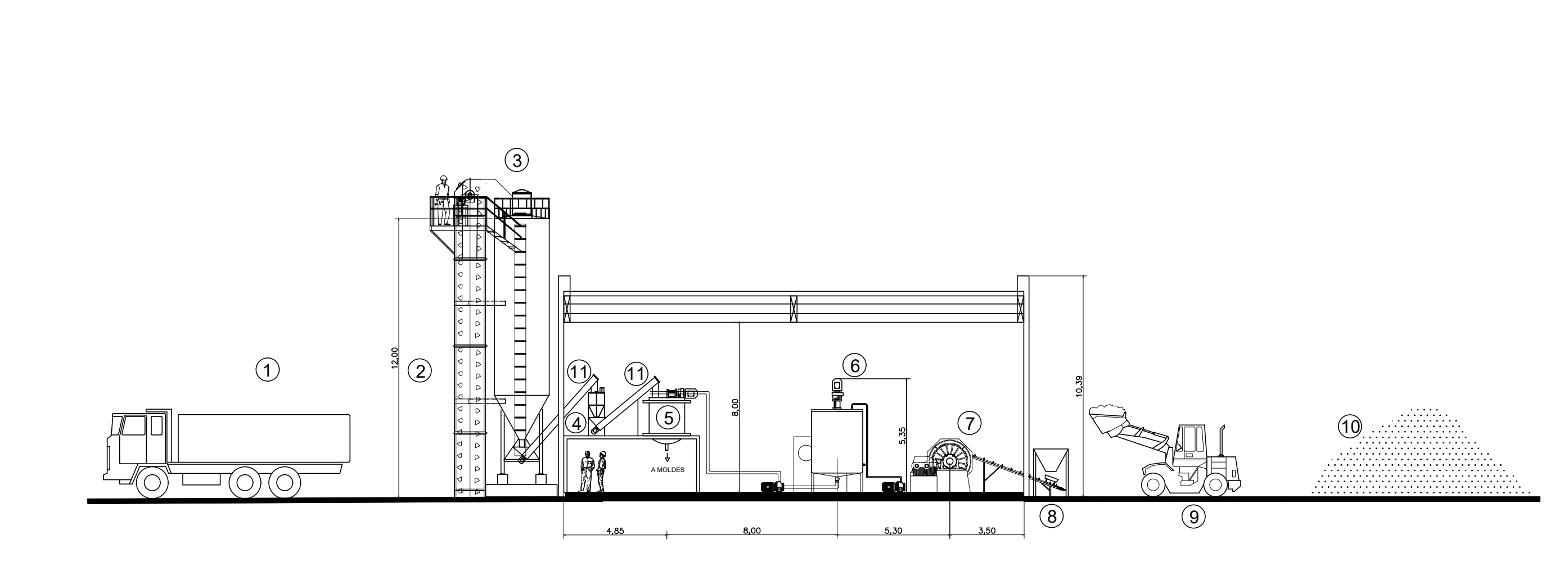

# REFERENCIAS<br>1. Camión

- 
- 'EREIVUIAO<br>1. Camión<br>2. Elevador de cangilones 1. Camión<br>2. Elevador de ca<br>3. Silo de sólidos 1. Camión<br>2. Elevador de cangil<br>3. Silo de sólidos<br>4. Balanza de sólidos 2. Elevador de cangil<br>3. Silo de sólidos<br>4. Balanza de sólidos<br>5. Tanque de mezcla
- 
- 
- 
- 3. Silo de sólidos<br>4. Balanza de sólidos<br>5. Tanque de mezcla<br>6. Tanque de suspensión 4. Balanza de sólio<br>5. Tanque de mez<br>6. Tanque de susr<br>7. Molino de bolas 5. Tanque de me<mark>:</mark><br>6. Tanque de sus<br>7. Molino de bola;<br>8. Tolva de arena
- 
- 
- 8. Tolva de arena<br>9. Cargador frontal 7. Molino de bolas<br>8. Tolva de arena<br>9. Cargador frontal<br>10. Acopio de arena
- 
- 8. Tolva de arena<br>9. Cargador frontal<br>10. Acopio de arena<br>11. Transporte de tornillos

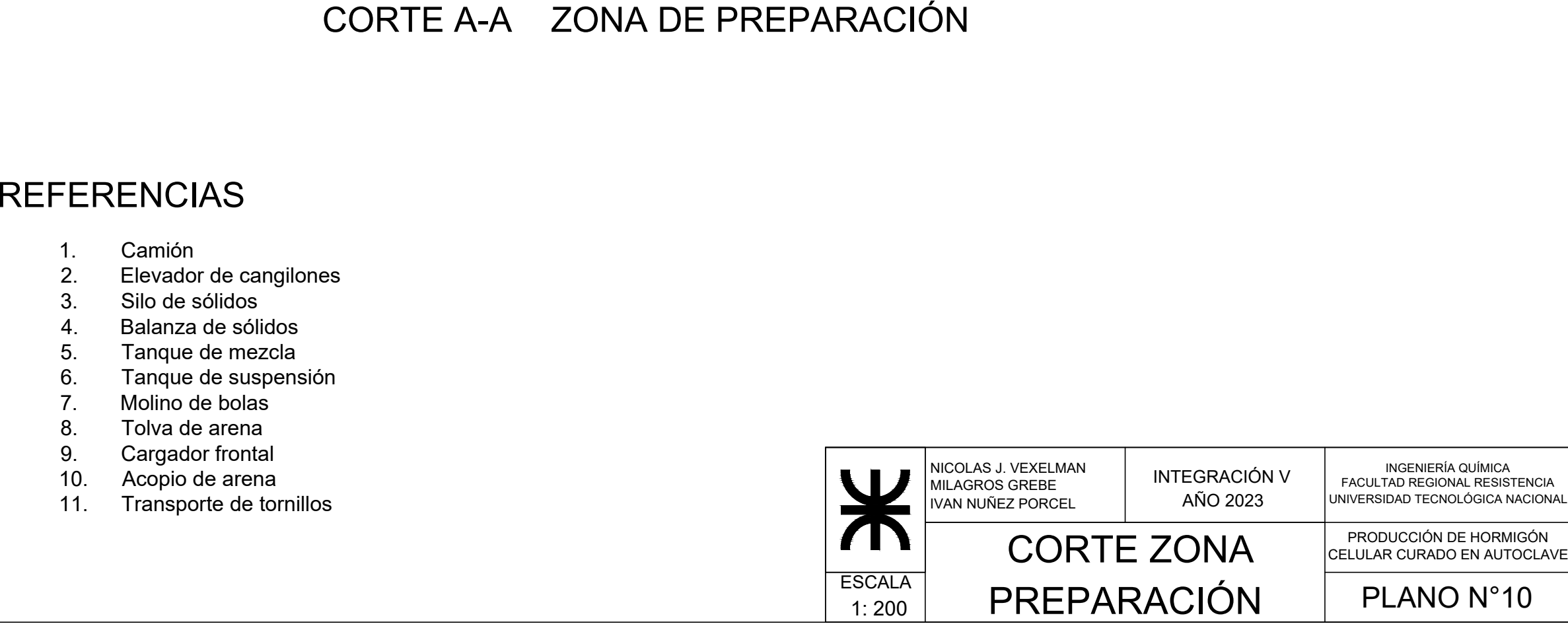